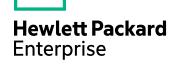

# **HPE Eduction SDK**

Software Version: 11.1.0

Windows and UNIX operating systems

# **Programming Guide**

Document Release Date: June 2016 Software Release Date: June 2016

### **Legal Notices**

#### Warranty

The only warranties for Hewlett Packard Enterprise Development LP products and services are set forth in the express warranty statements accompanying such products and services. Nothing herein should be construed as constituting an additional warranty. HPE shall not be liable for technical or editorial errors or omissions contained herein.

The information contained herein is subject to change without notice.

#### **Restricted Rights Legend**

Confidential computer software. Valid license from HPE required for possession, use or copying. Consistent with FAR 12.211 and 12.212, Commercial Computer Software, Computer Software Documentation, and Technical Data for Commercial Items are licensed to the U.S. Government under vendor's standard commercial license.

#### **Copyright Notice**

© Copyright 2013-2016 Hewlett Packard Enterprise Development LP

#### **Trademark Notices**

Adobe™ is a trademark of Adobe Systems Incorporated.

Microsoft® and Windows® are U.S. registered trademarks of Microsoft Corporation.

UNIX® is a registered trademark of The Open Group.

This product includes an interface of the 'zlib' general purpose compression library, which is Copyright © 1995-2002 Jean-loup Gailly and Mark Adler.

# **Documentation Updates**

HPE Big Data Support provides prompt and accurate support to help you quickly and effectively resolve any issue you may encounter while using HPE Big Data products. Support services include access to the Customer Support Site (CSS) for online answers, expertise-based service by HPE Big Data support engineers, and software maintenance to ensure you have the most up-to-date technology.

#### To access the Customer Support Site

• go to https://customers.autonomy.com

The Customer Support Site includes:

- **Knowledge Base**. An extensive library of end user documentation, FAQs, and technical articles that is easy to navigate and search.
- **Support Cases**. A central location to create, monitor, and manage all your cases that are open with technical support.
- **Downloads**. A location to download or request products and product updates.
- Requests. A place to request products to download or product licenses.

#### To contact HPE Big Data Customer Support by email or phone

• go to http://www.autonomy.com/work/services/customer-support

### Support

The title page of this document contains the following identifying information:

- Software Version number, which indicates the software version.
- Document Release Date, which changes each time the document is updated.
- Software Release Date, which indicates the release date of this version of the software.

To check for recent updates or to verify that you are using the most recent edition of a document, visit the Knowledge Base on the HPE Big Data Customer Support Site. To do so, go to https://customers.autonomy.com, and then click **Knowledge Base**.

The Knowledge Base contains documents in PDF and HTML format as well as collections of related documents in ZIP packages. You can view PDF and HTML documents online or download ZIP packages and open PDF documents to your computer.

### **About this PDF Version of Online Help**

This document is a PDF version of the online help. This PDF file is provided so you can easily print multiple topics from the help information or read the online help in PDF format. Because this content was originally created to be viewed as online help in a web browser, some topics may not be formatted properly. Some interactive topics may not be present in this PDF version. Those topics can be successfully printed from within the online help.

# **Contents**

| Chapter 1: Introduction to Eduction          | 11 |
|----------------------------------------------|----|
| About Eduction                               | 11 |
| Eduction Architecture                        | 11 |
| Eduction Components                          | 15 |
| Common Use Scenarios                         | 16 |
| Eduction Concepts                            | 17 |
| Dictionaries                                 | 17 |
| Grammars                                     | 17 |
| Linguistic Sentiment Analysis                | 18 |
| Perform Sentiment Analysis on Short Comments | 19 |
| Components                                   | 20 |
| Extraction                                   | 20 |
| Results Relevance                            | 21 |
| Case Sensitive Matches                       | 21 |
| Case Insensitive Match Performance           | 22 |
| When to Configure Case Sensitivity           | 22 |
| Case Sensitivity and Configured Field Names  | 22 |
| Licenses                                     | 22 |
| Display License Information                  | 23 |
| Configure the License Server Host and Port   | 24 |
| Revoke a Client License                      | 25 |
| Troubleshoot License Errors                  | 25 |
| Chapter 2: Deploy Eduction SDK               | 27 |
| Eduction SDK                                 |    |
| Eduction SDK Installation                    |    |
| Eduction Server                              |    |
| Start and Stop Eduction Server               |    |
| C API Component                              |    |
| Build the Sample Programs                    |    |
| UNIX                                         |    |
| Windows                                      |    |
| Java API Component                           |    |
| Build and Run the Sample Programs            |    |
| · · · · · · · · · · · · · · · · · · ·        |    |
| Chapter 3: API Reference                     |    |
| C API Concepts                               |    |
| Include Files                                |    |
| Naming Conventions                           |    |
| Concurrency Control                          |    |
| Standalone API Usage                         |    |
| C API Reference                              |    |
| C API Examples                               |    |

| basic.c                                                 | 33 |
|---------------------------------------------------------|----|
| cjknormalization.c                                      | 41 |
| postprocess.c                                           | 46 |
| redaction.c                                             | 55 |
| multithread.c                                           | 61 |
| Java API Concepts                                       | 66 |
| Naming Conventions                                      | 66 |
| Concurrency Control                                     | 66 |
| Standalone API Usage                                    | 67 |
| Java API Reference                                      | 67 |
| Java API Example                                        | 67 |
| Chapter 4: Eduction ACI Server                          | 69 |
| Introduction to Eduction ACI Server                     |    |
| Command-Line Options                                    |    |
| Configuration File Settings                             |    |
| Example Configuration File                              |    |
| Include an External Configuration File                  |    |
| Include the Whole External Configuration File           |    |
| Include Sections of an External Configuration File      |    |
| Include a Parameter from an External Configuration File |    |
| Merge a Section from an External Configuration File     |    |
| Lua Post-Processing                                     |    |
| Configure Post-Processing                               |    |
| Methods and Parameters                                  |    |
| Configure En Masse Scripting                            | 80 |
| Example Scripts                                         |    |
| Checksum Validation                                     |    |
| Spanish Identity Card Number Validation                 |    |
| Dutch Citizen Service Number Validation                 |    |
| Geographical Co-ordinate Standardization                | 81 |
| Date and Time Standardization                           |    |
| Server Actions                                          | 82 |
| GetStatus                                               | 82 |
| EduceFromText                                           |    |
| Example                                                 | 83 |
| EduceFromFile                                           | 83 |
| Example                                                 | 83 |
| RedactFromText                                          | 84 |
| Example                                                 | 84 |
| RedactFromFile                                          | 84 |
| Example                                                 | 84 |
| Select Entities at Runtime                              | 85 |
| Chapter 5: edktool Command-Line Tool                    | 87 |
| About edktool                                           |    |
| Wildcard Expressions in edktool                         |    |
| edktool Syntax                                          | 88 |

| edktool Options                                         | 89 |
|---------------------------------------------------------|----|
| Compile                                                 | 90 |
| List                                                    | 90 |
| Permissions                                             | 91 |
| Generate                                                | 91 |
| Assess                                                  |    |
| Extract                                                 |    |
| Redact Extraction Results                               |    |
| Measure                                                 | 95 |
| Help                                                    |    |
| Plaintext Grammar File Format                           |    |
| Command-Line Examples                                   |    |
| Compile Grammars                                        |    |
| List Entities                                           |    |
| Extract Entities                                        |    |
| Measure Accuracy                                        |    |
| Run Assessments                                         |    |
| Configuration Files for Eduction Settings               |    |
| Define Eduction Settings in the .CFG Configuration File |    |
| Modify Configuration Parameter Values                   |    |
| Enter Boolean Values                                    |    |
| Enter String Values                                     |    |
| Sample Configuration File                               |    |
| Define Eduction Settings in the XML Configuration File  |    |
| Eduction Parameters                                     |    |
| CantHaveFieldCSVs                                       |    |
| DocumentDelimiterCSVs                                   |    |
| AllowDuplicates                                         |    |
| AllowMultipleResults                                    |    |
| Example                                                 |    |
| AllowOverlaps                                           |    |
| CaseNormalization                                       |    |
| CaseSensitiveFieldName                                  |    |
| CJKNormalization                                        |    |
| Databases                                               |    |
| EnableUniqueMatches                                     |    |
| Entities                                                |    |
| EntityAdvancedFieldN                                    |    |
| EntityAdvanced leidN                                    |    |
| EntityFieldN                                            |    |
|                                                         |    |
| EntityN                                                 |    |
| EntityMatchRangeN                                       |    |
| EntityMinScoreN                                         |    |
| EntitySearchFieldsN                                     |    |
| EntityZoneN                                             |    |
| LanguageDirectory                                       |    |

| Locale                                        | 116 |
|-----------------------------------------------|-----|
| MatchCase                                     | 117 |
| MatchWholeWord                                | 117 |
| MaxEntityLength                               | 118 |
| MaxMatchesPerDoc                              | 118 |
| NonGreedyMatch                                | 119 |
| OutputScores                                  |     |
| ProcessEnMasse                                | 120 |
| RedactedOutput                                | 120 |
| RedactionOutputString                         |     |
| RedactionReplacementCharacter                 | 121 |
| ResourceFiles                                 | 121 |
| Script                                        | 122 |
| SearchFields                                  |     |
| SuppressMatchLogging                          |     |
| TangibleCharacters                            |     |
| TokenWithPunctuation                          |     |
| ZoneEndN                                      |     |
| ZoneStartN                                    | 125 |
| Configuration Parameters Used by edktool Only |     |
| EnableComponents                              |     |
| OutputSimpleMatchInfo                         |     |
| Match Validity                                |     |
| Order of Returned Matches                     |     |
| Chapter 6: Standard Grammars                  | 120 |
| File Names                                    |     |
| Sentiment Grammars                            |     |
| Polarity Scoring                              |     |
| Verb Sentiment Transitivity                   |     |
| Place Name Disambiguation                     |     |
| Standard Grammar – Compiled                   |     |
| A                                             |     |
| В                                             |     |
| C                                             |     |
| D                                             |     |
| E                                             |     |
| G                                             |     |
| Н                                             |     |
|                                               |     |
| J                                             |     |
| L                                             |     |
| M                                             |     |
|                                               |     |
| N                                             |     |
| O                                             |     |
| P                                             | 194 |
| S                                             |     |

| Т                                                                 | 280 |
|-------------------------------------------------------------------|-----|
| U                                                                 | 289 |
| Standard Grammar – Source                                         |     |
| Chapter 7: Grammar Reference                                      | 297 |
| Create and Edit Grammar Files                                     | 297 |
| Compile Grammars                                                  | 298 |
| Eduction Grammar Syntax                                           | 298 |
| <grammars></grammars>                                             | 299 |
| <include></include>                                               | 300 |
| <publish></publish>                                               | 300 |
| <grammar></grammar>                                               | 300 |
| <extern></extern>                                                 | 301 |
| <entity></entity>                                                 | 301 |
| <entry></entry>                                                   | 302 |
| <headword></headword>                                             | 303 |
| <synonym></synonym>                                               | 304 |
| <pattern></pattern>                                               | 304 |
| Regular Expressions                                               | 305 |
| Operators                                                         | 305 |
| Quantifiers                                                       | 306 |
| Metacharacters                                                    | 306 |
| Extensions                                                        | 307 |
| Token Properties                                                  | 308 |
| Example Grammar Files                                             | 309 |
| grammar.xml                                                       | 309 |
| grammar_include.xml                                               | 310 |
| Example Grammar File to Match Months                              | 310 |
| Simplified Grammar File Containing a Dictionary of Place Names    | 311 |
| Simplified Grammar File Containing Patterns to Match Times of Day | 312 |
| Eduction Grammar DTD                                              | 312 |
| Appendix 1: Eduction Lua Methods Reference                        | 315 |
| addComponent                                                      |     |
| Syntax                                                            | 316 |
| Arguments                                                         |     |
| Returns                                                           |     |
| getComponent                                                      |     |
| Syntax                                                            |     |
| Arguments                                                         | 317 |
| Returns                                                           | 317 |
| getComponentCount                                                 | 317 |
| Syntax                                                            | 317 |
| Returns                                                           | 317 |
| getEntityName                                                     |     |
| Syntax                                                            |     |
| Returns                                                           | 317 |
| getMatchedText                                                    | 318 |
|                                                                   |     |

| Syntax          | 318 |
|-----------------|-----|
| Returns         | 318 |
| getName         | 318 |
| Syntax          |     |
| Returns         |     |
| getOffset       |     |
| Syntax          |     |
| Returns         |     |
| getOffsetLength |     |
| Syntax          |     |
| Returns         |     |
| getOutputText   |     |
| Syntax          |     |
| Returns         |     |
|                 |     |
| getScore        |     |
| Syntax          |     |
| Returns         |     |
| getText         |     |
| Syntax          |     |
| Returns         |     |
| setEntityName   |     |
| Syntax          |     |
| Arguments       | 320 |
| Returns         | 320 |
| setMatchedText  | 320 |
| Syntax          | 320 |
| Arguments       | 321 |
| Returns         | 321 |
| setName         | 321 |
| Syntax          | 321 |
| Arguments       |     |
| Returns         |     |
| setOffset       |     |
| Syntax          |     |
| Arguments       |     |
| Returns         |     |
| setOffsetLength |     |
| Syntax          |     |
| Arguments       |     |
| Returns         |     |
|                 |     |
| setOutputText   |     |
| Syntax          |     |
| Arguments       |     |
| Returns         |     |
| setScore        | 323 |
| Syntax          | 323 |

| 323 |
|-----|
| 323 |
| 323 |
| 323 |
| 323 |
| 323 |
| 325 |
| 329 |
|     |

# **Chapter 1: Introduction to Eduction**

This section introduces Eduction components and concepts.

- "About Eduction"
- "Eduction Architecture"
- "Eduction Components"
- "Common Use Scenarios"
- "Eduction Concepts"

### **About Eduction**

Eduction is a tool that you can use to identify and extract an *entity* (a word, phrase, or block of information) from text, based on a *pattern* you define. The entities are contained inside *grammar* files.

Eduction includes standard grammar files, which allow you to quickly and easily extract commonly sought entities, such as social security numbers, names, telephone numbers, addresses, and so on.

Eduction also contains sentiment grammar files that enable you to identify positive or negative sentiments in text.

### **Eduction Architecture**

Figure 1 shows the basic Eduction architectural flow for extracting entities from a document when Eduction is used with IDOL. For information about the individual components for Eduction SDK, see "Eduction Components" on page 15.

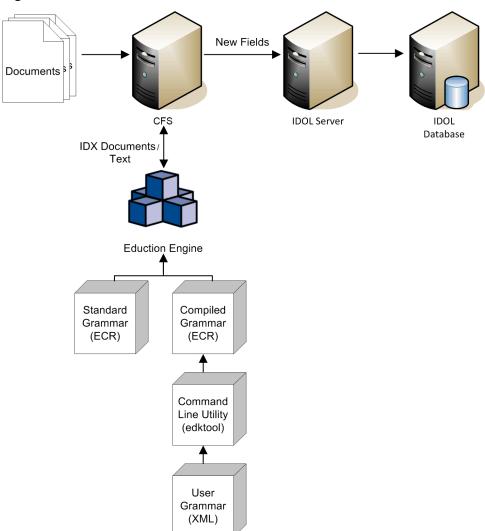

Figure 1: IDOL Eduction workflow

Figure 2 shows the Eduction components used when programming with the Eduction SDK. For information about the individual components for Eduction, see "Eduction Components" on page 15.

Figure 2: Eduction SDK workflow

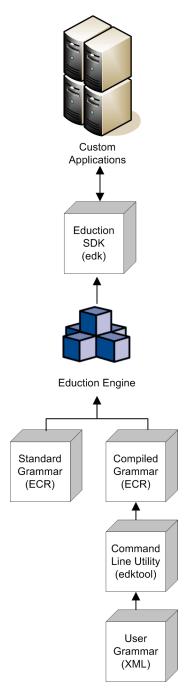

Figure 3 shows how you can perform extraction by using the Eduction grammar and the Eduction ACI server. For information about the individual components for Eduction, see "Eduction Components" on page 15.

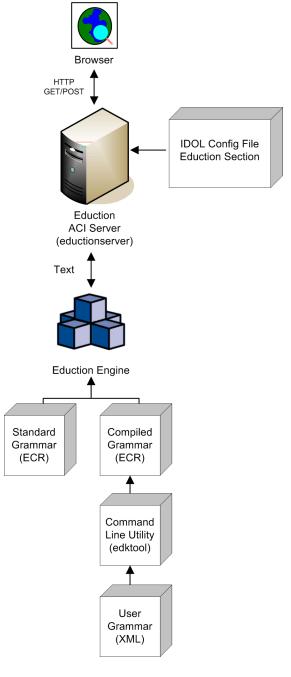

Figure 3: Extraction using the Eduction ACI Server

Figure 4 shows the workflow if you want to use the edktool command-line tool to compile and test grammar files, list entities, extract entitles, and so on. For more information see "edktool Command-Line Tool" on page 87.

Console Output file output Command Optional edktool Line Utility Config File (edktool) (edktool.cfg) Compiled Standard Grammar Grammar (ECR) (ECR) Command Line Utility (edktool) User Grammar (XML)

Figure 4: edktool workflow

# **Eduction Components**

Eduction consists of the following components:

• **Eduction Engine**. The core logic in Eduction that supports the extraction of predefined entities from text, using Eduction grammar files compiled from XML source.

- Command-line tool (edktool). edktool compiles grammar files, performs extraction from the command line, lists entities in a grammar file, and tests the accuracy of the extraction. See "edktool Command-Line Tool" on page 87. A separate edktool.cfg configuration file contains edktool settings.
- Standard grammars. A collection of ECR grammar files covering commonly sought entities such as Social Security numbers, postal addresses, telephone numbers, people names, and so on. See "Standard Grammars" on page 129.
  - You can license standard grammar files by category and by language, so that it is possible to be licensed for any combination of category (for example, sentiment, place, or person) and language.
  - The license is now required when using edktool to compile any grammar files that use the standard grammars as resources, as well as for extraction.
- **User grammar**. XML files created by the user that describe entities that can locate patterns in text using the Eduction grammar language. See "Grammar Reference" on page 297.
- Eduction tasks in CFS. You can use the Connector Framework Server (CFS) to manipulate and enrich documents in a variety of ways, including performing Eduction on document fields, using Lua scripts to run Eduction processing and post-processing tasks, and redacting information in documents. For more information, see the Connector Framework Server Administration Guide.
- Eduction SDK. This is the C and Java programming interface for Eduction.

  For information on the IDOL configuration file for the Eduction module, refer to the IDOL Eduction User Guide\*.
  - For information on the IDOL configuration file for the ACI server, see "Eduction ACI Server" on page 69.
- Eduction ACI server (eductionserver). This component is a stand-alone Eduction server, included in the SDK and typically used with the LSA grammar to identify sentiment in passages of text. The eductionserver.cfg configuration file contains the settings for the Eduction server.
- \* Not all distributions of Eduction contain this component.

# **Common Use Scenarios**

The following scenarios describe possible use cases for Eduction:

- Use edktool to compile grammars, and test extraction on IDX, XML, or plain text documents.
- Use the Eduction ACI server from a browser to identify employee names in a document.
- Use Eduction to extract and compile a list of product names or company names from your data.
- Use Eduction as a preprocessing tool to automatically extract entities from your documents and add them as metadata to your documents before indexing.
- Use Eduction to extract common search phrases from documents before indexing, and tag the documents with this data.
- Set up an Eduction task to extract different parts of your documents to different fields. For example,
  if your documents are letters, you can extract the name, address, and date from each document into
  predefined fields.
- Use Eduction to extract information from the results of Optical Character Recognition.
- Use the redaction feature to conceal sensitive information in your output, so that you can conform to data protection standards and use your records for multiple purposes.

The Eduction architecture supports the extraction of:

- common entities, including place, personal names, and companies.
- any basic entities you define using dictionaries or grammars.
- complex entities you define (facts, events, relationships, and so on).

# **Eduction Concepts**

This section introduces some of the Eduction concepts and terminology used throughout this guide.

| • | Dictionaries                                 | 17 |
|---|----------------------------------------------|----|
| • | Grammars                                     | 17 |
| • | Linguistic Sentiment Analysis                | 18 |
|   | Perform Sentiment Analysis on Short Comments | 19 |
| • | Components                                   | 20 |
| • | Extraction                                   | 20 |
| • | Results Relevance                            | 21 |
| • | Case Sensitive Matches                       | 21 |
|   | Case Insensitive Match Performance           | 22 |
|   | When to Configure Case Sensitivity           | 22 |
|   | Case Sensitivity and Configured Field Names  | 22 |
| • | Licenses                                     | 22 |
|   | Display License Information                  | 23 |
|   | Configure the License Server Host and Port   | 24 |
|   | Revoke a Client License                      | 25 |
|   | Troubleshoot License Errors                  | 25 |

### **Dictionaries**

In Eduction, a *dictionary* is a file that provides a vocabulary for a simple entity, such as cities or countries. The dictionaries are organized by a list of headwords (simple or compound). Each headword can also have a set of associated words called *synonyms*. Eduction uses the dictionary to scan a document and extract the defined entities that match the search pattern.

Dictionaries are written in XML and included in a grammar file.

#### **Grammars**

A *grammar* is a file that provides rules for complicated entities such as URLs or postal addresses. The entities can be recursively defined. Rules can refer to entities in external grammars and dictionaries. Eduction uses the grammar to scan a document and extract the defined entities that match the search pattern.

The pattern can be a dictionary of names such as people or places, or the pattern can describe what the sequence of text looks like without having to list it explicitly, for example, a telephone number, or a time.

Grammars are written in XML and the regular expression format. Eduction supports context-free grammars.

Eduction also allows you to extend existing grammars, and to author new ones, either from scratch or by referencing existing entities. For more information about how and when to extend your grammars, and how to improve the recall of your grammar files, refer to *IDOL Expert*.

## **Linguistic Sentiment Analysis**

The sentiment analysis grammar files contain dictionaries of types of word (for example, positive adjective, negative noun, neutral adverb, and so on), and patterns that describe how to combine these dictionaries to form positive and negative phrases.

For example, you could run sentiment extraction using the English sentiment grammar file (sentiment\_eng.ecr), with the following hotel review as the input file:

The room was nice enough, with a plug in radiator, tv with an English news channel, hot shower, comfy bed. The receptionist we first dealt with was miserable and rude, and just grunted at us and rolled her eyes because we were too early for check in having just got off the morning train from Khabarovsk. Fortunately, a younger receptionist with a nice smile appeared, spoke to us helpfully suggesting a few cafes nearby to pass some time, and we tried to forget about the other woman. Breakfast is terrible. Unidentifiable cordials, gloomy porridge, bread rolls filled with things you don't expect for breakfast, like potato, egg and dill. Don't come here for the breakfast, but for the cost of the room in a city like Vladivostok, the hotel is still decent value for money.

The following is a sample of the output that this produces:

```
<?xml version="1.0" encoding="UTF-8"?>
  <MATCHLIST>
   <DOCUMENT Type="IDOL IDX" ID="Unknown">
      <FIELD Name="DRECONTENT">
        <FIELD INSTANCE Value="1">
          <MATCH EntityName="sentiment/positive/eng" Offset="7" OffsetLength="5"
          Score="1.05" NormalizedTextSize="17" NormalizedTextLength="17"
          OriginalTextSize="17" OriginalTextLength="17">
            <ORIGINAL_TEXT>The room was nice</ORIGINAL_TEXT>
            <NORMALIZED_TEXT>The room was nice</NORMALIZED_TEXT>
            <COMPONENTS>
              <COMPONENT Name="TOPIC" Text="The room" Offset="0"
              OffsetLength="0" TextSize="8" TextLength="8"/>
              <COMPONENT Name="SENTIMENT" Text="nice" Offset="13"
              OffsetLength="13" TextSize="4" TextLength="4"/>
            </COMPONENTS>
          </MATCH>
          <MATCH EntityName="sentiment/negative/eng" Offset="494"</pre>
          OffsetLength="492" Score="1.2" NormalizedTextSize="21"
          NormalizedTextLength="21" OriginalTextSize="21"
          OriginalTextLength="21">
```

The following example configuration shows the recommended usage:

```
[Eduction]
ResourceFiles=grammars/sentiment_eng.ecr
// Note: replace sentiment_eng.ecr by sentiment_user_eng.ecr if using user
modification
// standard entities for all sentiment analysis in English:
Entity0=sentiment/positive/eng
Entity1=sentiment/negative/eng
EntityField0=POSITIVE_VIBE
EntityField1=NEGATIVE VIBE
EntityComponentField0=TOPIC,SENTIMENT
EntityComponentField1=TOPIC,SENTIMENT
// some invalid matches are given very low scores so that we can filter them out:
MinScore=0.1
// for extraction of Twitter handles, hashtags and emoticons:
TangibleCharacters=@#:;
// for displaying metadata:
OutputScores=True
OutputSimpleMatchInfo=False
EnableComponents=True
```

For more information on the sentiment analysis grammar files, how to adjust the sentiment analysis by extending the grammars, and the features that the sentiment grammars support, refer to *IDOL Expert*.

### **Perform Sentiment Analysis on Short Comments**

The standard sentiment analysis grammars are designed for high precision. For some sources of short comment data, such as YouTube comments, no positive or negative matches are found in some documents despite sentiment clearly being expressed.

If recall with the full sentiment\_eng.ecr grammar file is too low, and your documents are generally short comments, use sentiment basic eng.ecr to extract additional matches. This grammar

contains carefully-selected lists of positive and negative terms that help determine the sentiment of a document in which sentiment eng.ecr found no matches.

sentiment\_basic\_eng.ecr contains terms in title case, but research shows that for most data these impair recall, so these are given a lower score. HPE recommends that you set EntityMinScoreN to 0.4 to filter out these terms unless you need them.

sentiment\_basic\_eng.ecr does not expose TOPIC or SENTIMENT components, and does not use scores to reflect strength or reliability of polarity. The following additional example configuration shows the recommended usage:

```
[Eduction]
ResourceFiles=grammars/sentiment_eng.ecr,grammars/sentiment_basic_eng.ecr
// optional further layer of analysis for very short documents:
Entity2=sentiment/basic_positive/eng
Entity3=sentiment/basic_negative/eng
EntityField2=BASIC_POSITIVE_VIBE
EntityField3=BASIC_NEGATIVE_VIBE
// remove this setting to include basic matches in titlecase - this is not recommended because on most data it decreases precision:
EntityMinScore2=0.4
EntityMinScore3=0.4
```

### **Components**

Some of the standard grammar files contain *components*, which enable you to extract attributes from matched phrases, such as topic, subject, and positive or negative sentiments. The attributes are called components because they are the components of a single match.

For example, if you used sentiment analysis to match the phrase *Their service is fantastic* as conveying positive sentiment, you can then use components to identify *service* as the subject matter, and *fantastic* as the adjective that describes the subject (note that the sentiment is not necessarily an adjective in all cases). You can also set up components when you write your own custom grammar files.

**Note:** sentiment basic eng.ecr does not support the TOPIC or SENTIMENT components.

For more information on how to configure and define components in your grammar files, and when to use them, refer to *IDOL Expert*.

#### Related Topics

- "Configuration Parameters Used by edktool Only" on page 125
- "EntityComponentFieldN" on page 111

#### **Extraction**

Eduction extracts entities from documents based on the rules you have created in your dictionaries and grammars. Eduction can output files in multiple formats using edktool.

For each nominated field in a document, Eduction identifies each instance of the requested entity. Eduction returns an XML list of matches, or adds the matches to the source document as new fields. Eduction can also identify components of an entity match, such as:

- the parts of a social security number or phone number.
- a confidence score for the accuracy of the match.

#### **Results Relevance**

Eduction returns entities based on the extraction rules from the grammars and dictionaries. Eduction provides a test mode to measure extraction relevance *precision* and *recall*. Precision and recall are based on the comparison between human-marked results and engine-marked results. The following terms describe result relevance as used in Eduction.

- **True Positives** (TP). Human-marked results that are also marked by the engine. These results specify that an entity returned by the engine has also been marked as true by the person marking the document.
- False Positives (FP). Engine-marked results that are not marked by a human. These results specify
  that an entity returned by the engine has not been marked as true by the person marking the
  document.
- **True Negatives** (TN). Results that are not marked either by the person marking the document, or the engine.
- False Negatives (FN). Human-marked results that are not marked by the engine. These results
  specify that an entity not returned by the engine has been marked as true by the person marking the
  document.

From these relevance terms, you can determine precision and recall as follows:

Recall is the percentage of true relevant entities that are extracted by an extraction rule, that is,

$$TP / (TP + FN) * 100$$

• Precision is the percentage of extracted entities that are true entities, that is,

#### **Case Sensitive Matches**

You can configure Eduction to match characters case sensitively or case insensitively. By default, it is case sensitive, which has better performance.

The simplest way to match case insensitively is to disable the MatchCase configuration parameter (set the parameter to False in the configuration file). Alternatively, if you are creating your own custom XML grammar files, you can configure individual grammars, entities, and entries individually to be case sensitive or insensitive. If you configure case sensitivity at a lower level, it overrides the higher level settings. Additionally, if you reference the entity in another entity, it maintains its own case sensitivity setting.

Most entities in the standard grammars do not have case sensitivity set explicitly, giving you the flexibility to use case sensitivity as required in your grammars.

Note: If you design an entity for case-insensitive matching, it is important that entries in the entity

have a consistent case style to ensure that all matches are extracted correctly. You should use all lower case, all upper case, or all initial capitals, but not a mixture. Eduction uses an optimization technique for case insensitive matching that might not extract every possible match if the entity is not defined consistently.

#### Case Insensitive Match Performance

Case sensitive matching generally has better performance than case insensitive matching. If you require case insensitive matching, you can use case normalization to give the same performance as case-sensitive matching.

When you want to use case normalization:

- Do not set case sensitivity explicitly in grammars and entities.
- Set the MatchCase configuration parameter to True.
- Create all entries in your entities in either all lower case, or all upper case.
- Set CaseNormalization to:
- . LOWER if all your entities are lower case
- UPPER if all your entities are upper case.

Eduction normalizes the input data accordingly before the (case sensitive) matching. This process means that both your input and grammars are all in the same case, so the matching is effectively case insensitive, with the performance benefits of case sensitive matching.

### When to Configure Case Sensitivity

HPE recommends that you always create and use Eduction grammars that allow you to do case sensitive matching, because it has better performance. Most of the standard grammars come with entities using common and appropriate case styles. Some also have different entities for different case styles. If your data uses a consistent case, it is unlikely that you need to use case insensitive matching.

## Case Sensitivity and Configured Field Names

You can set the CaseSensitiveFieldName configuration parameter to 1 to preserve the case and case sensitivity of configured field names in your output. See "CaseSensitiveFieldName" on page 107 for more information.

#### Related Topics

- "CaseNormalization" on page 107
- "MatchCase" on page 117

#### Licenses

To use HPE IDOL solutions, you must have a running HPE License Server, and a valid license key file for the products that you want to use. Contact HPE Big Data Support to request a license file for your installation.

License Server controls the IDOL licenses, and assigns them to running components. License Server must run on a machine with a static, known IP address, MAC address, or host name. The license key file is tied to the IP address and ACI port of your License Server and cannot be transferred between machines. For more information about installing License Server and managing licenses, see the *License Server Administration Guide*.

When you start Eduction SDK, it requests a license from the configured License Server. You must configure the host and port of your License Server in the Eduction SDK configuration file.

You can revoke the license from a product at any time, for example, if you want to change the client IP address or reallocate the license.

**Caution:** Taking any of the following actions causes the licensed module to become inoperable.

#### You must not:

- Change the IP address of the machine on which a licensed module runs (if you use an IP address to lock your license).
- Change the service port of a module without first revoking the license.
- Replace the network card of a client without first revoking the license.
- Remove the contents of the license and uid directories.

All modules produce a license.log and a service.log file. If a product fails to start, check the contents of these files for common license errors. See "Troubleshoot License Errors" on page 25.

### **Display License Information**

You can verify which modules you have licensed either by using the IDOL Admin interface, or by sending the LicenseInfo action from a web browser.

#### To display license information in IDOL Admin

- In the Control menu of the IDOL Admin interface for your License Server, click Licenses.
   The Summary tab displays summary information for each licensed component, including:
  - The component name.
  - The number of seats that the component is using.
  - The total number of available seats for the component.
  - (Content component only) The number of documents that are currently used across all instances of the component.
  - (Content component only) The maximum number of documents that you can have across all instances of the component.

The **Seats** tab displays details of individual licensed seats, and allows you to revoke licenses.

#### To display license information by sending the Licenselnfo action

• Send the following action from a web browser to the running License Server.

http://LicenseServerHost:Port/action=LicenseInfo

#### where:

LicenseServerHost is the IP address of the machine where License Server resides.

Port is the ACI port of License Server (specified by the Port parameter in the

[Server] section of the License Server configuration file).

In response, License Server returns the requested license information. This example describes a license to run four instances of IDOL Server.

```
<?xml version="1.0" encoding="UTF-8" ?>
<autnresponse xmlns:autn="http://schemas.autonomy.com/aci/">
  <action>LICENSEINFO</action>
  <response>SUCCESS</response>
  <responsedata>
    <LicenseDiSH>
      <LICENSEINFO>
        <autn:Product>
          <autn:ProductType>IDOLSERVER</autn:ProductType>
          <autn:TotalSeats>4</autn:TotalSeats>
          <autn:SeatsInUse>0</autn:SeatsInUse>
        </autn:Product>
      </LICENSEINFO>
    </LicenseDiSH>
  </responsedata>
</authresponse>
```

### Configure the License Server Host and Port

Eduction SDK is licensed through HPE License Server. In the Eduction SDK configuration file, specify the information required to connect to the License Server.

#### To specify the license server host and port

- 1. Open your configuration file in a text editor.
- 2. In the [License] section, modify the following parameters to point to your License Server.

LicenseServerHost The host name or IP address of your License Server.

 ${\tt License Server ACIPort \ \ The \ ACI \ port \ of \ your \ License \ Server}.$ 

#### For example:

```
[License]
LicenseServerHost=licenses
LicenseServerACIPort=20000
```

3. Save and close the configuration file.

#### Revoke a Client License

After you set up licensing, you can revoke licenses at any time, for example, if you want to change the client configuration or reallocate the license. The following procedure revokes the license from a component.

#### To revoke a license

- 1. Stop the HPE solution that uses the license.
- 2. At the command prompt, run the following command:

```
InstallDir/ExecutableName[.exe] -revokelicense -configfile cfgFilename
```

This command returns the license to the License Server.

You can send the LicenseInfo action from a web browser to the running License Server to check for free licenses. In this sample output from the action, one IDOL Server license is available for allocation to a client.

#### **Troubleshoot License Errors**

The table contains explanations for typical licensing-related error messages.

License-related error messages

| Error message                                                                                                    | Explanation                                                                                                    |
|----------------------------------------------------------------------------------------------------|----------------------------------------------------------------------------------------------------|
| Error: Failed to update license from the license server. Your license cache details do not match the current service configuration. Shutting the service down. | The configuration of the service has been altered. Verify that the service port and IP address have not changed since the service started.                          |
| Error: License for <i>ProductName</i> is invalid. Exiting.                                                                                                    | The license returned from the License Server is invalid. Ensure that the license has not expired.                                                                   |
| Error: Failed to connect to license server using cached licensed details.                                                                                      | Cannot communicate with the License Server. The product still runs for a limited period; however, you should verify whether your License Server is still available. |

### License-related error messages, continued

| Error message                                                                                                    | Explanation                                                                                                    |
|----------------------------------------------------------------------------------------------------|----------------------------------------------------------------------------------------------------|
| Error: Failed to connect to license server. Error code is SERVICE: ErrorCode                                                    | Failed to retrieve a license from the License<br>Server or from the backup cache. Ensure that<br>your License Server can be contacted.       |
| Error: Failed to decrypt license keys. Please contact Autonomy support. Error code is SERVICE: Error Code                       | Provide HPE Big Data Support with the exact error message and your license file.                                                             |
| Error: Failed to update the license from the license server. Shutting down                                                      | Failed to retrieve a license from the License<br>Server or from the backup cache. Ensure that<br>your License Server can be contacted.       |
| Error: Your license keys are invalid. Please contact Autonomy support. Error code is SERVICE: ErrorCode                         | Your license keys appear to be out of sync. Provide HPE Big Data Support with the exact error message and your license file.                 |
| Failed to revoke license: No license to revoke from server.                                                                     | The License Server cannot find a license to revoke.                                                                                          |
| Failed to revoke license from server<br>LicenseServer Host:LicenseServerPort. Error<br>code is ErrorCode                        | Failed to revoke a license from the License Server. Provide HPE Big Data Support with the exact error message.                               |
| Failed to revoke license from server. An instance of this application is already running. Please stop the other instance first. | You cannot revoke a license from a running service. Stop the service and try again.                                                          |
| Failed to revoke license. Error code is SERVICE: Error Code                                                                     | Failed to revoke a license from the License Server. Provide HPE Big Data Support with the exact error message.                               |
| Your license keys are invalid. Please contact<br>Autonomy Support. Error code is<br>ACISERVER: Error Code                       | Failed to retrieve a license from the License<br>Server. Provide HPE Big Data Support with the<br>exact error message and your license file. |
| Your product ID does not match the generated ID.                                                                                | Your installation appears to be out of sync. Forcibly revoke the license from the License Server and rename the license and uid directories. |
| Your product ID does not match this configuration.                                                                              | The service port for the module or the IP address for the machine appears to have changed. Check your configuration file.                    |

# **Chapter 2: Deploy Eduction SDK**

This chapter describes the files in the Eduction SDK and how to deploy the SDK. It contains the following sections:

- "Eduction SDK "
- "Eduction SDK Installation"
- "Eduction Server"
- "C API Component"
- "Java API Component"

### **Eduction SDK**

The Eduction SDK includes the following components:

- Eduction SDK Programming Guide
- · Standard collection of grammar files covering a range of commonly used entities
- edktool command-line tool used for compiling Eduction XML source grammar files into compiled run-time ECR files
- Eduction Server
- C API
- Java API

# **Eduction SDK Installation**

Use the following procedure to install Eduction SDK.

#### To install Eduction SDK

- 1. Go to the Download Center on the Customer Support site.
- 2. Download the latest Eduction SDK .zip file for your platform:

```
EductionSDK_<VersionNumber>_<Platform>.zip
```

3. Copy the .zip file to a location on your local machine, and unzip it.

# **Eduction Server**

Eduction Server is an ACI server, and requires a configuration file to run. A sample configuration file is provided with Eduction SDK. To run Eduction Server, you must update this configuration file with the host and port details of your HPE License Server.

### Start and Stop Eduction Server

- If you are running Eduction Server on Windows, you can install the server as a Windows service.
   After you have installed the server as a service, you can start and stop the service from the Windows Services manager.
- If you are running Eduction Server on Linux and UNIX, you can use the StartEductionServer.sh and StopEductionServer.sh shell scripts to start and stop Eduction Server.

# **C API Component**

| • | Build the Sample Programs | 28 |
|---|---------------------------|----|
|   | • UNIX                    | 28 |
|   | • Windows                 | 29 |

The C API component of the Eduction SDK includes:

- The Eduction header file (edk.h).
- The Eduction SDK library linker file (edk.lib), Windows only.
- The Eduction SDK library on Windows (edk.dll) or shared object on UNIX (libedk.so).
- Several sample C programs that demonstrate various SDK features.

Solution files and project files are provided for Visual Studio 2010.

To use the Eduction SDK in C, include the edk.h header file from your C source code and link with the SDK library. A sample makefile is provided showing how to compile and link to the SDK.

**Note:** On Windows, you must specify the Eduction library in the PATH environment variable. On UNIX, the shared object must be in the library search path.

# **Build the Sample Programs**

You can use the sample programs to validate that the Eduction EDK compiles, links, and runs correctly.

#### **UNIX**

Use the following procedure to build the sample programs on UNIX.

#### To build the sample programs on UNIX

- Navigate to the c api/test directory.
- 2. Set the PLATFORM environment variable (refer to the makefile for more details).
- 3. Run make dir=ext.

The resulting binaries require that the shared object be in the library search path. By default, this is not the case, so a Perl script is provided to add the shared object to the search path by setting LD\_ LIBRARY\_PATH. The script then runs the test binary. To run the script, use the following command:

```
perl runtestedk.pl ext
```

The Perl script expects a valid Eduction OEM license key with the name licensekey.dat to be located in the test directory. If the test works correctly, you see a line of text in the output beginning with the string PASS:, otherwise you see the string FAIL:.

#### **Windows**

To build the test executable binaries, a Visual Studio 2010 solution file, test.sln, is provided in the test folder.

The resulting binaries require that the edk.dll be in the library search path. By default, this is not the case, so a Perl script is provided to add the library to the search path and then run the test binary. To run the script, use the following command:

```
perl runtestedk.pl ext
```

The Perl script expects a valid Eduction OEM license key with the name licensekey.dat to be located in the test directory. If the test works correctly, you see a line of text in the output beginning with the characters PASS:, otherwise you see FAIL:.

# Java API Component

The Java API component of the Eduction SDK includes:

- The Eduction library on Windows (edkjni.dll) or shared object on UNIX (libedkjni.so).
- The Java JAR file (edk.jar).
- Java code samples that you can compile and execute by using the Eduction SDK. These samples
  are located in the \src\com\autonomy\eduction\test\ directory of the Eduction SDK root
  directory, and are named SampleN.java (Sample1.java, Sample2.java, and so on). Each
  SampleN.java file illustrates aspects of SDK functionality, and contains detailed descriptions of the
  functionality in question. For information on how to compile and run Sample1.java, see "Build and
  Run the Sample Programs" below.

**Note:** Before you follow the instructions on how to compile and run Sample1.java, you must copy the licensekey.dat file into the test subfolder of your Eduction SDK installation. You must perform all command-line operations from the Eduction SDK installation directory.

**Note:** On Windows, you must specify the Eduction library in the PATH environment variable. On UNIX, the shared object must be in the library search path.

## **Build and Run the Sample Programs**

Use the following procedure to build and run the sample programs.

## To build and run the sample programs

- 1. Navigate to the <code>java\_api</code> directory.
- 2. Run ant all.

# **Chapter 3: API Reference**

This chapter describes the C and Java APIs for Eduction SDK, and contains the following sections:

- "C API Concepts"
- "C API Reference"
- "C API Examples"
- "Java API Concepts"
- "Java API Reference"
- "Java API Example"

# **C API Concepts**

This section describes concepts required to implement C language applications for Eduction SDK.

| • | Include Files        | 31 |
|---|----------------------|----|
| • | Naming Conventions   | 31 |
| • | Concurrency Control  | 31 |
| • | Standalone API Usage | 32 |

### **Include Files**

The Eduction SDK C API uses the edk.h include file. This include file contains the core APIs for the Eduction SDK engine.

# **Naming Conventions**

The types, functions, and macros specific to Eduction SDK are prefixed with the string Edk.

## **Concurrency Control**

Concurrency in Eduction is handled using sessions. An instance of an EDKEngine is initialized with corresponding grammars for entity extraction. Each such engine can be associated with one or more sessions. All the sessions in the engine share the same grammars. The engine must be configured fully before any sessions are created.

After you create a session, an EdkError is thrown if you change the engine settings. However, each individual session can process many documents or streams. Each session maintains its state independent of others. Each engine must be associated with at least one session by default.

## Standalone API Usage

The Eduction Software Development Kit (SDK) C API allows C developers to interact directly with the Eduction engine.

At the core of the API is an eduction engine. The first call of the API in an application should create the engine. You must then set a valid license for the engine.

After you create it, you can optionally configure an engine to determine its matching behavior. You must load one or more resource files that contain the eduction grammars, and you must add one or more entities, from the loaded resource files, to match against.

Data processing is performed in an eduction session. You can create multiple sessions for each eduction engine. All sessions use the same loaded grammars and entities. Each session maintains its own state so that the sessions can run concurrently in a multithreaded application.

You can use the session to process multiple documents. You can pull (stream) or push (add) data. You call a function to get the next available match. You can call this function repeatedly to cycle through all the matches. For each match, you can access the associated text and properties by using several function calls.

You can keep a session alive for as long as necessary. However, you must destroy it before you destroy the engine that is associated with it. The call to destroy the engine should be the last call of this API in an application.

This section describes the skeletal structure of a stand-alone application using the API. See the source code in "C API Examples" on the next page. Typically, your application takes the following actions:

- 1. Include edk.h.
- 2. Instantiate the engine and obtain an engine handle.
- 3. Set the license key.
- 4. Configure the engine to:
  - · set optional parameters.
  - load the grammar files to use for matching.
  - add specific entities from grammars to use for matching.
- 5. Create a session associated with the engine, and obtain a session handle. You can create and run concurrent sessions in a multithreaded application. Each session uses the same grammars, but maintains its own state.
- 6. Feed UTF-8 encoded text to the session.
- 7. Call EdkGetNextMatch to obtain an entity match. You can call this method repeatedly to obtain all matches.
- 8. If required, call EdkGetRedactedText to produce redacted output.
- 9. For each match, get details and properties of the match.
- 10. To process multiple documents, repeat Step 6 to Step 9.
- 11. Release resources when done. You must destroy all session handles before destroying the engine handle.

### **C API Reference**

The C API Reference documentation is located in the following directory:

```
InstallDir/c_api/help/
```

where InstallDir is the directory where you have installed the Eduction SDK.

# **C API Examples**

This section provides sample programs that demonstrate usage of specific API functions.

| • | basic.c            | .33  |
|---|--------------------|------|
| • | cjknormalization.c | . 41 |
| • | postprocess.c      | .46  |
| • | redaction.c        | 55   |
| • | multithread.c      | . 61 |

### basic.c

The basic.c program demonstrates the basic usage of the C API functions, as described in "Standalone API Usage" on the previous page. This program:

- creates an Eduction engine.
- · configures an Eduction engine.
- · associates a session with the Eduction engine.
- adds text to the session, and performs an entity extraction on the text.
- outputs the results.

To build and run the sample, navigate to the test directory in your Eduction installation, and open the text file readme.txt. This file provides specific directions on how to compile and run the sample. You must have an Eduction OEM license key to run the sample.

```
#include <stdlib.h>
#include <stdio.h>
#include <sys/types.h>
#include <sys/stat.h>
#include <malloc.h>
#include <edk.h>
#include <string.h>

#ifdef _WIN32
#define stat _stat
#define off_t _off_t
#endif // _WIN32
#define BUFLEN 5120
```

```
// Helper function
void displayusageinfo() {
   EDK VERSION INFO versionInfo;
   EdkGetVersion(&versionInfo);
   if (versionInfo.vChangeSet)
      printf("INFO: Eduction SDK Sample for SDK version
                                                             v%i.%i.%i.%i.%i\n",
versionInfo.vMajor,
                         versionInfo.vMinor, versionInfo.vServicePack,
versionInfo.vRelease, versionInfo.vChangeSet);
   else
      printf("INFO: Eduction SDK Sample for SDK version
                                                             v%i.%i.%i.%i\n",
versionInfo.vMajor,
                         versionInfo.vMinor, versionInfo.vServicePack,
versionInfo.vRelease);
   printf("INFO: SDK Built: %s\n", versionInfo.buildTime);
   printf("INFO: Copyright %s\n", versionInfo.copyright);
   printf("INFO: Usage: sample1 <grammarpath> <entity> <documentpath>
<licensepath>\n");
   printf("INFO: Parameters:\n");
   printf("INFO:
                    <grammarpath>
                                     Path to the grammar file that defines
matchable\n");
   printf("INFO:
                                     entities. The grammar file can be in
uncompiled (XML)\n");
   printf("INFO:
                                     or compiled (ECR) format.\n");
   printf("INFO:
                    <entities>
                                     Comma deliminted list of entities in the
grammar file\n");
                                    to be used for matching.\n");
   printf("INFO:
   printf("INFO: <documentpath> Path to the document to be parsed.\n");
                   censepath> Path to the license file to be used.\n");
   printf("INFO:
}
// Helper function
int fileExists(const char * const szFileName) {
  struct stat buf;
   int exists;
  if (!szFileName)
      return 0;
   exists = stat(szFileName, &buf) == 0;
   return exists;
}
// Helper function
int checkargs(const int argc, char **argv) {
   if (argc != 5) {
      printf("FAIL: Program requires four arguments.\n");
      displayusageinfo();
      return 0;
   }
   printf("INFO: Grammar Path: %s\n", argv[1]);
   printf("INFO: Entities: %s\n", argv[2]);
```

```
printf("INFO: Document Path: %s\n", argv[3]);
   printf("INFO: License Path: %s\n", argv[4]);
   if (!fileExists(argv[1])) {
      printf("FAIL: Grammar path does not exist.\n");
      return 0;
   }
   if (!fileExists(argv[3])) {
      printf("FAIL: Document path does not exist.\n");
      return 0;
   if (!fileExists(argv[4])) {
      printf("FAIL: License path does not exist.\n");
      return 0;
   }
   return 1;
}
// Helper function
char *readFile(const char * const fn) {
   struct stat fnInfo;
   off_t len;
   FILE *f;
   char *buf;
   size_t itemsRead;
   if (stat(fn, &fnInfo)) {
      printf("FAIL: Unable to get file size for \"%s\".\n", fn);
      return NULL;
   }
   len = fnInfo.st_size;
   if (!len) {
      printf("FAIL: Zero byte file size for \"%s\".\n", fn);
      return NULL;
   f = fopen(fn, "rb");
   if (!f) {
      printf("FAIL: Unable to open file \"%s\".\n", fn);
      return NULL;
   }
   buf = (char*)malloc(len+1);
   itemsRead = fread(buf, 1, len, f);
   *(buf+len) = '\0';
   fclose(f);
   if (itemsRead < (size_t)len) {</pre>
      free(buf);
      printf("FAIL: Unable to read \"%s\".\n", fn);
      return NULL;
   }
   return buf;
}
```

```
// Helper function
int readFirst(const char * const fn, FILE **f, char * const buf, const size_t
bufLen, off_t * const fileSize, size_t * const bytesRead) {
   struct stat fnInfo;
   size_t itemsToRead, itemsRead;
   if (stat(fn, &fnInfo)) {
      printf("FAIL: Unable to get file size for \"%s\".\n", fn);
      return 0;
   }
   *fileSize = fnInfo.st_size;
   if (!*fileSize) {
      printf("FAIL: Zero byte file size for \"%s\".\n", fn);
      return 0;
   }
   *f = fopen(fn, "rb");
   if (!*f) {
      printf("FAIL: Unable to open file \"%s\".\n", fn);
      return 0;
   }
   itemsToRead = (off_t)bufLen < *fileSize ? bufLen : (size_t)*fileSize;</pre>
   itemsRead = fread(buf, 1, itemsToRead, *f);
   if (itemsRead < itemsToRead) {</pre>
      fclose(*f);
      *f = NULL;
      printf("FAIL: Unable to read \"%s\".\n", fn);
      return 0;
   }
   *bytesRead = itemsRead;
   return 1;
}
// Helper function
int readNext(const char * const fn, FILE *f, char * const buf, const size_t bufLen,
const size_t bytesRemaining, size_t * const bytesRead) {
   size_t itemsToRead = bufLen < bytesRemaining ? bufLen : bytesRemaining;</pre>
   size_t itemsRead;
   if (!itemsToRead) {
      *bytesRead = 0;
      return 1;
   }
   itemsRead = fread(buf, 1, itemsToRead, f);
   if (itemsRead < itemsToRead) {</pre>
      printf("FAIL: Unable to continue reading \"%s\".\n", fn);
      return 0;
```

```
*bytesRead = itemsRead;
   return 1;
}
// Main function
int main(int argc, char ** argv)
   int32_t nErrCode;
   EdkEngineHandle pEngine;
   char *license;
   const char* szErrorMsg;
   EdkSessionHandle pSession;
   size_t bytesRead, bytesRemaining;
   FILE *f;
   char buf[BUFLEN], componentText[128];
   off_t fileSize;
   const char *szEntityName, *szEntityText, *szOrigText;
   size_t textSize, textLength, origSize, origLength,
                                                         origOffset, offsetLength;
   double score;
   size_t nComponents, nComponent;
   printf("INFO: Program loaded.\n");
   if (!checkargs(argc, argv))
      return -1;
   printf("INFO: Parameters valid.\n");
   if (( nErrCode = EdkEngineCreate( &pEngine )) != EdkSuccess) {
      printf("Unable to create the EDK Engine. Error code: %d\n" , nErrCode);
      return -1;
   printf("INFO: Engine created.\n");
   license = readFile(argv[4]);
   if (!license) {
      EdkEngineDestroy( pEngine );
      return -1;
   printf("INFO: License read.\n");
   // Set the license to the eduction engine
   if ((EdkSetLicenseKey( pEngine, license) != EdkSuccess)) {
      nErrCode = EdkGetLastEngineError(pEngine, &szErrorMsg);
      printf("FAIL: %s (%d)\n" , szErrorMsg, nErrCode);
      free(license);
      EdkEngineDestroy(pEngine);
      return -1;
   }
```

```
free(license);
   printf("INFO: License validated.\n");
   // Configure the eduction engine
   // Settings include:
   // EnableComponents
   // EnableUniqueMatches
   // MaxMatchLength
   // MaxMatchesPerDoc
   // MatchWholeWord
   // TokenWithPunctuation
   // AllowOverlpas
   // AllowMultipleResults
  // MatchCases
   // Locale
   EdkSetEnableComponents(pEngine, true);
   // Load resource file
   // Call this function repeatedly until all required resource
                                                                   files are loaded
   if ((EdkLoadResourceFile(pEngine, argv[1]) != EdkSuccess)) {
      nErrCode = EdkGetLastEngineError(pEngine, &szErrorMsg);
      printf("FAIL: %s (%d)\n" , szErrorMsg, nErrCode);
      EdkEngineDestroy(pEngine);
      return -1;
   printf("INFO: Resource file loaded.\n");
   // Add an entity to match to against
   // Call this function repeatedly to add all desired entities
   // The entities to be added must be defined in the resource
                                                                  files added above
   if ((EdkAddTargetEntity(pEngine, argv[2]) != EdkSuccess)) {
      nErrCode = EdkGetLastEngineError(pEngine, &szErrorMsg);
      printf("FAIL: %s (%d)\n", szErrorMsg, nErrCode);
      EdkEngineDestroy(pEngine);
      return -1;
   printf("INFO: Grammar(s) initialized.\n");
   // Create an eduction session associated with this eduction engine
   // Multiple sessions can be created and concurrent processing in multithreaded
applications
   if (EdkSessionCreate(pEngine, &pSession) != EdkSuccess) {
      nErrCode = EdkGetLastEngineError(pEngine, &szErrorMsg);
      printf("FAIL: %s (%d)\n" , szErrorMsg, nErrCode);
      EdkEngineDestroy(pEngine);
      return -1;
   }
   printf("INFO: Session created.\n");
```

```
if (!readFirst(argv[3], &f, buf, BUFLEN, &fileSize, &bytesRead)) {
      EdkSessionDestroy(pSession);
      EdkEngineDestroy(pEngine);
      return -1;
   bytesRemaining = (size_t)fileSize - bytesRead;
   printf("INFO: Data file opened and %d byte block reads initiated.\n",
BUFLEN);
   // Add input data
   // EdkAddInputText is called repeatedly for as many times as needed until all
the input has been exhausted
   // The input data must be UTF-8 encoded.
   // Note: An alternative method of adding input data is to create a data input
stream
  while (bytesRead) {
      printf("INFO: Adding data block to engine.\n");
      if ((EdkAddInputText( pSession, buf, bytesRead,
                                                          bytesRemaining ? false
: true)) != EdkSuccess) {
         fclose(f);
         nErrCode = EdkGetLastSessionError(pSession, &szErrorMsg);
         printf("FAIL: %s (%d)\n" , szErrorMsg, nErrCode);
         EdkSessionDestroy(pSession);
         EdkEngineDestroy(pEngine);
         return -1;
      printf("INFO: Data block added.\n");
      // Get a match
      // This is called repeated to get all matches
      // The test ensures that the loop is exited if no more match is required,
      // found, or if an error occurs
      while (EdkGetNextMatch(pSession) == EdkSuccess) {
         // While we have a match, obtain all required information about the match
         EdkGetMatchEntityName(pSession, &szEntityName);
         EdkGetMatchOrigOffset(pSession, &origOffset);
         EdkGetMatchOrigOffsetLength(pSession, &offsetLength);
         EdkGetMatchScore(pSession, &score);
         EdkGetMatchTextSize(pSession, &textSize);
         EdkGetMatchTextLength(pSession, &textLength);
         EdkGetMatchOrigSize(pSession, &origSize);
         EdkGetMatchOrigLength(pSession, &origLength);
         EdkGetMatchOrigText(pSession, &szOrigText);
         EdkGetMatchText(pSession, &szEntityText);
         printf("INFO: EntityName=\"%s\" Offset=\"%u\" OffsetLength=\"%u\"\n",
szEntityName, origOffset, offsetLength);
         printf("INFO:
                       Score=\"%04.2f\" NormalizedTextSize=\"%u\"
NormalizedTextLength=\"%u\"\n", score, textSize, textLength);
         printf("INFO: OriginalTextSize=\"%u\" OriginalTextLength=\"%u\"\n",
```

```
origSize, origLength);
         printf("INFO:
                       Original Text=\"%s\"\n", szOrigText);
         printf("INFO: Normalized Text=\"%s\"\n", szEntityText);
         EdkGetMatchComponentCount(pSession, &nComponents);
         for (nComponent = 0; nComponent < nComponents; ++nComponent) {</pre>
            EdkGetMatchComponentName(pSession, nComponent, &szEntityName);
            EdkGetMatchComponentOffset(pSession, nComponent, &origOffset);
            EdkGetMatchComponentOffsetLength(pSession, nComponent, &offsetLength);
            EdkGetMatchComponentSize(pSession, nComponent, &origSize);
            EdkGetMatchComponentLength(pSession, nComponent, &origLength);
            strncpy(componentText, szEntityText + origOffset, origSize);
            *(componentText + origSize) = '\0';
            printf( "INFO:
                             Component Name=\"%s\" Text=\"%s\"\n", szEntityName,
componentText);
            printf( "INFO:
                               Offset=\"%u\" OffsetLength=\"%u\" TextSize=\"%u\"
TextLength=\"%u\"\n", origOffset, offsetLength, origSize, origLength);
         }
      }
      printf("INFO: Matching on block complete.\n");
      nErrCode = EdkGetLastSessionError(pSession, &szErrorMsg);
      if ((nErrCode != EdkNoMatch)) {
         fclose(f);
         printf("FAIL: %s (%d)\n" , szErrorMsg, nErrCode);
         EdkSessionDestroy(pSession);
         EdkEngineDestroy(pEngine);
         return -1;
      if(!readNext(argv[3], f, buf, BUFLEN, bytesRemaining, &bytesRead)) {
         fclose(f);
         EdkSessionDestroy(pSession);
         EdkEngineDestroy(pEngine);
         return -1;
      }
      bytesRemaining -= bytesRead;
   fclose(f);
   // Destroy the session handle and release the resource
   EdkSessionDestroy(pSession);
   // Ensure that all session handles have been destroyed before calling this
   EdkEngineDestroy(pEngine);
   printf("PASS: Program completed without an error.\n");
   return 0;
}
```

### cjknormalization.c

The cjknormalization.c program builds upon basic.c and shows how you can perform normalization of Chinese, Japanese, and Korean input text before you process it in an eduction session.

```
#include <stdlib.h>
#include <stdio.h>
#include <sys/types.h>
#include <sys/stat.h>
#include <malloc.h>
#include <edk.h>
#include <string.h>
#ifdef _WIN32
#define stat stat
#define off_t _off_t
#endif // _WIN32
#define BUFLEN 5120
// Helper function
void displayusageinfo() {
    EDK_VERSION_INFO versionInfo;
    EdkGetVersion(&versionInfo);
    if (versionInfo.vChangeSet)
        printf("INFO: Eduction SDK Sample for SDK version v%s.%i\n",
versionInfo.versionString, versionInfo.vChangeSet);
        printf("INFO: Eduction SDK Sample for SDK version v%s\n",
versionInfo.versionString);
    printf("INFO: SDK Built: %s\n", versionInfo.buildTime);
    printf("INFO: Copyright %s\n", versionInfo.copyright);
    printf("INFO: Usage: cjknormalization.exe <grammarpath> <documentpath>
<licensepath>\n");
    printf("INFO: Parameters:\n");
    printf("INFO: <grammarpath> Path to the grammar file to be used.\n");
    printf("INFO: <documentpath> Path to the document to be parsed.\n");
    printf("INFO: censepath> Path to the license file to be used.\n");
}
// Helper function
int fileExists(const char * const szFileName) {
   struct stat buf;
   int exists;
    if (!szFileName)
        return 0;
   exists = stat(szFileName, &buf) == 0;
    return exists;
}
```

```
// Helper function
int checkargs(const int argc, char **argv) {
    if (argc != 4) {
        printf("FAIL: Program requires four arguments.\n");
        displayusageinfo();
        return 0;
    }
    printf("INFO: Grammar Path: %s\n", argv[1]);
    printf("INFO: Document Path: %s\n", argv[2]);
    printf("INFO: License Path: %s\n", argv[3]);
    if (!fileExists(argv[1])) {
        printf("FAIL: Grammar path does not exist.\n");
        return 0;
    if (!fileExists(argv[2])) {
        printf("FAIL: Document path does not exist.\n");
        return 0;
    }
    if (!fileExists(argv[3])) {
        printf("FAIL: License path does not exist.\n");
        return 0;
    return 1;
}
// Helper function
char *readFile(const char * const fn) {
    struct stat fnInfo;
    off_t len;
    FILE *f;
    char *buf;
    size_t itemsRead;
    if (stat(fn, &fnInfo)) {
        printf("FAIL: Unable to get file size for \"%s\".\n", fn);
        return NULL;
    }
    len = fnInfo.st_size;
    if (!len) {
        printf("FAIL: Zero byte file size for \"%s\".\n", fn);
        return NULL;
    }
    f = fopen(fn, "rb");
    if (!f) {
        printf("FAIL: Unable to open file \"%s\".\n", fn);
        return NULL;
    }
    buf = (char*)malloc(len+1);
    itemsRead = fread(buf, 1, len, f);
```

```
*(buf+len) = '\0';
    fclose(f);
    if (itemsRead < (size_t)len) {</pre>
        free(buf);
        printf("FAIL: Unable to read \"%s\".\n", fn);
        return NULL;
    }
   return buf;
}
// Main function
int main(int argc, char ** argv)
{
    int32_t nErrCode;
   EdkEngineHandle pEngine;
    char *license;
    const char* szErrorMsg;
   EdkSessionHandle pSession;
   char* buf = NULL;
   off_t fileSize;
    const char *szEntityName, *szEntityText, *szOrigText;
    size_t textSize, textLength, origSize, origLength, origOffset, offsetLength;
    double score;
    const char* szCJKNormalizedText = NULL;
    const char* szCJKNormalizationOptions = "HWNum, HWAlpha";
    printf("INFO: Program loaded.\n");
   if (!checkargs(argc, argv))
        return -1;
   printf("INFO: Parameters valid.\n");
    if (( nErrCode = EdkEngineCreate( &pEngine )) != EdkSuccess) {
        printf("Unable to create the EDK Engine. Error code: %d\n" , nErrCode);
        return -1;
     printf("INFO: Engine created.\n");
    license = readFile(argv[3]);
    if (!license) {
        EdkEngineDestroy( pEngine );
        return -1;
    }
   printf("INFO: License read.\n");
   // Set the license to the eduction engine
    if ((EdkSetLicenseKey( pEngine, license) != EdkSuccess)) {
        nErrCode = EdkGetLastEngineError(pEngine, &szErrorMsg);
        printf("FAIL: %s (%d)\n" , szErrorMsg, nErrCode);
```

```
free(license);
        EdkEngineDestroy(pEngine);
          return -1;
    }
    free(license);
    printf("INFO: License validated.\n");
   // Load resource file
    // Call this function repeatedly until all required resource files are loaded
    if ((EdkLoadResourceFile(pEngine, argv[1]) != EdkSuccess)) {
        nErrCode = EdkGetLastEngineError(pEngine, &szErrorMsg);
        printf("FAIL: %s (%d)\n" , szErrorMsg, nErrCode);
        EdkEngineDestroy(pEngine);
       return -1;
    printf("INFO: Resource file loaded.\n");
   // Add an entity to match to against
   // Call this function repeatedly to add all desired entities
    // The entities to be added must be defined in the resource files added above
    if ((EdkAddTargetEntity(pEngine, "e/e") != EdkSuccess)) {
        nErrCode = EdkGetLastEngineError(pEngine, &szErrorMsg);
        printf("FAIL: %s (%d)\n", szErrorMsg, nErrCode);
        EdkEngineDestroy(pEngine);
       return -1;
    printf("INFO: Grammar(s) initialized.\n");
    // Create an eduction session assosicated with this eduction engine
    // Multiple sessions can be created and concurrent processing in multithreaded
applications
    if (EdkSessionCreate(pEngine, &pSession) != EdkSuccess) {
        nErrCode = EdkGetLastEngineError(pEngine, &szErrorMsg);
        printf("FAIL: %s (%d)\n" , szErrorMsg, nErrCode);
        EdkEngineDestroy(pEngine);
        return -1;
    }
    printf("INFO: Session created.\n");
   buf = readFile(argv[2]);
    if (!buf) {
        EdkSessionDestroy(pSession);
        EdkEngineDestroy(pEngine);
        return -1;
    printf("INFO: Data file opened and %d byte block reads initiated.\n", BUFLEN);
    if (EdkCJKNormalizeText(pEngine, buf, &szCJKNormalizedText,
szCJKNormalizationOptions) != EdkSuccess) {
```

```
nErrCode = EdkGetLastEngineError(pEngine, &szErrorMsg);
        printf("FAIL: %s (%d)\n" , szErrorMsg, nErrCode);
        EdkSessionDestroy(pSession);
        EdkEngineDestroy(pEngine);
        return -1;
    printf("INFO: Input buffer normalized.\n");
   // Add input data
    // EdkAddInputText is called repeatedly for as many times as needed until all
the input has been exhausted
    // The input data must be UTF-8 encoded.
    // Note: An alternative method of adding input data is to create a data input
stream
    printf("INFO: Adding data block to engine.\n");
    if ((EdkAddInputText( pSession, szCJKNormalizedText, strlen
(szCJKNormalizedText), true)) != EdkSuccess) {
        nErrCode = EdkGetLastSessionError(pSession, &szErrorMsg);
        printf("FAIL: %s (%d)\n" , szErrorMsg, nErrCode);
        EdkSessionDestroy(pSession);
        EdkEngineDestroy(pEngine);
        return -1;
    printf("INFO: Data block added.\n");
   // Get a match
    // This is called repeatedly to get all matches
   while (EdkGetNextMatch(pSession) == EdkSuccess) {
        // While we have a match, obtain all required information about the match
        EdkGetMatchEntityName(pSession, &szEntityName);
        EdkGetMatchOrigOffset(pSession, &origOffset);
        EdkGetMatchOrigOffsetLength(pSession, &offsetLength);
        EdkGetMatchScore(pSession, &score);
        EdkGetMatchTextSize(pSession, &textSize);
        EdkGetMatchTextLength(pSession, &textLength);
        EdkGetMatchOrigSize(pSession, &origSize);
        EdkGetMatchOrigLength(pSession, &origLength);
        EdkGetMatchOrigText(pSession, &szOrigText);
        EdkGetMatchText(pSession, &szEntityText);
        printf("INFO: EntityName=\"%s\" Offset=\"%u\" OffsetLength=\"%u\"\n",
szEntityName, origOffset, offsetLength);
        printf("INFO: Score=\"%04.2f\" NormalizedTextSize=\"%u\"
NormalizedTextLength=\"%u\"\n", score, textSize, textLength);
        printf("INFO:
                       OriginalTextSize=\"%u\" OriginalTextLength=\"%u\"\n",
origSize, origLength);
        printf("INFO:
                       Original Text=\"%s\"\n", szOrigText);
        printf("INFO:
                       Normalized Text=\"%s\"\n", szEntityText);
    printf("INFO: Matching on block complete.\n");
```

```
nErrCode = EdkGetLastSessionError(pSession, &szErrorMsg);
if ((nErrCode != EdkNoMatch)) {
    printf("FAIL: %s (%d)\n" , szErrorMsg, nErrCode);
    EdkSessionDestroy(pSession);
    EdkEngineDestroy(pEngine);
    return -1;
}

// Destroy the session handle and release the resource
EdkSessionDestroy(pSession);

// Ensure that all session handles have been destroyed before calling this
EdkEngineDestroy(pEngine);

printf("PASS: Program completed without an error.\n");
return 0;
}
```

#### postprocess.c

The postprocess.c program builds upon basic.c and shows the work flow needed to support post-processing in eduction. The program:

- 1. creates and configures an eduction engine.
- 2. creates post-processing tasks.
- 3. creates an eduction session to process the input.
- 4. adds input text to the session.
- 5. performs the extraction.
- 6. collects the matches from the extraction.
- 7. runs post-processing tasks on the matches.
- 8. prints the results.
- 9. cleans up the post-processing tasks.

```
#include <stdlib.h>
#include <stdio.h>
#include <sys/types.h>
#include <sys/stat.h>
#include <malloc.h>
#include <edk.h>
#include <string.h>

#ifdef _WIN32
#define stat _stat
#define off_t _off_t
#endif // _WIN32
#define BUFLEN 5120
```

```
// Helper function
void displayusageinfo() {
    EDK VERSION INFO versionInfo;
    EdkGetVersion(&versionInfo);
    if (versionInfo.vChangeSet)
        printf("INFO: Eduction SDK Sample for SDK version v%s.%i\n",
versionInfo.versionString, versionInfo.vChangeSet);
        printf("INFO: Eduction SDK Sample for SDK version v%s\n",
versionInfo.versionString);
    printf("INFO: SDK Built: %s\n", versionInfo.buildTime);
    printf("INFO: Copyright %s\n", versionInfo.copyright);
    printf("INFO: Usage: sample1 <grammarpath> <entity> <documentpath>
<licensepath>\n");
    printf("INFO: Parameters:\n");
    printf("INFO:
                    <grammarpath> Path to the grammar file that defines
matchable\n");
    printf("INFO:
                                      entities. The grammar file can be in
uncompiled (XML)\n");
    printf("INFO:
                                      or compiled (ECR) format.\n");
    printf("INFO:
                                      Comma deliminted list of entities in the
                      <entities>
grammar file\n");
    printf("INFO
                                      to be used for matching.\n");
    printf("INFO:
                    <documentpath> Path to the document to be parsed.\n");
    printf("INFO:
                      clicensepath> Path to the license file to be used.\n");
}
// Helper function
int fileExists(const char * const szFileName) {
    struct stat buf;
    int exists;
    if (!szFileName)
        return 0;
    exists = stat(szFileName, &buf) == 0;
    return exists;
}
// Helper function
int checkargs(const int argc, char **argv) {
    if (argc != 5) {
        printf("FAIL: Program requires four arguments.\n");
        displayusageinfo();
        return 0;
    }
    printf("INFO: Grammar Path: %s\n", argv[1]);
    printf("INFO: Entities:
                                 %s\n", argv[2]);
    printf("INFO: Document Path: %s\n", argv[3]);
    printf("INFO: License Path: %s\n", argv[4]);
```

```
if (!fileExists(argv[1])) {
        printf("FAIL: Grammar path does not exist.\n");
        return 0;
    }
    if (!fileExists(argv[3])) {
        printf("FAIL: Document path does not exist.\n");
        return 0;
    if (!fileExists(argv[4])) {
        printf("FAIL: License path does not exist.\n");
        return 0;
    }
    return 1;
}
// Helper function
char *readFile(const char * const fn) {
    struct stat fnInfo;
    off_t len;
    FILE *f;
    char *buf;
    size_t itemsRead;
    if (stat(fn, &fnInfo)) {
        printf("FAIL: Unable to get file size for \"%s\".\n", fn);
        return NULL;
    }
    len = fnInfo.st_size;
    if (!len) {
        printf("FAIL: Zero byte file size for \"%s\".\n", fn);
        return NULL;
    f = fopen(fn, "rb");
    if (!f) {
        printf("FAIL: Unable to open file \"%s\".\n", fn);
        return NULL;
    buf = (char*)malloc(len+1);
    itemsRead = fread(buf, 1, len, f);
    *(buf+len) = '\0';
    fclose(f);
    if (itemsRead < (size_t)len) {</pre>
        free(buf);
        printf("FAIL: Unable to read \"%s\".\n", fn);
        return NULL;
    }
    return buf;
}
// Helper function
```

```
int readFirst(const char * const fn, FILE **f, char * const buf, const size_t
bufLen, off_t * const fileSize, size_t * const bytesRead) {
    struct stat fnInfo;
    size_t itemsToRead, itemsRead;
    if (stat(fn, &fnInfo)) {
        printf("FAIL: Unable to get file size for \"%s\".\n", fn);
        return 0;
    }
    *fileSize = fnInfo.st_size;
    if (!*fileSize) {
        printf("FAIL: Zero byte file size for \"%s\".\n", fn);
        return 0;
    }
    *f = fopen(fn, "rb");
    if (!*f) {
        printf("FAIL: Unable to open file \"%s\".\n", fn);
        return 0;
    }
    itemsToRead = (off_t)bufLen < *fileSize ? bufLen : (size_t)*fileSize;</pre>
    itemsRead = fread(buf, 1, itemsToRead, *f);
    if (itemsRead < itemsToRead) {</pre>
        fclose(*f);
        *f = NULL;
        printf("FAIL: Unable to read \"%s\".\n", fn);
        return 0;
    *bytesRead = itemsRead;
    return 1;
}
// Helper function
int readNext(const char * const fn, FILE *f, char * const buf, const size_t bufLen,
const size_t bytesRemaining, size_t * const bytesRead) {
    size_t itemsToRead = bufLen < bytesRemaining ? bufLen : bytesRemaining;</pre>
    size_t itemsRead;
    if (!itemsToRead) {
        *bytesRead = 0;
        return 1;
    itemsRead = fread(buf, 1, itemsToRead, f);
    if (itemsRead < itemsToRead) {</pre>
        printf("FAIL: Unable to continue reading \"%s\".\n", fn);
        return 0;
    *bytesRead = itemsRead;
```

```
return 1;
}
// Main function
int main(int argc, char ** argv)
   int32_t nErrCode;
   EdkEngineHandle pEngine;
    char *license;
    const char* szErrorMsg;
   EdkSessionHandle pSession;
    size_t bytesRead, bytesRemaining;
   FILE *f;
   char buf[BUFLEN], componentText[128];
   off_t fileSize;
    const char *szEntityName, *szEntityText, *szOrigText;
    size_t textSize, textLength, origSize, origLength, origOffset, offsetLength;
   double score;
   size_t nComponents, nComponent;
    EdkPostProcessTaskHandle pTask = NULL;
    EdkPostProcessTasksCollectionHandle pTaskSet = NULL;
    EdkPostProcessorHandle pProcessor = NULL;
    EdkMatchesCollectionHandle pMatchSet = NULL;
   EdkMatchHandle pMatch = NULL;
    size_t nMatches = 0;
    size_t nIndex = 0;
    printf("INFO: Program loaded.\n");
   if (!checkargs(argc, argv))
        return -1;
    printf("INFO: Parameters valid.\n");
    if (( nErrCode = EdkEngineCreate( &pEngine )) != EdkSuccess) {
        printf("Unable to create the EDK Engine. Error code: %d\n" , nErrCode);
        return -1;
    printf("INFO: Engine created.\n");
   license = readFile(argv[4]);
    if (!license) {
        EdkEngineDestroy( pEngine );
        return -1;
    printf("INFO: License read.\n");
   // Set the license to the eduction engine
    if ((EdkSetLicenseKey( pEngine, license) != EdkSuccess)) {
        nErrCode = EdkGetLastEngineError(pEngine, &szErrorMsg);
```

```
printf("FAIL: %s (%d)\n" , szErrorMsg, nErrCode);
        free(license);
        EdkEngineDestroy(pEngine);
        return -1;
    free(license);
    printf("INFO: License validated.\n");
   // Configure the eduction engine
    // Settings include:
   // EnableComponents
   // EnableUniqueMatches
    // MaxMatchLength
   // MaxMatchesPerDoc
    // MatchWholeWord
   // TokenWithPunctuation
   // AllowOverlaps
    // AllowMultipleResults
   // MatchCases
    // Locale
   EdkSetEnableComponents(pEngine, true);
   // Load resource file
    // Call this function repeatedly until all required resource files are loaded
    if ((EdkLoadResourceFile(pEngine, argv[1]) != EdkSuccess)) {
        nErrCode = EdkGetLastEngineError(pEngine, &szErrorMsg);
        printf("FAIL: %s (%d)\n" , szErrorMsg, nErrCode);
        EdkEngineDestroy(pEngine);
        return -1;
    printf("INFO: Resource file loaded.\n");
   // Add an entity to match to against
    // Call this function repeatedly to add all desired entities
    // The entities to be added must be defined in the resource files added above
    if ((EdkAddTargetEntity(pEngine, argv[2]) != EdkSuccess)) {
        nErrCode = EdkGetLastEngineError(pEngine, &szErrorMsg);
        printf("FAIL: %s (%d)\n", szErrorMsg, nErrCode);
        EdkEngineDestroy(pEngine);
        return -1;
    printf("INFO: Grammar(s) initialized.\n");
    /* Set up post processing stuff */
    if ((nErrCode = EdkPostProcessorTaskCreate("test_task", "scripts/turing.lua",
argv[2], false, &pTask)) != EdkSuccess)
        printf("Unable to create post processing task. Error code: %d\n" ,
nErrCode);
```

```
EdkEngineDestroy(pEngine);
        return -1;
   }
    printf("INFO: Post process task test_task, with script scripts/turing.lua,
created.\n");
    if ((nErrCode = EdkPostProcessorTasksCollectionCreate(&pTaskSet)) !=
EdkSuccess)
    {
        printf("Unable to create post processing task collection. Error code: %d\
     n" , nErrCode);
        EdkPostProcessorTaskDestroy(pTask);
        EdkEngineDestroy(pEngine);
        return -1;
    }
    if ((nErrCode = EdkPostProcessorTasksCollectionAddTask(pTaskSet, pTask)) !=
EdkSuccess)
    {
        printf("Unable to add post processing task to collection. Error code: %d\
     n" , nErrCode);
        EdkPostProcessorTaskDestroy(pTask);
        EdkPostProcessorTasksCollectionDestroy(pTaskSet);
        EdkEngineDestroy(pEngine);
        return -1;
   }
    printf("INFO: Post process task list created.\n");
    if ((nErrCode = EdkPostProcessorCreate(pTaskSet, &pProcessor)) != EdkSuccess)
    {
       printf("Unable to add post processing task to collection. Error code: %d\
     n" , nErrCode);
       EdkPostProcessorTaskDestroy(pTask);
        EdkPostProcessorTasksCollectionDestroy(pTaskSet);
        EdkEngineDestroy(pEngine);
       return -1;
    }
    printf("INFO: Post processor object initialized.\n");
   // Create an eduction session associated with this eduction engine
    // Multiple sessions can be created and concurrent processing in multithreaded
   applications
    if (EdkSessionCreate(pEngine, &pSession) != EdkSuccess) {
        nErrCode = EdkGetLastEngineError(pEngine, &szErrorMsg);
        printf("FAIL: %s (%d)\n" , szErrorMsg, nErrCode);
        EdkEngineDestroy(pEngine);
```

```
return -1;
    }
    printf("INFO: Session created.\n");
   if (!readFirst(argv[3], &f, buf, BUFLEN, &fileSize, &bytesRead)) {
        EdkSessionDestroy(pSession);
        EdkEngineDestroy(pEngine);
        return -1;
    }
    bytesRemaining = (size_t)fileSize - bytesRead;
    printf("INFO: Data file opened and %d byte block reads initiated.\n", BUFLEN);
   // Add input data
   // EdkAddInputText is called repeatedly for as many times as needed until all
the input has been exhausted
   // The input data must be UTF-8 encoded.
    // Note: An alternative method of adding input data is to create a data input
stream
   while (bytesRead)
    {
        printf("INFO: Adding data block to engine.\n");
        if ((EdkAddInputText( pSession, buf, bytesRead, bytesRemaining ? false :
     true)) != EdkSuccess)
       {
            fclose(f);
            nErrCode = EdkGetLastSessionError(pSession, &szErrorMsg);
            printf("FAIL: %s (%d)\n" , szErrorMsg, nErrCode);
            EdkSessionDestroy(pSession);
            EdkEngineDestroy(pEngine);
            return -1;
        printf("INFO: Data block added.\n");
        if(!readNext(argv[3], f, buf, BUFLEN, bytesRemaining, &bytesRead))
        {
            fclose(f);
            EdkSessionDestroy(pSession);
            EdkEngineDestroy(pEngine);
            return -1;
        bytesRemaining -= bytesRead;
   }
   fclose(f);
    /* Get all matches found from the input and process them */
    if ((nErrCode = EdkFillMatches(pSession, &pMatchSet)) != EdkSuccess)
    {
        printf("Unable to retrieve matches from current session. Error code: %d\
```

```
n" , nErrCode);
        EdkPostProcessorTaskDestroy(pTask);
        EdkPostProcessorTasksCollectionDestroy(pTaskSet);
        EdkEngineDestroy(pEngine);
        return -1;
    }
    printf("INFO: Running post-processor on match set.\n");
    EdkPostProcessorRun(pProcessor, pMatchSet);
    EdkGetNumMatches(pMatchSet, &nMatches);
    printf("INFO: Post processing complete.\n");
    printf(nMatches == 1 ? "PASS: " : "FAIL: ");
    printf("Got expected number of matches.\n");
    for (nIndex = 0; nIndex < nMatches; nIndex++)</pre>
        EdkRetrieveMatch(pMatchSet, nIndex, &pMatch);
        /* print out match info using match info accessors */
        EdkMatchGetEntityName(pMatch, &szEntityName);
        EdkMatchGetMatchedTextOffset(pMatch, &origOffset);
        EdkMatchGetMatchedTextOffsetLength(pMatch, &offsetLength);
        EdkMatchGetScore(pMatch, &score);
        EdkMatchGetNormalizedTextSize(pMatch, &textSize);
        EdkMatchGetNormalizedTextLength(pMatch, &textLength);
        EdkMatchGetMatchedTextSize(pMatch, &origSize);
        EdkMatchGetMatchedTextLength(pMatch, &origLength);
        EdkMatchGetMatchedText(pMatch, &szOrigText);
        EdkMatchGetNormalizedText(pMatch, &szEntityText);
        printf("INFO: EntityName=\"%s\" Offset=\"%u\" OffsetLength=\"%u\"\n",
    szEntityName, origOffset, offsetLength);
        printf("INFO: Score=\"%04.2f\" NormalizedTextSize=\"%u\"
NormalizedTextLength=\"%u\"\n", score, textSize, textLength);
        printf("INFO: OriginalTextSize=\"%u\" OriginalTextLength=\"%u\"\n",
  origSize, origLength);
        printf("INFO: Original Text=\"%s\"\n", szOrigText);
        printf("INFO: Normalized Text=\"%s\"\n", szEntityText);
        EdkMatchGetComponentCount(pMatch, &nComponents);
        for (nComponent = 0; nComponent < nComponents; ++nComponent)</pre>
            EdkMatchComponentHandle pComponent = NULL;
            EdkMatchGetComponentHandle(pMatch, nComponent, &pComponent);
            EdkMatchComponentGetName(pComponent, &szEntityName);
            EdkMatchComponentGetMatchedTextOffset(pComponent, &origOffset);
            EdkMatchComponentGetMatchedTextLength(pComponent, &offsetLength);
            EdkMatchComponentGetSize(pComponent, &origSize);
            EdkMatchComponentGetLength(pMatch, pComponent, &origLength);
            strncpy(componentText, szEntityText + origOffset, origSize);
            *(componentText + origSize) = '\0';
```

```
printf( "INFO:
                               Component Name=\"%s\" Text=\"%s\"\n",
szEntityName, componentText);
                               Offset=\"%u\" OffsetLength=\"%u\" TextSize=\"%u\"
            printf( "INFO:
         TextLength=\"%u\"\n", origOffset, offsetLength, origSize,
origLength);
        printf("INFO: Post processing complete.\n");
        printf(score == 5.00 ? "PASS: " : "FAIL: ");
        printf("Got expected score for match.\n");
        printf(!strcmp("Alan Turing", szOrigText) ? "PASS: " : "FAIL: ");
        printf("Got expected text for match.\n");
    }
   \ensuremath{//} Destroy the post-processing things, plus the match set
    EdkPostProcessorTaskDestroy(pTask);
    EdkPostProcessorTasksCollectionDestroy(pTaskSet);
    EdkPostProcessorDestroy(pProcessor);
    EdkDestroyMatches(pMatchSet);
    // Destroy the session handle and release the resource
    EdkSessionDestroy(pSession);
    // Ensure that all session handles have been destroyed before calling this
    EdkEngineDestroy(pEngine);
    printf("PASS: Program completed without an error.\n");
    return 0;
}
```

#### redaction.c

The redaction.c program demonstrates the use of the EdkGetRedactedText function. It shows how to set up an eduction engine with the specified grammars and entities, and how you can use that engine to produce redacted output when given an input buffer.

```
#include <stdlib.h>
#include <stdio.h>
#include <sys/types.h>
#include <sys/stat.h>
#include <malloc.h>
#include <edk.h>
#include <string.h>

#ifdef _WIN32
#define stat _stat
#define off_t _off_t
#endif // _WIN32
#define BUFLEN 5120
```

```
// Helper function
void displayusageinfo() {
    EDK_VERSION_INFO versionInfo;
   EdkGetVersion(&versionInfo);
    if (versionInfo.vChangeSet)
        printf("INFO: Eduction SDK Sample for SDK version v%s.%i\n",
versionInfo.versionString, versionInfo.vChangeSet);
        printf("INFO: Eduction SDK Sample for SDK version v%s\n",
versionInfo.versionString);
    printf("INFO: SDK Built: %s\n", versionInfo.buildTime);
    printf("INFO: Copyright %s\n", versionInfo.copyright);
    printf("INFO: Usage: sample1 <grammarpath> <entity> <documentpath>
<licensepath>\n");
    printf("INFO: Parameters:\n");
    printf("INFO:
                     <grammarpath>
                                      Path to the grammar file that defines
matchable\n");
    printf("INFO:
                                      entities. The grammar file can be in
uncompiled (XML)\n");
    printf("INFO:
                                      or compiled (ECR) format.\n");
    printf("INFO:
                     <entities>
                                      Comma deliminted list of entities in the
grammar file\n");
    printf("INFO:
                                     to be used for matching.\n");
   printf("INFO:
                    <documentpath> Path to the document to be parsed.\n");
    printf("INFO: censepath> Path to the license file to be used.\n");
}
// Helper function
int fileExists(const char * const szFileName) {
   struct stat buf;
   int exists;
   if (!szFileName)
        return 0;
   exists = stat(szFileName, &buf) == 0;
   return exists;
}
// Helper function
int checkargs(const int argc, char **argv) {
    if (argc != 5) {
        printf("FAIL: Program requires four arguments.\n");
        displayusageinfo();
        return 0;
    }
    printf("INFO: Grammar Path: %s\n", argv[1]);
    printf("INFO: Entities:
                                %s\n", argv[2]);
    printf("INFO: Document Path: %s\n", argv[3]);
    printf("INFO: License Path: %s\n", argv[4]);
    if (!fileExists(argv[1])) {
```

```
printf("FAIL: Grammar path does not exist.\n");
        return 0;
    if (!fileExists(argv[3])) {
        printf("FAIL: Document path does not exist.\n");
        return 0;
    if (!fileExists(argv[4])) {
        printf("FAIL: License path does not exist.\n");
        return 0;
    }
    return 1;
}
// Helper function
char *readFile(const char * const fn) {
    struct stat fnInfo;
    off_t len;
    FILE *f;
    char *buf;
    size_t itemsRead;
    if (stat(fn, &fnInfo)) {
        printf("FAIL: Unable to get file size for \"%s\".\n", fn);
        return NULL;
    }
    len = fnInfo.st_size;
    if (!len) {
        printf("FAIL: Zero byte file size for \"%s\".\n", fn);
        return NULL;
    f = fopen(fn, "rb");
    if (!f) {
        printf("FAIL: Unable to open file \"%s\".\n", fn);
        return NULL;
    buf = (char*)malloc(len+1);
    itemsRead = fread(buf, 1, len, f);
    *(buf+len) = '\0';
    fclose(f);
    if (itemsRead < (size_t)len) {</pre>
        free(buf);
        printf("FAIL: Unable to read \"%s\".\n", fn);
        return NULL;
    }
    return buf;
}
// Helper function
int readFirst(const char * const fn, FILE **f, char * const buf, const size_t
```

```
bufLen, off_t * const fileSize, size_t * const bytesRead) {
    struct stat fnInfo;
    size_t itemsToRead, itemsRead;
    if (stat(fn, &fnInfo)) {
        printf("FAIL: Unable to get file size for \"%s\".\n", fn);
        return 0;
    }
    *fileSize = fnInfo.st size;
    if (!*fileSize) {
        printf("FAIL: Zero byte file size for \"%s\".\n", fn);
        return 0;
    }
    *f = fopen(fn, "rb");
    if (!*f) {
        printf("FAIL: Unable to open file \"%s\".\n", fn);
        return 0;
    }
    itemsToRead = (off_t)bufLen < *fileSize ? bufLen : (size_t)*fileSize;</pre>
    itemsRead = fread(buf, 1, itemsToRead, *f);
    if (itemsRead < itemsToRead) {</pre>
        fclose(*f);
        *f = NULL;
        printf("FAIL: Unable to read \"%s\".\n", fn);
        return 0;
    *bytesRead = itemsRead;
    return 1;
}
// Helper function
int readNext(const char * const fn, FILE *f, char * const buf, const size_t bufLen,
const size_t bytesRemaining, size_t * const bytesRead) {
    size_t itemsToRead = bufLen < bytesRemaining ? bufLen : bytesRemaining;</pre>
    size_t itemsRead;
    if (!itemsToRead) {
        *bytesRead = 0;
        return 1;
    }
    itemsRead = fread(buf, 1, itemsToRead, f);
    if (itemsRead < itemsToRead) {</pre>
        printf("FAIL: Unable to continue reading \"%s\".\n", fn);
        return 0;
    *bytesRead = itemsRead;
    return 1;
```

```
}
// Main function
int main(int argc, char ** argv)
    int32_t nErrCode;
    EdkEngineHandle pEngine;
    char *license;
    const char* szErrorMsg;
    EdkSessionHandle pSession;
    size_t bytesRead, bytesRemaining;
    FILE *f;
    char buf[BUFLEN], componentText[128];
    off_t fileSize;
    const char *szEntityName, *szEntityText, *szOrigText;
    size_t textSize, textLength, origSize, origLength, origOffset, offsetLength;
    double score;
    size_t nComponents, nComponent;
    const char* output;
    printf("INFO: Program loaded.\n");
    if (!checkargs(argc, argv))
        return -1;
    printf("INFO: Parameters valid.\n");
    if (( nErrCode = EdkEngineCreate( &pEngine )) != EdkSuccess) {
        printf("Unable to create the EDK Engine. Error code: %d\n" , nErrCode);
        return -1;
    printf("INFO: Engine created.\n");
    license = readFile(argv[4]);
    if (!license) {
        EdkEngineDestroy( pEngine );
        return -1;
    printf("INFO: License read.\n");
    // Set the license to the eduction engine
    if ((EdkSetLicenseKey( pEngine, license) != EdkSuccess)) {
        nErrCode = EdkGetLastEngineError(pEngine, &szErrorMsg);
        printf("FAIL: %s (%d)\n" , szErrorMsg, nErrCode);
        free(license);
        EdkEngineDestroy(pEngine);
        return -1;
    }
    free(license);
    printf("INFO: License validated.\n");
```

```
// Configure the eduction engine
// Settings include:
// EnableComponents
// EnableUniqueMatches
// MaxMatchLength
// MaxMatchesPerDoc
// MatchWholeWord
// TokenWithPunctuation
// AllowOverlaps
// AllowMultipleResults
// MatchCases
// Locale
EdkSetEnableComponents(pEngine, true);
// Load resource file
// Call this function repeatedly until all required resource files are loaded
if ((EdkLoadResourceFile(pEngine, argv[1]) != EdkSuccess)) {
    nErrCode = EdkGetLastEngineError(pEngine, &szErrorMsg);
    printf("FAIL: %s (%d)\n" , szErrorMsg, nErrCode);
    EdkEngineDestroy(pEngine);
    return -1;
printf("INFO: Resource file loaded.\n");
// Add an entity to match to against
// Call this function repeatedly to add all desired entities
// The entities to be added must be defined in the resource files added above
if ((EdkAddTargetEntity(pEngine, argv[2]) != EdkSuccess)) {
    nErrCode = EdkGetLastEngineError(pEngine, &szErrorMsg);
    printf("FAIL: %s (%d)\n", szErrorMsg, nErrCode);
    EdkEngineDestroy(pEngine);
    return -1;
printf("INFO: Grammar(s) initialized.\n");
if (!readFirst(argv[3], &f, buf, BUFLEN, &fileSize, &bytesRead)) {
    EdkSessionDestroy(pSession);
    EdkEngineDestroy(pEngine);
    return -1;
bytesRemaining = (size_t)fileSize - bytesRead;
printf("INFO: Data file opened and %d byte block reads initiated.\n", BUFLEN);
if(EdkGetRedactedText(pEngine, buf, &output) != EdkSuccess) {
    nErrCode = EdkGetLastEngineError(pEngine, &szErrorMsg);
    printf("FAIL: %s (%d)\n", szErrorMsg, nErrCode);
    EdkEngineDestroy(pEngine);
    return -1;
```

```
}
fclose(f);

printf("INFO: Redacted text: %s\n", output);

// Ensure that all session handles have been destroyed before calling this EdkEngineDestroy(pEngine);

printf("PASS: Program completed without an error.\n");
return 0;
}
```

#### multithread.c

The multithread.c example program is for use on the Linux platform.

This sample program demonstrates the use of multiple eduction sessions associated with a single eduction engine running in parallel.

This program takes arguments of the names of the text files to process. The program has the following stages:

- 1. The program creates and configures an eduction engine.
- 2. The program creates a worker thread for each text file.
- 3. The worker thread starts with the eduction engine and the text file. This worker thread:
  - · creates a session associated with the eduction engine.
  - adds text from the text file to the session.
  - performs an entity extraction of the text.
- 4. The main program then waits for each thread to finish extraction, exit, and join.

```
#include <stdlib.h>
#include <stdio.h>
#include <sys/types.h>
#include <sys/stat.h>
#include <malloc.h>
#include <string.h>
#include <pthread.h>
#include <edk.h>

/*
    * Create an app that uses multiple sessions in parallel
    * Number of sessions depends on the number of input files
    */
// Data to pass to each worker thread
```

```
typedef struct thread_data
   char* file;
      EdkEngineHandle engine;
} t_thread_data;
// The worker thread function
// Creates a session using the engine handle
// Processes the the input file
static void* WorkProc(void* pvArgs)
   t_thread_data* p = (t_thread_data*)pvArgs;
   EdkEngineHandle engine = p->engine;
   char* file = p->file;
   size_t bytesRead;
   char* buf;
   struct stat fnInfo;
   if (stat(file, &fnInfo)) {
      printf("Unable to stat input file.\n");
      return NULL;
   size_t fileSize = fnInfo.st_size;
   if (!fileSize)
      printf("File size of input file is zero!\n");
      return NULL;
   }
   FILE *f;
   f = fopen(file, "rb");
   if (!f)
   {
      printf("Can't open input file!\n");
      return NULL;
   }
   // Read input file to buffer
   // Note that the input must be UTF-8 encoded.
   buf = (char*)malloc(fileSize * sizeof(char));
   bytesRead = fread(buf, 1, fileSize, f);
   if (bytesRead < fileSize) {</pre>
      fclose(f);
      f = NULL;
      printf("Unable to read input file!\n");
      return NULL;
   }
   // Create a session and process the input file
```

```
EdkError error;
   EdkSessionHandle session = NULL;
   if (EdkSuccess != (error = EdkSessionCreate(engine, &session)))
   {
      printf("Error: Unable to create session, error code = %d\n", error);
      return NULL;
   if (EdkSuccess != (error = EdkAddInputText(session, buf, bytesRead, true)))
      printf("Unable to add input text, error code = %d\n", error);
      return NULL;
   }
   else
   {
      while(EdkSuccess == EdkGetNextMatch(session))
         // For each match found, do this ...
         const char* szMatch = NULL;
         EdkGetMatchText(session, &szMatch);
         printf("Match found: %s\n", szMatch);
      }
   }
   // Destroy the session and exit when done
   EdkSessionDestroy(session);
   session = NULL;
   free(buf);
   return NULL;
}
// Main function
// Reads arguments from command line as input files
// Creates one thread to process each input file
int main(int argc, char **argv)
   char *license;
   struct stat fnLicense;
   off t len;
   FILE *f;
   size_t itemsRead;
   // Input files are specified at the command line
   // One thread will be created to process every input file
   if (argc <= 1) {
      printf("No input file specified.\n");
      return -1;
   }
```

```
// Licensing
if (stat("licensekey.dat", &fnLicense)) {
   printf("Unable to stat license file.\n");
   return -1;
len = fnLicense.st_size;
if (!len) {
   printf("Zero byte file size for license file.\n");
   return -1;
f = fopen("licensekey.dat", "rb");
if (!f) {
   printf("Unable to open license file.\n");
   return -1;
license = (char*)malloc(len+1);
itemsRead = fread(license, 1, len, f);
*(license+len) = '\0';
fclose(f);
if (itemsRead < (size_t)len) {</pre>
  free(license);
   printf("Unable to read license.\n");
   return -1;
}
if (!license) {
   return -1;
printf("INFO: License read.\n");
// Create the eduction engine
EdkError error;
EdkEngineHandle engine = NULL;
if (EdkSuccess != (error = EdkEngineCreate(&engine)))
   printf("Error: Can't create engine, error code = %d.\n", error);
   return -1;
}
if (EdkSuccess != (error = EdkSetLicenseKey(engine, license))) {
   printf("Error: Can't set license key, error code = %d.\n", error);
   free(license);
  EdkEngineDestroy(engine);
   return -1;
printf("INFO: License validated.\n");
free(license);
// Load the resource file - change if necessary
if (EdkSuccess != (error = EdkLoadResourceFile(engine, "company_eng.ecr")))
```

```
{
   printf("Error: Can't load resource file, error code = %d.\n", error);
   EdkEngineDestroy(engine);
   return -1;
printf("INFO: Resource file loaded.\n");
// Add target entity - change if necessary
if (EdkSuccess != (error = EdkAddTargetEntity(engine, "company/name/eng")))
   printf("Error: Can't add entity, error cdoe = %d.\n", error);
   EdkEngineDestroy(engine);
   return -1;
}
printf("INFO: Entity added.\n");
// Prepare the worker threads
size_t
               nThreads = argc - 1;
pthread_t*
               threadId = (pthread_t*)calloc(nThreads, sizeof(pthread_t));
void* tmp = calloc(nThreads, sizeof(t_thread_data));
t_thread_data* threadData = (t_thread_data*)tmp;
int ii = 0;
pthread_attr_t attr;
pthread_attr_init(&attr);
pthread_attr_setstacksize(&attr, 128000);
pthread_attr_setdetachstate(&attr, PTHREAD_CREATE_JOINABLE);
// Start the threads
// Each thread uses a session to process an input file
for(ii=0;ii<nThreads;ii++)</pre>
   threadData[ii].engine = engine;
   threadData[ii].file = argv[ii + 1];
   pthread_create(&threadId[ii], &attr, WorkProc, (void*)&threadData[ii]);
}
// Join the threads when done
for (ii = 0; ii < nThreads; ii++)</pre>
   if (threadId[ii])
      void *pvres;
      pthread_join(threadId[ii], &pvres);
   }
}
free(threadId);
free(threadData);
EdkEngineDestroy(engine);
```

```
printf("INFO: Done\n");
  return 1;
}
```

## **Java API Concepts**

| • | Naming Conventions   | 66  |
|---|----------------------|-----|
| • | Concurrency Control  | .66 |
| • | Standalone API Usage | 67  |

Eduction SDK provides a Java API that enables your application to create an extraction engine and perform entity extractions.

This section describes the concepts used to write Java applications with the Eduction SDK.

The Java SDK consists of a JAR file, and a DLL (Windows) or shared object (UNIX/Linux).

- The JAR file contains the Eduction Java class library, and the interface to the Eduction Java Native Interface (JNI).
- The DLL or shared object implements the Eduction JNI library, and performs the Eduction functionality.
- Java developers can use either the Eduction JNI, the class library, or both. The JNI provides
  functionality almost identical to that of the Eduction C API. The class library encapsulates related
  JNI methods, implements exception handling, and provides return values from method calls that
  simplify application programming.

### **Naming Conventions**

The main JNI class that provides access to native functionality is EDKJNI. Support classes for the JNI are prefixed with EDKJNI, for example EDKJNIVersion.

The Eduction class library classes are prefixed with EDK, for example EDKEngine.

### **Concurrency Control**

Concurrency in Eduction is handled using sessions, represented by an EDKSession object. An instance of an EDKEngine object is initialized with corresponding grammars for entity extraction. Each such engine can be associated with one or more sessions. All the sessions in the engine share the same grammars. The engine must be configured fully before any sessions are created.

After a session is created, engine settings cannot be changed, or an exception is thrown. However, each individual session can process many documents or streams. Each session maintains its state independent of others. Each engine must be associated with at least one session by default.

### Standalone API Usage

This section describes the basic structure of a stand-alone application using the API. See the source referenced in "Java API Example" below. Typically, your application takes the following actions:

- 1. Instantiate an EDKEngine object.
- 2. Set the license key.
- 3. Configure the engine, load the grammars and select entities.
- 4. Instantiate an EDKSession object and associate it with the engine.
- 5. Feed UTF-8 encoded text to the session or pass the session a stream it can read.
- 6. Execute a for each loop to obtain an EDKMatch object for each match in a session.
- 7. Get the properties of the match.
- 8. Release resources when done.

### **Java API Reference**

The Java API Reference documentation is located in the following directory:

InstallDir/java\_api/help

where InstallDir is the directory where you have installed the Eduction SDK.

## Java API Example

The Eduction Java API includes sample programs that illustrate basic Eduction Java API usage. The samples are located in the src/com/autonomy/eduction/test folder. The samples are documented inline and are also described in the HTML documentation.

For information on how to build and run the sample programs, see "Build and Run the Sample Programs" on page 29.

# **Chapter 4: Eduction ACI Server**

This section describes the Eduction ACI Server.

- "Introduction to Eduction ACI Server"
- "Command-Line Options"
- "Configuration File Settings"
- "Lua Post-Processing"
- "Server Actions"

#### Introduction to Eduction ACI Server

The Eduction ACI Server is a standalone server based upon the HPE ACI server. The Eduction Server processes UTF-8 encoded text, matching upon entities defined in Eduction grammars. Results return as XML, with tags in the HPE ACI hierarchy. You define the grammars to load and the entities to match on using a configuration file. Every time you send a query, the server creates a new engine with the grammars and entities that you specified.

You can make requests from a browser or ACI client. Browsers can make requests to process small amounts of text using an HTTP GET request, or larger amounts using an HTTP POST request.

You can specify configuration settings as query parameters to override the settings in the configuration file for individual queries. See "Select Entities at Runtime" on page 85 for more information.

## **Command-Line Options**

Usage: eductionserver [options]

| Options                | Description                                                                                                    |
|------------------------|----------------------------------------------------------------------------------------------------|
| -version               | Displays the program version. This option must be the only argument. The program ends after the version information is displayed.                            |
| directory              | Sets the working directory. The Eduction ACI server starts from this directory. All other arguments used in the command line are relative to this directory. |
| -configfile<br>file    | Sets the configuration file name. This option overrides the default configuration file name of eductionserver.cfg.                                           |
| -<br>revokelice<br>nse | Revokes a lock on the Eduction license from the HPE License Server.                                                                                          |
| -install               | Installs Eduction as a service (Windows only). Syntax: -install [-start auto manual disabled] [-username username] [-password password]                      |

| Options    | Description                                                                                                    |
|------------|----------------------------------------------------------------------------------------------------|
|            | The -start option allows you to specify the startup mode. By default, it is automatic. If you do not supply a user name and password, Eduction runs under a local account. |
| -uninstall | Uninstalls the Eduction service.                                                                                                    |

Note: Options are case sensitive.

**Note:** On Linux, the ACI server requires the C++ library, libstdc++.so. To ensure the server can locate the required library, set the Library Path:

setenv LD LIBRARY PATH bin:\$LD LIBRARY PATH

# **Configuration File Settings**

The Eduction ACI Server requires a configuration file, which identifies settings required for the server to run. The default configuration file is eductionserver.cfg. You can change the configuration file by using command-line options. See "Command-Line Options" on the previous page.

See "Eduction Parameters" on page 102 for more information.

**Note:** Some configuration settings affect extraction speed, for example MatchCase, MatchWholeWords, AllowOverlaps, and NonGreedyMatch. For more information on factors that can affect Eduction performance, refer to *IDOL Expert*.

| Eduction ACI Server Configuration Parameters  Required Parameters  [License] |                                                                                                    |  |                              |                                                                                                    |
|------------------------------------------------------------------------------|----------------------------------------------------------------------------------------------------|--|------------------------------|----------------------------------------------------------------------------------------------------|
|                                                                              |                                                                                                    |  | LicenseServerHost=IP address | The IP address where the License server is running. If you use LicenseServerHost, you must also specify LicenseServerACIPort. If you do not specify these parameters, you must use Key and Holder.                  |
|                                                                              |                                                                                                    |  | LicenseServerACIPort=port    | The port on the machine where the IDOL License server is running. If you use LicenseServerACIPort, you must also specify LicenseServerACIHost. If you do not specify these parameters, you must use Key and Holder. |
| Key=LicenseKey                                                               | The license key string. If you use Key, you must also set Holder. If you do not specify these parameters, you must use LicenseServerHost and LicenseServerACIPort. |  |                              |                                                                                                    |
| Holder=LicenseKeyHolder                                                      | The holder of the license key string. This value is a multipart                                                                                                    |  |                              |                                                                                                    |

|                                           | atilian vahiah dan diban a marin aradikan and MAC                                                                                                    |
|-------------------------------------------|----------------------------------------------------------------------------------------------------|
|                                           | string, which describes a group, machine, and MAC address. If you use Holder, you must also set Key. If you do not specify these parameters, you must use LicenseServerHost and LicenseServerACIPort.                      |
| [Server]                                  |                                                                                                    |
| Port= <i>Port</i>                         | The port on which the Eduction ACI Server listens for requests.                                                                                                    |
| [Eduction]                                |                                                                                                    |
| ResourceFiles=GrammarFile [,GrammarFile2] | The name of one or more Eduction grammar files to load. The grammar files contain the entities to use to match text.                                                                                                    |
|                                           | You can specify multiple grammar names as a commaseparated list, by using wildcard expressions, or by specifying a comma-separated list of multiple wildcard expressions.  There must be no space before or after a comma. |
|                                           | <b>Note:</b> Because all entities loaded to an engine must have unique names, you must not load the same grammar file more than once.                                                                                      |
| Entity <i>N=entity</i>                    | The name of an Eduction entity, contained in the loaded grammar files. When you pass text to Eduction, it matches on the entity.                                                                                           |
|                                           | N must start at zero, and increase by one for each entity you list. For example, Entity0, Entity1, and so on.                                                                                                    |
|                                           | This parameter supports wildcard expressions.                                                                                                    |
|                                           | Note: All entities must have unique names.                                                                                                    |
| Recommended Parameters                    |                                                                                                    |
| [Logging]                                 |                                                                                                    |
| LogLevel= <i>LogLevel</i>                 | The level of details for logging. The options are Full, Normal, Warning, Error, and Always. The default value is Normal.                                                                                                   |
| [Server]                                  |                                                                                                    |
| Threads= <i>ACIThreads</i>                | The number of threads that can accept concurrent Eduction ACI server requests. The default value is 10.                                                                                                    |
| [Eduction]                                |                                                                                                    |
| AllowDuplicates                           | A list of IDOL fields in which to allow duplicate entities.                                                                                                    |
|                                           | You can enter multiple fields separated by a comma.                                                                                                    |

| Eduction ACI Server Configuration   | n Parameters                                                                                                    |
|-------------------------------------|----------------------------------------------------------------------------------------------------|
| AllowMultipleResults                | Set this parameter to All or True to allow Eduction to return multiple matches starting at the same offset.                                                                                                    |
|                                     | Set this parameter to No or False to allow Eduction to return only one match starting at each offset.                                                                                                    |
|                                     | Set this parameter to OnePerEntity to allow Eduction to return up to one match starting at the same offset per entity.                                                                                                    |
| AllowOverlaps=[False True]          | Whether to allow Eduction to return more than one match when multiple matches involve overlapping text.                                                                                                    |
| CantHaveFieldCSVs                   | Names of fields that Eduction ignores when reading an XML file. Allows you to specify the fields in documents that are discarded before the documents are stored.                                                                                                    |
| CaseNormalization=<br>[Upper Lower] | Converts the case of incoming text to all uppercase or all lowercase. By default, Eduction does not perform any case conversions.                                                                                                    |
| CaseSensitiveFieldName              | Whether to preserve the case sensitivity of configured field names. By default, the Eduction module converts all field names to uppercase when it produces matches. Set this parameter to True to preserve the case of the field names. This option makes field names case sensitive. |
| CJKNormalization                    | Whether to normalize Chinese, Japanese, and Korean data before extraction. Set this parameter to one of the following:  Kana OldNew Number HWAlpha SimpChi FWJamo See "CJKNormalization" on page 108 for more information.                                                            |
| Databases                           | The names of the databases to which a document belongs. Eduction runs only on documents that belong to the commaseparated list of databases. If you do not list databases, Eduction is run on documents from all databases.                                                           |
| DocumentDelimiterCSVs               | File fields (tags) marking the start and end of a document.                                                                                                    |
| EnableComponents=[False True]       | Whether to output component details in the match results, when grammars define components in an entity.                                                                                                    |
|                                     | This parameter is used by edktool only, and is ignored by Eduction.                                                                                                    |

| EnableUniqueMatches           | Whether to return only unique matches in each document. If                                                                                                    |
|-------------------------------|----------------------------------------------------------------------------------------------------|
|                               | you set this parameter to True, Eduction returns a single occurrence of a particular value. If the same value occurs more than once, only the first instance is returned, even if the matches occur for different entities.        |
| EntityAdvancedField <i>N</i>  | A comma-separated list of advanced fields to return.                                                                                                    |
| znezeynavanecar zezan         | To use this option you must:                                                                                                    |
|                               | set OutputSimpleMatch to False for edktool.                                                                                                    |
|                               | set EnableComponents to True for edktool.                                                                                                    |
|                               | define components in the entity definition.                                                                                                    |
| EntityComponentField <i>N</i> | A comma-separated list of entity components that you want to return as fields.                                                                                                    |
|                               | To use this option you must:                                                                                                    |
|                               | • set OutputSimpleMatch to False for edktool.                                                                                                    |
|                               | • set EnableComponents to True for edktool.                                                                                                    |
|                               | define components in the entity definition.                                                                                                    |
| EntityMatchRangeN             | A range of matching instances of the entity that are returned. The entity match range number N must match the corresponding EntityN number. The format of the range is as follows:                                                 |
|                               | <match>\[{-\ ,}<match>\]\[,\]*</match></match>                                                                                                    |
| EntityMinScoreN               | Matches only items with scores equal to or exceeding the threshold. The entity minimum score number N must match the corresponding EntityN number.                                                                                 |
| EntitySearchFieldsN           | Specifies the IDX fields to use for an entity. Matches for an entity are returned only if they occur in one of the specified fields.                                                                                               |
| MatchCase=[False True]        | Whether matching is case-sensitive. The default value is True.                                                                                                    |
| LanguageDirectory             | Enables tokenization of some languages using sentence breaking libraries. Set LanguageDirectory to the path of an IDOL Server language directory that contains the relevant sentence breaking libraries and associated data files. |
| Locale                        | Enables tokenization of some languages using sentence breaking libraries. Set Locale to one of CHI, JPN, KOR, or THA.                                                                                                    |
|                               | <b>Note:</b> The standard grammar files are developed without this setting; HPE recommends that you use this                                                                                                    |

| Eduction ACI Server Configuration Parameters |                                                                                                    |
|----------------------------------------------|----------------------------------------------------------------------------------------------------|
|                                              | parameter only when you are using custom grammar files that have been developed with the specific tokenization.                                                                                      |
| MatchWholeWord=[False True]                  | Whether to allow matching on parts of a word. The default value is False, which means that matching is performed only on whole words, for example, <i>part</i> does not return from <i>partake</i> . |
| MaxEntityLength= <i>Length</i>               | The maximum number of bytes that a match can have. The default value is 256.                                                                                                    |
| MaxMatchesPerDoc                             | The maximum number of matches to allow in each document.                                                                                                    |
| NonGreedyMatch                               | Whether to return the shortest match. Set NonGreedyMatch to True to configure the Eduction module to return the shortest match.                                                                      |
|                                              | Setting this parameter to True implicitly disables the AlowOverlaps and AllowMultipleResults parameters. If you have set these parameters, NonGreedyMatch takes precedence.                          |
| OutputSimpleMatchInfo                        | Setting OutputSimpleMatchInfo to True generates basic match information only, such as document, entity, position, and original text.                                                                 |
|                                              | If OutputSimpleMatchInfo=True, the EnableComponents setting has no effect and reverts to False.                                                                                                    |
|                                              | This parameter is used by edktool only, and is ignored by Eduction.                                                                                                    |
| RedactionOutputString                        | A string to include in the output in place of redacted text. If neither RedactionOutputString nor RedactionReplacementCharacter is set, Eduction uses the default value of [redacted].               |
| RedactionReplacementCharacter                | A character to include in the output in place of each character in a passage of redacted text.                                                                                                    |
| SearchFields                                 | A comma-separated list of IDOL fields to search for entities.<br>You can search the following IDOL fields:                                                                                           |
|                                              | DREREFERENCE                                                                                                    |
|                                              | • DRETITLE                                                                                                    |
|                                              | • SUMMARY                                                                                                    |
|                                              | DRECONTENT                                                                                                    |
|                                              | You can also add any customized fields present in the IDOL database to this list. You must specify at least one field to search, or no results return.                                               |

| Eduction ACI Server Configuration Parameters |                                                                                                    |
|----------------------------------------------|----------------------------------------------------------------------------------------------------|
| SuppressMatchLogging                         | Set this parameter to True to suppress log entries for every entity and zone pattern found in a document.                                                                                                    |
|                                              | When logging is set to Full in the IDOL configuration file, Eduction makes a log entry for every entity and zone pattern found in a document. If you set this parameter to True, these log entries are suppressed. This option is useful when you want to log the performance timing information, but do not want the verbose match entries. |
|                                              | You can also set this parameter in Eduction Server. If you set logging to Full in the Eduction Server configuration file, the server records a log entry for every entity match found. You can set SuppressMatchLogging to True to suppress these log entries.                                                                               |
| TangibleCharacters                           | A list of non-alphanumeric characters to make searchable.                                                                                                    |
| TokenWithPunctuation                         | Whether to treat all punctuation characters as part of a word token, rather than treating them as word boundaries. Setting this parameter to True is equivalent to setting the TangibleCharacters parameter to all punctuation characters.                                                                                                   |
| [PostProcessingTasks]                        |                                                                                                    |
| NumTasks                                     | The number of post-processing tasks that you want to configure.                                                                                                    |
| TaskN                                        | The name of the individual post-processing task that you want to configure.                                                                                                    |
| [MyPostProcessingTask]                       |                                                                                                    |
| Entities                                     | A list of the extracted entities that you want to use your post-processing script to modify.                                                                                                    |
|                                              | This parameter supports wildcard expressions.                                                                                                    |
| ProcessEnMasse                               | Set ProcessEnMasse to True to set up an en-masse post-processing task.                                                                                                    |
| Script                                       | The path to the script to use for your pre-processing task.                                                                                                    |

# **Example Configuration File**

[License]
LicenseServerHost=127.0.0.1
LicenseServerACIPort=20000

[Server] Port=7075 Threads=1

# [Eduction] ResourceFiles=person\_name\_engus.ecr Entity0=person/femalefirstname/engus Entity1=person/malefirstname/engus Entity2=person/lastname/engus //MinScore=0.5 //MaxEntityLength=12 //MatchCase=0

//AllowOverlaps=1
//EnableComponents=1
//MatchWholeWord=0
//RedactionOutputString=[censored]

[Logging]
LogLevel=full
0=ApplicationLogStream

//CaseNormalization=Lower

[ApplicationLogStream]
LogFile=application.log

# **Include an External Configuration File**

You can share configuration sections or parameters between ACI server configuration files. The following sections describe different ways to include content from an external configuration file.

You can include a configuration file in its entirety, specified configuration sections, or a single parameter.

When you include content from an external configuration file, the GetConfig and ValidateConfig actions operate on the combined configuration, after any external content is merged in.

In the procedures in the following sections, you can specify external configuration file locations by using absolute paths, relative paths, and network locations. For example:

```
../sharedconfig.cfg
K:\sharedconfig\sharedsettings.cfg
\example.com\shared\idol.cfg
file://example.com/shared/idol.cfg
```

Relative paths are relative to the primary configuration file.

**Note:** You can use nested inclusions, for example, you can refer to a shared configuration file that references a third file. However, the external configuration files must not refer back to your original configuration file. These circular references result in an error, and Eduction SDK does not start.

Similarly, you cannot use any of these methods to refer to a different section in your primary configuration file.

# Include the Whole External Configuration File

This method allows you to import the whole external configuration file at a specified point in your configuration file.

#### To include the whole external configuration file

- 1. Open your configuration file in a text editor.
- Find the place in the configuration file where you want to add the external configuration file.
- 3. On a new line, type a left angle bracket (<), followed by the path and name to the external configuration file, in quotation marks (""). You can use relative paths and network locations. For example:</p>
  - < "K:\sharedconfig\sharedsettings.cfg"</pre>
- 4. Save and close the configuration file.

# Include Sections of an External Configuration File

This method allows you to import one or more configuration sections from an external configuration file at a specified point in your configuration file. You can include a whole configuration section in this way, but the configuration section name in the external file must exactly match what you want to use in your file. If you want to use a configuration section from the external file with a different name, see "Merge a Section from an External Configuration File" on the next page.

#### To include sections of an external configuration file

- 1. Open your configuration file in a text editor.
- 2. Find the place in the configuration file where you want to add the external configuration file section.
- 3. On a new line, type a left angle bracket (<), followed by the path and name to the external configuration file, in quotation marks (""). You can use relative paths and network locations. After the configuration file name, add the configuration section name that you want to include. For example:</p>
  - < "K:\sharedconfig\extrasettings.cfg" [License]</pre>

Note: You cannot include a section that already exists in your configuration file.

4. Save and close the configuration file.

# Include a Parameter from an External Configuration File

This method allows you to import a parameter from an external configuration file at a specified point in your configuration file. You can include a section, or a single parameter in this way, but the value in the external file must exactly match what you want to use in your file.

#### To include a parameter from an external configuration file

- 1. Open your configuration file in a text editor.
- 2. Find the place in the configuration file where you want to add the parameter from the external configuration file.
- 3. On a new line, type a left angle bracket (<), followed by the path and name to the external configuration file, in quotation marks (""). You can use relative paths and network locations. After the configuration file name, add the name of the configuration section name that contains the parameter, followed by the parameter name. For example:</p>

```
< "license.cfg" [License] LicenseServerHost</pre>
```

To specify a default value for the parameter, in case it does not exist in the external configuration file, specify the configuration section, parameter name, and then a space and an equals sign (=) followed by the default value. For example:

```
< "license.cfg" [License] LicenseServerHost=localhost</pre>
```

4. Save and close the configuration file.

# Merge a Section from an External Configuration File

This method allows you to include a configuration section from an external configuration file as part of your Eduction SDK configuration file. For example, you might want to specify a standard SSL configuration section in an external file and share it between several servers. You can use this method if the configuration section that you want to import has a different name to the one you want to use.

#### To merge a configuration section from an external configuration file

- 1. Open your configuration file in a text editor.
- 2. Find or create the configuration section that you want to include from an external file. For example:

```
[SSLOptions1]
```

3. After the configuration section name, type a left angle bracket (<), followed by the path and name to the external configuration file, in quotation marks (""). You can use relative paths and network locations. For example:</p>

```
[SSLOptions1] < "../sharedconfig/ssloptions.cfg"</pre>
```

If the configuration section name in the external configuration file does not match the name that you want to use in your configuration file, specify the section to import after the configuration file name. For example:

```
[SSLOptions1] < "../sharedconfig/ssloptions.cfg" [SharedSSLOptions]
```

In this example, Eduction SDK uses the values in the [SharedSSLOptions] section of the external configuration file as the values in the [SSLOptions1] section of the Eduction SDK configuration file.

Note: You can include additional configuration parameters in the section in your file. If these

parameters also exist in the imported external configuration file, Eduction SDK uses the values in the local configuration file. For example:

```
[SSLOptions1] < "ssloptions.cfg" [SharedSSLOptions]
SSLCACertificatesPath=C:\IDOL\HTTPConnector\CACERTS\</pre>
```

4. Save and close the configuration file.

# **Lua Post-Processing**

| <ul> <li>Configure Post-F</li> </ul> | Processing                  | 79 |
|--------------------------------------|-----------------------------|----|
| <ul> <li>Methods and F</li> </ul>    | Parameters                  | 80 |
| <ul> <li>Configure En Ma</li> </ul>  | asse Scripting              | 80 |
| <ul> <li>Example Scripts</li> </ul>  | 3                           | 80 |
| <ul> <li>Checksum Va</li> </ul>      | alidation                   | 8′ |
| <ul> <li>Spanish Identi</li> </ul>   | ity Card Number Validation  | 8′ |
| <ul> <li>Dutch Citizen</li> </ul>    | Service Number Validation   | 8′ |
| Geographical (                       | Co-ordinate Standardization | 8′ |
| <ul> <li>Date and Time</li> </ul>    | e Standardization           | 81 |

Eduction Server, edktool, and the Eduction SDK support Lua post-processing. You can use this to carry out internal consistency checks, or to format your output. For example, if you configured an Eduction task to extract credit card numbers, you can set up a post-processing task to discard matches that do not pass checksum validation and are therefore determined to be strings of numbers rather than correctly formatted credit card numbers.

# **Configure Post-Processing**

To configure Lua post-processing tasks, you must specify the number of tasks and task names in the [PostProcessingTasks] section of the configuration file, for example:

[PostProcessingTasks]
numTasks=2
task0=checksum
task1=filterscore

Each task must also have its own section in the configuration file, for example:

[checksum]
type=lua
script=./scripts/checksum.lua
entities=number/creditcard

You must define a processmatch function in your script:

function processmatch (edkmatch)

where edkmatch is the object to match. This returns a Boolean value; set this to True to keep the match, or False to discard it.

#### **Methods and Parameters**

The following methods and parameters are available:

- edkmatch:getEntityName(), edkmatch:setEntityName(new\_name)
- edkmatch:getOutputText(), edkmatch:setOutputText(new\_text)
- edkmatch:getMatchedText(), edkmatch:setMatchedText(new\_text)
- edkmatch:getOffset(), edkmatch:setOffset(new\_offset)
- edkmatch:getOffsetLength(), edkmatch:setOffsetLength(new\_length)
- edkmatch:getScore(), edkmatch:setScore(new\_score)
- edkmatch:getComponentCount()
- edkmatch:getComponent(index)
- edkcomponent:getName(), edkcomponent:setName(new\_name)
- edkcomponent:getText(), edkcomponent:setText(new\_text)
- edkmatch:addComponent(name, offset, offsetLength)

For more information, see "Eduction Lua Methods Reference" on page 315.

# **Configure En Masse Scripting**

The previous section describes how to set up a post-processing task whereby the script performs the required action on each match individually. You can also set up en masse scripting tasks whereby all the matches found by an Eduction task are passed into a single post-processing task, which can use this information to modify all the matches at the same time. For example, you might want to increase the score of all matches that appear near other matches and are therefore considered more reliable as matches.

To configure an en masse scripting task, add the ProcessEnMasse parameter to the configuration file section for the task and set it to True.

You must define a processmatches function in your script:

```
function processmatches (matches)
```

where matches is a Lua table of all the matches extracted by your Eduction task. Each match also includes a flag to indicate if the match should display in the output.

You must set up the script so that it iterates over each match in the table, performs the post-processing task on each match, and sets setOutput to False for matches that should be discarded. You can use the sample script that is provided with Eduction as a reference.

# **Example Scripts**

The following example post-processing script sets the score for all matches to 0.5:

```
function processmatch (edkmatch)
if edkmatch then
```

```
-- just overwrite the score
edkmatch:setScore(0.5)
end
return true
```

You can also use the sample scripts that are included with Eduction to perform the following tasks, or you can use the sample scripts as a reference if you want to write your own scripts.

#### Checksum Validation

The checksum\_luhn.lua script verifies the checksum digit of each match using the *Luhn algorithm*, and reduces the score associated with the match if the checksum is wrong. The checksum\_luhn\_enmasse.lua script performs checksum validation as an en masse processing task, discards incorrect matches, and alters the score of correct matches to equal the proportion of matches that have the correct checksum digit.

You can use these scripts with the number\_cc.ecr and number\_sin\_ca.ecr grammar files to validate most credit card numbers.

#### **Spanish Identity Card Number Validation**

You can use the checksum\_dni\_es.lua script with the number\_dni\_es.ecr grammar file to validate Spanish Documento Nacional de Identidad (national identity card) numbers.

#### **Dutch Citizen Service Number Validation**

You can use the number\_bsn\_nl.lua script with the number\_bsn\_nl.ecr grammar file to validate Dutch Citizen Service Numbers (Burgerservicenummer, or BSNs).

#### **Geographical Co-ordinate Standardization**

You can use the lat\_long.lua script with the place\_lat\_long.ecr grammar file to convert and standardize the output of geographical co-ordinates.

#### Date and Time Standardization

You can use the datetime.lua script with the datetime\_advanced\_eng.ecr grammar file to convert and standardize the output of dates and times in English into a standardized format in cases where there are matches on several formats. For example, you can convert both 23/11/13 and Nov 23 2013 to epoch seconds, or to 20131123.

The datetime\_advanced\_eng.ecr grammar file can understand English natural language, and relative dates such as *last Saturday morning*. You can provide a reference date for <today> in the Lua script to enable normalization of relative dates into standard formats.

You can also use datetime. 1ua to convert number matches expressed in English to numeric format

# **Server Actions**

You can run actions on the Eduction ACI server using the HTTP request:

http://Host:Port/?action=action[&Parameter=Value[&Parameter=Value...]]

For example:

http://localhost:13000/action=GetStatus

Eduction ACI server has the following valid actions (case insensitive):

| GetStatus                  | 82 |
|----------------------------|----|
| EduceFromText              | 83 |
| Example                    | 83 |
| EduceFromFile              | 83 |
| • Example                  | 83 |
| RedactFromText             | 84 |
| Example                    | 84 |
| RedactFromFile             | 84 |
| Example                    | 84 |
| Select Entities at Runtime | 85 |

#### **GetStatus**

Returns the status of the Eduction ACI Server, including version information and entities selected for matching.

Usage:

action=GetStatus

For example:

http://localhost:13000/action=GetStatus

This action returns output similar to the following XML:

```
<autnresponse>
    <action>GETSTATUS</action>
    <response>SUCCESS</response>
    <responsedata>
        <Name>EDUCTION</Name>
        <ACIPort>7075</ACIPort>
        <Version>7.5.7.0</Version>
        <entitiesenabled>
        <name>contact/phone</name>
        <name>contact/people</name>
        <name>contact/people</name>
```

```
</entitiesenabled>
    <numentitiesloaded>3</numentitiesloaded>
    </responsedata>
</authresponse>
```

#### **EduceFromText**

Returns matches from text that you submit in the Text HTTP parameter.

#### Example

http://localhost:13000/?action=EduceFromText&Text=Simon was getting ready to leave.

This action might result in output similar to the following XML:

```
<autnresponse>
   <action>EDUCEFROMTEXT</action>
   <response>SUCCESS</response>
   <responsedata>
      <autn:hit>
         <entity_name>contact/people</entity_name>
         <offset>0</offset>
         <offset_length>0</offset_length>
         <score>1.00000</score>
         <normalized_text_size>5</normalized_text_size>
         <normalized_text_length>5</normalized_text_length>
         <original_text_size>5</original_text_size>
         <original_text_length>5</original_text_length>
         <original_text>Simon</original_text>
         <normalized_text>Simon</normalized_text>
      </autn:hit>
      <autn:numhits>1</autn:numhits>
   </responsedata>
</authresponse>
```

#### **EduceFromFile**

Returns matches from text that you submit in the FileName HTTP parameter. Set FileName to the name of a file on the server machine that contains the input text to process.

#### **Example**

```
http://localhost:7075/?action=EduceFromFile&FileName=input.txt
```

This action might result in output similar to the following XML:

```
<action>EDUCEFROMFILE</action>
  <response>SUCCESS</response>
  <responsedata>
```

#### RedactFromText

You can use the RedactFromText action to submit text in the Text HTTP parameter, and return the input text with any matches that contain confidential or sensitive data redacted.

#### Example

http://localhost:13000/?action=RedactFromText&Text=The driver Joe Bloggs was questioned.

This action might result in output similar to the following XML:

```
<autnresponse>
<action>REDACTROMTEXT</action>
<response>SUCCESS</response>
<responsedata>
<autn:redacted_output>The driver [redacted] was questioned</autn:redacted_output>
</responsedata>
</autnresponse>
```

#### RedactFromFile

You can use the RedactFromFile action to submit text in the FileName HTTP parameter, and return the input text with any matches that contain confidential or sensitive data redacted. Set FileName to the name of a file on the server machine that contains the input text to process.

# **Example**

http://localhost:7075/?action=RedactFromFile&FileName=redaction.txt

This action might result in output similar to the following XML:

```
<autnresponse>
<action>REDACTROMTEXT</action>
<response>SUCCESS</response>
<responsedata>
<autn:redacted_output>The driver [redacted] was questioned</autn:redacted_output>
</responsedata>
</autnresponse>
```

#### Select Entities at Runtime

You can customize the behavior of the extraction for individual query actions by specifying the configuration settings as query parameters in the ACI request. For example:

http://localhost:13000/?action=EduceFromFile&MatchCase=True&Grammars=place\_albal.ecr

If you specify a parameter as part of a query, it overrides the configuration file settings for the parameter.

You can specify a comma-separated list of grammar files to load as the value of the Grammars parameter. For example:

Grammars=GrammarFile[,GrammarFile2]

This corresponds to the ResourceFiles setting in the configuration file.

You can specify a comma-separated list of entities to use as the value of the Entities parameter. If no entities are specified in the configuration file, all public entities from the grammar files that you configured are available.

Alternatively, if your query uses several grammar files or entities, you can use wildcard expressions in the Grammars or Entities parameters. You can use the \* wildcard to match any number of characters, or the ? wildcard to match a single character. For example:

```
action=EduceFromText&Text=I thought it was a bad idea. Es ist nicht
gut.&Grammars=sentiment_*.ecr
```

This example uses all the available sentiment grammars for the extraction without you having to type a lengthy comma-separated list.

**Note:** The grammar files and entities must already be specified in the configuration file. There must be no space before or after a comma.

You can specify the following parameters as part of your query:

| AllowMultipleResults | MatchWholeWord        |
|----------------------|-----------------------|
| AllowOverlaps        | MaxEntityLength       |
| CaseNormalization    | MinScore              |
| CJKNormalization     | NonGreedyMatch        |
| EnableComponents     | RedactionOutputString |

| EnableUniqueMatches | RedactionReplacementCharacter |
|---------------------|-------------------------------|
| Locale              | TangibleCharacters            |
| MatchCase           | TokenWithPunctuation          |

These parameters behave in the same way as the parameters of the same name in the configuration file. See "Configuration File Settings" on page 70 for more information.

A query parameter takes the value of the corresponding parameter in the configuration file as its default. If that parameter is not set in the configuration file, the query uses the default value for the parameter as described in the *Eduction SDK Programming Guide*. See "Eduction Parameters" on page 102 for more information.

# Chapter 5: edktool Command-Line Tool

This section describes edktool and the configuration files that specify Eduction settings that are used with it.

- "About edktool"
- "edktool Syntax"
- · "edktool Options"
- "Command-Line Examples"
- "Configuration Files for Eduction Settings"
- "Eduction Parameters"
- "Match Validity"

# About edktool

edktool is a tool for Eduction that allows you to compile and test your grammars. edktool can perform the following functions:

- · compile grammars
- · list available entities in a grammar file
- extract entities from a file based on a grammar and select entities from the grammar for extraction
- test the accuracy of the extraction process

**Note:** On Linux, edktool requires the C++ library, libstdc++.so. To ensure the tool can locate the required library, set the Library Path:

setenv LD LIBRARY PATH bin:\$LD LIBRARY PATH

# Wildcard Expressions in edktool

The -e and -g parameters in the "Generate", "Compile", "Assess", and "Extract" options in edktool support wildcard expressions. For example, if you want to use all of the available sentiment analysis files in the grammars directory, you can type -e "grammars/sentiment\_\*.ecr" instead of typing a lengthy comma-separated list of multiple files.

You can use the \* wildcard to match any number of characters, or the ? wildcard to match a single character.

**Note:** In some cases (for example, if you are running Linux), the command shell automatically expands wildcard expressions, which can produce unexpected results in Eduction. To avoid this, you should enclose your wildcard expression in quotation marks.

# edktool Syntax

Syntax for edktool is as follows:

```
Usage: edktool {
     generate
                 -i <inputfile> [-o <outputfile>] [-e <entityname>]
     compile
                 [-i] <inputfile> [-e <entity>[,<entity>...]]
                 [-l censefile>] [-o <outputfile>] [-p] |
     list
                 <grammarfile> [-a] [-q]
     extract
                 [-l configfile>] -i <inputfile> [-c <configfile>]
                 [-g <grammarfile>[,<grammarfile>...]]
                 [-e <entity>[,<entity>...]] [-o <outputfile>] [-m] [-q]
                 [-r <redactionfile>] [-p] |
                 -e <expectedfile> -a <actualfile> [-o <resultsfile>] [-q]
     measure
                 [-l configfile>] [-o <resultsfile>] [-c <configfile>] [-a]
     assess
                 [-m <matched entities>] [-g <grammarfile>[,<grammarfile>...]]
                 [-e <entity>[,<entity>...]] [-v <valid input>]
                 [-w <invalid input>] [-x] [-q] |
     permissions -d <directory> [-l <licensefile>] [-a] [-q] |
     help
                 [<option>] }
Options:
  generate or g
                         Generates an uncompiled XML (source) file
     -i inputfile
                         The plaintext file containing one match per line
     -o outputfile
                         The destination for the output XML file
     -e entityname
                         The name for the single entity in the XML output
  compile or c
                         Compiles a grammar file
     -i inputfile
                         Input grammar file
     -e entities
                         Entities to be included in the grammar
     -l licensefile
                         The file containing the license key
     -o outputfile
                         Output grammar file
     -p
                         Treat the input file as plaintext rather than XML
                         Lists the available entities in a grammar file
  list or 1
        grammarfile
                         The grammar file
                         Show additional info - such as license requirements
     -a
                         "Quiet Mode" suppresses all descriptive messages
     -q
  extract or e
                         Extract entities from a file
     -l licensefile
                         The file containing the license key
     -i inputfile
                         The file on which entity extraction will be performed
     -c configfile
                         A configuration file controlling the extraction
                         Grammar files to use, if "-c" is not used
     -g grammarfiles
     -e entities
                         The entities to extract, if "-c" is not used
     -o outputfile
                         The file containing the results of the extraction
                         Produce match results for IDOL input files
     - m
     -q
                         "Quiet Mode" suppresses all descriptive messages
     -r redactionfile
                         A copy of the input file, with all matches redacted
```

| -p                                                                                                    | Treat the resource file as plaintext rather than XML                                                                                                    |
|----------------------------------------------------------------------------------------------------|----------------------------------------------------------------------------------------------------|
| <pre>measure or m   -e expectedfile   -a actualfile   -o resultsfile   -q</pre>                                                                       | Measures precision and recall between extraction runs The expected results file from "edktool extract" The actual results file from a separate extraction run The results: precision, recall and differences "Quiet Mode" suppresses all descriptive messages                                                                                                    |
| assess or a  -l licensefile -a -c configfile -g grammarfiles -e entities -x -m "match entities" -v "valid input" -w "invalid input" -o resultsfile -q | Measures precision and recall, using user-defined data The file containing the license key Show all results, including true matches A configuration file controlling the assessment Grammar files to use, if "-c" is not used The entities to extract, if "-c" is not used Sets comparison mode to "exact", if "-c" is not used Entities to check results against, if "-c" is not used The file containing valid input, if "-c" is not used The file containing invalid input, if "-c" is not used The results: false matches, precision and recall "Quiet Mode" suppresses all descriptive messages |
| permissions or p -d directory -l licensefile -a -q                                                                                                    | Displays all licensed grammar files in a directory<br>A directory containing some eduction grammar files<br>The file containing the license key<br>Show additional information<br>"Quiet Mode" suppresses all descriptive messages                                                                                                    |
| help or h<br>option                                                                                                    | Displays edktool help<br>More detailed help on the edktool option                                                                                                    |

**Note:** If you do not specify a license key at the command line, edktool assumes that the location of the license file is licensekey.dat. If the license is kept in this location, you do not need to specify the -/

# **edktool Options**

This section describes the edktool options.

| Compile                   | 90 |
|---------------------------|----|
| • List                    | 90 |
| Permissions               | 9  |
| Generate                  | 9° |
| Assess                    | 92 |
| • Extract                 |    |
| Redact Extraction Results |    |

| • | Measure                       | . 95 |
|---|-------------------------------|------|
| • | Help                          | .96  |
| • | Plaintext Grammar File Format | . 96 |

## **Compile**

This option creates a compiled Eduction grammar file.

You can use wildcard expressions in the -e parameter; see "Wildcard Expressions in edktool" on page 87 for more information.

| -l <licensefile></licensefile> | The file containing a valid license key for Eduction.                                                                                                    |
|--------------------------------|----------------------------------------------------------------------------------------------------|
|                                | If you do not specify a license key at the command line, edktool assumes that the location of the license file is licensekey.dat. If the license is kept in this location, you do not need to specify this parameter.                                                                                           |
| -i <inputfile></inputfile>     | The grammar file to process. The input file can be an uncompiled (Source) XML Eduction grammar file or a plaintext grammar file.                                                                                                    |
| -e <entity></entity>           | A comma-separated list of entities to include in the output file. If you do not include any entities in the command line, Eduction includes all entities in the input file in the output file. If you include entities in the command line, Eduction includes only those entities specified in the output file. |
| -o <outputfile></outputfile>   | The output file name. If you do not specify the output file name, Eduction creates an output file using the XML grammar file name with <code>.ecr</code> appended.                                                                                                    |
| -p                             | Set this parameter if you want to use a plaintext grammar file (containing one potential match on each line) rather than an XML grammar file as the input text to compile from.                                                                                                    |

When compiling, the XML file must follow the Eduction syntax rules for laying out grammar files. The ECR file is a proprietary format that is optimized for fast loading into the Eduction engine at run time. While the engine can load XML grammar files, as well as compiled ECR files, compiling a grammar file makes loading quicker.

Because compiled grammar files are binary files and cannot be read, the List option allows you to view the public entities in a compiled grammar file.

You can also specify the -p parameter at the command line to compile a grammar file in ECR format from a plaintext grammar file. The plaintext grammar file must be in the format described in "Plaintext Grammar File Format" on page 96.

#### List

This option lists the entities in an uncompiled (Source) XML Eduction grammar file or a compiled ECR grammar file. Listing the contents of an XML file lists all entities in the file, both private and public. Listing the contents of a compiled ECR file lists all public entities. Private entities not referenced by the public entities are removed from the compiled ECR file.

To enable this feature, type edktool 1 *<grammarfile>* at the command line.

You can also include the optional -a parameter when using the LIST option. As well as listing the components that the entity can return, this lists the licence requirements for a particular compiled grammar file. For example, the following output:

```
category: place languages: English or French
```

indicates that the user must be licensed for either English or French in the place category. If multiple lines appear, then the license must satisfy the conditions in every line.

If you include the optional -q "Quiet Mode" parameter, edktool removes all descriptive messages from the output and shows the entity list only. The output includes components if you also set the -a parameter.

#### **Permissions**

This option reads any specified directory and returns a list of all compiled grammar files inside it that you can access using the specified licence.

To enable this feature, type edktool p -d <directory> -1 licencefile> at the command line. You can also include the optional parameter -a to return a list of all compiled grammar files inside the directory that are **not** accessible under the specified licence.

**Note:** If you do not specify a license key at the command line, edktool assumes that the location of the license file is licensekey.dat. If the license is kept in this location, you do not need to specify the -1 <*licensefile*> parameter.

You can include the optional -q parameter to enable "Quiet Mode" and remove descriptive messages from the output. If you enable "Quiet Mode", the output consists of a list of file names only, in the format Valid: filename.ecr or, if you also included the -a parameter, Invalid: filename.ecr.

#### Generate

This option generates an uncompiled XML source file from a plaintext grammar file.

To enable this feature, type  $edktool\ g\ -i\ < inputfile>$  at the command line. You can also specify the optional -o and -e parameters.

You can use wildcard expressions in the -e parameter; see "Wildcard Expressions in edktool" on page 87 for more information.

| -i <inputfile></inputfile>   | The plaintext grammar file to process. This file must contain one potential match on each line.                                                                                                    |
|------------------------------|----------------------------------------------------------------------------------------------------|
| -e <entity></entity>         | The resulting XML grammar file contains a single entity; you can specify the name of this entity as the value of the -e parameter. If you do not specify a name, the entity will be given a default name based on the name of the input file. |
| -o <outputfile></outputfile> | The output file name.                                                                                                    |

#### Related Topics

• "Plaintext Grammar File Format" on page 96

#### **Assess**

This option enables you to assess the performance and accuracy of an Eduction grammar against a set of pre-tagged examples.

You must supply a text file with one phrase on each line; the Assess feature checks whether each line contains a match.

You must specify at least one input file, using the -v parameter or the -w parameter. If required, you can specify both of these parameters.

You can use wildcard expressions in the -e and -g parameters; see "Wildcard Expressions in edktool" on page 87 for more information.

| -1 <licensefile></licensefile>            | The file containing a valid license key for Eduction.                                                                                                    |
|-------------------------------------------|----------------------------------------------------------------------------------------------------|
|                                           | If you do not specify a license key at the command line, edktool assumes that the location of the license file is licensekey.dat. If the license is kept in this location, you do not need to specify this parameter.                                                                |
| -c <configfile></configfile>              | A configuration file controlling the assessment. The configuration file can be either an IDOL Server style .CFG configuration file or an XML configuration file. See "Configuration Files for Eduction Settings" on page 97.                                                         |
|                                           | You can specify one or more grammar files and one or more entities in place of a configuration file. Specifying a configuration file overrides the grammar or entity parameters.                                                                                                    |
| -g <grammarfile></grammarfile>            | A grammar file to use when -c is not used.                                                                                                    |
|                                           | If you provide a grammar file but you do not specify any entities with -e, Eduction extracts all entities in the grammar file.                                                                                                    |
| -e <entity></entity>                      | The entities to extract when $-c$ is not used. Separate multiple entities with a comma.                                                                                                    |
| -x                                        | (Optional) Modifies the behavior so that the Assess feature checks for exact matches.                                                                                                    |
| -m <matched entities=""></matched>        | (Optional) This parameter does not change the extraction behavior, but enables you to check which entities are producing the matches.                                                                                                    |
| <pre>-v <valid_input></valid_input></pre> | A file of phrases where a match would be valid.                                                                                                    |
| -w <invalid_input></invalid_input>        | A file of phrases where a match would be invalid.                                                                                                    |
| -a                                        | (Optional) The output includes explanations of each failure, and statistics such as recall, precision, and F1 (depending on the type of input file you provided). Include the -a parameter to display additional output, including the results for every phrase in your input files. |
| -o <outputfile></outputfile>              | (Optional) By default, Eduction sends output to the console. To send the output to a file, use the -o parameter.                                                                                                    |
|                                           | The output is a list of all phrases that failed. For valid input this would be a                                                                                                    |

phrase that contained no match; for invalid input this would be a phrase that contained a match.

-q

(Optional) Sets "Quiet Mode" so that descriptive messages are removed, and the output consists only of a list of examples that failed, in the form "FAIL: "text" is matched by "entity"" or similar, depending on the test specifications. If you also set the -a parameter, examples that pass are also included in the output.

For more information on how to use the Assess feature to check the effectiveness and performance of your grammar files, refer to *IDOL Expert*.

#### **Extract**

This option extracts entities from a document. It can print the output to a file, or to the console. You can use this option to test your grammars.

You can use wildcard expressions in the -e and -g parameters; see "Wildcard Expressions in edktool" on page 87 for more information.

#### **Redact Extraction Results**

You can enable redaction on extracted matches in edktool either by setting RedactedOutput to True in the edktool configuration file, or by specifying a redaction file using the -r parameter at the command line. Note that edktool only performs redaction on fields that you have configured as IDOL search fields.

If you have specified an IDX file to perform extraction on, existing fields are preserved in their unredacted form, and a redacted copy of each search field is added to the IDX file, with \_REDACTED appended to the original field name. For example:

```
#DREREFERENCE 1
#DREFIELD DRECONTENT_REDACTED="The driver ######## was questioned."
#DRECONTENT
The driver Joe Bloggs was questioned.
#DREENDDOC
```

If you have specified a plaintext file to perform extraction on, the entities identified as matches by edktool are redacted from the input text to form the redacted output. For example:

#### Input:

The driver Joe Bloggs was questioned.

#### Output:

The driver ######## was questioned.

Eduction sends redacted output to the file specified in the -r parameter. If you do not specify this argument but you have enabled redaction in the configuration file, Eduction displays redacted output in the console after the list of matches, unless you have specified the -q parameter at the command line to enable Quiet mode. In Quiet mode, redacted output does not display in the console.

-1 *-1 -1 -*

If you do not specify a license key at the command line, edktool assumes that the location of the license file is licensekey.dat. If the license is kept in this location, you do not need to specify this parameter.

-i <inputfile>

The file to perform entity extraction on. The input file can be either an IDOL IDX file, an IDOL XML file, or a plain text file. It must be UTF-8 encoded.

**Note:** If the input file is an XML file, the configuration file (in either IDOL configuration file format or XML format) must contain entries for the DocumentDelimiterCSVs parameter. If this setting is not correct, Eduction might not find any documents in the XML file. For information on how to set this option, refer to the "Eduction Parameters" on page 102.

-c <configfile>

A configuration file controlling the extraction. The configuration file can be either an IDOL Server style .CFG configuration file or an XML configuration file. See "Configuration Files for Eduction Settings" on page 97.

You can specify one or more grammar files and one or more entities in place of a configuration file. Specifying a configuration file overrides the grammar or entity parameters.

-g <grammarfile>

A grammar file to use when -c is not used.

If you provide a grammar file but do not specify any entities with -e, Eduction extracts all entities in the grammar file.

-e <entity>

The entities to extract when -c is not used. Separate multiple entities with a comma.

-o <outputfile>

The file containing the results of the extraction. The content of the optional output file depends on the type of input file provided and whether the -m option is used.

If the input file type is an IDOL file and the -m option is *not* used, the output file is identical to the input file, except the matched entities are appended to each document as additional fields. This behavior is the same as Eduction running in IDOL.

If the input file is a plain text file or an IDOL file with the -m option, the output file is an XML file containing the matched entities.

If the input file is an IDOL file, the output file also contains document information.

-m

Produce match results for IDOL input files.

-q

(Optional) Sets "Quiet Mode" so that descriptive messages and redacted output are removed, and the output consists of the XML matchlist only (that is, an XML document with all the matches and any configured metadata).

-r <redaction\_
file>

A copy of the input file, with all matches redacted. For example, if you specified an IDX input file, the content is sent to the redaction file as follows, with the redactions made in place:

#DREREFERENCE 1
#DRECONTENT
The driver ######## was questioned.
#DREENDDOC

-p Set this parameter if you want to use a plaintext grammar file rather than an XML grammar file as the input text to extract from.

The extract option requires an input file (either in IDOL IDX, IDOL XML, or plain text format) and either a configuration file or a grammar file. If you do not provide a configuration file, edktool searches the file for any specified entities in the specified grammar (or all entities, if none are specified). For example, in the simplest command line:

```
C:\>edktool e -i myData.txt -g grammar1.ecr,grammar2.ecr
```

edktool is invoked with no configuration file. It uses the command-line arguments to process the data file myData.txt with the grammar files grammar1.ecr and grammar2.ecr. Eduction identifies all the entities in the two grammar files, and matches on these. The output is sent to the console in XML format, identifying matches in the data file and using the entity names to generate field names for the matches that contain the matched data. Assuming myData.txt is a plain text file, the entire body of the file is matched.

You can also specify the -p parameter at the command line to extract matches from a plaintext grammar file.

The plaintext grammar file must be in the format described in "Plaintext Grammar File Format" on the next page.

#### Measure

This option measures precision and recall between extraction runs by comparing the *expected results* of entity extraction with the *actual results*.

Expected results are created once and remain as a base reference for ongoing tests. Actual results are generated as required each time a grammar is modified. The two results are compared to generate precision and recall information.

To generate expected results, run edktool -extract, and then revise the generated output file so that it contains the correct matches. From then on, edktool -extract is used only to create the actual results, and the two files are compared against each other to generate precision and recall information on an ongoing basis.

| -e <expectedfile></expectedfile> | The expected results file from edktool -extract.                                                                                                    |
|----------------------------------|----------------------------------------------------------------------------------------------------|
| -a <actualfile></actualfile>     | The actual results file from subsequent extraction runs with modified grammar files.                                                                                                    |
| -o <resultsfile></resultsfile>   | The results, including precision, recall, and differences.                                                                                                    |
| -q                               | (Optional) Sets "Quiet Mode" so that descriptive messages are removed, and the output consists of only an XML document containing the differences between the expected and actual output. |

For more information on how to use the Measure feature to check the effectiveness and performance of your grammar files, refer to *IDOL Expert*.

# Help

This option lists the valid edktool options along with brief descriptions for each.

#### **Plaintext Grammar File Format**

Plaintext grammar files must have only a single entity, that consists entirely of headwords. Patterns, synonyms, scoring and so on are **not** supported.

Each line in the grammar file must consist of either a headword, a blank line, or a comment (a line beginning with // that is skipped when the file is read). Whitespace and blank lines are ignored when the file is read.

# **Command-Line Examples**

This section provides some examples of the command-line tool functionality.

| • | Compile Grammars | .96 |
|---|------------------|-----|
| • | List Entities    | .96 |
| • | Extract Entities | 96  |
| • | Measure Accuracy | .97 |
| • | Run Assessments  | .97 |

# **Compile Grammars**

```
edktool c mygrammar.xml
```

Compiles mygrammar.xml into mygrammar.ecr.

```
edktool c -i mygrammar.xml -e common/* -o compiledgrammar.ecr
```

Compiles all the entities in the common entity type in mygrammar.xml into compiledgrammar.ecr.

#### **List Entities**

```
edktool list mygrammar.ecr
```

Lists all public entities in the compiled grammar file, mygrammar.ecr.

#### **Extract Entities**

```
edktool e -i myPlainTextFile.txt -g myGrammar.ecr
```

Extracts all entities in myGrammar.ecr from myPlainTextFile.txt, sending the output to the console in XML format, with the field names for the matching text automatically generated from the entity names found in myGrammar.ecr.

```
edktool e -i myIDOLfile.idx -c myIDOLConfigFile.cfg -o myoutputfile.idx
```

Using the configuration file myIDOLConfigFile.cfg, extract entities from the file myIDOLfile.idx and direct the output with additional Eduction fields to the file myoutputfile.idx.

```
edktool e -i myIDOLfile.idx -c myIDOLConfigFile.cfg -o myoutputfile.xml -m
```

The same as the previous example, except output the match results to an edktool XML file.

# **Measure Accuracy**

```
edktool m -e expected.xml -a actual.xml -o difference.xml -q
```

Compare expected.xml with actual.xml and put the difference in difference.xml, including precision and recall. "Quiet Mode" is enabled, so all descriptive messages are removed from the output.

#### **Run Assessments**

```
edktool a -1 <license> -c <configuration_file> [-a] [-o <output_file>]
```

Run several assessments from a single Eduction configuration file.

The configuration file must contain a numbered [assessmentN] section for each assessment you want to run. You must specify the input files, the entities to match, and whether matching should be exact. For example:

```
[assessment0]
valid=data.txt

[assessment1]
entities=entity1,entity2
valid=match.txt
invalid=should_not_match.txt
exact=true
```

You can specify multiple entities either by separating them with commas, or by using wildcard expressions. You can use the \* wildcard to match any number of characters, or the ? wildcard to match a single character. For example, set Entities to org/soccer/\* to use the entities org/soccer/us, org/soccer/de, and so on without having to type a lengthy comma-separated list.

# Configuration Files for Eduction Settings

The Extraction option of edktool can take its configuration settings from one for the following file types:

- .CFG file
- XML file

You can use the same Eduction configuration settings in each file format, including wildcard expressions where applicable.

| <ul> <li>Define Eduction Settings in the .CFG Configuration File</li> </ul> | 98     |
|-----------------------------------------------------------------------------|--------|
| Modify Configuration Parameter Values                                       | 99     |
| Enter Boolean Values                                                        | 99     |
| Enter String Values                                                         | 99     |
| Sample Configuration File                                                   | 100    |
| Define Eduction Settings in the XML Configuration File                      | 100    |
| Define Eduction Settings in the .CFG Configuration                          | n File |
| Modify Configuration Parameter Values                                       | 99     |
| Enter Boolean Values                                                        | 99     |

The Eduction configuration settings that can be defined in the IDOL Server format .CFG configuration file are described in "Eduction Parameters" on page 102.

The .CFG configuration file consists of several sections that are identified by a phrase in square brackets. Each section contains parameters (name/value pairs). For example:

[Eduction]

ResourceFiles=C:\MyGrammar\gram1.ecr

#### To define Eduction settings in the .CFG configuration file

- 1. Open the .CFG configuration file in a text editor.
- Set the Eduction SDK parameters as required. The following parameters are available (see "Configuration File Settings" on page 70 and "Eduction Parameters" on page 102 for more information):

| "AllowDuplicates "       | "Locale "                         |
|--------------------------|-----------------------------------|
| "AllowMultipleResults "  | "MatchCase "                      |
| "AllowOverlaps "         | "MatchWholeWord"                  |
| "CaseNormalization"      | "MaxEntityLength"                 |
| "CJKNormalization"       | "MaxMatchesPerDoc"                |
| "CaseSensitiveFieldName" | "NonGreedyMatch"                  |
| "Databases"              | "OutputScores " (used by edktool) |
| "EnableComponents"       | "OutputSimpleMatchInfo"           |

(used by edktool only)

"EnableUniqueMatches" "RedactedOutput"

"EntityN" "RedactionOutputString"

"EntityAdvancedFieldN" "RedactionReplacementCharacter"

"EntityComponentFieldN" "ResourceFiles"

"EntityFieldN" "SearchFields "

"EntityMatchRangeN" "SuppressMatchLogging"

"EntityMinScoreN" "TangibleCharacters"

"EntitySearchFieldsN" "TokenWithPunctuation"

"EntityZoneN" "ZoneEndN"

"LanguageDirectory " "ZoneStartN"

Note: If you set CaseNormalization to Lower or Upper, set MatchCase to True.

3. Set the following parameters in the [Server] section of the configuration file. These settings are critical for the correct reading of documents.

```
CantHaveFieldCSVs
DocumentDelimiterCSVs
```

4. Save and close the configuration file.

## **Modify Configuration Parameter Values**

The following section describes how to enter parameter values in the configuration file.

#### **Enter Boolean Values**

The following settings for Boolean parameters are interchangeable:

```
TRUE = true = True = ON = On = Y = y = 1

FALSE = false = False = OFF = Off = N = n = 0
```

#### **Enter String Values**

Some parameters require string values that contain quotation marks. Percent-encode each quotation mark by inserting a backslash before it.

For example:

```
FIELDSTART0="<font face=\"arial\"size=\"+1\"><b>"
```

Here, the beginning and end of the string are indicated by quotation marks, while all quotation marks that are contained in the string are percent-encoded.

If you want to enter a comma-separated list of strings for a parameter, and one of the strings contains a comma, you must indicate the start and the end of this string with quotation marks.

For example:

```
ParameterName=cat,dog,bird,"wing,beak",turtle
```

If any string in a comma-separated list contains quotation marks, you must put this string into quotation marks and percent-encode each quotation mark in the string by inserting a backslash before it.

For example:

```
ParameterName="<font face=\"arial\"size=\"+1\"><b>",dog,bird,"wing,beak",turtle
```

#### Sample Configuration File

The following shows the configuration for a sample Eduction task:

```
[Eduction]
ResourceFiles=C:\MyGrammar\gram1.ecr,C:\MyGrammar\gram2.ecr
ZoneStart0=<TEXT>
ZoneEnd0=</TEXT>
ZoneStart1=acknowledgements
ZoneEnd1=introduction
Entity0=common/aus_holidays
EntityField0=HOLIDAYS
EntityZone0=0
Entity1=common/us_holidays
EntityField1=HOLIDAYS
EntityZone1=0
Entity2=us/social_security_number
EntityField2=SS_NUMBER
EntityZone2=1
SearchFields=DRECONTENT
AllowDuplicates=HOLIDAYS
[Logging]
```

This sample uses two grammar files. It searches for all Australian and U.S. holidays in the DRECONTENT field between the text <*Text>* and <*/Text>*, adding the matches as additional fields HOLIDAYS. It also searches for a single social security number in DRECONTENT between the text *acknowledgements* and *introduction* and adds the results as a new field SS\_NUMBER.

# Define Eduction Settings in the XML Configuration File

The Eduction configuration elements that you can define in the XML file are described in "Eduction Parameters" on page 102.

The following XML configuration file example shows all the available XML elements:

```
<?xml version="1.0" encoding="UTF-8"?>
```

LogLevel=Full

```
<!-- Sample Eduction XML configuration file for the edktool utility -->
<Eduction>
    <!-- Global Settings (Defaults shown) -->
    <MatchWholeWord>true</MatchWholeWord>
    <SuppressMatchLogging>false</SuppressMatchLogging>
    <MaxEntityLength>256</MaxEntityLength>
    <AllowOverlaps>false</AllowOverlaps>
    <EnableComponents>false</EnableComponents>
    <OutputSimpleMatchInfo>true</OutputSimpleMatchInfo>
    <MatchCase>true</MatchCase>
    <DocumentDelimiterCSVs>*/DOCUMENT</DocumentDelimiterCSVs>
    <CantHaveFields>
        <CantHaveField>*/DRESTORECONTENT</CantHaveField>
        <CantHaveField>*/CHECKSUM</CantHaveField>
        <CantHaveField>*/DREWORDCOUNT</CantHaveField>
        <CantHaveField>*/DRETYPE</CantHaveField>
        <CantHaveField>*/IMPORTBODYLEN</CantHaveField>
        <CantHaveField>*/IMPORTMETALEN</CantHaveField>
        <CantHaveField>*/IMPORTLINKLEN</CantHaveField>
        <CantHaveField>*/IMPORTTITLELEN</CantHaveField>
        <CantHaveField>*/IMPORTQUALITY</CantHaveField>
        <CantHaveField>*/DREPAGE</CantHaveField>
        <CantHaveField>*/DREFILENAME</CantHaveField>
        <CantHaveField>*/dredoctype</CantHaveField>
        </CantHaveFields>
    <!-- Eduction grammar (resource) files to load -->
    <ResourceFiles>
        <ResourceFile>phone.ecr</ResourceFile>
        <ResourceFile>jargon.ecr</ResourceFile>
    </ResourceFiles>
    <!-- IDOL databases to search. Applies only to IDOL IDX or IDOL XML input
documents -->
    <Databases>
        <Database>Contact</Database>
        <Database>Customer</Database>
    </Databases>
    <!-- Document fields to search. ignored for plain text input documents
(DRECONTENT is the default) -->
    <SearchFields>
        <SearchField>DREREFERENCE</SearchField>
        <SearchField>DRETITLE</SearchField>
        <SearchField>DRECONTENT</SearchField>
    </SearchFields>
    <!-- Definitions of search zones within a document -->
```

```
<Zones>
        <Zone>
            <Name>Summary</Name>
            <StartPattern>Executive Summary</StartPattern>
            <EndPattern>Introduction</EndPattern>
        </Zone>
        <Zone>
            <Name>Body</Name>
            <StartPattern>Introduction</StartPattern>
        </Zone>
    </Zones>
    <!-- Fields generated from a match. Always required, but applies only to IDOL
IDX or IDOL XML input documents where the output is also a modified IDOL document -
    <TargetFields>
        <TargetField>
            <Name>PHONE</Name>
            <AllowDuplicates>false</AllowDuplicates>
            </TargetField>
    </TargetFields>
    <!-- Eduction grammar entities used for searching -->
    <Entities>
        <Entity>
            <Name>phone/all</Name>
            <TargetField>PHONE</TargetField>
            <MatchRange>1,2-4</MatchRange>
            <MinScore>0.5</MinScore>
            <Zone>Summary</Zone>
            <Zone>Body</Zone>
        </Entity>
    </Entities>
</Eduction>
```

If Eduction reads an IDOL XML data file, you must configure <code>DocumentDelimiterCSVs</code>, and also at least one entry for the <code>CantHaveFields</code> setting. If this is not present, Eduction defaults to <code>DOCUMENT</code> and <code>EDUCTION\_DUMMY\_FIELD</code> respectively.

# **Eduction Parameters**

The following parameters can be used in the .CFG configuration file or the XML configuration file.

| • | CantHaveFieldCSVs     | .104 |
|---|-----------------------|------|
| • | DocumentDelimiterCSVs | .104 |
| • | AllowDuplicates       | 105  |

| AllowMultipleResults                          | 105 |
|-----------------------------------------------|-----|
| Example                                       | 105 |
| AllowOverlaps                                 | 106 |
| CaseNormalization                             | 107 |
| CaseSensitiveFieldName                        | 107 |
| CJKNormalization                              | 108 |
| Databases                                     | 108 |
| • EnableUniqueMatches                         | 109 |
| • Entities                                    | 109 |
| • EntityAdvancedFieldN                        | 110 |
| EntityComponentFieldN                         | 111 |
| EntityFieldN                                  | 112 |
| • EntityN                                     | 112 |
| EntityMatchRangeN                             | 113 |
| EntityMinScoreN                               | 114 |
| • EntitySearchFieldsN                         | 115 |
| • EntityZoneN                                 | 115 |
| LanguageDirectory                             | 116 |
| • Locale                                      | 116 |
| MatchCase                                     | 117 |
| MatchWholeWord                                | 117 |
| MaxEntityLength                               | 118 |
| MaxMatchesPerDoc                              | 118 |
| NonGreedyMatch                                | 119 |
| OutputScores                                  | 119 |
| ProcessEnMasse                                | 120 |
| RedactedOutput                                | 120 |
| RedactionOutputString                         | 121 |
| RedactionReplacementCharacter                 | 121 |
| ResourceFiles                                 | 121 |
| • Script                                      | 122 |
| SearchFields                                  | 122 |
| SuppressMatchLogging                          | 123 |
| TangibleCharacters                            | 123 |
| TokenWithPunctuation                          | 124 |
| ZoneEndN                                      | 124 |
| ZoneStartN                                    | 125 |
| Configuration Parameters Used by edktool Only | 125 |

| • | EnableComponents      | .126 |
|---|-----------------------|------|
| • | OutputSimpleMatchInfo | 126  |

#### **CantHaveFieldCSVs**

Names of fields Eduction ignores when reading an XML file. Allows you to specify the fields in documents that are discarded before the documents are stored.

To specify multiple fields, separate them with commas (there must be no space before or after a comma). You can use wildcards.

| Type:                  | String                                                                                                    |
|------------------------|----------------------------------------------------------------------------------------------------|
| Default:               |                                                                                                    |
| Required:              | No                                                                                                    |
| Configuration Section: | Server                                                                                                    |
| Example:               | CantHaveFieldCSVs=*/STANDARD_HEADER  In this example, any STANDARD_HEADER fields that a document contains are discarded before the document is stored in IDOL server. |
| See Also:              |                                                                                                    |

### **DocumentDelimiterCSVs**

File fields (tags) marking start and end of document. Allows you to specify the fields in a file that indicate the beginning and end of a document, so that the documents are indexed individually. You must have only one document level for each XML schema.

If documents are indexed into IDOL server using a DREADD or DREADDDATA index action, and the index action uses a DocumentDelimiters parameter that conflicts with the DocumentDelimiterCSVs setting in the IDOL server configuration file, the index action parameter overrides the configuration parameter.

| Type:                  | String                                                                                                    |
|------------------------|----------------------------------------------------------------------------------------------------|
| Default:               |                                                                                                    |
| Required:              | No                                                                                                    |
| Configuration Section: | Server                                                                                                    |
| Example:               | DocumentDelimiterCSVs=*/DOCUMENT,*/SPEECH  In this example, the beginning and end of individual documents in a file is marked by opening and closing DOCUMENT and SPEECH tags (or fields if you are running IDOL server in DRE3 mode). |

| See Also: |  |
|-----------|--|
|           |  |

# **AllowDuplicates**

A list of Eduction fields in which Eduction can write duplicate entities. If you allow duplicates, and the same result is found in more than one place in the input, Eduction can add multiple fields with the same name and value.

You can specify multiple fields by separating them with commas.

| Type:                  | String                                                   |
|------------------------|----------------------------------------------------------|
| Default:               |                                                          |
| Required:              | No                                                       |
| Configuration Section: | Any section that you have defined for Eduction settings. |
| Example:               | AllowDuplicates=ANIONIC_SURFACTANTS,PERSON               |
| See Also:              | "EntityN" on page 112 "EntityFieldN" on page 112         |

# AllowMultipleResults

This parameter determines how many results to return in cases where multiple matches begin at the same offset in the input text. By default, only one result can be returned, but you can use the AllowMultipleResults parameter if you want to return other matches (either from the same entity or from other entities).

Set AllowMultipleResults to one of the following options:

- All or True. This option returns all results at a specified offset.
- No or False. Only one result at a specified offset is returned.
- OnePerEntity. Up to one result at a specified offset per entity can be returned.

## **Example**

With the following entities, Georgia might return Georgia (name), Georgia (US state) or Georgia (country). By default, Eduction returns only one match. This is appropriate if it is not important to you that Georgia has multiple interpretations. Set the AllowMultipleResults configuration parameter to All to return all three matches. Set the AllowMultipleResults configuration parameter to OnePerEntity to return one match from each entity. This is appropriate if it is important to you that Georgia is a place and a name, but not that it refers to multiple places.

```
<entity name="names">
  <entry headword="Georgia (name)">
      <synonym>Georgia</synonym>
  </entry>
```

```
<entry headword="Henry (name)">
    <synonym>Henry</synonym>
  </entry>
</entity>
<entity name="places">
  <entry headword="Delaware (US state)">
    <synonym>Delaware</synonym>
  </entry>
  <entry headword="Georgia (US state)">
    <synonym>Georgia</synonym>
  </entry>
  <entry headword="Georgia (country)">
    <synonym>Georgia</synonym>
  </entry>
  <entry headword="Mongolia (country)">
    <synonym>Mongolia</synonym>
  </entry>
</entity>
```

| Type:                  | String                                                                        |
|------------------------|-------------------------------------------------------------------------------|
| Default:               | No                                                                            |
| Required:              | No                                                                            |
| Configuration Section: | Any section that you have defined for Eduction settings.                      |
| Example:               | AllowMultipleResults=All                                                      |
| See Also:              | "EntityN" on page 112 "EntityFieldN" on page 112 "NonGreedyMatch" on page 119 |

# **AllowOverlaps**

A Boolean that specifies whether Eduction returns more than one entity from any one section of text. To return only one entity from a section of text, set this parameter to False. To return all entities in the text, set this parameter to True.

For more information on overlapping and duplicate matches, refer to *IDOL Expert*.

| Туре:                  | Boolean                                                  |
|------------------------|----------------------------------------------------------|
| Default:               | False                                                    |
| Required:              | No                                                       |
| Configuration Section: | Any section that you have defined for Eduction settings. |

| Example:  | AllowOverlaps=True           |
|-----------|------------------------------|
| See Also: | "NonGreedyMatch" on page 119 |

#### **CaseNormalization**

The case conversion to use for all incoming text. To improve performance, use this parameter to convert all text to lowercase or uppercase before attempting to match text.

This parameter takes one of the following values:

- None. No case conversion.
- Lower. All incoming text is converted to lowercase.
- Upper. All incoming text is converted to uppercase.

If your grammar file consists of only lowercase or only uppercase characters but your text is mixed case, you can improve performance by setting CaseNormalization to Lower or Upper respectively. This provides a greater performance improvement than setting MatchCase to False.

If you set this parameter to Lower or Upper, set MatchCase to True.

| Type:                  | String                                                   |
|------------------------|----------------------------------------------------------|
| Default:               | None                                                     |
| Required:              | No                                                       |
| Configuration Section: | Any section that you have defined for Eduction settings. |
| Example:               | CaseNormalization=lower                                  |
| See Also:              | "CaseSensitiveFieldName " below "MatchCase " on page 117 |

#### CaseSensitiveFieldName

A Boolean that specifies whether to preserve the case of configured field names. By default, the Eduction module converts all field names to uppercase when it produces matches. To preserve the case of the field names, set this parameter to True. This option makes field names case sensitive.

| Type:                  | Boolean                                                  |
|------------------------|----------------------------------------------------------|
| Default:               | False                                                    |
| Required:              | No                                                       |
| Configuration Section: | Any section that you have defined for Eduction settings. |
| Example:               | CaseSensitiveFieldName=True                              |

| See Also: |
|-----------|
|-----------|

#### **CJKNormalization**

This parameter allows you to specify how to normalize Chinese, Japanese, and Korean data before extraction, in all Eduction components.

You can specify the value of CJKNormalization as follows:

- Kana. Half width kana to full width kana.
- OldNew. Old kanji to new kanji.
- Number. Chinese or kanji number characters to ASCII number characters.
- HWNum. Full width number characters to ASCII number characters.
- HWAlpha. Full width alphabet characters to ASCII alphabet characters.
- SimpChi. Traditional Chinese to simplified Chinese.
- FWJamo. Half width jamo to full width jamo.

Separate multiple options with a comma.

| Type:                  | String                                                   |
|------------------------|----------------------------------------------------------|
| Default:               | None                                                     |
| Required:              | No                                                       |
| Configuration Section: | Any section that you have defined for Eduction settings. |
| Example:               | CJKNormalization=SimpChi,Kana                            |
| See Also:              |                                                          |

#### **Databases**

The names of the databases to which a document belongs. Eduction runs only on documents that belong to the comma-separated list of databases. If you do not list databases, Eduction is run on documents from all databases.

**Note:** If an IDX does not have a DREDBNAME entry for a document, matching is not done on that document. However, if all databases are selected, matching is done.

| Type:                  | String                                                   |
|------------------------|----------------------------------------------------------|
| Default:               |                                                          |
| Required:              | No                                                       |
| Configuration Section: | Any section that you have defined for Eduction settings. |

| Example:  | Databases=DB1,DB2,DB3                            |
|-----------|--------------------------------------------------|
| See Also: | "EntityN" on page 112 "EntityFieldN" on page 112 |

### **EnableUniqueMatches**

A Boolean that specifies whether to return only unique matches in each document. To return a single occurrence of a particular value, set this parameter to True. When EnableUniqueMatches=True, two EntityN definitions cannot return the same value, even if they use different patterns. If the same value occurs more than once, only the first instance is returned, even if the matches occur for different entities.

Duplicates display by default unless you set EnableUniqueMatches to True to explicitly remove them.

| Type:                  | Boolean                                                  |
|------------------------|----------------------------------------------------------|
| Default:               | False                                                    |
| Required:              | No                                                       |
| Configuration Section: | Any section that you have defined for Eduction settings. |
| Example:               | EnableUniqueMatches=True                                 |
| See Also:              |                                                          |

#### **Entities**

A list of entities that you want to modify using the post processing script. If you do not set this parameter, you can use the script to modify the matches for every entity.

You can separate multiple entities with a comma, or, you can use wildcard expressions. You can use the \* wildcard to match any number of characters, or the ? wildcard to match a single character. For example, set Entities to phone/\* to apply the script to the phone/landline/gb, phone/mobile/gb entities and so on.

| Type:                  | String                                                                                                 |
|------------------------|----------------------------------------------------------------------------------------------------|
| Default:               | None                                                                                                   |
| Required:              | No                                                                                                    |
| Configuration Section: | Any section that you have defined for an Eduction post processing task.                                |
| Example:               | Task0=EductionLuaPostProcessing  [EductionLuaPostProcessing]  Script=scripts/eduction_post_process.lua |

|           | Entities=phone/landline/gb,phone/mobile/gb |
|-----------|--------------------------------------------|
| See Also: | "Script " on page 122                      |
|           | "ProcessEnMasse " on page 120              |

### EntityAdvancedFieldN

A comma-separated list of advanced fields to return.

To use this option you must:

- set OutputSimpleMatch to False for edktool.
- set EnableComponents to True for edktool.
- define components in the entity definition.

You configure EntityAdvancedFieldN in the same way as "EntityFieldN". Specify a commaseparated list of advanced fields that you want to return. The value of the advanced field is the output of simple operations (min, max, sum, and ave) on the values of entity components.

For example, for the following configuration:

```
Entity0=testgrammar/testentity
EntityField0=FIELD0
EntityAdvancedField0=OfferPrice:max(price1 price2),BidPrice:min(price1 price2)
```

#### And the following data:

```
share price1 price2
Com1 165 167
Com2 1890 1880
```

#### An entity with the following pattern:

```
<grammar name="testgrammar">
<entity name="testentity" type="public">
<pattern>(?A=price1:\d+)\s+(?A=price2:\d+)</pattern>
</entity>
</grammar>
```

#### Returns the following results as fields:

```
#DREFIELD FIELD0="165 167"
#DREFIELD OfferPrice="167"
#DREFIELD BidPrice="165"
#DREFIELD FIELD0="1890 1880"
#DREFIELD OfferPrice="1890"
#DREFIELD BidPrice="1880"
```

| Туре:     | String |
|-----------|--------|
| Default:  | None   |
| Required: | No     |

| Configuration Section: | <pre>Entity0=testgrammar/testentity EntityField0=FIELD0 EntityAdvancedField0=OfferPrice:max(price1 price2),BidPrice:min(price1 price2)</pre> |
|------------------------|----------------------------------------------------------------------------------------------------|
| Example:               | AllowOverlaps=True                                                                                                    |
| See Also:              | "EntityN" on the next page "EntityZoneN" on page 115                                                                                         |

# EntityComponentFieldN

A comma-separated list of entity components that you want to return as fields.

To use this option you must:

- set OutputSimpleMatch to False for edktool.
- set EnableComponents to True for edktool.
- define components in the entity definition.

You configure EntityComponentFieldN in the same way as "EntityFieldN". Specify a commaseparated list of entity components that you want to return as fields.

For example, for the following configuration:

```
Entity0=testgrammar/testentity
EntityField0=FIELD0
EntityComponentField0=Name,Age
```

#### And the following data:

```
name age
geoff 45
jane 54
```

#### An entity with the following pattern:

```
<grammar name="testgrammar">
<entity name="testentity" type="public">
<pattern>name\s+age(\n(?A=Name:\w+)\s+(?A=Age:\d+)){1,}</pattern>
</entity>
</grammar>
```

#### Returns the following values as fields:

```
#DREFIELD Name="geoff"
#DREFIELD Age="45"
#DREFIELD Name="jane"
#DREFIELD Age="54"
```

| Type:    | String |
|----------|--------|
| Default: | None   |

| Required:              | No                                                                                |
|------------------------|-----------------------------------------------------------------------------------|
| Configuration Section: | Any section that you have defined for Eduction settings.                          |
| Example:               | EntityO=testgrammar/testentity EntityFieldO=FIELDO EntityComponentFieldO=Name,Age |
| See Also:              | "EntityN" below "EntityZoneN" on page 115                                         |

### EntityField N

A comma-separated list of document fields to associate with the entities specified by the EntityN parameter. If entities are identified in a document, the text is saved in the fields specified by this parameter. The entity field number N must match the corresponding EntityN number.

A many-to-many relationship exists between the EntityN and EntityFieldN parameters. If an EntityN setting does not have an EntityFieldN setting, text matching the entity is not passed to Eduction.

If no EntityN settings are provided, EntityFieldN settings are ignored, because Eduction automatically generates EntityFieldN settings corresponding to each "EntityN" below setting that exists in the selected grammars.

| Type:                  | String                                                                                                    |
|------------------------|----------------------------------------------------------------------------------------------------|
| Default:               | None                                                                                                    |
| Required:              | No                                                                                                    |
| Configuration Section: | Any section that you have defined for Eduction settings.                                                                                           |
| Example:               | Entity0=edk_common_entities/ss_number EntityField0=SOCIAL_SECURITY_NUMBER Entity1=edk_common_entities/postal_address EntityField1=SHIPPING_ADDRESS |
| See Also:              | "EntityN" below "EntitySearchFieldsN" on page 115 "EntityZoneN" on page 115                                                                        |

### Entity N

A comma-separated list of entities to extract. Entities are defined in the resource file identified in the "ResourceFiles" parameter. Replace *N* with the zero-based rank of the entity.

You must associate each entity with a field by using the "EntityFieldN" parameter.

You cannot use the entity name entities/ZoneStartNor entities/ZoneEndN (where N is a numeric value). These entity names are reserved for use by Eduction.

If you do not define an EntityN parameter, Eduction looks for all entities in all loaded grammar files. In this case, the EntityFieldN settings are automatically generated from the entities found in grammar files by converting the entity names to uppercase and replacing slashes with an underscore. For example, if the entity edk\_common\_entities/place is found, Eduction generates the entity field: EDK\_COMMON\_ENTITIES\_PLACE.

If you want to use several entities, you can use wildcard expressions instead of typing a lengthy comma-separated list. For example:

Entity0=place/city1/\*,place/city2/\*
EntityField0=CITY
Entity1=place/\*/spabo
EntityField1=BOLIVIAN\_PLACE

You can use the \* wildcard to match any number of characters, or the ? wildcard to match a single character.

| Туре:                  | String                                                                                                    |
|------------------------|----------------------------------------------------------------------------------------------------|
| Default:               | None                                                                                                    |
| Required:              | No                                                                                                    |
| Configuration Section: | Any section that you have defined for Eduction settings.                                                                                                    |
| Example:               | Entity0=edk_common_entities/ss_number EntityField0=SOCIAL_SECURITY_NUMBER EntityZone0=0 Entity1=edk_common_entities/postal_address EntityField1=SHIPPING_ADDRESS EntityZone1=1  ZoneStart0=Social Security: ZoneEnd0=Shipping Address  ZoneStart1=Shipping Address: ZoneEnd1=Billing Address |
| See Also:              | "EntityFieldN" on the previous page "EntityMinScoreN" on the next page "EntitySearchFieldsN" on page 115 "EntityZoneN" on page 115                                                                                                    |

# EntityMatchRangeN

A range of matching instances of the entity that are returned. The entity match range number *N* must match the corresponding "EntityN" number. The format of the range is as follows:

```
<match>\[{-\|,}<match>\]\[,...\]*
```

| Туре:                  | String                                                                                                    |
|------------------------|----------------------------------------------------------------------------------------------------|
| Default:               | None                                                                                                    |
| Required:              | No                                                                                                    |
| Configuration Section: | Any section that you have defined for Eduction settings.                                                                                                    |
| Example:               | Entity0=edk_common_entities/ss_number EntityMatchRange0=1-3,6,9- This example specifies the first through third match for the ss_number entity, as well as the sixth match and all matches starting with the ninth. |
| See Also:              | "EntityN" on page 112                                                                                                    |

### EntityMinScore N

Matches only items with scores equal to or exceeding the threshold. The entity minimum score number *N* must match the corresponding "EntityN" number. The lowest possible score is 0. The upper limit varies depending on the entity.

The *score* for an entity is defined by the author of the grammar and defaults to 1. See the Eduction Grammar Syntax for a description of the score attribute.

The minimum score defaults to 0, which returns all matches.

As the minimum score is increased above 0, up to a maximum of 1, the user of the grammar is indicating that matches must meet a higher confidence level for the match to be returned. If scoring is not used by the author of an entity, the minimum score parameter specified by the user has no effect, because by default the entity has a score of 1 and therefore will always be returned.

The entity number (N) in EntityMinScoreN must match the corresponding entity number in the EntityN entry. For example:

Entity0=person/namefirstlast/engus
EntityMinScore0=0.5

| Type:                  | Long                                                     |
|------------------------|----------------------------------------------------------|
| Default:               | 0                                                        |
| Required:              | No                                                       |
| Configuration Section: | Any section that you have defined for Eduction settings. |
| Example:               | Entity0=edk_common_entities/ss_number EntityMinScore0=3  |
| See Also:              | "EntityN" on page 112                                    |

### EntitySearchFieldsN

The EntitySearchFieldsN parameter enables you to specify the IDX fields to use for an entity, and to set up your Eduction task so that matches for an entity are returned only if they occur in one of the specified fields. If you do not configure search fields for an entity explicitly, Eduction uses the fields specified in the SearchFields parameter. If you do not set a value for the SearchFields parameter, Eduction uses the default settings.

| Туре:                  | String                                                                                                    |
|------------------------|----------------------------------------------------------------------------------------------------|
| Default:               | None                                                                                                    |
| Required:              | No                                                                                                    |
| Configuration Section: | Any section that you have defined for Eduction settings.                                                                                                    |
| Example:               | In the following example, matches for the airport/icao entity are returned only if they occur in the STARTAIRPORT or DESTAIRPORT fields. Because the place/state/engus entity has no search fields configured for it, it uses the fields in the SearchFields parameter. |
|                        | <pre>[Eduction] SearchFields=DRECONTENT Entity0=airport/icao EntityField0=AIRPORTCODE EntitySearchFields0=STARTAIRPORT, DESTAIRPORT</pre>                                                                                                    |
|                        | Entity1=person/femalefirstname/engus EntityField1=FIRSTNAME EntitySearchFields1=PASSENGER_FIRSTNAME                                                                                                    |
|                        | Entity2=person/malefirstname/engus EntityField2=FIRSTNAME EntitySearchFields2=PASSENGER_FIRSTNAME                                                                                                    |
|                        | Entity3=person/lastname/engus EntityField3=SURNAME EntitySearchFields3=PASSENGER_SURNAME                                                                                                    |
|                        | Entity4=place/state/engus EntityField4=STATE                                                                                                    |
| See Also:              | "EntityN" on page 112 "EntityFieldN" on page 112 "SearchFields " on page 122                                                                                                    |

# EntityZoneN

Associates an "EntityN" entity with one or more zones defined using the "ZoneStartN" and "ZoneEndN" parameters. Type the number of the ZoneStartN and ZoneEndN parameters to associate

with the "EntityN". Eduction searches for the entity in the specified zones. The entity zone number *N* must match the corresponding "EntityN" number.

| Type:                  | Long                                                                                                    |
|------------------------|----------------------------------------------------------------------------------------------------|
| Default:               | None                                                                                                    |
| Required:              | No                                                                                                    |
| Configuration Section: | Any section that you have defined for Eduction settings.                                                                                                    |
| Example:               | Entity0=edk_common_entities/ss_number EntityField0=SOCIAL_SECURITY_NUMBER EntityZone0=0  Entity1=edk_common_entities/postal_address EntityField1=SHIPPING_ADDRESS EntityZone1=1  ZoneStart0=Social Security: ZoneEnd0=Shipping Address  ZoneStart1=Shipping Address: ZoneEnd1=Billing Address |
| See Also:              |                                                                                                    |

# LanguageDirectory

Enables tokenization of Chinese, Japanese, Korean, and Thai languages. Set LanguageDirectory to the path of an IDOL Server language directory that contains the relevant sentence breaking libraries and associated data files.

| Type:                  | String                                                   |
|------------------------|----------------------------------------------------------|
| Default:               | None                                                     |
| Required:              | No                                                       |
| Configuration Section: | Any section that you have defined for Eduction settings. |
| Example:               | C:\Program Files\IDOLServer\IDOL\langfiles               |
| See Also:              | "Locale " below                                          |

### Locale

Enables tokenization of Chinese, Japanese, Korean, and Thai languages. Set Locale to one of CHI, JPN, KOR, or THA.

**Note:** The standard grammar files are developed without this setting; HPE recommends that you use this parameter only when you are using custom grammar files that have been developed with the specific tokenization.

| Type:                  | String                                                   |
|------------------------|----------------------------------------------------------|
| Default:               | None                                                     |
| Required:              | No                                                       |
| Configuration Section: | Any section that you have defined for Eduction settings. |
| Example:               | Locale=THA                                               |
| See Also:              | "LanguageDirectory " on the previous page                |

#### **MatchCase**

By default, Eduction is case sensitive when matching characters. This default value applies only when no grammar-specific case attribute has been specified for an entity.

To ignore case when matching characters, set this parameter to False.

| Type:                  | Boolean                                                  |
|------------------------|----------------------------------------------------------|
| Default:               | True                                                     |
| Required:              | No                                                       |
| Configuration Section: | Any section that you have defined for Eduction settings. |
| Example:               | MatchCase=False                                          |
| See Also:              |                                                          |

#### MatchWholeWord

To match only terms in the text that begin and end on a whole word boundary, set this parameter to True.

To match terms that start and end anywhere, including in the middle of a word in the text, set this parameter to False.

For example, if MatchWholeWord=True, a search for the term 80 does not find a match in the text string 80mph. If MatchWholeWord=False, a search for the term par finds a match in the text string separated.

| Type:    | Boolean |
|----------|---------|
| Default: | False   |

| Required:              | No                                                                    |
|------------------------|-----------------------------------------------------------------------|
| Configuration Section: | Any section that you have defined for Eduction settings.              |
| Example:               | MatchWholeWord=False                                                  |
| See Also:              | "TangibleCharacters " on page 123 "TokenWithPunctuation " on page 124 |

For more information on modifying the matching behavior by using MatchWholeWord, refer to IDOL Expert.

# MaxEntityLength

The maximum number of characters in a returned entry.

Reducing this number can assist performance by preventing Eduction from scanning a long string of text for an entity that is expected to be small.

| Type:                  | Integer                                                               |
|------------------------|-----------------------------------------------------------------------|
| Default:               | 256                                                                   |
| Allowed Range:         | Minimum: 1<br>Maximum: 1024                                           |
| Required:              | No                                                                    |
| Configuration Section: | Any section that you have defined for Eduction settings.              |
| Example:               | MaxEntityLength=100                                                   |
| See Also:              | "EntityN" on page 112 "ZoneEndN" on page 124 "ZoneStartN" on page 125 |

### MaxMatchesPerDoc

The maximum number of matches to allow in each document.

| Type:                  | Integer                                                  |
|------------------------|----------------------------------------------------------|
| Default:               | Unlimited                                                |
| Required:              | No                                                       |
| Configuration Section: | Any section that you have defined for Eduction settings. |

| Example:  | MaxMatchesPerDoc=15 |
|-----------|---------------------|
| See Also: |                     |

### NonGreedyMatch

A Boolean that specifies whether to return the shortest match. To configure Eduction to return the shortest match, set NonGreedyMatch to True. If two matches from two different entities start at the same word, and NonGreedyMatch is set to True, Eduction returns only the shortest match.

Setting this parameter to True implicitly disables the AllowOverlaps and AllowMultipleResults parameters. If you have set these parameters, NonGreedyMatch takes precedence.

For more information on how to configure the Eduction matching behavior using NonGreedyMatch, refer to *IDOL Expert*.

| Type:                  | Boolean                                                          |
|------------------------|------------------------------------------------------------------|
| Default:               | False                                                            |
| Required:              | No                                                               |
| Configuration Section: | Any section that you have defined for Eduction settings.         |
| Example:               | NonGreedyMatch=True                                              |
| See Also:              | "AllowMultipleResults " on page 105 "AllowOverlaps " on page 106 |

### **OutputScores**

Set this parameter to True to include the score associated with a match in the output from an extraction task. If the output is in .IDX format, the score is added as a new DREFIELD, with the field name SCORE. If the output is in XML format, the score is added as an attribute with the name "score".

Note: This parameter is used by edktool only.

| Type:                  | Boolean                                                  |
|------------------------|----------------------------------------------------------|
| Default:               | False                                                    |
| Required:              | No                                                       |
| Configuration Section: | Any section that you have defined for Eduction settings. |
| Example:               | OutputScores=True                                        |
| See Also:              |                                                          |

#### **ProcessEnMasse**

Configures an en masse post-processing task. If you set ProcessEnMasse to True, your post-processing script takes the entire set of educed matches as its input argument, rather than a single match. The script can thus look at all the matches at once and modify them accordingly.

A Boolean that specifies whether to consider and modify all of the matches at the same time. For example, to increase the score of a match if it is found near other matches, you must consider all of the matches together.

- When ProcessEnMasse=False, the Lua post processing script takes an individual match as its input argument.
- When ProcessEnMasse=True, the Lua post processing script takes the entire set of matches as its input argument.

| Type:                  | Boolean                                                                                                    |
|------------------------|----------------------------------------------------------------------------------------------------|
| Default:               | False                                                                                                    |
| Required:              | No                                                                                                    |
| Configuration Section: | Any section that you have defined for an Eduction post processing task.                                                                   |
| Example:               | PostProcessingTask0=EductionLuaPostProcessing  [EductionLuaPostProcessing]  Script=scripts/eduction_post_process.lua  ProcessEnMasse=True |
| See Also:              | "Entities" on page 109 "Script " on page 122                                                                                              |

### RedactedOutput

Set this parameter to True to enable redaction of sensitive information in the output text.

You can also set **one** of "RedactionOutputString" or "RedactionReplacementCharacter"; if neither are set, the default behavior is to replace redacted text with [redacted] in the output. If both are configured, RedactionReplacementCharacter takes precedence.

| Type:                  | Boolean                                                  |
|------------------------|----------------------------------------------------------|
| Default:               | False                                                    |
| Required:              | No                                                       |
| Configuration Section: | Any section that you have defined for Eduction settings. |

| Example:  | RedactedOutput=False |
|-----------|----------------------|
| See Also: |                      |

### RedactionOutputString

A string that replaces redacted information in the output text.

| Type:                  | String                                                   |
|------------------------|----------------------------------------------------------|
| Default:               | [redacted]                                               |
| Required:              | No                                                       |
| Configuration Section: | Any section that you have defined for Eduction settings. |
| Example:               | RedactionOutputString=[censored]                         |
| See Also:              |                                                          |

### RedactionReplacementCharacter

A single character that replaces each character in redacted text.

| Type:                  | String                                                   |
|------------------------|----------------------------------------------------------|
| Default:               | Use [redacted] instead.                                  |
| Required:              | No                                                       |
| Configuration Section: | Any section that you have defined for Eduction settings. |
| Example:               | RedactionReplacementCharacter=*                          |
| See Also:              |                                                          |

#### ResourceFiles

The full path to a compiled ECR file containing Eduction grammar entries. At least one resource file is required.

You can specify multiple resource files either by separating them with commas, or by using wildcard expressions. You can use the \* wildcard to match any number of characters, or the ? wildcard to match a single character. For example, set ResourceFiles to cgrammar\_files\_directory>/sentiment\_
\*.ecr to use all available sentiment grammars without having to type a lengthy comma-separated list.

| Туре: | String |
|-------|--------|
|-------|--------|

| Default:               | None                                                        |
|------------------------|-------------------------------------------------------------|
| Required:              | Yes                                                         |
| Configuration Section: | Any section that you have defined for Eduction settings.    |
| Example:               | ResourceFiles=C:\MyGrammar\gram1.ecr,C:\MyGrammar\gram2.ecr |
| See Also:              |                                                             |

# **Script**

The path to the Lua script that you want to run to process the data returned by the Eduction module.

| Type:                  | String                                                                  |
|------------------------|-------------------------------------------------------------------------|
| Default:               | None                                                                    |
| Required:              | No                                                                      |
| Configuration Section: | Any section that you have defined for an Eduction post processing task. |
| Example:               | Script=./scripts/checksum.lua                                           |
| See Also:              | "Entities" on page 109 "ProcessEnMasse" on page 120                     |

### **SearchFields**

A comma-separated list of Eduction fields to search for entities. You can search the following Eduction fields:

- DREREFERENCE
- DRETITLE
- SUMMARY
- DRECONTENT

You can also add any customized fields present in the Eduction database to this list. You must specify at least one field to search, otherwise no results return.

| Туре:                  | String                                                   |
|------------------------|----------------------------------------------------------|
| Default:               | DRETITLE, SUMMARY, DRECONTENT                            |
| Required:              | No                                                       |
| Configuration Section: | Any section that you have defined for Eduction settings. |

| Example:  | SearchFields=DRECONTENT,DRETITLE                        |
|-----------|---------------------------------------------------------|
| See Also: | "EntityN" on page 112 "EntitySearchFieldsN" on page 115 |

### SuppressMatchLogging

Set this parameter to True to suppress log entries for every entity and zone pattern found in a document.

When logging is set to Full in the Eduction configuration file, Eduction makes a log entry for every entity and zone pattern found in a document. If you set this parameter to True, these log entries are suppressed. This option is useful when you want to log the performance timing information, but do not want the verbose match entries.

You can also set this parameter in Eduction Server. If you set logging to Full in the Eduction Server configuration file, the server records a log entry for every entity match found. You can set SuppressMatchLogging to True to suppress these log entries.

| Туре:                  | Boolean                                                  |
|------------------------|----------------------------------------------------------|
| Default:               | False                                                    |
| Required:              | No                                                       |
| Configuration Section: | Any section that you have defined for Eduction settings. |
| Example:               | SuppressMatchLogging=True                                |
| See Also:              |                                                          |

### **TangibleCharacters**

A list of punctuation characters to treat as part of the word, rather than as word boundaries. By default almost all punctuation characters are treated as word boundaries.

**Note:** You cannot specify spaces, returns, and tabs as TangibleCharacters.

This parameter has no effect when "MatchWholeWord" is set to False.

| Type:                  | String                                                   |
|------------------------|----------------------------------------------------------|
| Default:               | None                                                     |
| Required:              | No                                                       |
| Configuration Section: | Any section that you have defined for Eduction settings. |
| Example:               | TangibleCharacters=-/\@                                  |

| See Also: | "MatchWholeWord " on page 117 "TokenWithPunctuation " below |
|-----------|-------------------------------------------------------------|
|           |                                                             |

For more information on using TangibleCharacters to specify punctuation characters to match, or to match punctuation at the start of a match, refer to *IDOL Expert*.

#### **TokenWithPunctuation**

A Boolean that specifies whether to treat all punctuation characters as part of a word token, rather than treating them as word boundaries. Setting this parameter to True is equivalent to setting the TangibleCharacters parameter to all punctuation characters.

This parameter has no effect when MatchWholeWord is set to False.

| Type:                  | Boolean False                                                            |  |
|------------------------|--------------------------------------------------------------------------|--|
| Default:               |                                                                          |  |
| Required:              | No                                                                       |  |
| Configuration Section: | Any section that you have defined for Eduction settings.                 |  |
| Example:               | TokenWithPunctuation=True                                                |  |
| See Also:              | "MatchWholeWord " on page 117 "TangibleCharacters " on the previous page |  |

For more information on using TokenWithPunctuation to configure all punctuation marks as tangible characters, refer to *IDOL Expert*.

#### ZoneEnd*N*

An Eduction regular expression that defines the end point of the zone. Replace *N* with the zero-based rank order of the zone description.

A zone is a section of a field defined by a starting and ending pattern. Zones locate entities in parts of a field. If you do not add zone entries, the entire field is matched for text. If the ending pattern is absent, the search begins at a match for the starting pattern and continues until the end of the field.

Use the "EntityZoneN" parameter to associate an entity identified in an "EntityN" parameter with one or more zones defined using the "ZoneStartN" and ZoneEndN parameters.

Note: You must choose start and end patterns that do not match the same text in a field.

| Type:         | String                                                   |  |
|---------------|----------------------------------------------------------|--|
| Default:      | None                                                     |  |
| Required:     | ed: No                                                   |  |
| Configuration | Any section that you have defined for Eduction settings. |  |

| Section:  |                                                                                                    |
|-----------|----------------------------------------------------------------------------------------------------|
| Example:  | ZoneStart0=Social Security: ZoneEnd0=Shipping Address  ZoneStart1=Shipping Address: ZoneEnd1=Billing Address |
| See Also: | "EntityN" on page 112 "EntityZoneN" on page 115 "ZoneStartN" below                                           |

#### ZoneStart N

An Eduction regular expression that defines the starting point of the zone. Replace N with the zero-based rank of the zone.

A zone is a section of a field defined by a starting and ending pattern. Zones locate entities in parts of a field. If you do not add zone entries, Eduction searchs the entire field. If a starting pattern is absent, the search begins at the start of the field and ends with a match for the ending pattern.

Use the "EntityZoneN" parameter to associate an entity identified in an "EntityN" parameter with one or more zones defined using the ZoneStartN and "ZoneEndN" parameters.

Note: You must choose start and end patterns that do not match the same text in a field.

| Type:                  | String                                                                                                    |
|------------------------|----------------------------------------------------------------------------------------------------|
| Default:               | None                                                                                                    |
| Required:              | No                                                                                                    |
| Configuration Section: | Any section that you have defined for Eduction settings.                                                     |
| Example:               | ZoneStart0=Social Security: ZoneEnd0=Shipping Address  ZoneStart1=Shipping Address: ZoneEnd1=Billing Address |
| See Also:              | "EntityN" on page 112 "EntityZoneN" on page 115 "ZoneEndN" on the previous page                              |

### **Configuration Parameters Used by edktool Only**

The following parameters are used by edktool only, and are ignored by Eduction.

| outSimpleMatchInfo 12 |
|-----------------------|
|-----------------------|

### **EnableComponents**

Set this parameter to False to return only the entity. Set it to True to return the entity and all the components of the entity.

This parameter requires OutputSimpleMatchInfo to be set to False.

| Type:                  | Boolean                                                  |  |
|------------------------|----------------------------------------------------------|--|
| Default:               | False                                                    |  |
| Required:              | No                                                       |  |
| Configuration Section: | Any section that you have defined for Eduction settings. |  |
| Example:               | EnableComponents=True                                    |  |
| See Also:              | "OutputSimpleMatchInfo" below                            |  |

### OutputSimpleMatchInfo

When edktool is used with both the extract option and the option to generate a list of matches, setting OutputSimpleMatchInfo to True generates basic match information only, such as document, entity, position, and original text.

If OutputSimpleMatchInfo=True, the EnableComponents setting has no effect and reverts to False.

| Type:                  | Boolean False                                            |  |
|------------------------|----------------------------------------------------------|--|
| Default:               |                                                          |  |
| Required:              | No                                                       |  |
| Configuration Section: | Any section that you have defined for Eduction settings. |  |
| Example:               | OutputSimpleMatchInfo=True                               |  |
| See Also:              | "EnableComponents" above                                 |  |

# **Match Validity**

Order of Returned Matches
 127

The order in which a match is assessed for its validity is as follows:

- If the match is not found inside one of the required zones, discard it.
- If the match does not meet the minimum score requirement, discard it.

- If duplicates are allowed:
  - If the instance of the match is allowable, count this instance and return the match.
  - Otherwise, count this instance and discard it.
- If duplicates are not allowed for the entity field:
  - If the matched text has been found before, discard it.
  - Otherwise, if the instance of the match is allowable, count this instance and return the matched text.
  - If the instance of the match is not allowable, count this instance and discard it.

### **Order of Returned Matches**

When multiple fields in a document are selected for parsing, the field order in which matches are returned is as follows:

- DREREFERENCE
- DRETITLE
- DRECONTENT
- Any remaining fields in the order in which they are specified.

# **Chapter 6: Standard Grammars**

This chapter contains specific information concerning the standard grammars that come with Eduction.

- "File Names"
- "Standard Grammar Compiled"
- "Standard Grammar Source"

### **File Names**

| Sentiment Grammars          |                 |
|-----------------------------|-----------------|
| Polarity Scoring            | 130             |
| Verb Sentiment Transitivity | 130             |
| Place Name Disambiguation   | 13 <sup>,</sup> |

File names consist of up to four parts:

- Basic entity type. For example, place, number, or person.
- **Further detail on the basic type**. For example, *malefirstname* or *ss* for Social Security number. This part is optional, and is preceded by an underscore.
- Language. The three-character ISO 639-2/B code in which the grammar was written. For example, eng for English. It is preceded by an underscore.
- **Country**. The two-character ISO 3166-1 code describing the country for which the grammar was written. For example: *us* for the United States. This part is optional if the grammar does not target a specific country (for example, a credit card number). It is preceded by an underscore.

**Note:** Entity names follow the same four-part structure, except for the basic type. The further detail and language/country parts are separated by forward slashes. The language code and the optional country code are concatenated.

#### **Sentiment Grammars**

| • | Polarity Scoring            | 130 |
|---|-----------------------------|-----|
| • | Verb Sentiment Transitivity | 130 |

Eduction includes standard grammars designed to identify those phrases in a passage of text that indicate positive or negative sentiment. These grammars can also identify which sentiments are expressed for which topics.

The sentiment grammar files also have 'lite' counterparts. These can process data up to twice as fast compared to the full versions, depending on language. The 'lite' versions are identical to the full versions in most respects, but they do not support components or user modification. HPE recommends

that you use the 'lite' versions except in cases where you want to enable components or modify the built-in dictionaries.

The 'lite' versions are distinguished from the full versions by the addition of *lite* to the file name, preceded by an underscore. For example, the file name of the Chinese sentiment grammar file is sentiment\_chi.ecr, and the file name of the 'lite' version is sentiment\_chi\_lite.ecr.

All sentiment analysis grammar files except sentiment\_basic\_eng.ecr now support components. You can extract the SENTIMENT and TOPIC components in most matches.

#### **Polarity Scoring**

The Arabic, Chinese, Czech, English, French, German, Italian, Polish, Portuguese, Russian, Spanish, and Turkish sentiment grammars (sentiment\_ara.ecr, sentiment\_chi.ecr, sentiment\_cze.ecr, sentiment\_eng.ecr, sentiment\_fre.ecr, sentiment\_ger.ecr, sentiment\_ita.ecr, sentiment\_pol.ecr, sentiment\_por.ecr, sentiment\_rus.ecr, sentiment\_spa.ecr, and sentiment\_tur.ecr) support polarity scoring. This is a number, usually between 0.50 and 1.50, that represents the strength of the sentiment in the matched phrase. For example:

- a strongly positive or negative phrase might have a score of 1.35
- a typical phrase might have a score of 1.00
- a match where the sentiment is weak or ambiguous might have a score of 0.60

You can edit the user modification files (sentiment\_user\_ara.xml, sentiment\_user\_chi.xml, sentiment\_user\_cze.xml, sentiment\_user\_eng.xml, sentiment\_user\_fre.xml, sentiment\_user\_ita.xml, sentiment\_user\_pol.xml, sentiment\_user\_por.xml, sentiment\_user\_rus.xml, sentiment\_user\_rus.xml, sentiment\_user\_spa.xml, and sentiment\_user\_tur.xml) to increase the scores of words in the dictionaries. For example, add the following on a new line in the user modification file to modify the existing entry flexible so that it has a score of 1.23:

" <entry score="1.23" headword="flexible"/>"

**Note:** sentiment basic eng.ecr does not support polarity scoring.

### **Verb Sentiment Transitivity**

The sentiment analysis files for Arabic, Chinese, Czech, English, French, German, Italian, Polish, Portuguese, Russian, Spanish, and Turkish (sentiment\_ara\_ecr, sentiment\_chi.ecr, sentiment\_cze.ecr, sentiment\_eng.ecr, sentiment\_fre.ecr, sentiment\_ger.ecr, sentiment\_ita.ecr, sentiment\_pol.ecr, sentiment\_por.ecr, sentiment\_rus.ecr, sentiment\_spa.ecr, and sentiment\_tur.ecr) support verb sentiment transitivity. This enables the TOPIC components of the matches to determine what the sentiment is about with more accuracy by using advanced contextual understanding of whether that sentiment is being expressed about the subject or object of the sentence. For example, given two matches, x likes y and x wins at y, the grammar files can determine that the first match is a positive statement about y, whereas the second match is a positive statement about x.

# **Place Name Disambiguation**

Ambiguous names in all place grammars have been given a score of 0.98 so that you can filter them out by setting EntityMinScoreN to 0.99. For example, if you want to use the place/state/engau entity to extract Australian state names using the place\_engau.ecr grammar file, you can set EntityMinScoreN to 0.99 to filter out ambiguous names such as *Victoria*.

# Standard Grammar - Compiled

The following sections list the compiled grammar files included with Eduction.

Note: All the Chinese grammar files support traditional Chinese.

### Α

| File           | Entity                                            | Description                                                                                                    |
|----------------|---------------------------------------------------|----------------------------------------------------------------------------------------------------|
| address_au.ecr | address/postcode/au                               | Australian postal codes. For example, 2600.                                                                         |
|                | address/state_postcode/au                         | Australia state or territory, and postal code. For example, NSW 2060.                                               |
|                | address/city_state_postcode/au address/au         | Australian city, state or territory, and postal code. For example, <i>North Sydney, NSW 2060.</i>                   |
|                |                                                   | Any Australian address. For example:<br>Shop 17, Winnellie Shopping Centre, 347 Stuart Hwy,<br>Winnellie, NT, 0820. |
|                |                                                   | P.O.Box 27, Armadale North, Victoria, 3143,<br>AUSTRALIA.                                                           |
|                |                                                   | 121 North Seal Way, Cocos Keeling Islands, WA, 6799.                                                                |
|                |                                                   | Eduction supports all common delimiters, including newlines.                                                        |
| address_ca.ecr | address/postcode/ca<br>address/region_postcode/ca | Canadian postal codes. For example, <i>T2P-0B4</i> , <i>T2P0B4</i> , or <i>T2P 0B4</i> .                            |

HPE Eduction SDK (11.1.0)
Page 132 of 329

| File           | Entity                              | Description                                                                                          |
|----------------|-------------------------------------|----------------------------------------------------------------------------------------------------|
|                | address/city_region_postcode/ca     | Canadian province or territory, and postal code. For example, <i>Alberta, T2P0B4</i> .               |
|                | address/ca                          | Canadian city, province or territory, and postal code. For example, Calgary, Alberta, T2P 0B4.       |
|                |                                     | Any Canadian address. For example: 240 4th Avenue S.W., Suite 600, Calgary, Alberta T2P 4H4, Canada. |
|                |                                     | 124 Av de la Peine, Montreal QC, H3Z 2Y7.                                                            |
|                |                                     | Suite 600, 222-3rd Ave S.W., Calgary Alberta, T2P 0B4.                                               |
|                |                                     | Eduction supports all common delimiters, including newlines.                                         |
| address_cn.ecr | address/pc/chicn                    | Chinese postal code.                                                                                 |
|                | address/chicn                       | Any Chinese address.                                                                                 |
|                | address/engcn                       | A Chinese address in English.                                                                        |
|                | address/cn                          | A Chinese address in Chinese or English.                                                             |
| address_de.ecr | address/postcode/de                 | German postal code. For example, 80639.                                                              |
|                | address/postcode_city/de address/de | German postal code, and city. For example, 80639, München.                                           |
|                | addi 6007 de                        | Any German address. For example:  Hewlett-Packard-Straße 1, 61352, Bad Homburg vor der  Höhe.        |
|                |                                     | Postfach 10 01 65, 32547, Bad Oeynhausen, GERMANY.                                                   |
|                |                                     | Grüner Weg 6, 61169, Friedberg, GERMANY.                                                             |
|                |                                     | Eduction supports all common delimiters, including                                                   |

HPE Eduction SDK (11.1.0)
Page 133 of 329

| File            | Entity                     | Description                                                                                  |
|-----------------|----------------------------|----------------------------------------------------------------------------------------------|
|                 |                            | newlines.                                                                                    |
| address_eng.ecr | address/stmum/eng          | Street numbers. For example, 12a or 14-17B.                                                  |
|                 | address/pobox/eng          | Post office box numbers. For example, PO Box 26.                                             |
|                 | address/pmb/eng            | Private mail box number. For example, <i>Private Mail Box</i>                                |
|                 | address/pmb_or_pobox/eng   | 26.                                                                                          |
|                 | address/street_pre/eng     | Post office box or private mail box number.                                                  |
|                 | address/street hwy/eng     | Special street type that prefixes street numbers. For example, <i>Highway Contract, HC</i> . |
|                 | address/street_grid/eng    | Highway. For example, City Route.                                                            |
|                 | address/street/eng         | Grid address. For example, 400W350N.                                                         |
|                 | address/street_corner/eng  | A street. For example, Cowley Road or 5th Street NW.                                         |
|                 | address/street_all/eng     | A street corner. For example, Corner King Street & Queen Street.                             |
|                 | address/suite/eng          | Any street For example, 12a Carlisle Lane.                                                   |
|                 | address/floor/eng          | Suite number. For example, Suite 1.                                                          |
|                 | address/floor_or_suite/eng | Floor or level number. For example, 3rd Floor, Second                                        |
|                 | address/unitshipmil/eng    | Floor, Level 8.                                                                              |
|                 | address/building/eng       | A floor or suite number.                                                                     |
|                 |                            | A military address analogous to a street address.                                            |
|                 |                            | A building. For example, Spear Tower.                                                        |
| address_es.ecr  | address/postcode/es        | Spanish postal code. For example, 19208.                                                     |
|                 | address/postcode_city/es   | Spanish postal code and city. For example, 19208                                             |
|                 | address/es                 | Guadalajara.                                                                                 |
|                 |                            | Any Spanish address. For example:                                                            |

HPE Eduction SDK (11.1.0)
Page 134 of 329

| File            | Entity                              | Description                                                                                                    |
|-----------------|-------------------------------------|----------------------------------------------------------------------------------------------------|
|                 |                                     | Av. de las Cortes de Cádiz, s/n, C. C. El Corte Inglés, 11011, Cádiz.                                                       |
|                 |                                     | Avda. Alfonso XIII, 6, Santander, España.                                                                                   |
|                 |                                     | Calle de la Fundición, 3, 33206, Gijón, Spain.                                                                              |
|                 |                                     | Eduction supports all common delimiters, including newlines.                                                                |
| address_fr.ecr  | address/postcode/fr                 | French postal codes. For example, 75008.                                                                                    |
|                 | address/postcode_city/fr address/fr | French postal code, city, and optional CEDEX. For example, <i>75008, Paris</i> .                                            |
|                 |                                     | Any French address. For example: 3, Avenue Denis Semeria, Saint-Jean-Cap-Ferrat, Provence-Alpes-Côte d'Azur, 06230, France. |
|                 |                                     | 950 route des Colles - BP 27, 06901 Valbonne Sophia<br>Antipolis.                                                           |
|                 |                                     | Bât G1 147 r Oberkampf, 75011 PARIS.                                                                                        |
|                 |                                     | Eduction supports all common delimiters, including newlines.                                                                |
| address_fre.ecr | address/strnum/fre                  | A street number. For example, 12a or 14-17B.                                                                                |
|                 | address/pobox/fre                   | Post office box number in French. For example, Boite                                                                        |
|                 | address/park/fre                    | Postale 26.                                                                                                    |
|                 | address/building/fre                | A business park in French. For example, <i>Technopark de Marseille</i> .                                                    |
|                 | address/delivery_point/fre          | A building. For example, <i>Château de Chambord</i> .                                                                       |
|                 | address/street_type/fre             | A delivery point in French. For example, <i>BÂTIMENT 15</i> .                                                               |
|                 | address/street/fre                  | A street type in French. For example, <i>Rue</i> .                                                                          |
|                 | address/street_all/fre              |                                                                                                    |

HPE Eduction SDK (11.1.0)
Page 135 of 329

| File            | Entity                                                         | Description                                                                                                    |
|-----------------|----------------------------------------------------------------|----------------------------------------------------------------------------------------------------|
|                 | address/house_type/fre                                         | A street in French. For example, <i>Rue Pierre Charron</i> .  Any street in French.  A house type in French. For example, <i>Residence</i> .                                                                                                    |
| address_gb.ecr  | address/postcode/gb address/city_county_postcode/gb address/gb | United Kingdom postal codes. For example, <i>GY9 3UX</i> .  UK city, optional county/country name, post code, and optional place name. For example, <i>Cambridge</i> , <i>CB4 0WZ</i> .  Any United Kingdom address. For example: Cambridge Business Park, Cowley Road, Cambridge, CB4 0WZ.  12-14 The Diamond, Londonderry, Northern Ireland, BT48 6HW.  105 Piccadilly, (First Floor), London, W1J 7NJ.  Unit D, Acom Business Park, Ling Road, Tower Park, Poole, Dorset, BH12 4NZ.  44 Dorset Road, Providenciales, TURKS AND CAICOS ISLANDS.  Eduction supports all common delimiters, including newlines. |
| address_ger.ecr | address/strnum/ger<br>address/pobox/ger<br>address/street/ger  | A street number. For example, <i>12a</i> .  A post office box number in German. For example, <i>Postfach 26</i> .  A street in German. For example, <i>12 Romanstr</i> .                                                                                                    |
| address_it.ecr  | address/postcode/it address/postcode_city/it                   | Italian postal code. For example, <i>12345</i> or <i>IT-98765</i> .  Italian postal code and city. For example, <i>52100 Arezzo</i> .                                                                                                    |

HPE Eduction SDK (11.1.0)
Page 136 of 329

| File            | Entity                                       | Description                                                                                                    |
|-----------------|----------------------------------------------|----------------------------------------------------------------------------------------------------|
|                 | address/it                                   | Any Italian address. For example: Strada del Masarone 67, 13900 Biella (MI).                                                                                                    |
|                 |                                              | Via Balbi 3 e 40 16126 Genova.                                                                                                    |
|                 |                                              | Via Mascarella n° 21/3, 40131 Bologna, Italia.                                                                                                    |
|                 |                                              | Eduction supports all common delimiters, including newlines.                                                                                                    |
| address_ita.ecr | address/stmum/ita                            | Italian street number. For example, 12a.                                                                                                    |
|                 | address/pobox/ita address/street type/ita    | A post office box number in Italian. For example, Casella postale 26.                                                                                                    |
|                 | address/street/ita                           | A street type in Italian. For example, Via or Lungomare.                                                                                                    |
|                 | addices, on central                          | An entire street name in Italian. For example, <i>Via del Fosso de Dragoncello</i> .                                                                                                 |
| address_jp.ecr  | address/postcode/jp                          | Japanese postal code.                                                                                                    |
| address_spa.ecr | address/stmum/spa                            | A street number. For example, 12a or 14-17B.                                                                                                    |
|                 | address/pobox/spa<br>address/street_type/spa | A post office box number in Spanish. For example,  Apartado de correos 26.                                                                                                    |
|                 | addrace/etroot_namo/ena                      | A street type in Spanish or in another language spoken in Spain. For example, <i>Calle</i> or <i>Passeig</i> .                                                                       |
|                 | address/street_name/spa  address/street/spa  | A Spanish name that may refer to a street. For example, 26 de Marzo de 1824 or Trujillo. These are often used for street names in South America without a street type such as Calle. |
|                 | address/business_area/spa                    | An entire street name in Spanish. For example, <i>Calle de La Habana</i> .                                                                                                    |
|                 |                                              | A shopping centre or business park in Spanish. For example, <i>Parque Tecnológico de Andalucía</i> .                                                                                 |

HPE Eduction SDK (11.1.0)
Page 137 of 329

| File           | Entity                                                       | Description                                                                                                    |
|----------------|--------------------------------------------------------------|----------------------------------------------------------------------------------------------------|
| address_us.ecr | address/zipcode/us                                           | U.S. ZIP codes. For example, 94070-1234.                                                                                                    |
|                | address/city_state_zipcode/us address/military/us address/us | U.S. city, state, and ZIP code. For example, <i>Chicago, IL</i> 80803.  U.S. military address.  Any U.S. address. For example: 30 South Wacker Drive, 22nd Floor, Chicago, IL 60606.  P.O. Box 29, Sometown, AL 12345.  5758 West Las Positas Blvd, Suite 100, Pleasanton, CA 94588.  1 Market Street, Spear Tower, Suite 1900, San Francisco, CA 94105.  Eduction supports all common delimiters, including newlines. |
| age_eng.ecr    | age/all/eng                                                  | An age in English.                                                                                                    |
| age_fre.ecr    | age/all/fre                                                  | An age in French.                                                                                                    |

# В

| File     | Entity     | Description     |
|----------|------------|-----------------|
| bank.ecr | bank/engca | Canadian banks. |
|          | bank/engb  | UK banks.       |
|          | bank/engus | U.S. banks.     |

HPE Eduction SDK (11.1.0)
Page 138 of 329

# C

| File              | Entity                                                                                                    | Description                                                                                                    |
|-------------------|----------------------------------------------------------------------------------------------------|----------------------------------------------------------------------------------------------------|
| company_chicn.ecr | company/all/chicn                                                                                                    | Chinese company.                                                                                                    |
| company_dutnl.ecr | company/top500/dutnl<br>company/designator/dutnl                                                                            | Top 500 Dutch companies.  Dutch company identifiers.                                                                                                    |
| company_engau.ecr | company/law/engau                                                                                                    | Law firms in Australia.                                                                                                    |
| company_engca.ecr | company/tsx60/engca company/TSXVenture50/engca company/all/engca                                                            | A Canadian TSX60 company.  A Canadian TSX Venture 50 company.  Any Canadian company.                                                                                                    |
| company_enggb.ecr | company/LSE/enggb company/law/enggb company/ftse100/enggb company/all/enggb                                                 | A United Kingdom company listed on the London Stock Exchange.  Law firms in the United Kingdom.  A FTSE 100 United Kingdom company.  Any United Kingdom company.                                       |
| company_engjp.ecr | company/nikkei225/engjp<br>company/all/engjp                                                                                | A Nikkei225 Japanese company.  Any Japanese company.                                                                                                    |
| company_engus.ecr | company/fortune_1000_2008/engus company/sp500/engus company/major_company/engus company/law/engus company/fortune_500/engus | The 2008 list of Fortune 1000 companies.  U.S. S&P 500 companies.  Major U.S. companies.  Law firms in the United States.  A company that has featured in the Fortune 500 list at any time since 2011. |

HPE Eduction SDK (11.1.0)
Page 139 of 329

| File              | Entity                                                                                                    | Description                                                                                                    |
|-------------------|----------------------------------------------------------------------------------------------------|----------------------------------------------------------------------------------------------------|
|                   | company/forbes_largest_private_<br>companies2010/engus                                                                                                    | The 2010 list of Forbes largest companies.                                                                                                    |
|                   | company/all/engus                                                                                                    | All U.S. companies.                                                                                                    |
| company_frefr.ecr | company/CAC_40/frefr company/CAC_40_stocksymbol/frefr company/CAC_next_20/frefr company/CAC_next_20_stocksymbol/frefr company/CAC_mid_60/frefr company/CAC_small/frefr                | A French CAC 40 company.  A French CAC 40 company stock symbol.  A French CAC Next 20 company.  A French CAC Next 20 company stock symbol.  A French CAC Mid 60 company.  A French CAC Small company.    |
|                   | company/SBF_120/frefr<br>company/all/frefr                                                                                                    | A French SBF 120 company.  Any French company.                                                                                                    |
| company_gerde.ecr | company/dax/gerde company/dax_stocksymbol/gerde company/cdax/gerde company/hdax/gerde company/mdax/gerde company/sdax/gerde company/sdax/gerde company/tecdax/gerde company/all/gerde | A German DAX company.  A German DAX company stock symbol.  A German CDAX company.  A German HDAX company.  A German MDAX company.  A German SDAX company.  A German TecDAX company.  Any German company. |
| company_jpnjp.ecr | company/nikkei225/jpnjp<br>company/all/jpnjp                                                                                                    | A Japanese Nikkei 225 company.  Any Japanese company.                                                                                                    |
| company_korkr.ecr | company/all/korkr                                                                                                    | Any Korean company.                                                                                                    |

HPE Eduction SDK (11.1.0)
Page 140 of 329

| File                  | Entity                                                                                                    | Description                                                                                                    |
|-----------------------|----------------------------------------------------------------------------------------------------|----------------------------------------------------------------------------------------------------|
| company_law_eng.ecr   | company/law_sgl/eng<br>company/law_multi/eng                                                                       | Law firms with single-word names.  Law firms with multiple-word names. When names include commas and ampersand characters, the entity includes up to three versions of the name:  • full name  • with commas removed  • with commas and ampersand removed  All suffixes are removed for data in these entities.                                                                |
| company_other_eng.ecr | company/designator/eng company/org_legal/eng company/common_end_word/eng company/non_name/eng company/business/eng | A company designator. For example, <i>Corp, Inc.</i> Legal practice extensions. For example, <i>LLC</i> , <i>PC</i> . A common company name end word. For example, <i>Partners</i> , <i>Bros</i> . A non-specific name used in a company name. For example, <i>American, National</i> . A business term in a company name. For example, <i>Resorts, Capital, Accountants</i> . |
| company_rusru.ecr     | company/all/rusru                                                                                                  | Any Russian company.                                                                                                    |

# D

| File         | Entity                     | Description                             |
|--------------|----------------------------|-----------------------------------------|
| date_chi.ecr | date/season/chi            | The four seasons in Chinese.            |
|              | date/season_simplified/chi | The four seasons in simplified Chinese. |
|              | date/solar_term/chi        | The solar terms in Chinese.             |

HPE Eduction SDK (11.1.0)
Page 141 of 329

| File | Entity                         | Description                                                                           |
|------|--------------------------------|---------------------------------------------------------------------------------------|
|      | date/solar_term_simplified/chi | The solar terms in simplified Chinese.                                                |
|      | date/yyyy/chi                  | The year in Chinese.                                                                  |
|      | date/yyyy_simplified/chi       | The year in simplified Chinese and ASCII numbers.                                     |
|      | date/mm/chi                    | The month in Chinese.                                                                 |
|      | date/mm_simplified/chi         | The month in simplified Chinese and ASCII numbers.                                    |
|      | date/ddd/chi                   | The day of the week in Chinese.                                                       |
|      | date/ddd_simplified/chi        | The day of the week in simplified Chinese.                                            |
|      | date/rel_period/chi            | A period relative to the current date in Chinese.                                     |
|      | date/rel_period_simplified/chi | A period relative to the current date in simplified Chinese.                          |
|      | date/period/chi                | A fixed period of time in Chinese.                                                    |
|      | date/period_simplified/chi     | A fixed period of time in simplified Chinese.                                         |
|      | date/rel_day/chi               | A day relative to the current date in Chinese.                                        |
|      | date/rel_day_simplified/chi    | A day relative to the current date in simplified Chinese.                             |
|      | date/ddd_dd/chi                | The day of the week and the day of the month in Chinese.                              |
|      | date/ddd_dd_simplified/chi     | The day of the week and the day of the month in simplified Chinese and ASCII numbers. |
|      | date/ddd_mmdd/chi              | The day of the week and the month and day in Chinese.                                 |
|      | date/ddd_mmdd_simplified       | The day of the week and the month and day in simplified Chinese and ASCII numbers.    |
|      | date/mmdd/chi                  | The month and day in Chinese.                                                         |
|      | date/mmdd_simplified           | The month and day in simplified Chinese and ASCII                                     |
|      | date/mmdd_ddd/chi              | numbers.                                                                              |
|      | date/mmdd_ddd_simplified/chi   | The month, day, and day of the week in Chinese.                                       |

HPE Eduction SDK (11.1.0)
Page 142 of 329

| File         | Entity                                                                                                    | Description                                                                                                    |
|--------------|----------------------------------------------------------------------------------------------------|----------------------------------------------------------------------------------------------------|
|              | date/yyyymmdd/chi date/yyyymmdd_simplified/chi                                                                                         | The month, day, and day of the week in simplified Chinese and ASCII numbers.                                                                                                    |
|              | date/yyyymmdd_ddd/chi date/yyyymmdd_ddd_simplified/chi                                                                                 | The year, month, and day in Chinese.  The year, month, and day in simplified Chinese and ASCII numbers.                                                                                                    |
|              | date/lunar_mmdd/chi date/lunar_mmdd_simplified/chi date/chi date/simplified/chi date/day_and_time/chi date/day_and_time_simplified/chi | The year, month, day, and day of the week in Chinese. The year, month, day, and day of the week in simplified Chinese and ASCII numbers. The month and the day of the lunar calendar in Chinese. The month and the day of the lunar calendar in simplified Chinese and ASCII numbers. A date in any format in Chinese. A date in any format in simplified Chinese and ASCII numbers. A time of day on a specific or relative date in Chinese. |
|              |                                                                                                    | A time of day on a specific or relative date in simplified Chinese and ASCII numbers.                                                                                                    |
| date_eng.ecr | date/season/eng date/year/eng date/mmm/eng  date/ddd/eng date/rel_period/eng date/rel_day/eng date/mmmdd/eng                           | The four seasons in English. For example, Winter, Spring.  A year in English, in any format.  The month in English, written in full or in short form. For example, September, Sept.  The day of the week in English. For example, Monday, Tuesday.  A period relative to the current date in English.                                                                                                    |

HPE Eduction SDK (11.1.0)
Page 143 of 329

| File | Entity                                                                                          | Description                                                                                                    |
|------|-------------------------------------------------------------------------------------------------|----------------------------------------------------------------------------------------------------|
|      |                                                                                                 | A day relative to the current date in English.                                                                 |
|      | date/ddmmm/eng                                                                                  | The month and day in English. For example, <i>January 5th</i> , <i>January 5</i> , or <i>January the 5th</i> . |
|      | date/day_date/eng                                                                               | The day and month in English. For example, 5th January, 5 January, or 5th of January.                          |
|      | date/month_dd_year/eng date/dd_month_year/eng date/day_date_year/eng date/mmm_year/eng date/eng | The date preceded by the day of the week in English. For example, Sat January 5, Saturday the 5th Jan.         |
|      |                                                                                                 | The month, day, and year in English. For example,<br>January 5th, 2008.                                        |
|      |                                                                                                 | The day, month, and year in English. For example, <i>5th January</i> , <i>2008</i> .                           |
|      |                                                                                                 | The date and year, preceded by the day of the week, in English. For example, Saturday, January 5th, 2008.      |
|      |                                                                                                 | The month and year in English. For example, <i>January</i> 2008.                                               |
|      |                                                                                                 | A date in any format in English. Supported formats include:                                                    |
|      |                                                                                                 | Date and month, with optional day and optional year:                                                           |
|      |                                                                                                 | • 04 Oct 2008                                                                                                  |
|      |                                                                                                 | 4th October 2008                                                                                               |
|      |                                                                                                 | • 4 Oct                                                                                                    |
|      |                                                                                                 | 4th of October 2008                                                                                            |
|      |                                                                                                 | October 4th 2008                                                                                               |
|      |                                                                                                 | • 4th Oct '08                                                                                                  |
|      |                                                                                                 | • 04 OCTOBER '08                                                                                               |
|      |                                                                                                 | Saturday, October the 4th                                                                                      |
|      |                                                                                                 |                                                                                                    |

HPE Eduction SDK (11.1.0)
Page 144 of 329

| File         | Entity                                                                                                    | Description                                                                                                    |
|--------------|----------------------------------------------------------------------------------------------------|----------------------------------------------------------------------------------------------------|
|              |                                                                                                    | <ul> <li>Sat 4th of Oct</li> <li>SATURDAY 4 OCTOBER 2008</li> <li>SAT OCT 4</li> <li>Sat. 4 Oct. 2008</li> <li>Extra delimiter support for formats where the year is present:</li> <li>04_OCT_2008</li> <li>4.10.08</li> <li>04/10/2008</li> <li>Saturday 4-10-08</li> <li>04102008 (years 1970-2029 only)</li> <li>28-10-2008</li> <li>10/28/08</li> <li>OCT 28 2008</li> </ul>                                                                                                    |
| date_fre.ecr | date/season/fre date/ddd/fre date/mmm/fre date/year/fre date/ddmmm/fre date/day_date/fre date/date_year/fre date/day_date_year/fre date/mmm_year/fre | The seasons in French. For example, <i>l'Hiver</i> , saison des pluies.  A day of the week, in French. For example, <i>Lundi</i> , <i>Mardi</i> , <i>VEN</i> .  Month, written in full or in short form, in French. For example, <i>Septembre</i> , <i>Sept</i> .  A year in any format.  The day and month in French. For example, <i>5e Janvier</i> , <i>5 Janvier</i> .  The day and month in French, preceded by the day of the week. For example, <i>Samedi</i> , <i>5 Janvier</i> .  The day, month, and year in French. For example, <i>5</i> |

HPE Eduction SDK (11.1.0)
Page 145 of 329

| File         | Entity                       | Description                                                                                                    |
|--------------|------------------------------|----------------------------------------------------------------------------------------------------|
|              | date/fre                     | Janvier, 2008.                                                                                                    |
|              |                              | The day, month, and year in French, preceded by the day of the week. For example, <i>Samedi, 5 Janvier, 2008</i> . |
|              |                              | The month and year in French. For example, <i>Janvier</i> , 2008.                                                  |
|              |                              | A date in any format in French. Supported formats include:                                                         |
|              |                              | Date and month, with optional day and optional year:                                                               |
|              |                              | • 04 OCT. 2008                                                                                                    |
|              |                              | 4ième Octobre 2008                                                                                                 |
|              |                              | • 4 Oct                                                                                                    |
|              |                              | • 4 10 '08                                                                                                    |
|              |                              | 04 OCTOBRE '08                                                                                                    |
|              |                              | Samedi, 4 Oct                                                                                                    |
|              |                              | SAMEDI 4 OCTOBRE 2008                                                                                              |
|              |                              | • Sam. 4 Oct. 2008                                                                                                 |
|              |                              | Extra delimiter support for formats where the year is present:                                                     |
|              |                              | • 04_OCT_2008                                                                                                    |
|              |                              | • 04/10/2008                                                                                                    |
|              |                              | Samedi 4-10-08                                                                                                    |
|              |                              | • 04102008 (years 1970-2029 only)                                                                                  |
| date_ger.ecr | date/ddd/ger<br>date/mmm/ger | A day of the week in German. For example, <i>Montag</i> , <i>Dienstag</i> .                                        |
|              | date/year/ger                | A month in German. For example, <i>März</i> .                                                                      |

HPE Eduction SDK (11.1.0)
Page 146 of 329

| File | Entity                     | Description                                                                                                 |
|------|----------------------------|----------------------------------------------------------------------------------------------------|
|      | date/ddmmyyyy_dotspace/ger | A year in any format.                                                                                       |
|      | date/ddmmm/ger             | dd. mm. yyyy. For example, 5. 1. 2008.                                                                      |
|      | date/day_date/ger          | The day and month in German. For example, 5 Januar.                                                         |
|      | date/date_year/ger         | The day and month in German, preceded by the day of the week. For example, Samstag, 5. Januar.              |
|      | date/day_date_year/ger     | The day, month, and year in German. For example, <i>5. Januar</i> , <i>2008</i> .                           |
|      | date/ger                   | The day, month, and year in German, preceded by the day of the week. For example, Samstag, 5. Januar, 2008. |
|      |                            | A date in any numeric format in German. Supported formats include:                                          |
|      |                            | Date and month, with optional day and optional year:                                                        |
|      |                            | • 04 Okt 2008                                                                                               |
|      |                            | • 4 OKTOBER 2008                                                                                            |
|      |                            | • 4. okt                                                                                                    |
|      |                            | 4 Oktober '08                                                                                               |
|      |                            | • 04 OCT. '08                                                                                               |
|      |                            | • 04. 2. 2007                                                                                               |
|      |                            | • Samstag, 03.2.2007                                                                                        |
|      |                            | SONNABEND 4 OKTOBER 2008                                                                                    |
|      |                            | • SA 04 OKT                                                                                                 |
|      |                            | • Sa. 4. Okt. 2008                                                                                          |
|      |                            | Extra delimiter support for formats where the year is present:                                              |
|      |                            | • 04_OKT_2008                                                                                               |
|      |                            | • 04/10/2008                                                                                                |

HPE Eduction SDK (11.1.0)
Page 147 of 329

| File         | Entity                                                                                                    | Description                                                                                                    |
|--------------|----------------------------------------------------------------------------------------------------|----------------------------------------------------------------------------------------------------|
|              | date/mmm_year/ger                                                                                                    | <ul> <li>SA. 04-Okt-2008</li> <li>04102008 (years 1970-2029 only)</li> <li>28-10-2008</li> <li>The month and year in German. For example, <i>Januar</i> 2008.</li> </ul>                                                                                                    |
| date_ita.ecr | date/season/ita date/ddd/ita date/mmm/ita date/year/ita date/ddmmm/ita date/day_date/ita  date/date_year/ita date/day_date_year/ita date/ita | The seasons in Italian. For example, <i>Ia primavera</i> , <i>I'invemo</i> .  A day of the week in Italian. For example, <i>Iunedì</i> , <i>MAR</i> .  A month in Italian. For example, <i>gen.</i> , <i>FEBBRAIO</i> .  A year in any format.  The day and month in Italian. For example, <i>5 di gennaio</i> .  The day and month in Italian, preceded by the day of the week. For example, <i>sabato 5 di gennaio</i> .  The day, month, and year in Italian. For example, <i>5 di gennaio del 2008</i> .  The day, month, and year in Italian, preceded by the day of the week. For example, <i>sabato 5 di gennaio del 2008</i> .  A date in any format in Italian. Supported formats include:  Date and month, with optional day and optional year:  04 Ott 2008  4 OTTOBRE 2008  4 di Ott del '08  4 Ott. '08 |

HPE Eduction SDK (11.1.0)
Page 148 of 329

| File         | Entity                                                                                                    | Description                                                                                                    |
|--------------|----------------------------------------------------------------------------------------------------|----------------------------------------------------------------------------------------------------|
|              | date/mmm_year/ita                                                                                                    | <ul> <li>Venerdi', 03 di Ottobre</li> <li>Sab 4 di Ott</li> <li>VENERDÌ 03 DI OTTOBRE DEL 2008</li> <li>SAB 4 OTT</li> <li>Sab. 4 Ott. 2008</li> <li>Extra delimiter support for formats where the year is present:</li> <li>04_OTT_2008</li> <li>04/10/2008</li> <li>Venerdì 3-10-08</li> <li>04102008 (years 1970-2029 only)</li> <li>28-10-2008</li> <li>Month and year in Italian. For example, gennaio del 2008.</li> </ul>                     |
| date_jpn.ecr | date/season/jpn date/ddd/jpn date/mmm/jpn date/year_gregorian/jpn date/year_imperial/jpn date/mmmdd/jpn date/day_date/jpn date/date_year_gregorian/jpn date/date_year_imperial/jpn date/date_year_imperial/jpn date/date_year_gregorian/jpn | The seasons in Japanese.  A day of the week in Japanese.  A month in Japanese (Kanji, numerals and fullwidth numerals).  A year in the Gregorian calendar, in Japanese, in any format, with optional A.D./B.C.  Japanese imperial calendar year from 1868 onwards, in any format.  The month and day in Japanese.  The day and month in Japanese, preceded by the day of the week.  The year, month, and day in the Gregorian calendar, in Japanese. |

HPE Eduction SDK (11.1.0)
Page 149 of 329

| File             | Entity                               | Description                                                                                               |
|------------------|--------------------------------------|----------------------------------------------------------------------------------------------------|
|                  | date/day_date_year_imperial/jpn      | The year, month, and day in the Japanese imperial calendar, in Japanese.                                  |
|                  | date/jpn date/mmm_year_gregorian/jpn | The day, month, and year in the Gregorian calendar, in Japanese, preceded by the day of the week.         |
|                  | date/mmm_year_imperial/jpn           | The day, month, and year in the Japanese imperial calendar, in Japanese, preceded by the day of the week. |
|                  |                                      | A date in any numeric format in Japanese.                                                                 |
|                  |                                      | The month and year in the Gregorian calendar, in Japanese.                                                |
|                  |                                      | The month and year in the Japanese imperial calendar, in Japanese.                                        |
| date_numeric.ecr | date/dd                              | A day from 1 to 31.                                                                                       |
|                  | date/dd_fullwidth                    | A day from 1 to 31, in fullwidth characters.                                                              |
|                  | date/dd2                             | A day from 01 to 31.                                                                                      |
|                  | date/dd2_fullwidth                   | A day from 01 to 31, in fullwidth characters.                                                             |
|                  | date/mm                              | A month from 1 to 12.                                                                                     |
|                  | date/mm_fullwidth                    | A month from 1 to 12, in fullwidth characters.                                                            |
|                  | date/mm2                             | A month from 01 to 12.                                                                                    |
|                  | date/mm2_fullwidth                   | A month from 01 to 12, in fullwidth characters.                                                           |
|                  | date/yy                              | The last two digits of the year. For example, 67, 08.                                                     |
|                  | date/yy_fullwidth                    | The last two digits of the year, in fullwidth characters.                                                 |
|                  | date/yyyy                            | A three- or four-digit year, from 100 to 2099.                                                            |
|                  | date/yyyy_fullwidth                  | A three- or four-digit year in fullwidth characters, from 100                                             |
|                  | date/yyyy4                           | to 2099.                                                                                                  |

HPE Eduction SDK (11.1.0)
Page 150 of 329

| File         | Entity                                                                                                    | Description                                                                                                    |
|--------------|----------------------------------------------------------------------------------------------------|----------------------------------------------------------------------------------------------------|
|              | date/yyyy4_fullwidth                                                                                                    | A four-digit year, from 1000 to 2099.                                                                                                    |
|              | date/year date/year_fullwidth                                                                                                | A four-digit year in fullwidth characters, from 1000 to 2099.                                                                                                    |
|              | date/yyyymmddsep date/yyyymmdd_safe  date/yyymmddsep date/yymmddsep date/yymmdd date/ddmmyyyysep date/ddmmyyyy date/ddmmyyyy | A year in any numerical format.  A year in any numerical format in fullwidth characters.  yyyy-mm-dd. For example, 2008-10-28.  yyyymmdd. For example, 20081028.  yyyymmdd for a date between 19700101 and 20291231.  For example, 20081028.  yy-mm-dd. For example, 08-10-28.  yymmdd. For example, 081028.  dd-mm-yyyy. For example, 28-10-2008.  ddmmyyyy. For example, 28102008.       |
|              | date/ddmmyysep date/ddmmyy date/mmddyyyysep date/mmddyyyy date/mmddyyyy_safe  date/mmddyysep date/mmddyysep date/mmddyy      | ddmmyyyy for a date between 01011970 and 31122029. For example, 28102008. dd-mm-yy. For example, 28-10-08. ddmmyy. For example, 281008. mm-dd-yyyy. For example, 10-28-2008. mmddyyyy. For example, 10282008. mmddyyyy for a date between 01011970 and 12312029. For example, 10282008. mm-dd-yy. For example, 10-28-2008. mm-dd-yy. For example, 10-28-2008. mmddyy. For example, 102808. |
| date_por.ecr | date/season/por                                                                                                    | The seasons in Portugese. For example, Verão, Outono.                                                                                                    |

HPE Eduction SDK (11.1.0)
Page 151 of 329

| File | Entity                 | Description                                                                                                    |
|------|------------------------|----------------------------------------------------------------------------------------------------|
|      | date/ddd/por           | A day of the week in Portugese. For example, Segunda-                                                                                                    |
|      | date/mmm/por           | feira, Terça-feira, DOM.                                                                                                    |
|      | date/year/por          | A month in Portugese. For example, Setembro.                                                                                                    |
|      | date/ddmmm/por         | A year in any format.                                                                                                    |
|      | date/day_date/por      | The day and month in Portugese.For example, <i>5 de Janeiro</i> .                                                                                                    |
|      | date/date_year/por     | The day and month in Portugese, preceded by the day of the week. For example, <i>Sábado 5 de Janeiro</i> .                                                                                                    |
|      | date/day_date_year/por | The day, month, and year in Portugese. For example, 5 de maio 2008.                                                                                                    |
|      | date/por               | The day, month, and year in Portugese, preceded by the day of the week. For example, <i>Sábado 5 de janiero de 2008</i> .                                                                                                    |
|      |                        | Any date in Portugese. Supported formats include:                                                                                                    |
|      |                        | Date and month, with optional day and optional year:                                                                                                    |
|      |                        | • 04 Out. 2008                                                                                                    |
|      |                        | • 4 OUTUBRO 2008                                                                                                    |
|      |                        | • 04 de Outubro 2008                                                                                                    |
|      |                        | • 4 de Out de '08                                                                                                    |
|      |                        | • SÁB 04 OUT 2008                                                                                                    |
|      |                        | Sábado, 04 de Outubro                                                                                                    |
|      |                        | Terça-feira 14 Out. 1947                                                                                                    |
|      |                        | • SÁBADO 04 DE OUTUBRO DE 2008                                                                                                    |
|      |                        | Quinta-feira, 12 de Setembro de 2013 EC                                                                                                    |
|      |                        | 4 de Março de 2012  Tutura delimitara cumant for formata cultura the consideration of the consideration of th |
|      |                        | Extra delimiter support for formats where the year is                                                                                                    |

HPE Eduction SDK (11.1.0)
Page 152 of 329

| File         | Entity                                                                                                    | Description                                                                                                    |
|--------------|----------------------------------------------------------------------------------------------------|----------------------------------------------------------------------------------------------------|
|              | date/mmm_year/por                                                                                                    | present:  • 04_OUT_2008  • 04/10/2008  • Quarta feira 30-12-1953  • 04102008 (years 1970-2029 only)  • 28-10-2008  The month and year in Portugese. For example, <i>Junho de 2008</i> .                                                                                                    |
| date_spa.ecr | date/season/spa date/ddd/spa date/mmm/spa date/year/spa date/ddmmm/spa date/date_year/spa date/day_date/spa date/day_date_year/spa date/mmm_year/spa date/spa | The seasons in Spanish. For example, <i>el invierno</i> , <i>la primavera</i> .  A day of the week in Spanish. For example, <i>Lunes</i> , <i>Domingo</i> .  A month in Spanish. For example, <i>Septiembre</i> .  A year in any format.  The day and month in Spanish. For example, <i>5 de enero</i> .  The day, month, and year in Spanish. For example, <i>5 de enero 2008</i> .  The day and month in Spanish, preceded by the day of the week. For example, <i>Sábado 5 de enero</i> .  The day, month, and year in Spanish, preceded by the day of the week. For example, <i>Sábado 5 de enero de 2008</i> .  The month and year in Spanish. For example, <i>Januar 2008</i> .  Any date in Spanish. Supported formats include:  Date and month, with optional day and optional year: |

HPE Eduction SDK (11.1.0)
Page 153 of 329

| File                      | Entity                               | Description                                                                                                    |
|---------------------------|--------------------------------------|----------------------------------------------------------------------------------------------------|
|                           |                                      | • 04 Oct 2008                                                                                                    |
|                           |                                      | • 4 OCTUBRE 2008                                                                                                    |
|                           |                                      | • 4OCT                                                                                                    |
|                           |                                      | 4 de Octubre 2008                                                                                                    |
|                           |                                      | • 4 de Oct de '08                                                                                                    |
|                           |                                      | • 04 OCT. '08                                                                                                    |
|                           |                                      | Sábado, 04 de Octubre                                                                                                |
|                           |                                      | Jueves, 12 de Septiembre de 2013 d. J.C.                                                                             |
|                           |                                      | SÁBADO 04 DE OCTUBRE DE 2008                                                                                         |
|                           |                                      | • SAB 4 OCT                                                                                                    |
|                           |                                      | • Sab. 4 Oct. 2008                                                                                                   |
|                           |                                      | Extra delimiter support for formats where the year is present:                                                       |
|                           |                                      | • 04_OCT_2008                                                                                                    |
|                           |                                      | • 04/10/2008                                                                                                    |
|                           |                                      | • Sábado 4-10-08                                                                                                    |
|                           |                                      | • 04102008 (years 1970-2029 only)                                                                                    |
|                           |                                      | • 28-10-2008                                                                                                    |
| datetime_advanced_eng.ecr | datetime/advanced_hms24/eng          | Time in hh:mm:ss.ss ZZZ format (seconds, fractional seconds, and timezone are optional). For example, <i>04:35</i> , |
|                           | datetime/advanced_hms24_range/eng    | 18:56:00, 21:42:56.45 +0100.                                                                                         |
|                           |                                      | Time range in hh:mm:ss.ss ZZZ format (seconds, fractional seconds, and timezone are optional). For                   |
|                           | datetime/advanced_hm24_dot/eng       | example, 04:35-04:36, 18:56:00-21:00:00, 21:42:56.45 to 23:59:59.99 +0100.                                           |
|                           | datetime/advanced_hm24_dot_range/eng | Time in hh.mm format. For example, <i>04.56</i> .                                                                    |
|                           | datetime/advanced_hm24tz_nosep/eng   | P 1, 1                                                                                                    |

HPE Eduction SDK (11.1.0)
Page 154 of 329

| File | Entity                                   | Description                                                                                                    |
|------|------------------------------------------|----------------------------------------------------------------------------------------------------|
|      | datetime/advanced_hm24tz_nosep_range/eng | Time range in hh.mm format. For example, <i>04.56 to 12.34</i> .                                                                                                    |
|      | datetime/advanced_hm24_nosep/eng         | Time in hhmm ZZZ format. For example, 2100 GMT.                                                                                                    |
|      | datetime/advanced_hm24_nosep_range/eng   | Time range in hhmm ZZZ format. For example, 2100-2330 GMT.                                                                                                    |
|      | datetime/advanced_hms12/eng              | Time in hhmm format, with higher scores if the number of minutes is a multiple of 5. For example, <i>2100</i> .                                                                                  |
|      | datetime/advanced_hms12_range/eng        | Time range in hhmm format, with higher scores if the number of minutes is a multiple of 5. For example, 2100-                                                                                    |
|      | datetime/advanced_hm12_noampm/eng        | 2330.                                                                                                    |
|      | datetime/advanced_hm12_noampm_range/eng  | Time in 12-hour h:mm:ss am/pm ZZZ format (seconds and timezone are optional). For example, 9:30am, 9:30:00pm GMT.                                                                                |
|      | datetime/advanced_hm12_dot/eng           | Time range in 12-hour h:mm:ss am/pm ZZZ format (seconds and timezone are optional). For example, 9:30-10:30am, 9:30:00am to 9:30:00pm GMT.                                                       |
|      | datetime/advanced_hm12_dot_range/eng     | Time in 12-hour h:mm:ss ZZZ format without am or pm specified (seconds and timezone are optional). For example, 9:30, 9:30:00 GMT.                                                               |
|      | datetime/advanced_hm12_nosep/eng         | Time range in 12-hour h:mm:ss ZZZ format without am or pm specified (seconds and timezone are optional). For example, 9:30-10:30, 9:30:00 to 9:30:00 GMT.                                        |
|      | datetime/advanced_hm12_nosep_range/eng   | Time in 12-hour h.mm am/pm ZZZ format (am, pm, and timezone are optional, but scores are lower without them, although multiples of 5 minutes are boosted). For example, 6.30am, 8.45 GMT, 11.35. |
|      | datetime/advanced_namedtime/eng          | Time range in 12-hour h.mm am/pm ZZZ format (am, pm, and timezone are optional, but scores are lower without                                                                                     |

HPE Eduction SDK (11.1.0)
Page 155 of 329

| File | Entity                                                                  | Description                                                                                                    |
|------|-------------------------------------------------------------------------|----------------------------------------------------------------------------------------------------|
|      | datetime/advanced_clocktime_loose/eng                                   | them, although multiples of 5 minutes are boosted). For example, 6-7.30am, 8.45am-6.30pm GMT, 11-12.35.                                                                                                    |
|      | datetime/advanced_clocktime_strict/eng  datetime/advanced_clocktime/eng | Time in 12-hour hmm am/pm ZZZ format (am, pm, and timezone are optional, but scores are lower without them, although multiples of 5 minutes are boosted). For example, 630am, 845 GMT, 1135.                      |
|      | datetime/nameddays_strict/eng                                           | Time range in 12-hour hmm am/pm ZZZ format (am, pm, and timezone are optional, but scores are lower without them, although multiples of 5 minutes are boosted). For example, 630-730am, 845-945 GMT, 1135 to 345. |
|      | datetime/nameddays_all/eng                                              | Times of the day with a specific name in the English language. For example, <i>noon</i> , <i>midnight</i> .                                                                                                    |
|      | datetime/advanced_yyyymmdd/eng                                          | Time of the day, or time range, described in English (low confidence, scores reduced). For example, <i>twelve</i> , <i>two to three</i> .                                                                         |
|      | datetime/advanced_yyyymmdd_nosep/eng                                    | Time of the day, or time range, described in English (high confidence). For example, twelve o'clock, two fifteen, ten past one, quarter to midnight, ten to ten forty-five.                                       |
|      | datetime/advanced_ddmmyyyy/eng                                          | Time of the day, or time range, described in English (high and low confidence, scored appropriately). For example, twelve o'clock, two fifteen in the afternoon, ten past one,                                    |
|      | datetime/advanced_ddmmyy/eng                                            | quarter to midnight, ten to ten forty-five, twelve at night, two to three.                                                                                                    |
|      | datetime/advanced_ddmm/eng datetime/advanced_ddMmmyyyy/eng              | Specially named days (confident matched only). For example, Christmas Day, Easter Monday.                                                                                                    |
|      | datetime/advanced_ddMmmyy/eng                                           | Specially named days (high and low confidence matches, scored appropriately). For example, <i>Christmas</i> , <i>Easter</i> .                                                                                     |
|      | datetime/advanced_ddMmm/eng                                             | Dates in yyyy-mm-dd, yyyy-Mmm-dd, yyyy.mm.dd, yyyy.Mmm.dd, yyyy/mm/dd, or yyyy/Mmm/dd formats.                                                                                                    |

HPE Eduction SDK (11.1.0)
Page 156 of 329

| File | Entity                                  | Description                                                                                  |
|------|-----------------------------------------|----------------------------------------------------------------------------------------------|
|      | datetime/advanced_mmddyyyy/eng          | For example, 2008-10-28, 2008. Oct. 28.                                                      |
|      | datetime/advanced_mmddyy/eng            | Dates in yyyy-mm-dd, yyyy.mm.dd, or yyyy/mm/dd formats. For example, 20081028.               |
|      | datetime/advanced_mmdd/eng              | Dates in dd-m-yyyy, dd.m.yyyy, or dd/m/yyyy formats. For example, 28-10-2008.                |
|      | datetime/advanced_Mmmddyyyy/eng         | Dates in dd-mm-yy, dd.mm.yy, or dd/mm/yy formats. For                                        |
|      | datetime/advanced_Mmmddyy/eng           | example, 28.10.08.                                                                           |
|      | datetime/advanced_Mmmdd/eng             | Dates in dd-mm, dd.mm, or dd/mm formats. For example, 28/10.                                 |
|      | datetime/advanced_Mmmyyyy/eng           | Dates in dd-Mmm-yyyy, dd.Mmm.yyyy, or dd/Mmm/yyyy formats. For example, 28-Oct-2008.         |
|      | datetime/advanced_textdate_withyear/eng | Dates in dd-Mmm-yy, dd.Mmm.yy, or dd/Mmm/yy formats. For example, 28.Oct.08.                 |
|      | datetime/advanced_textdate_noyear/eng   | Dates in dd-Mmm, dd.Mmm, or dd/Mmm formats. For example, <i>28/Oct</i> .                     |
|      |                                         | Dates in m-dd-yyyy, m.dd.yyyy, or m/dd/yyyy formats. For example, <i>10-28-2008</i> .        |
|      | datetime/advanced_textdate/eng          | Dates in mm-dd-yy, mm.dd.yy, or mm/dd/yy formats. For example, 10.28.08.                     |
|      | datetime/advanced_reldate/eng           | Dates in mm-dd, mm.dd, mm/dd formats. For example, 10/28.                                    |
|      |                                         | Dates in Mmm-dd-yyyy, Mmm.dd.yyyy, or Mmm/dd/yyyy formats. For example, <i>Oct-28-2008</i> . |
|      |                                         | Dates in Mmm-dd-yy, Mmm.dd.yy, or Mmm/dd/yy formats. For example, <i>Oct. 28.08</i> .        |
|      |                                         | Dates in Mmm-dd, Mmm.dd, Mmm/dd formats. For example, <i>Oct/28</i> .                        |

HPE Eduction SDK (11.1.0)
Page 157 of 329

| File | Entity                                                 | Description                                                                                                    |
|------|--------------------------------------------------------|----------------------------------------------------------------------------------------------------|
|      | datetime/advanced_date_and_time/eng                    | Named month/year. For example, Oct 2008, October of 2008, October '08.                                                                                                    |
|      | datetime/advanced_date_only/eng                        | A date, with a year, described in English. For example, July 4th 2008, July the 4th 2008, The morning of Wednesday July fourth 2008, 4th July 2008, the 4th of July 2008, In the morning on Wednesday fourth July 2008, Christmas Day 2012, Easter '02.                                                                                                    |
|      | datetime/advanced_time_only/eng  datetime/advanced/eng | A date, without a year, described in English. For example, July 4th, July the 4th, The morning of Wednesday July fourth, 4th July, the 4th of July, In the morning on Wednesday fourth July, Christmas Eve, Easter Day.                                                                                                    |
|      | accounts account on g                                  | A date, described in English (with or without a year).                                                                                                    |
|      |                                                        | A day, or part of a day, relative to today, described in English. Less confident matches are scored lower. For example, This morning, tomorrow evening, Today (score 0.9), yesterday (score 0.9), the day after tommorrow [sic] (score 0.9), Two weeks ago on Monday, This coming Tuesday AM, Two weeks on Wednesday afternoon, Tuesday week, Tomorrow fortnight, Two weeks ago last Monday, Monday last week, Tuesday this wk, Wednesday next, Not this Tuesday but next (score 0.9), Not last Monday but the one before (score 0.9), 4th (score 0.5), the fourth (score 0.8), Wednesday the fourth of next month, last month on Wednesday 4th, The first Sunday of next month, Second Monday in July, Last Tuesday of April but one, Monday morning (score 0.9), Tuesday (score 0.7). |
|      |                                                        | Any date with time, in any recognized format. Relevant components are extracted. Score indicates the confidence that the matched text is a genuine reference to a date and time.                                                                                                    |

HPE Eduction SDK (11.1.0)
Page 158 of 329

| File | Entity | Description                                                                                                    |
|------|--------|----------------------------------------------------------------------------------------------------|
|      |        | Any date (without a time), in any recognized format. Relevant components are extracted. Score indicates the confidence that the matched text is a genuine reference to a date.             |
|      |        | Any time (without a date), in any recognized format. Relevant components are extracted. Score indicates the confidence that the matched text is a genuine reference to a time.             |
|      |        | Any date, with optional time, in any recognized format. Relevant components are extracted. Score indicates the confidence that the matched text is a genuine reference to a date and time. |
|      |        | You can use the datetime.lua script to standardize the output of these entities.                                                                                                    |

### Ε

| File                | Entity                                                      | Description                                                                                                    |
|---------------------|-------------------------------------------------------------|----------------------------------------------------------------------------------------------------|
| ethnicity_eng.ecr   | ethnicity/nationality/eng                                   | A nationality. For example, Andorran, Welsh.                                                                                                    |
| ethnicity_engca.ecr | ethnicity/aboriginal/engca ethnicity/population_group/engca | A Canadian aboriginal group. For example, <i>Inuit</i> .  A Canadian population group. For example, <i>Arab</i> , <i>White</i> .                       |
| ethnicity_enggb.ecr | ethnicity/enggb ethnicity/identity_code/enggb               | Ethnicity classification in England. For example, <i>Irish</i> , <i>Indian</i> .  United Kingdom identity code. For example, <i>IC1</i> , <i>IC2</i> . |
| ethnicity_engus.ecr | ethnicity/races/engus ethnicity/races_lowercase/engus       | A United States race. For example, <i>Japanese</i> , <i>White</i> .  A U.S. race in lowercase. For example, <i>japanese</i> , <i>white</i> .           |

HPE Eduction SDK (11.1.0)
Page 159 of 329

| File              | Entity                                                                                                    | Description                                                                                                    |
|-------------------|----------------------------------------------------------------------------------------------------|----------------------------------------------------------------------------------------------------|
|                   | ethnicity/native_american/engus ethnicity/asian/engus ethnicity/pacific/engus ethnicity/hispanic/engus ethnicity/engus | A U.S. native. For example, <i>Cherokee</i> , <i>Lambee</i> .  A U.S. ethnicity of Asian origin. For example, <i>Pakistani</i> , <i>Korean</i> .  A U.S. ethnicity of Pacific origin. For example, <i>Fijian</i> , <i>Tongan</i> .  A U.S. ethnicity of Hispanic origin. For example, <i>Cuban</i> , <i>Spanish</i> .  Any U.S. ethnicity. |
| ethnicity_fre.ecr | ethnicity/nationality/fre ethnicity/ethnic_groups/fre                                                                  | Nationality in French. For example, <i>Andorrane</i> , <i>Vietnamien</i> .  Ethnic groups in the French language. For example, <i>Africain</i> , <i>Autres</i> .                                                                                                    |

### G

| File           | Entity                    | Description                                                                                               |
|----------------|---------------------------|----------------------------------------------------------------------------------------------------|
| gender_eng.ecr | gender/gender_word/eng    | A word that describes a family relation or gender in English. For example, <i>lady</i> , <i>father</i> .  |
|                | gender/gender_context/eng | A gender in the context of English language.                                                              |
|                | gender/all/eng            | A gender in the English language, either in a word or in context.                                         |
| gender_fre.ecr | gender/gender_word/fre    | A word that describes a family relation or gender in French. For example, <i>Dame</i> , <i>voisines</i> . |
|                | gender/gender_context/fre | A gender in the context of French language.                                                               |
|                | gender/all/fre            | A gender in the French language, either in a word or in                                                   |

HPE Eduction SDK (11.1.0)
Page 160 of 329

| File           | Entity                    | Description                                                                                             |
|----------------|---------------------------|----------------------------------------------------------------------------------------------------|
|                |                           | context.                                                                                                |
| gender_ger.ecr | gender/gender_word/ger    | A word that describes a family relation or gender in German. For example, <i>mensch</i> , <i>Frau</i> . |
|                | gender/gender_context/ger | A gender in the context of German language.                                                             |
|                | gender/all/ger            | A gender in the German language, either in a word or in context.                                        |
| gov_chicn.ecr  | org/gov/chicn             | A Chinese government agency.                                                                            |
| gov_engca.ecr  | org/gov/engca             | A Canadian government agency.                                                                           |

# Н

| File           | Entity                                                                                                    | Description                                                                                                    |
|----------------|----------------------------------------------------------------------------------------------------|----------------------------------------------------------------------------------------------------|
| holiday_ca.ecr | holiday/statutory/engca holiday/statutory/freca holiday/statutory/ca holiday/federal/engca holiday/federal/freca holiday/federal/ca holiday/statother/engca holiday/statother/freca holiday/statother/freca | Statutory Canadian holidays in English. For example, Good Friday.  Statutory Canadian holidays in French. For example, Le vendredi saint.  Statutory Canadian holidays, in English or French.  Federal Canadian holidays in English. For example, Victoria Day.  Federal Canadian holidays in French. For example, La fête de la Reine.  Federal Canadian holidays, in English or French.  Other statutory Canadian holidays in English. For example, Family Day. |

HPE Eduction SDK (11.1.0)
Page 161 of 329

| File              | Entity                                                                                                    | Description                                                                                                    |
|-------------------|----------------------------------------------------------------------------------------------------|----------------------------------------------------------------------------------------------------|
|                   |                                                                                                    | Other statutory Canadian holidays in French. For example, <i>La fête du Travail</i> .                                                    |
|                   |                                                                                                    | Other statutory Canadian holidays, in English or French.                                                                                 |
|                   | holiday/alberta/engca holiday/britishcolumbia/engca holiday/manitoba/engca holiday/newbrunswick/engca holiday/newfoundlandlabrador/engca holiday/northwestterritories/engca holiday/novascotia/engca holiday/nunavut/engca holiday/ontario/engca holiday/princeedwardisland/engca holiday/quebec/engca | Holidays for each Canadian province and territory in English.                                                                            |
|                   | holiday/saskatchewan/engca holiday/yukon/engca holiday/prov_terr/engca holiday/other/engca holiday/ca                                                                                                    | Holidays for Canadian provinces and territories in English.  Other Canadian holidays and observances in English.  All Canadian holidays. |
| holiday_enggb.ecr | holiday/bank_holiday/enggb<br>holiday/holiday/enggb                                                                                                    | British Bank Holiday name.  Traditional days celebrated. For example, <i>Mother's Day</i> .                                              |

HPE Eduction SDK (11.1.0)
Page 162 of 329

| File              | Entity                                     | Description                                                                              |
|-------------------|--------------------------------------------|------------------------------------------------------------------------------------------|
| holiday_engus.ecr | holiday/federal/engus                      | U.S. federal holidays. For example, Memorial Day.                                        |
|                   | holiday/traditional/engus<br>holiday/engus | Traditional U.S. days celebrated. For example, <i>Mother's Day</i> .  All U.S. holidays. |

#### ı

| File         | Entity                      | Description                                                |
|--------------|-----------------------------|------------------------------------------------------------|
| internet.ecr | internet/host_domain        | A host name. For example, www.myhost.com.                  |
|              | internet/host_ip/ipv4       | An IPv4 IP address. For example, 127.0.0.1.                |
|              | internet/host_ip/ipv6       | An IPv6 IP address. For example,                           |
|              | internet/host_ip/ipv4mapped | 1234:5678:90AB:CDEF.                                       |
|              | internet/host_ip            | An IPv4-mapped IP address.                                 |
|              | internet/addr_host          | Any IP address.                                            |
|              | internet/addr_email         | Host address. For example, www.myhost.com or 192.231.21.2. |
|              | internet/addr_email_mailto  | E-mail address.                                            |
|              | internet/addr_https         | E-mail address with <i>mailto:</i> prefix.                 |
|              | internet/addr_file          | HTTP or HTTPS address.                                     |
|              | internet/addr_ftp           | file:// address.                                           |
|              | internet/addr_news          | FTP address.                                               |
|              | internet/addr_telnet        | news:// address.                                           |
|              | internet/addr_gopher        | Telnet address.                                            |
|              |                             | Gopher address.                                            |

HPE Eduction SDK (11.1.0)
Page 163 of 329

#### J

| File                  | Entity                                                            | Description                                                                                                    |
|-----------------------|-------------------------------------------------------------------|----------------------------------------------------------------------------------------------------|
| jobtitledicts_eng.ecr | person/titleprefix_camelcase/eng                                  | Job title prefix in camel case. For example, Acting.                                                                 |
|                       | person/titleprefix_lowercase/eng                                  | Job title prefix in lowercase. For example, acting.                                                                  |
|                       | person/titlesuffix_camelcase/eng person/titlesuffix_lowercase/eng | Job title suffix in camel case. For example, <i>Associate</i> , <i>Advisor</i> .                                     |
|                       | person/govdep/engus                                               | Job title suffix in lowercase. For example, <i>educator</i> , <i>trainee</i> .                                       |
|                       | person/titlegeneric_camelcase/eng                                 | U.S. government departments and abbreviations. For example, <i>National Security Council, FBI</i> .                  |
|                       | person/titlegeneric_lowercase/eng person/titlefull_camelcase/eng  | Generic job titles in camel case. For example, <i>Sales Assistant</i> .                                              |
|                       |                                                                   | Generic job titles in lowercase. For example, <i>sales</i> assistant.                                                |
|                       |                                                                   | Full job title in camel case, including prefixes and suffixes. For example, <i>Head of Customer Communications</i> . |
|                       | person/titlefull_lowercase/eng                                    | Full job title in lower case, including prefixes and suffixes. For example, head of customer communications.         |
|                       | person/titlecorp/eng                                              | Corporate job titles. For example, Chief Financial Officer.                                                          |
|                       | person/titlecorpabb/eng person/titlegov/eng                       | Abbreviated version of corporate job titles. For example, <i>CFO.</i>                                                |
|                       | person/titleroyal/eng                                             | Government and cabinet titles. For example, <i>President</i> , <i>Secretary of Defense</i> .                         |

HPE Eduction SDK (11.1.0)
Page 164 of 329

| File | Entity                    | Description                                                |
|------|---------------------------|------------------------------------------------------------|
|      | person/titlepolitical/eng | Royal titles. For example, King.                           |
|      | person/titlereligious/eng | Political titles. For example, Foreign Minister, Governor. |
|      |                           | Religious titles. For example, Pope, Father, Imam.         |

### L

| File            | Entity                                                  | Description                                                                                                    |
|-----------------|---------------------------------------------------------|----------------------------------------------------------------------------------------------------|
| languages.ecr   | language/iso_lowercase language/all language/output_iso | Three-letter ISO 639-2/B language code.  Language name in a local language, English, or other major language.  Language name in a local language, English, or other major language (output is normalized to the ISO 639-2/B code) |
| legal_engus.ecr | legal/citsupr/engus<br>legal/citcofa/engus              | Supreme Court Citations. Federal Court Reporter Citations.                                                                                                    |

# M

| File            | Entity                                                        | Description                                                                                                    |
|-----------------|---------------------------------------------------------------|----------------------------------------------------------------------------------------------------|
| measure_eng.ecr | measure/len/met/eng measure/len/usuk/eng measure/area/met/eng | Metric measures of length. For example, <i>mm.</i> , <i>kilometre</i> .  U.S. and UK measures of length. For example, <i>foot</i> , <i>mile</i> , <i>in</i> .  Metric measures of area. For example, <i>sq. m.</i> , <i>square</i> |
|                 | measure/area/usuk/eng<br>measure/vol/met/eng                  | kilometres.                                                                                                    |

HPE Eduction SDK (11.1.0)
Page 165 of 329

| File                         | Entity                                                             | Description                                                                              |
|------------------------------|--------------------------------------------------------------------|------------------------------------------------------------------------------------------|
|                              | measure/vol/usuk/eng measure/mass/met/eng measure/mass/usuk/eng    | U.S. and UK measures of area. For example, sq. in., acres.                               |
|                              |                                                                    | Metric measures of volume. For example, <i>microlitres</i> , <i>cubic centimetres</i> .  |
|                              |                                                                    | U.S. and UK measures of volume. For example, <i>pinches</i> , <i>cups</i> , <i>gal</i> . |
|                              |                                                                    | Metric measures of mass. For example, gram, tonnes.                                      |
|                              |                                                                    | U.S. and UK measures of mass. For example, pound, lb.                                    |
| medical_condition.ecr        | medical/disability/social_security/engus medical/disease condition | Impairment for the purpose of disability evaluation under social security.               |
|                              | medical/lifestyle                                                  | Disease or medical condition.                                                            |
|                              |                                                                    | Lifestyle that relates to medical condition.                                             |
| medical_drug.ecr             | drug/brand                                                         | Trade name of medical drugs.                                                             |
|                              | drug/generic                                                       | Generic name of medical drugs.                                                           |
|                              | drug/medication                                                    | Description of a medication.                                                             |
| medical_healthcare_engus.ecr | healthcare/provider/AK/engus                                       | U.S. healthcare provider in Alaska.                                                      |
|                              | healthcare/provider/AL/engus                                       | U.S. healthcare provider in Alabama.                                                     |
|                              | healthcare/provider/AR/engus                                       | U.S. healthcare provider in Arkansas.                                                    |
|                              | healthcare/provider/AZ/engus                                       | U.S. healthcare provider in Arizona.                                                     |
|                              | healthcare/provider/CA/engus                                       | U.S. healthcare provider in California.                                                  |
|                              | healthcare/provider/CO/engus                                       | U.S. healthcare provider in Colorado.                                                    |
|                              | healthcare/provider/CT/engus                                       | U.S. healthcare provider in Connecticut.                                                 |
|                              | healthcare/provider/DC/engus                                       | U.S. healthcare provider in Washington, D.C.                                             |

HPE Eduction SDK (11.1.0)
Page 166 of 329

| File | Entity                       | Description                                 |
|------|------------------------------|---------------------------------------------|
|      | healthcare/provider/DE/engus | U.S. healthcare provider in Delaware.       |
|      | healthcare/provider/FL/engus | U.S. healthcare provider in Florida.        |
|      | healthcare/provider/GA/engus | U.S. healthcare provider in Georgia.        |
|      | healthcare/provider/HI/engus | U.S. healthcare provider in Hawaii.         |
|      | healthcare/provider/IA/engus | U.S. healthcare provider in Iowa.           |
|      | healthcare/provider/ID/engus | U.S. healthcare provider in Idaho.          |
|      | healthcare/provider/IL/engus | U.S. healthcare provider in Illinois.       |
|      | healthcare/provider/IN/engus | U.S. healthcare provider in Indiana.        |
|      | healthcare/provider/KS/engus | U.S. healthcare provider in Kansas.         |
|      | healthcare/provider/KY/engus | U.S. healthcare provider in Kentucky.       |
|      | healthcare/provider/LA/engus | U.S. healthcare provider in Louisiana.      |
|      | healthcare/provider/MA/engus | U.S. healthcare provider in Massachusetts.  |
|      | healthcare/provider/MD/engus | U.S. healthcare provider in Maryland.       |
|      | healthcare/provider/ME/engus | U.S. healthcare provider in Maine.          |
|      | healthcare/provider/MI/engus | U.S. healthcare provider in Michigan.       |
|      | healthcare/provider/MN/engus | U.S. healthcare provider in Minnesota.      |
|      | healthcare/provider/MO/engus | U.S. healthcare provider in Missouri.       |
|      | healthcare/provider/MS/engus | U.S. healthcare provider in Mississippi.    |
|      | healthcare/provider/MT/engus | U.S. healthcare provider in Montana.        |
|      | healthcare/provider/NC/engus | U.S. healthcare provider in North Carolina. |
|      | healthcare/provider/ND/engus | U.S. healthcare provider in North Dakota.   |
|      | healthcare/provider/NE/engus | U.S. healthcare provider in Nebraska.       |
|      | healthcare/provider/NH/engus | U.S. healthcare provider in New Hampshire.  |

HPE Eduction SDK (11.1.0)
Page 167 of 329

| File | Entity                        | Description                                 |
|------|-------------------------------|---------------------------------------------|
|      | healthcare/provider/NJ/engus  | U.S. healthcare provider in New Jersey.     |
|      | healthcare/provider/NM/engus  | U.S. healthcare provider in New Mexico.     |
|      | healthcare/provider/NV/engus  | U.S. healthcare provider in Nevada.         |
|      | healthcare/provider/NY/engus  | U.S. healthcare provider in New York.       |
|      | healthcare/provider/OH/engus  | U.S. healthcare provider in Ohio.           |
|      | healthcare/provider/OK/engus  | U.S. healthcare provider in Oklahoma.       |
|      | healthcare/provider/OR/engus  | U.S. healthcare provider in Oregon.         |
|      | healthcare/provider/PA/engus  | U.S. healthcare provider in Pennsylvania.   |
|      | healthcare/provider/PR/engus  | U.S. healthcare provider in Puerto Rico.    |
|      | healthcare/provider/RI/engus  | U.S. healthcare provider in Rhode Island.   |
|      | healthcare/provider/SC/engus  | U.S. healthcare provider in South Carolina. |
|      | healthcare/provider/SD/engus  | U.S. healthcare provider in South Dakota.   |
|      | healthcare/provider/TN/engus  | U.S. healthcare provider in Tennessee.      |
|      | healthcare/provider/TX/engus  | U.S. healthcare provider in Texas.          |
|      | healthcare/provider/UT/engus  | U.S. healthcare provider in Utah.           |
|      | healthcare/provider/VA/engus  | U.S. healthcare provider in Virginia.       |
|      | healthcare/provider/VT/engus  | U.S. healthcare provider in Vermont.        |
|      | healthcare/provider/WA/engus  | U.S. healthcare provider in Washington.     |
|      | healthcare/provider/WI/engus  | U.S. healthcare provider in Wisconsin.      |
|      | healthcare/provider/WV/engus  | U.S. healthcare provider in West Virginia.  |
|      | healthcare/provider/WY/engus  | U.S. healthcare provider in Wyoming.        |
|      | healthcare/provider/all/engus | Any U.S. healthcare provider.               |

HPE Eduction SDK (11.1.0)
Page 168 of 329

| File                  | Entity                     | Description                                                       |
|-----------------------|----------------------------|-------------------------------------------------------------------|
| medical_procedure.ecr | medical/blood_test         | Blood test.                                                       |
|                       | medical/lab_test           | Lab test.                                                         |
|                       | medical/surgical_procedure | Surgical procedure.                                               |
|                       | medical/specialty          | Medical specialty.                                                |
| money_eng.ecr         | money/fracunits            | Fractional units of currency such as Cent or Penny.               |
|                       | money/iso4217              | ISO 4217 currency codes. For example, AUD or USD.                 |
|                       | money/currency             | Currency name. For example, Algerian dinar.                       |
|                       | money/currencyabbrev       | Abbreviated currency name. For example, dinar or dollar.          |
|                       | money/denom_us             | U.S. denominations. For example, <i>penny</i> or <i>quarter</i> . |
|                       | money/symbol               | Currency symbols. For example, \$ or €.                           |

# N

| File                  | Entity                                                                     | Description                                                                                                    |
|-----------------------|----------------------------------------------------------------------------|----------------------------------------------------------------------------------------------------|
| number_banking_au.ecr | number/bsb/au                                                              | Australian bank state branch number.                                                                                                    |
| number_banking_ca.ecr | number/cpa_transit_micr/ca number/cpa_transit_eft/ca number/cpa_transit/ca | Canadian Payments Association MICR transit number. Canadian Payments Association EFT transit number. Canadian Payments Association transit number. |
| number_banking_de.ecr | number/bankaccount/ca number/sort_code/de number/bank_number/de            | Canadian bank account number.  German bank sort code.  German bank account number.                                                                 |
| number_banking_fr.ecr | number/bankaccount/fr                                                      | French bank account number.                                                                                                    |

HPE Eduction SDK (11.1.0)
Page 169 of 329

| File                  | Entity                 | Description                                           |
|-----------------------|------------------------|-------------------------------------------------------|
| number_banking_gb.ecr | number/sortcode/gb     | United Kingdom bank sort code.                        |
|                       | number/bankaccount/gb  | United Kingdom bank account number.                   |
| number_banking_ie.ecr | number/sortcode/ie     | Ireland bank sort code.                               |
|                       | number/bankaccount/ie  | Ireland bank account number.                          |
| number_banking_us.ecr | number/aba_micr/us     | American Bankers Association MICR transit number.     |
|                       | number/aba_fraction/us | American Bankers Association fraction transit number. |
|                       | number/aba_routing/us  | American Bankers Association transit number.          |
|                       | number/bankaccount/us  | United States bank account number.                    |
| number_bsn_nl.ecr     | number/bsn/nl          | Dutch Citizen Service Numbers (burgerservicenummer).  |
| number_cc.ecr         | number/cc12dn          | 12-digit credit card numbers with no delimiters.      |
|                       | number/cc12dh          | 12-digit credit card numbers with hyphen delimiters.  |
|                       | number/cc12ds          | 12-digit credit card numbers with space delimiters.   |
|                       | number/cc12            | All 12-digit credit card numbers.                     |
|                       | number/cc13dn          | 13-digit credit card numbers with no delimiters.      |
|                       | number/cc13dh          | 13-digit credit card numbers with hyphen delimiters.  |
|                       | number/cc13ds          | 13-digit credit card numbers with space delimiters.   |
|                       | number/cc13            | All 13-digit credit card numbers.                     |
|                       | number/cc14dn          | 14-digit credit card numbers with no delimiters.      |
|                       | number/cc14dh          | 14-digit credit card numbers with hyphen delimiters.  |
|                       | number/cc14ds          | 14-digit credit card numbers with space delimiters.   |
|                       | number/cc14            | All 14-digit credit card numbers.                     |
|                       | number/cc15dn          | 15-digit credit card numbers with no delimiters.      |

HPE Eduction SDK (11.1.0)
Page 170 of 329

| File | Entity        | Description                                          |
|------|---------------|------------------------------------------------------|
|      | number/cc15dh | 15-digit credit card numbers with hyphen delimiters. |
|      | number/cc15ds | 15-digit credit card numbers with space delimiters.  |
|      | number/cc15   | All 15-digit credit card numbers.                    |
|      | number/cc16dn | 16-digit credit card numbers with no delimiters.     |
|      | number/cc16dh | 16-digit credit card numbers with hyphen delimiters. |
|      | number/cc16ds | 16-digit credit card numbers with space delimiters.  |
|      | number/cc16   | All 16-digit credit card numbers.                    |
|      | number/cc17dn | 17-digit credit card numbers with no delimiters.     |
|      | number/cc17dh | 17-digit credit card numbers with hyphen delimiters. |
|      | number/cc17ds | 17-digit credit card numbers with space delimiters.  |
|      | number/cc17   | All 17-digit credit card numbers.                    |
|      | number/cc18dn | 18-digit credit card numbers with no delimiters.     |
|      | number/cc18dh | 18-digit credit card numbers with hyphen delimiters. |
|      | number/cc18ds | 18-digit credit card numbers with space delimiters.  |
|      | number/cc18   | All 18-digit credit card numbers.                    |
|      | number/cc19dn | 19-digit credit card numbers with no delimiters.     |
|      | number/cc19dh | 19-digit credit card numbers with hyphen delimiters. |
|      | number/cc19ds | 19-digit credit card numbers with space delimiters.  |
|      | number/cc19   | All 19-digit credit card numbers.                    |
|      | number/ccdn   | All credit card numbers with no delimiters.          |
|      | number/ccdh   | All credit card numbers with hyphen delimiters.      |
|      | number/ccds   | All credit card numbers with space delimiters.       |
|      | number/cc     | Any credit card number.                              |

HPE Eduction SDK (11.1.0)
Page 171 of 329

| File                    | Entity                    | Description                                            |
|-------------------------|---------------------------|--------------------------------------------------------|
|                         | number/cc_amex            | American Express credit card number.                   |
|                         | number/cc_bankcard        | Bankcard credit card number (discontinued in 2006).    |
|                         | number/cc_china_union_pay | China Union Pay credit card number.                    |
|                         | number/cc_diners_club     | Diners Club credit card number.                        |
|                         | number/cc_discover        | Discover credit card number.                           |
|                         | number/cc_instapayment    | Instapayment credit card number.                       |
|                         | number/cc_jcb             | JCB credit card number.                                |
|                         | number/cc_laser           | Laser credit card number (discontinued in 2014).       |
|                         | number/cc_maestro         | Maestro credit card number.                            |
|                         | number/cc_mastercard      | Mastercard credit card number.                         |
|                         | number/cc_solo            | Solo credit card number (discontinued in 2011).        |
|                         | number/cc_switch          | Switch credit card number (rebranded as Maestro).      |
|                         | number/cc_visa            | Visa credit card number.                               |
| number_dni_es.ecr       | number/dni/es             | Spanish DNI.                                           |
| number_driverlic_ca.ecr | number/driverlic/AB/ca    | Driver's licence number for each Canadian province and |
|                         | number/driverlic/NB/ca    | territory                                              |
|                         | number/driverlic/ON/ca    |                                                        |
|                         | number/driverlic/BC/ca    |                                                        |
|                         | number/driverlic/NS/ca    |                                                        |
|                         | number/driverlic/SK/ca    |                                                        |
|                         | number/driverlic/PE/ca    |                                                        |
|                         | number/driverlic/MB/ca    |                                                        |
|                         |                           |                                                        |

HPE Eduction SDK (11.1.0)
Page 172 of 329

| File                    | Entity                 | Description                                  |
|-------------------------|------------------------|----------------------------------------------|
|                         | number/driverlic/QC/ca |                                              |
|                         | number/driverlic/YT/ca |                                              |
|                         | number/driverlic/NT/ca |                                              |
|                         | number/driverlic/ca    | .All Canadian driver's licence numbers.      |
| number_driverlic_de.ecr | number/driverlic/de    | German driver's licence number.              |
| number_driverlic_fr.ecr | number/driverlic/fr    | French driver's licence number.              |
| number_driverlic_gb.ecr | number/driverlic/gb    | United Kingdom driving licence number.       |
| number_driverlic_us.ecr | number/driverlic/AL/us | Driver's licence number for each U.S. state. |
|                         | number/driverlic/AK/us |                                              |
|                         | number/driverlic/AR/us |                                              |
|                         | number/driverlic/AZ/us |                                              |
|                         | number/driverlic/CA/us |                                              |
|                         | number/driverlic/CO/us |                                              |
|                         | number/driverlic/CT/us |                                              |
|                         | number/driverlic/DC/us |                                              |
|                         | number/driverlic/DE/us |                                              |
|                         | number/driverlic/FL/us |                                              |
|                         | number/driverlic/GA/us |                                              |
|                         | number/driverlic/HI/us |                                              |
|                         | number/driverlic/IA/us |                                              |
|                         | number/driverlic/ID/us |                                              |
|                         | number/driverlic/IL/us |                                              |

HPE Eduction SDK (11.1.0)
Page 173 of 329

| File | Entity                 | Description |
|------|------------------------|-------------|
|      | number/driverlic/IN/us |             |
|      | number/driverlic/KS/us |             |
|      | number/driverlic/KY/us |             |
|      | number/driverlic/LA/us |             |
|      | number/driverlic/MA/us |             |
|      | number/driverlic/MD/us |             |
|      | number/driverlic/ME/us |             |
|      | number/driverlic/MI/us |             |
|      | number/driverlic/MN/us |             |
|      | number/driverlic/MO/us |             |
|      | number/driverlic/MS/us |             |
|      | number/driverlic/MT/us |             |
|      | number/driverlic/NC/us |             |
|      | number/driverlic/ND/us |             |
|      | number/driverlic/NE/us |             |
|      | number/driverlic/NH/us |             |
|      | number/driverlic/NJ/us |             |
|      | number/driverlic/NM/us |             |
|      | number/driverlic/NV/us |             |
|      | number/driverlic/NY/us |             |
|      | number/driverlic/OH/us |             |
|      | number/driverlic/OK/us |             |
|      | number/driverlic/OR/us |             |

HPE Eduction SDK (11.1.0)
Page 174 of 329

| File            | Entity                 | Description                                            |
|-----------------|------------------------|--------------------------------------------------------|
|                 | number/driverlic/PA/us |                                                        |
|                 | number/driverlic/RI/us |                                                        |
|                 | number/driverlic/SC/us |                                                        |
|                 | number/driverlic/SD/us |                                                        |
|                 | number/driverlic/TN/us |                                                        |
|                 | number/driverlic/TX/us |                                                        |
|                 | number/driverlic/UT/us |                                                        |
|                 | number/driverlic/VA/us |                                                        |
|                 | number/driverlic/VT/us |                                                        |
|                 | number/driverlic/WA/us |                                                        |
|                 | number/driverlic/WV/us |                                                        |
|                 | number/driverlic/WI/us |                                                        |
|                 | number/driverlic/WY/us |                                                        |
|                 | number/driverlic/us    | All U.S. driver's licence numbers.                     |
| number/iban.ecr | number/ibandn/albania  | Undelimited (dn) or space-delimited (ds) IBAN for each |
|                 | number/ibands/albania  | country.                                               |
|                 | number/ibandn/andorra  |                                                        |
|                 | number/ibands/andorra  |                                                        |
|                 | number/ibandn/austria  |                                                        |
|                 | number/ibands/austria  |                                                        |
|                 | number/ibandn/bahrain  |                                                        |
|                 | number/ibands/bahrain  |                                                        |
|                 |                        |                                                        |

HPE Eduction SDK (11.1.0)
Page 175 of 329

| File | Entity                          | Description |
|------|---------------------------------|-------------|
|      | number/ibandn/belgium           |             |
|      | number/ibands/belgium           |             |
|      | number/ibandn/bosniaherzegovina |             |
|      | number/ibands/bosniaherzegovina |             |
|      | number/ibandn/bulgaria          |             |
|      | number/ibands/bulgaria          |             |
|      | number/ibandn/costarica         |             |
|      | number/ibands/costarica         |             |
|      | number/ibandn/croatia           |             |
|      | number/ibands/croatia           |             |
|      | number/ibandn/cyprus            |             |
|      | number/ibands/cyprus            |             |
|      | number/ibandn/czechrepublic     |             |
|      | number/ibands/czechrepublic     |             |
|      | number/ibandn/denmark           |             |
|      | number/ibands/denmark           |             |
|      | number/ibandn/dominicanrepublic |             |
|      | number/ibands/dominicanrepublic |             |
|      | number/ibandn/estonia           |             |
|      | number/ibands/estonia           |             |
|      | number/ibandn/finland           |             |
|      | number/ibands/finland           |             |
|      | number/ibandn/france            |             |

HPE Eduction SDK (11.1.0)
Page 176 of 329

| File | Entity                   | Description |
|------|--------------------------|-------------|
|      | number/ibands/france     |             |
|      | number/ibandn/georgia    |             |
|      | number/ibands/georgia    |             |
|      | number/ibandn/germany    |             |
|      | number/ibands/germany    |             |
|      | number/ibandn/gibraltar  |             |
|      | number/ibands/gibraltar  |             |
|      | number/ibandn/greece     |             |
|      | number/ibands/greece     |             |
|      | number/ibandn/hungary    |             |
|      | number/ibands/hungary    |             |
|      | number/ibandn/iceland    |             |
|      | number/ibands/iceland    |             |
|      | number/ibandn/ireland    |             |
|      | number/ibands/ireland    |             |
|      | number/ibandn/israel     |             |
|      | number/ibands/israel     |             |
|      | number/ibandn/italy      |             |
|      | number/ibands/italy      |             |
|      | number/ibandn/kazakhstan |             |
|      | number/ibands/kazakhstan |             |
|      | number/ibandn/kuwait     |             |
|      | number/ibands/kuwait     |             |

HPE Eduction SDK (11.1.0)
Page 177 of 329

| File | Entity                      | Description |
|------|-----------------------------|-------------|
|      | number/ibandn/latvia        |             |
|      | number/ibands/latvia        |             |
|      | number/ibandn/lebanon       |             |
|      | number/ibands/lebanon       |             |
|      | number/ibandn/liechtenstein |             |
|      | number/ibands/liechtenstein |             |
|      | number/ibandn/lithuania     |             |
|      | number/ibands/lithuania     |             |
|      | number/ibandn/luxembourg    |             |
|      | number/ibands/luxembourg    |             |
|      | number/ibandn/macedonia     |             |
|      | number/ibands/macedonia     |             |
|      | number/ibandn/malta         |             |
|      | number/ibands/malta         |             |
|      | number/ibandn/mauritania    |             |
|      | number/ibands/mauritania    |             |
|      | number/ibandn/mauritius     |             |
|      | number/ibands/mauritius     |             |
|      | number/ibandn/monaco        |             |
|      | number/ibands/monaco        |             |
|      | number/ibandn/montenegro    |             |
|      | number/ibands/montenegro    |             |
|      | number/ibandn/netherlands   |             |

HPE Eduction SDK (11.1.0)
Page 178 of 329

| File | Entity                       | Description |
|------|------------------------------|-------------|
|      | number/ibands/netherlands    |             |
|      | number/ibandn/norway         |             |
|      | number/ibands/norway         |             |
|      | number/ibandn/poland         |             |
|      | number/ibands/poland         |             |
|      | number/ibandn/portugal       |             |
|      | number/ibands/portugal       |             |
|      | number/ibandn/romania        |             |
|      | number/ibands/romania        |             |
|      | number/ibandn/sanmarino      |             |
|      | number/ibands/sanmarino      |             |
|      | number/ibandn/saudiarabia    |             |
|      | number/ibands/saudiarabia    |             |
|      | number/ibandn/serbia         |             |
|      | number/ibands/serbia         |             |
|      | number/ibandn/slovakrepublic |             |
|      | number/ibands/slovakrepublic |             |
|      | number/ibandn/slovenia       |             |
|      | number/ibands/slovenia       |             |
|      | number/ibandn/spain          |             |
|      | number/ibands/spain          |             |
|      | number/ibandn/sweden         |             |
|      | number/ibands/sweden         |             |

HPE Eduction SDK (11.1.0)
Page 179 of 329

| File                       | Entity                           | Description                                                                    |
|----------------------------|----------------------------------|--------------------------------------------------------------------------------|
|                            | number/ibandn/switzerland        |                                                                                |
|                            | number/ibands/switzerland        |                                                                                |
|                            | number/ibandn/tunisia            |                                                                                |
|                            | number/ibands/tunisia            |                                                                                |
|                            | number/ibandn/turkey             |                                                                                |
|                            | number/ibands/turkey             |                                                                                |
|                            | number/ibandn/unitedarabemirates |                                                                                |
|                            | number/ibands/unitedarabemirates |                                                                                |
|                            | number/ibandn/unitedkingdom      |                                                                                |
|                            | number/ibands/unitedkingdom      |                                                                                |
|                            | number/ibandn                    | All IBAN numbers without delimiters.                                           |
|                            | number/ibands                    | All IBAN numbers with space delimiters.                                        |
| number_insee_fr.ecr        | number/insee/fr                  | French INSEE number. Score="0.2" is used for examples with unspecified months. |
| number_licenseplate_ca.ecr | number/licenseplate/AB/ca        | Licence plate numbers for each Canadian province and                           |
|                            | number/licenseplate/BC/ca        | territory.                                                                     |
|                            | number/licenseplate/MB/ca        |                                                                                |
|                            | number/licenseplate/NB/ca        |                                                                                |
|                            | number/licenseplate/NL/ca        |                                                                                |
|                            | number/licenseplate/NT/ca        |                                                                                |
|                            | number/licenseplate/NS/ca        |                                                                                |
|                            | number/licenseplate/NU/ca        |                                                                                |
|                            | number/licenseplate/ON/ca        |                                                                                |

HPE Eduction SDK (11.1.0)
Page 180 of 329

| File                       | Entity                    | Description                                 |
|----------------------------|---------------------------|---------------------------------------------|
|                            | number/licenseplate/PE/ca |                                             |
|                            | number/licenseplate/QC/ca |                                             |
|                            | number/licenseplate/SK/ca |                                             |
|                            | number/licenseplate/YT/ca |                                             |
|                            | number/licenseplate/ca    |                                             |
|                            |                           | All Canadian licence plate numbers.         |
| number_licenseplate_de.ecr | number/licenseplate/de    | German vehicle number plate.                |
| number_licenseplate_es.ecr | number/licenseplate/es    | Spanish vehicle number plate.               |
| number_licenseplate_fr.ecr | number/licenseplate/fr    | French vehicle registration number.         |
| number_licenseplate_gb.ecr | number/licenseplate/gb    | United Kingdom vehicle registration number. |
| number_licenseplate_us.ecr | number/licenseplate/AL/us | Licence plate numbers for each U.S. state.  |
|                            | number/licenseplate/AK/us |                                             |
|                            | number/licenseplate/AR/us |                                             |
|                            | number/licenseplate/AZ/us |                                             |
|                            | number/licenseplate/CA/us |                                             |
|                            | number/licenseplate/CO/us |                                             |
|                            | number/licenseplate/CT/us |                                             |
|                            | number/licenseplate/DE/us |                                             |
|                            | number/licenseplate/DC/us |                                             |
|                            | number/licenseplate/FL/us |                                             |
|                            | number/licenseplate/GA/us |                                             |
|                            | number/licenseplate/HI/us |                                             |

HPE Eduction SDK (11.1.0)
Page 181 of 329

| File | Entity                    | Description |
|------|---------------------------|-------------|
|      | number/licenseplate/IA/us |             |
|      | number/licenseplate/ID/us |             |
|      | number/licenseplate/IL/us |             |
|      | number/licenseplate/IN/us |             |
|      | number/licenseplate/KS/us |             |
|      | number/licenseplate/KY/us |             |
|      | number/licenseplate/LA/us |             |
|      | number/licenseplate/MA/us |             |
|      | number/licenseplate/MD/us |             |
|      | number/licenseplate/ME/us |             |
|      | number/licenseplate/MI/us |             |
|      | number/licenseplate/MN/us |             |
|      | number/licenseplate/MO/us |             |
|      | number/licenseplate/MS/us |             |
|      | number/licenseplate/MT/us |             |
|      | number/licenseplate/NC/us |             |
|      | number/licenseplate/ND/us |             |
|      | number/licenseplate/NE/us |             |
|      | number/licenseplate/NH/us |             |
|      | number/licenseplate/NJ/us |             |
|      | number/licenseplate/NM/us |             |
|      | number/licenseplate/NV/us |             |
|      | number/licenseplate/NY/us |             |

HPE Eduction SDK (11.1.0)
Page 182 of 329

| File                   | Entity                    | Description                                                                     |
|------------------------|---------------------------|---------------------------------------------------------------------------------|
|                        | number/licenseplate/OH/us |                                                                                 |
|                        | number/licenseplate/OK/us |                                                                                 |
|                        | number/licenseplate/OR/us |                                                                                 |
|                        | number/licenseplate/PA/us |                                                                                 |
|                        | number/licenseplate/RI/us |                                                                                 |
|                        | number/licenseplate/SC/us |                                                                                 |
|                        | number/licenseplate/SD/us |                                                                                 |
|                        | number/licenseplate/TN/us |                                                                                 |
|                        | number/licenseplate/TX/us |                                                                                 |
|                        | number/licenseplate/UT/us |                                                                                 |
|                        | number/licenseplate/VA/us |                                                                                 |
|                        | number/licenseplate/VT/us |                                                                                 |
|                        | number/licenseplate/WA/us |                                                                                 |
|                        | number/licenseplate/WV/us |                                                                                 |
|                        | number/licenseplate/WI/us |                                                                                 |
|                        | number/licenseplate/WY/us |                                                                                 |
|                        | number/licenseplate/us    | United States license plate number.                                             |
| number_mac_address.ecr | number/EUI48dh            | MAC address in EUI-48 format (hyphen-separated). For example, 01-23-45-67-89-Ab |
|                        | number/EUI48dc            | GAAITIPIE, 07-20-40-07-09-710                                                   |
|                        | number/EUI48              | MAC address in EUI-48 format (colon-separated). For example, 01:23:45:67:89:Ab  |
|                        | number/EUI64dh            | MAC address in EUI-48 format. For example, 01-23-45-                            |
|                        |                           |                                                                                 |

HPE Eduction SDK (11.1.0)
Page 183 of 329

| File                      | Entity                        | Description                                                                                  |
|---------------------------|-------------------------------|----------------------------------------------------------------------------------------------|
|                           | number/EUI64dc                | 67-89-Ab                                                                                     |
|                           | number/EUI64                  | MAC address in EUI-64 format (hyphen-separated). For example, <i>01-23-45-67-89-ab-CD-eF</i> |
|                           |                               | MAC address in EUI-64 format (colon-separated). For example, 01:23:45:67:89:ab:CD:eF         |
|                           |                               | MAC address in EUI-64 format. For example, <i>01-23-45-67-89-ab-CD-eF</i>                    |
| number_ni_gb.ecr          | number/nids/gb                | UK National Insurance number with space delimiters.                                          |
|                           | number/nidn/gb                | UK National Insurance number without delimiters.                                             |
|                           | number/nidh/gb                | UK National Insurance number with hyphen delimiters.                                         |
|                           | number/ni/gb                  | Any UK National Insurance number.                                                            |
| number_passport_engca.ecr | number/passport_number/engca  | Canadian passport number (in any context).                                                   |
|                           | number/passport_context/engca | Canadian passport number (when found in Englishlanguage context).                            |
| number_passport_enggb.ecr | number/passport_context/enggb | UK passport number (when found in English-language context).                                 |
| number_passport_engus.ecr | number/passport_context/engus | U.S. passport number (when found in English-language context).                               |
| number_passport_freca.ecr | number/passport_number/freca  | French Canadian passport number (in any context).                                            |
|                           | number/passport_context/freca | French Canadian passport number (when found in French-language context).                     |
| number_passport_frefr.ecr | number/passport_number/frefr  | French passport number (in any context).                                                     |
|                           | number/passport_context/frefr | French passport number (when found in French-language                                        |

HPE Eduction SDK (11.1.0)
Page 184 of 329

| File                      | Entity                        | Description                                                                                                 |
|---------------------------|-------------------------------|----------------------------------------------------------------------------------------------------|
|                           |                               | context).                                                                                                   |
| number_passport_gerde.ecr | number/passport_context/gerde | German passport number (when found in German-<br>language context).                                         |
| number_phone_au.ecr       | phone/landline/au             | A complete landline phone number in Australia                                                               |
|                           | phone/mobile/au               | A complete mobile phone number in Australia.                                                                |
|                           | phone/other/au                | A complete 08- or 09- phone number in Australia.                                                            |
|                           | phone/all/au                  | Any complete phone number in Australia.                                                                     |
|                           |                               | To ensure that these entities perform correctly, set TangibleCharacters to include '+' and '('.             |
| number_phone_be.ecr       | phone/landline/be             | A complete landline phone number in Belgium.                                                                |
|                           | phone/mobile/be               | A complete mobile phone number in Belgium.                                                                  |
|                           | phone/other/be                | A complete 08- or 09- phone number in Belgium.                                                              |
|                           | phone/all/be                  | Any complete phone number in Belgium.                                                                       |
|                           |                               | To ensure that these entities perform correctly, set TangibleCharacters to include '+' and '('.             |
| number_phone_ca.ecr       | phone/numds/ca                | A numeric-only Canadian phone number, delimited by                                                          |
|                           | who was to was the to         | spaces. To ensure that this entity performs correctly, set TangibleCharacters to include '+' and '('.       |
|                           | phone/numdh/ca                | A numeric-only Canadian phone number, delimited by                                                          |
|                           | phone/numdd/ca                | hyphens. To ensure that this entity performs correctly, set TangibleCharacters to include '+' and '('.      |
|                           | phone/numdn/ca                | A numeric-only Canadian phone number, delimited by dots. To ensure that this entity performs correctly, set |
|                           | phone/num/ca                  | TangibleCharacters to include '+' and '('.                                                                  |
|                           |                               | An undelimited, numeric-only Canadian phone number.                                                         |

HPE Eduction SDK (11.1.0)
Page 185 of 329

| File                | Entity                                                           | Description                                                                                                    |
|---------------------|------------------------------------------------------------------|----------------------------------------------------------------------------------------------------|
|                     | phone/alphanumds/ca phone/alphanumdh/ca                          | To ensure that this entity performs correctly, set TangibleCharacters to include '+' and '('.                                                                                                    |
|                     | phone/alphanumdd/ca phone/alphanumdn/ca phone/alphanum/ca        | Any numeric-only Canadian phone number. To ensure that this entity performs correctly, set TangibleCharacters to include '+' and '('.  An alphanumeric Canadian phone number, delimited by spaces.  An alphanumeric Canadian phone number, delimited by hyphens. To ensure that this entity performs correctly, set TangibleCharacters to include '+' and '('.  An alphanumeric Canadian phone number, delimited by dots.  An undelimited, alphanumeric Canadian phone number.  Any alphanumeric Canadian phone number. To ensure that this entity performs correctly, set TangibleCharacters to include '+' and '('. |
| number_phone_cn.ecr | phone/landline/cn phone/mobile/cn phone/tollfree/cn phone/all/cn | A Chinese landline phone number. To ensure that this entity performs correctly, set TangibleCharacters to include '+' and '('.  A Chinese mobile phone number. To ensure that this entity performs correctly, set TangibleCharacters to include '+' and '('.  A Chinese toll free phone number.  Any Chinese phone number. To ensure that this entity performs correctly, set TangibleCharacters to include '+' and '('.                                                                                                    |
| number_phone_de.ecr | phone/landline/de                                                | A complete landline phone number in Germany.                                                                                                    |

HPE Eduction SDK (11.1.0)
Page 186 of 329

| File                | Entity                      | Description                                                                                                    |
|---------------------|-----------------------------|----------------------------------------------------------------------------------------------------|
|                     | phone/mobile/de             | A complete mobile phone number in Germany.                                                                                                    |
|                     | phone/other/de phone/all/de | A complete freephone or premium phone number in Germany.                                                                                              |
|                     | prioritionally do           | Any complete German phone number.                                                                                                    |
|                     |                             | To ensure that these entities perform correctly, set TangibleCharacters to include '+' and '('.                                                       |
| number_phone_es.ecr | phone/landline/es           | A complete landline phone number in Spain.                                                                                                    |
|                     | phone/mobile/es             | A complete mobile phone number in Spain.                                                                                                    |
|                     | phone/other/es phone/all/es | A complete freephone or premium phone number in Spain.                                                                                                |
|                     | process and a               | Any complete phone number in Spain.                                                                                                    |
|                     |                             | To ensure that these entities perform correctly, set TangibleCharacters to include '+' and '('.                                                       |
| number_phone_fr.ecr | phone/landline/fr           | A complete landline phone number in France.                                                                                                    |
|                     | phone/mobile/fr             | A complete mobile phone number in France.                                                                                                    |
|                     | phone/other/fr              | A complete 08- or 09- phone number in France.                                                                                                    |
|                     | phone/all/fr                | Any complete phone number in France.                                                                                                    |
|                     |                             | To ensure that these entities perform correctly, set TangibleCharacters to include '+' and '('.                                                       |
| number_phone_gb.ecr | phone/areacode/gb           | United Kingdom area code.                                                                                                    |
|                     | phone/landline/gb           | A complete landline phone number in the United Kingdom. To ensure that this entity performs correctly, set TangibleCharacters to include '+' and '('. |
|                     | phone/mobile/gb             | A complete mobile phone number in the United Kingdom.  To ensure that this entity performs correctly, set                                             |

HPE Eduction SDK (11.1.0)
Page 187 of 329

| File                | Entity                         | Description                                                                                                    |
|---------------------|--------------------------------|----------------------------------------------------------------------------------------------------|
|                     | phone/freephone/gb             | TangibleCharacters to include '+' and '('.                                                                                                    |
|                     | phone/business/gb              | A complete freephone phone number in the United Kingdom. To ensure that this entity performs correctly, set TangibleCharacters to include '+' and '('.                                    |
|                     | phone/non_geographic/gb        | A complete 08- or 09- phone number in the United Kingdom. To ensure that this entity performs correctly, set TangibleCharacters to include '+' and '('.                                   |
|                     | phone/personal/gb phone/all/gb | A complete non-geographic phone number in the United Kingdom. For example, 0345 678 579 40. To ensure that this entity performs correctly, set TangibleCharacters to include '+' and '('. |
|                     |                                | A complete 070- phone number in the United Kingdom. To ensure that this entity performs correctly, set TangibleCharacters to include '+' and '('.                                         |
|                     |                                | Any complete phone number in the United Kingdom. To ensure that this entity performs correctly, set TangibleCharacters to include '+' and '('.                                            |
| number_phone_it.ecr | phone/landline/it              | A complete landline phone number in Italy.                                                                                                    |
|                     | phone/mobile/it                | A complete mobile phone number in Italy.                                                                                                    |
|                     | phone/other/it phone/all/it    | A premium rate, freephone, or shared-cost phone number in Italy.                                                                                                    |
|                     |                                | Any complete phone number in Italy.                                                                                                    |
|                     |                                | To ensure that these entities perform correctly, set TangibleCharacters to include '+' and '('.                                                                                           |
| number_phone_lu.ecr | phone/landline/lu              | A complete landline phone number in Luxembourg.                                                                                                    |
|                     | phone/mobile/lu                | A complete mobile phone number in Luxembourg.                                                                                                    |

HPE Eduction SDK (11.1.0)
Page 188 of 329

| File                | Entity                        | Description                                                                                                    |
|---------------------|-------------------------------|----------------------------------------------------------------------------------------------------|
|                     | phone/all/lu                  | Any complete phone number in Luxembourg.                                                                                                    |
|                     |                               | To ensure that these entities perform correctly, set TangibleCharacters to include '+' and '('.                                                       |
| number_phone_nl.ecr | phone/landline/nl             | A complete landline phone number in the Netherlands.                                                                                                  |
|                     | phone/mobile/nl               | A complete mobile phone number in the Netherlands.                                                                                                    |
|                     | phone/other/nl                | A complete 08- or 09- phone number in the Netherlands.                                                                                                |
|                     | phone/all/nl                  | Any complete phone number in the Netherlands.                                                                                                    |
|                     |                               | To ensure that these entities perform correctly, set TangibleCharacters to include '+' and '('.                                                       |
| number_phone_pt.ecr | phone/landline/pt             | A complete landline phone number in Portugal.                                                                                                    |
|                     | phone/mobile/pt               | A complete mobile phone number in Portugal.                                                                                                    |
|                     | phone/other/pt                | Other complete phone number in Portugal.                                                                                                    |
|                     | phone/all/pt                  | Any complete phone number in Portugal.                                                                                                    |
|                     |                               | To ensure that these entities perform correctly, set TangibleCharacters to include '+' and '('.                                                       |
| number_phone_us.ecr | phone/numds/us phone/numdh/us | A numeric-only U.S. phone number, delimited by spaces. To ensure that this entity performs correctly, set TangibleCharacters to include '+' and '('.  |
|                     | phone/numdd/us                | A numeric-only U.S. phone number, delimited by hyphens. To ensure that this entity performs correctly, set TangibleCharacters to include '+' and '('. |
|                     | phone/numdn/us                | A numeric-only U.S. phone number, delimited by dots. To ensure that this entity performs correctly, set TangibleCharacters to include '+' and '('.    |
|                     | phone/num/us                  | An undelimited, numeric-only U.S. phone number. To                                                                                                    |

HPE Eduction SDK (11.1.0)
Page 189 of 329

| File              | Entity                                  | Description                                                                                                    |
|-------------------|-----------------------------------------|----------------------------------------------------------------------------------------------------|
|                   | phone/alphanumds/us phone/alphanumdh/us | ensure that this entity performs correctly, set TangibleCharacters to include '+' and '('.                                        |
|                   | phone/alphanumdd/us phone/alphanumdn/us | Any numeric-only U.S. phone number. To ensure that this entity performs correctly, set TangibleCharacters to include '+' and '('. |
|                   | phone/alphanum/us                       | An alphanumeric U.S. phone number, delimited by spaces.                                                                           |
|                   |                                         | An alphanumeric U.S. phone number, delimited by hyphens.                                                                          |
|                   |                                         | An alphanumeric U.S. phone number, delimited by dots.                                                                             |
|                   |                                         | An undelimited, alphanumeric U.S. phone number.                                                                                   |
|                   |                                         | Any alphanumeric U.S. phone number.                                                                                               |
| number_sin_ca.ecr | number/sindh/ca                         | Canadian social insurance number with dash delimiters.                                                                            |
|                   | number/sinds/ca                         | Canadian social insurance number with space delimiters.                                                                           |
|                   | number/sindn/ca                         | Canadian social insurance number without delimiters.                                                                              |
|                   | number/sin/ca                           | Any Canadian social security number.                                                                                              |
| number_ss_us.ecr  | number/ssdh/us                          | Social Security number with dash delimiters.                                                                                      |
|                   | number/ssdsh/us                         | Social Security number with soft hyphen delimiters.                                                                               |
|                   | number/ssds/us                          | Social Security number with space delimiters.                                                                                     |
|                   | number/ssdnbs/us                        | Social Security number with non-breaking space                                                                                    |
|                   | number/ssdn/us                          | delimiters.                                                                                                    |
|                   | number/ss/us                            | Social Security number without delimiters.                                                                                        |
|                   | number/medicareid/us                    | Any Social Security number.                                                                                                    |
|                   |                                         | Medicare ID.                                                                                                    |

HPE Eduction SDK (11.1.0)
Page 190 of 329

| File                 | Entity                                                                                                    | Description                                                                                                    |
|----------------------|----------------------------------------------------------------------------------------------------|----------------------------------------------------------------------------------------------------|
| number_swiftcode.ecr | number/swiftcode                                                                                                    | Swift code.                                                                                                    |
| number_telecoms.ecr  | number/imeisv number/meid_hex number/iccid number/imsi number/plmn number/msisdn                                                                                                    | International Mobile Station Equipment Identity number. International Mobile Station Equipment Identity Software Version number. Mobile Equipment Identifier (hexadecimal format). Integrated Circuit Card Identifier number. International Mobile Subscriber Identity number. Public Land Mobile Network number. Mobile Subscriber Integrated Services Digital Network number.                                                                                                    |
| number_types_chi.ecr | number/one_to_nine/chi number/zero_to_nine/chi number/zero_to_twelve/chi number/zero_to_twenty_four/chi number/one_to_thirty_one/chi number/zero_to_fifty_five/chi number/zero_to_fifty_nine/chi number/one_to_ninety_nine/chi number/one_to_one_hundred/chi number/all/chi number/digits/chi number/fraction/chi | The numbers one to nine in Chinese. The numbers zero to twelve in Chinese. The numbers zero to twenty-four in Chinese. The numbers zero to twenty-four in Chinese. The numbers one to thirty-one in Chinese. The numbers zero to fifty-five in steps of five in Chinese. The numbers zero to fifty-nine in Chinese. The numbers one to ninety-nine in Chinese. The numbers one to one hundred in Chinese. Large numbers in Chinese. A simple string of digits that does not start with a zero in Chinese. String of digits in Chinese. |

HPE Eduction SDK (11.1.0)
Page 191 of 329

| File                 | Entity                                                                                                    | Description                                                                                                    |
|----------------------|----------------------------------------------------------------------------------------------------|----------------------------------------------------------------------------------------------------|
|                      |                                                                                                    | A simple fraction consisting of two strings of digits that do not start with a zero. For example, -12/13, 1/5.                                                                                                    |
| number_types_eng.ecr | number/num/eng number/ncomma/eng number/comma/eng number/sign/eng number/natural/eng number/int/eng number/fraction/eng number/fracalpha/eng number/fracmixed/eng number/suff/eng number/suff/eng number/suff/eng number/suffalpha/eng number/doz/eng number/bigalpha/eng number/bignum/eng | A simple string of digits that does not start with a zero. For example, 123.  A number without commas. For example, 123456.  A number with commas. For example, 123,456.  A sign. For example +, -, plus, minus.  A natural number. For example, 123,456.  An integer. For example, -123,456, minus 2, +20.  A real number. For example, 123.456, -123.456.  A simple fraction of two unsigned strings of digits that do not start with a zero. For example, 12/13.  An alphabetical fraction. For example, one half, three sixths, three and five ninths.  Numeric fractions. For example, -12/13.  Mixed fractions. For example, 1 twelfth, 8 fourteenths, 3 and five ninths.  Percent. For example, 100%, 100 percent, 12.78%.  Numbers with a suffix. For example, 1st, 3rd.  Fractions with mixed alphabetical and numeric terms. For example, a 12th, three 3rds.  Number based on dozen. For example, half a dozen, 2 dozen, three and a half dozen.  Alphabetical numbers less than 100. For example, one, ten, thirty-one. |

HPE Eduction SDK (11.1.0)
Page 192 of 329

| File                 | Entity                                                   | Description                                                                                                  |
|----------------------|----------------------------------------------------------|----------------------------------------------------------------------------------------------------|
|                      | number/big/eng                                           | Big alphabetical numbers.                                                                                    |
|                      | number/sci/eng                                           | Big numeric abbreviated numbers.                                                                             |
|                      | number/fullalpha/eng                                     | A big number, alphabetical or numeric abbreviated.                                                           |
|                      | number/numord/eng                                        | A number in scientific notation. For example, 1.23x10^11, 1.23E+5, 6.1^-3.                                   |
|                      | number/num_plurals/eng                                   | A fully written out number up to 999,999,999,999,999. For example, one thousand two hundred and thirty four. |
|                      |                                                          | An ordinal number up to 999. For example, thirty fourth.                                                     |
|                      |                                                          | Plural numbers. For example, dozens, millions.                                                               |
| number_types_fre.ecr | number/num/fre number/num_sep/fre                        | A simple string of digits that does not start with 0. For example, 123.                                      |
|                      | number/digits/fre number/natural/fre number/fraction/fre | A number with separators. For example, 123.456.789.                                                          |
|                      |                                                          | A string of digits. For example, 00123.                                                                      |
|                      |                                                          | A natural number. For example, 123.456.789 or 123456789.                                                     |
|                      | number/int/fre                                           | A simple fraction of two unsigned strings of digits that do not start with a zero. For example, 12/13.       |
|                      | number/real/fre number/numalpha/fre number/numord/fre    | An integer. For example, -123.456.789; moins 2; 20.                                                          |
|                      |                                                          | A real number. For example, 123.456, -123.456.                                                               |
|                      |                                                          | A fully written out number up to 999. For example, <i>deux</i> cent trente-quatre.                           |
|                      |                                                          | An ordinal number up to 999. For example, <i>trente</i> quatrième.                                           |
| number_vin.ecr       | number/vin/wmi<br>number/vin/vds                         | The world manufacturer identifier section (3 characters) of a vehicle identification number.                 |

HPE Eduction SDK (11.1.0)
Page 193 of 329

| File | Entity                                                                                                 | Description                                                                                                    |
|------|----------------------------------------------------------------------------------------------------|----------------------------------------------------------------------------------------------------|
|      | number/vin/model_year number/vin/plant_code number/vin/seq_number number/vin/vis number/vin number/vin | The vehicle descriptor section (6 characters) of a vehicle identification number.  The model year character of a vehicle identification number.  The plant code character of a vehicle identification number.  The vehicle identifier section sequential number (6 characters) of a vehicle identification number.  The vehicle identifier section (8 characters) of a vehicle identification number.  A vehicle identification number (17 characters).  An anonymized vehicle identification number (first 9 or 11 characters). |

## 0

| File             | Entity           | Description      |
|------------------|------------------|------------------|
| organization.ecr | org/organization | An organization. |

## Ρ

| File                  | Entity                         | Description                                   |
|-----------------------|--------------------------------|-----------------------------------------------|
| person_name_chicn.ecr | person/femalefirstname_s/chicn | Popular simplified Chinese female first name. |
|                       | person/malefirstname_s/chicn   | Popular simplified Chinese male first name.   |
|                       | person/lastname_s/chicn        | Popular simplified Chinese last name.         |

HPE Eduction SDK (11.1.0)
Page 194 of 329

| File                  | Entity                                                                                                    | Description                                                                                                    |
|-----------------------|----------------------------------------------------------------------------------------------------|----------------------------------------------------------------------------------------------------|
|                       | person/firstname/chicn                                                                                                    | Chinese first name.                                                                                                    |
|                       | person/namelastfirst/chicn                                                                                                   | Chinese last and first name.                                                                                                    |
| person_name_dutnl.ecr | person/femalefirstname/dutnl                                                                                                 | Popular Dutch female first name.                                                                                                    |
|                       | person/malefirstname/dutnl                                                                                                   | Popular Dutch male first name.                                                                                                    |
|                       | person/firstname/dutnl                                                                                                    | Dutch first name.                                                                                                    |
|                       | person/surname/dutnl                                                                                                    | Dutch surname.                                                                                                    |
|                       | person/namefirstmiddlelast/dutn                                                                                              | Dutch first, optional middle, and last name.                                                                                                    |
| person_name_engcn.ecr | person/femalefirstname/engcn                                                                                                 | Popular Chinese female first name in English.                                                                                                    |
|                       | person/femalefirstname_lowercase/engcn person/malefirstname/engcn person/malefirstname_lowercase/engcn person/lastname/engcn | Popular Chinese female first name in lowercase English.  Popular Chinese male first name in English.  Popular Chinese male first name in lowercase English. |
|                       | person/firstname/engcn person/namelastfirst/engcn person/namefirstlast/engcn                                                 | Popular Chinese last name in English. Chinese first name in English. Chinese last and first name in English. Chinese first and last name in English.        |
| person_name_enggb.ecr | person/femalefirstname/enggb person/malefirstname/enggb                                                                      | Popular UK female first name.  Popular UK male first name.                                                                                                  |
|                       | person/lastname/enggb                                                                                                    | Popular UK last name.                                                                                                    |
|                       | person/firstname/enggb                                                                                                    | UK first name.                                                                                                    |
|                       | person/namefirstlast/enggb                                                                                                   | UK first and last name.                                                                                                    |
|                       | person/namefirstmiddlelast/enggb                                                                                             | UK first, optional middle, and last name.                                                                                                    |

HPE Eduction SDK (11.1.0)
Page 195 of 329

| File                  | Entity                           | Description                                      |
|-----------------------|----------------------------------|--------------------------------------------------|
| person_name_enggr.ecr | person/femalefirstname/enggr     | Popular Greek female first name.                 |
|                       | person/malefirstname/enggr       | Popular Greek male first name.                   |
|                       | person/lastname/enggr            | Popular Greek last name.                         |
|                       | person/firstname/enggr           | Greek first name.                                |
|                       | person/namefirstlast/enggr       | Greek first and last name.                       |
| person_name_engin.ecr | person/femalefirstname/engin     | Popular Indian female first name.                |
|                       | person/malefirstname/engin       | Popular Indian male first name.                  |
|                       | person/lastname/engin            | Popular Indian last name.                        |
|                       | person/firstname/engin           | Indian first name.                               |
|                       | person/namefirstlast/engin       | Indian first and last name.                      |
|                       | person/namefirstmiddlelast/engin | Indian first, optional middle, and last name.    |
| person_name_engjp.ecr | person/femalefirstname/engjp     | Popular Japanese female first name in English.   |
|                       | person/malefirstname/engjp       | Popular Japanese male first name in romanji.     |
|                       | person/lastname/engjp            | Popular Japanese last name in English.           |
|                       | person/firstname/engjp           | Japanese first name in English.                  |
|                       | person/namelastfirst/engjp       | Japanese last and first name in English.         |
| person_name_engru.ecr | person/femalefirstname/engru     | Popular Russian female first name in English.    |
|                       | person/malefirstname/engru       | Popular Russian male first name in English.      |
|                       | person/lastname/engru            | Popular Russian last name in English.            |
|                       | person/firstname/engru           | Russian first name in English.                   |
|                       | person/namefirstlast/engru       | Russian first and last name in English.          |
|                       | person/namefirstmiddlelast/engru | Russian first, optional middle, and last name in |

HPE Eduction SDK (11.1.0)
Page 196 of 329

| File                  | Entity                           | Description                                                                |
|-----------------------|----------------------------------|----------------------------------------------------------------------------|
|                       |                                  | English.                                                                   |
| person_name_engus.ecr | person/femalefirstname/engus     | Popular U.S. female first name.                                            |
|                       | person/malefirstname/engus       | Popular U.S. male first name.                                              |
|                       | person/lastname/engus            | Popular U.S. last name.                                                    |
|                       | person/firstname/engus           | U.S. first name.                                                           |
|                       | person/compoundlastname/engus    | U.S. last name that might be compound.                                     |
|                       | person/namefirstlast/engus       | U.S. first and last name.                                                  |
|                       | person/namefirstmiddlelast/engus | U.S. first, optional middle, and last name.                                |
|                       | person/nameinitial/engus         | U.S. initialed name.                                                       |
|                       | person/namelastsuffix/engus      | Last name and suffix.                                                      |
|                       | person/namefirstneelast/engus    | First name and maiden name.                                                |
|                       | person/namelastcommafirst/engus  | Full name in address book format ( <i>Last Name</i> , <i>First Name</i> ). |
| person_name_frefr.ecr | person/femalefirstname/frefr     | Popular French female first name.                                          |
|                       | person/malefirstname/frefr       | Popular French male first name.                                            |
|                       | person/lastname/frefr            | Popular French last name.                                                  |
|                       | person/firstname/frefr           | French first name.                                                         |
|                       | person/namefirstlast/frefr       | French first and last name.                                                |
|                       | person/namefirstmiddlelast/frefr | French first, optional middle, and last name.                              |
| person_name_gerde.ecr | person/femalefirstname/gerde     | Popular German female first name.                                          |
|                       | person/malefirstname/gerde       | Popular German male first name.                                            |
|                       | person/lastname/gerde            | Popular German last name.                                                  |

HPE Eduction SDK (11.1.0)
Page 197 of 329

| File                  | Entity                             | Description                                                                          |
|-----------------------|------------------------------------|--------------------------------------------------------------------------------------|
|                       | person/firstname/gerde             | German first name.                                                                   |
|                       | person/namefirstmiddlelast/gerde   | German first, optional middle, and last name.                                        |
| person_name_itait.ecr | person/femalefirstname/itait       | Popular Italian female first name.                                                   |
|                       | person/malefirstname/itait         | Popular Italian male first name.                                                     |
|                       | person/lastname/itait              | Popular Italian last name.                                                           |
|                       | person/firstname/itait             | Italian first name.                                                                  |
|                       | person/namefirstlast/itait         | Italian first and last name.                                                         |
|                       | person/namefirstmiddlelast/itait   | Italian first, optional middle, and last name.                                       |
| person_name_jpnjp.ecr | person/femalefirstname/jpnjp       | Popular Japanese female first name.                                                  |
|                       | person/malefirstname/jpnjp         | Popular Japanese male first name in kanj.                                            |
|                       | person/lastname/jpnjp              | Popular Japanese last name in kanj.                                                  |
|                       | person/firstname/jpnjp             | Japanese first name.                                                                 |
|                       | person/namelastfirst/jpnjp         | Japanese last and first name.                                                        |
| person_name_norno.ecr | person/femalefirstname/nomo        | Popular Norwegian female first name.                                                 |
|                       | person/malefirstname/norno         | Popular Norwegian male first name.                                                   |
|                       | person/lastname/nomo               | Popular Norwegian last name.                                                         |
|                       | person/firstname/norno             | Norwegian first name.                                                                |
|                       | person/namefirstlast/norno         | Norwegian first and last name.                                                       |
|                       | person/namefirstmiddlelast/norno   | Norwegian first, optional extra given name, optional middle name, and last name.     |
| person_name_rusru.ecr | person/femalefirstname_unambiguous | Common Russian female first name in Russian that rarely has any alternative meaning. |
|                       | person/malefirstname_unambiguous   | Common Russian male first name in Russian that                                       |

HPE Eduction SDK (11.1.0)
Page 198 of 329

| File                  | Entity                             | Description                               |
|-----------------------|------------------------------------|-------------------------------------------|
|                       |                                    | rarely has any alternative meaning.       |
|                       | person/femalefirstname/rusru       | Russian female first name in Russian.     |
|                       | person/femalelastname/rusru        | Russian female last name in Russian.      |
|                       | person/malefirstname/rusru         | Russian male first name in Russian.       |
|                       | person/malelastname/rusru          | Russian male last name in Russian.        |
|                       | person/firstname/rusru             | Russian first name in Russian.            |
|                       | person/lastname/rusru              | Russian last name in Russian.             |
|                       | person/fullname/rusru              | Russian full name in Russian.             |
| person_name_spaes.ecr | person/femalefirstname/spaes       | Popular Spanish female first name.        |
|                       | person/malefirstname/spaes         | Popular Spanish male first name.          |
|                       | person/lastname/spaes              | Popular Spanish last name.                |
|                       | person/firstname/spaes             | Spanish first name.                       |
|                       | person/compoundlastname/spaes      | Spanish compound last name.               |
|                       | person/namefirstoptionallast/spaes | Spanish first and optional last name.     |
|                       | person/namefirstlast/spaes         | Spanish first and last name.              |
|                       | person/namelastfirst/spaes         | Spanish last name, comma, and first name. |
|                       | person/fullname                    | Spanish full name.                        |
| person_name_swese.ecr | person/femalefirstname/swese       | Popular Swedish female first name.        |
|                       | person/malefirstname/swese         | Popular Swedish male first name.          |
|                       | person/lastname/swese              | Popular Swedish last name.                |
|                       | person/firstname/swese             | Swedish first name.                       |
|                       | person/namefirstlast/swese         | Swedish first and last name.              |

HPE Eduction SDK (11.1.0)
Page 199 of 329

| File                        | Entity                                                                                                    | Description                                                                                                    |
|-----------------------------|----------------------------------------------------------------------------------------------------|----------------------------------------------------------------------------------------------------|
| person_politician_engus.ecr | person/poli_hor/engus                                                                                                    | Full names of members of the U.S. House of Representatives. For example, <i>Robert E. Cramer</i> , <i>Robert Cramer</i> .                                                                                                    |
|                             | person/poli_last_hor/engus  person/poli_sen/engus  person/poli_last_sen/engus  person/poli_gov/engus  person/poli_last_gov/engus  person/poli_cabinet_gw_bush/engus  person/poli_last_cabinet_gw_bush/engus  person/poli_cabinet_obama/engus  person/poli_last_cabinet_obama/engus  person/poli_last_cabinet_obama/engus  person/poli_other_2012/engus | Last name of House of Representatives members. For example, <i>Cramer</i> .  Full name of U.S. senate members.  Last name of U.S. governors.  Last name of U.S. governors.  Full name of a member of the George W. Bush administration.  Last name of a member of the George W. Bush administration.                                                                                                    |
|                             | person/poli_last_other_2012/engus  person/poli_president/engus  person/poli_title_hor/engus  person/poli_title_sen/engus  person/poli_title_gov/engus                                                                                                    | Full name of a member of the Barack Obama administration.  Last name of a member of the Barack Obama administration.  Full name of other currently active politician. For example, a Presidential nominee.  Last name of other currently active politician. For example, a Presidential nominee.  Past and present U.S. Presidents.  Formal title for legislative members. For example, Congressman Cramer.  Formal title for senate members.  Formal title for governors. |

HPE Eduction SDK (11.1.0)
Page 200 of 329

| File                         | Entity                          | Description                                                    |
|------------------------------|---------------------------------|----------------------------------------------------------------|
|                              |                                 | Chinese National People's Congress delegate.                   |
| person_politician_jpnjp.ecr  | person/politician/jpnjp         | Japanese politician.                                           |
| person_public_figure_chi.ecr | person/politician/chicn         | Chinese politician.                                            |
|                              | person/legislativecouncil/chihk | Hong Kong legislative council member.                          |
|                              | person/entertainer/chi          | Chinese entertainer.                                           |
|                              | person/npc/chicn                |                                                                |
| person_public_figure_eng.ecr | person/public_figure/eng        | A list of public figures in English.                           |
| person_public_figure_jpn.ecr | person/public_figure/jpn        | A list of public figures in Japanese.                          |
| person_salutation_eng.ecr    | person/salutation/common/eng    | Common salutation. For example, <i>Mr</i> .                    |
|                              | person/salutation/military/eng  | Military salutation.                                           |
|                              | person/salutation/political/eng | Political salutation.                                          |
|                              | person/salutation/religious/eng | Religious salutation.                                          |
|                              | person/salutation/nobility/eng  | Salutation of nobility.                                        |
|                              | person/salutation/eng           | Any salutation in English.                                     |
| person_salutation_fre.ecr    | person/salutation/fre           | French salutations. For example, <i>Madame</i> , <i>Mlle</i> . |
| person_suffix_eng.ecr        | person/suffixjr/eng             | Name suffixes. For example, Jr.                                |
|                              | person/suffixrmn/eng            | Roman suffixes. For example, III.                              |
|                              | person/suffixacab/eng           | Academic suffix – Bachelor's. For example, BA.                 |
|                              | person/ suffixacam/eng          | Academic suffix – Master's. For example, MA.                   |
|                              | person/suffixacad/eng           | Academic suffix – Doctoral. For example, <i>PhD</i> .          |
|                              | personal/suffixprof/eng         | Professional suffix. For example, MD.                          |

HPE Eduction SDK (11.1.0)
Page 201 of 329

| File            | Entity                                                                                                    | Description                                                                                                    |
|-----------------|----------------------------------------------------------------------------------------------------|----------------------------------------------------------------------------------------------------|
| place_albal.ecr | place/city1/albal place/city1_uppercase/albal place/city2/albal place/city2_uppercase/albal  place/county/albal place/county_uppercase/albal place/district/albal place/district_uppercase/albal | Albanian settlement with over 100,000 inhabitants.  Albanian settlement with over 100,000 inhabitants, in uppercase.  Albanian settlement with between 10,000 and 100,000 inhabitants.  Albanian settlement with between 10,000 and 100,000 inhabitants, in uppercase.  Albanian county.  Albanian county in uppercase.  Albanian district.            |
| place_albxk.ecr | place/city1/albxk place/city1_uppercase/albxk place/city2/albxk place/city2_uppercase/albxk  place/district/albxk place/district_uppercase/albxk                                                 | Albanian district in uppercase.  Kosovan settlement with over 100,000 inhabitants.  Kosovan settlement with over 100,000 inhabitants, in uppercase.  Kosovan settlement with between 10,000 and 100,000 inhabitants.  Kosovan settlement with between 10,000 and 100,000 inhabitants, in uppercase.  Kosovan district.  Kosovan district in uppercase. |
| place_bosba.ecr | place/city1/bosba place/city1_uppercase/bosba place/city2/bosba                                                                                                    | Settlement of Bosnia and Herzegovina with over 100,000 inhabitants.  Settlement of Bosnia and Herzegovina with over 100,000 inhabitants, in uppercase.  Settlement of Bosnia and Herzegovina with between                                                                                                    |

HPE Eduction SDK (11.1.0)
Page 202 of 329

| File                | Entity                       | Description                                                                                     |
|---------------------|------------------------------|-------------------------------------------------------------------------------------------------|
|                     | place/city2_uppercase/bosba  | 10,000 and 100,000 inhabitants.                                                                 |
|                     |                              | Settlement of Bosnia and Herzegovina with between 10,000 and 100,000 inhabitants, in uppercase. |
| place_chicn.ecr     | place/city/chicn             | Chinese city.                                                                                   |
|                     | place/province/chicn         | Chinese province.                                                                               |
| place_chihk.ecr     | place/district/chihk         | District in Hong Kong.                                                                          |
|                     | place/island/chihk           | Island in Hong Kong.                                                                            |
|                     | place/port/chihk             | Port in Hong Kong.                                                                              |
|                     | place/hospital/chihk         | Hospital in Hong Kong.                                                                          |
|                     | place/tunnel/chihk           | Tunnel in Hong Kong.                                                                            |
|                     | place/bridge/chihk           | Bridge in Hong Kong.                                                                            |
|                     | place/hotel/chihk            | Hotel in Hong Kong.                                                                             |
|                     | place/locality/chihk         | Place in Hong Kong.                                                                             |
| place_countries.ecr | country/iso_lowercase        | ISO 3166-1 alpha-2 country code.                                                                |
|                     | country/all                  | Country in a local or major language.                                                           |
|                     | country/output_iso           | Country in a local or major language (output is normalized to the ISO 3166-1 alpha-2 code).     |
| place_czecz.ecr     | place/city1/czecz            | Czech settlement with over 100,000 inhabitants.                                                 |
|                     | place/city1_uppercase/czecz  | Czech settlement with over 100,000 inhabitants, in                                              |
|                     | place/city2/czecz            | uppercase.                                                                                      |
|                     | place/city2_uppercase/czecz  | Czech settlement with between 10,000 and 100,000 inhabitants.                                   |
|                     | place/region/czecz           | Czech settlement with between 10,000 and 100,000                                                |
|                     | place/region_uppercase/czecz | inhabitants, in uppercase.                                                                      |

HPE Eduction SDK (11.1.0)
Page 203 of 329

| File            | Entity                                                           | Description                                                                                           |
|-----------------|------------------------------------------------------------------|----------------------------------------------------------------------------------------------------|
|                 |                                                                  | Czech region.                                                                                         |
|                 |                                                                  | Czech region in uppercase.                                                                            |
| place_dandk.ecr | place/city1/dandk place/city1_uppercase/dandk                    | Danish settlement with over 100,000 inhabitants.  Danish settlement with over 100,000 inhabitants, in |
|                 | place/city2/dandk place/city2_uppercase/dandk place/region/dandk | uppercase.  Danish settlement with between 10,000 and 100,000 inhabitants.                            |
|                 | place/region_uppercase/dandk                                     | Danish settlement with between 10,000 and 100,000 inhabitants, in uppercase.                          |
|                 | place/municipality/dandk                                         | Danish region.                                                                                        |
|                 | place/municipality_uppercase/dandk                               | Danish region in uppercase.                                                                           |
|                 | place/island/dandk                                               | Danish municipality.                                                                                  |
|                 | place/island_uppercase/dandk                                     | Danish municipality in uppercase.                                                                     |
|                 |                                                                  | Danish island                                                                                         |
|                 |                                                                  | Danish island in uppercase                                                                            |
| place_dutnl.ecr | place/city1/dutnl                                                | Dutch settlement with over 100,000 inhabitants.                                                       |
|                 | place/city1_uppercase/dutnl place/city2/dutnl                    | Dutch settlement with over 100,000 inhabitants, in uppercase.                                         |
|                 | place/city2_uppercase/dutnl                                      | Dutch settlement with between 10,000 and 100,000 inhabitants.                                         |
|                 | place/county/dutnl place/county_uppercase/dutnl                  | Dutch settlement with between 10,000 and 100,000 inhabitants, in uppercase.                           |
|                 | place/municipality/dutnl                                         | Dutch county.                                                                                         |
|                 | place/municipality_uppercase/dutnl                               | Dutch county in uppercase.                                                                            |

HPE Eduction SDK (11.1.0)
Page 204 of 329

| File            | Entity                                                                                                    | Description                                                                                                    |
|-----------------|----------------------------------------------------------------------------------------------------|----------------------------------------------------------------------------------------------------|
|                 | place/island/dutnl place/island_uppercase/dutnl                                                                                                 | Dutch municipality.  Dutch municipality in uppercase.  Dutch island.  Dutch island in uppercase.                                                                                                    |
| place_dutsr.ecr | place/city1/dutsr place/city1_uppercase/dutsr place/city2/dutsr place/city2_uppercase/dutsr place/district/dutsr place/district_uppercase/dutsr | Surinamese settlement with over 100,000 inhabitants.  Surinamese settlement with over 100,000 inhabitants, in uppercase.  Surinamese settlement with under 100,000 inhabitants.  Surinamese settlement with under 100,000 inhabitants, in uppercase.  Surinamese district.  Surinamese district in uppercase.                                                                                                    |
| place_engae.ecr | place/city1/engae place/city1_uppercase/engae  place/city2/engae place/city2_uppercase/engae  place/emirate/engae place/emirate_uppercase/engae | Settlement of the United Arab Emirates with over 100,000 inhabitants.  Settlement of the United Arab Emirates with over 100,000 inhabitants, in uppercase.  Settlement of the United Arab Emirates with under 100,000 inhabitants.  Settlement of the United Arab Emirates with under 100,000 inhabitants, in uppercase.  Emirate of the United Arab Emirates.  Emirate of the United Arab Emirates in uppercase. |
| place_engau.ecr | place/state/engau                                                                                                    | Australian state or territory.                                                                                                    |

HPE Eduction SDK (11.1.0)
Page 205 of 329

| File | Entity                              | Description                                                 |
|------|-------------------------------------|-------------------------------------------------------------|
|      | place/state_uppercase/engau         | Australian state or territory in uppercase.                 |
|      | place/state_abbrev/engau            | Australian state or territory abbreviations.                |
|      | place/state_capital/engau           | Australian state or territory capitals.                     |
|      | place/state_capital_uppercase/engau | Australian state or territory capitals in uppercase.        |
|      | place/city1/engau                   | Australian city with population greater than 100,000.       |
|      | place/city1_uppercase/engau         | Australian city with population greater than 100,000,       |
|      | place/city2/engau                   | in uppercase.                                               |
|      | place/city2_uppercase/engau         | Australian city with population between 10,000 and 100,000. |
|      | place/city/NSW/engau                | Australian city with population between 10,000 and          |
|      | place/city_uppercase/NSW/engau      | 100,000, in uppercase.                                      |
|      | place/city/QLD/engau                | Settlement in New South Wales.                              |
|      | place/city_uppercase/QLD/engau      | Settlement in New South Wales, in uppercase.                |
|      | place/city/SA/engau                 | Settlement in Queensland, Australia.                        |
|      | place/city_uppercase/SA/engau       | Settlement in Queensland, Australia, in uppercase.          |
|      | place/city/TAS/engau                | Settlement in South Australia.                              |
|      | place/city_uppercase/TAS/engau      | Settlement in South Australia, in uppercase.                |
|      | place/city/VIC/engau                | Settlement in Tasmania.                                     |
|      | place/city_uppercase/VIC/engau      | Settlement in Tasmania, in uppercase.                       |
|      | place/city/WA/engau                 | Settlement in Victoria, Australia.                          |
|      | place/city_uppercase/WA/engau       | Settlement in Victoria, Australia, in uppercase.            |
|      | place/city/NT/engau                 | Settlement in Western Australia.                            |
|      | place/city_uppercase/NT/engau       | Settlement in Western Australia, in uppercase.              |
|      | place/city/ACT/engau                | Settlement in Northern Territory, Australia.                |

HPE Eduction SDK (11.1.0)
Page 206 of 329

| File            | Entity                                              | Description                                                                       |
|-----------------|-----------------------------------------------------|-----------------------------------------------------------------------------------|
|                 | place/city_uppercase/ACT/engau place/city/engau     | Settlement in Northern Territory, Australia, in uppercase.                        |
|                 | place/city_uppercase/engau                          | Settlement in Australian Capital Territory.                                       |
|                 | processor, _spp.order or gard                       | Settlement in Australian Capital Territory, in uppercase.                         |
|                 |                                                     | Australian cities.                                                                |
|                 |                                                     | Australian cities in uppercase.                                                   |
| place_engbd.ecr | place/city1/engbd                                   | Bangladeshi settlement with over 100,000 inhabitants.                             |
|                 | place/city1_uppercase/engbd place/city2/engbd       | Bangladeshi settlement with over 100,000 inhabitants, in uppercase.               |
|                 | place/city2_uppercase/engbd                         | Bangladeshi settlement with between 10,000 and 100,000 inhabitants.               |
|                 | place/division/engbd place/division_uppercase/engbd | Bangladeshi settlement with between 10,000 and 100,000 inhabitants, in uppercase. |
|                 | place/district/engbd                                | Bangladeshi division.                                                             |
|                 | place/district_uppercase/engbd                      | Bangladeshi division in uppercase.                                                |
|                 |                                                     | Bangladeshi district.                                                             |
|                 |                                                     | Bangladeshi district in uppercase.                                                |
| place_engbg.ecr | place/city1/engbg                                   | Bulgarian settlement with over 100,000 inhabitants.                               |
|                 | place/city1_uppercase/engbg place/city2/engbg       | Bulgarian settlement with over 100,000 inhabitants, in uppercase.                 |
|                 | place/city2_uppercase/engbg                         | Bulgarian settlement with between 10,000 and 100,000 inhabitants.                 |
|                 | place/province/engbg                                | Bulgarian settlement with between 10,000 and                                      |

HPE Eduction SDK (11.1.0)
Page 207 of 329

| File            | Entity                                        | Description                                                                      |
|-----------------|-----------------------------------------------|----------------------------------------------------------------------------------|
|                 | place/province_uppercase/engbg                | 100,000 inhabitants, in uppercase.                                               |
|                 |                                               | Bulgarian province.                                                              |
|                 |                                               | Bulgarian province in uppercase.                                                 |
| place_engby.ecr | place/city1/engby                             | Belarusian settlement with over 100,000 inhabitants.                             |
|                 | place/city1_uppercase/engby place/city2/engby | Belarusian settlement with over 100,000 inhabitants, in uppercase.               |
|                 | place/city2_uppercase/engby                   | Belarusian settlement with between 10,000 and 100,000 inhabitants.               |
|                 | place/region/engby                            | Belarusian settlement with between 10,000 and 100,000 inhabitants, in uppercase. |
|                 | place/region_uppercase/engby                  | Belarusian region.                                                               |
|                 |                                               | Belarusian region in uppercase.                                                  |
| place_engca.ecr | place/region/engca                            | Canadian province or territory.                                                  |
|                 | place/region_uppercase/engca                  | Canadian province or territory in uppercase.                                     |
|                 | place/region_abbrev/engca                     | Canadian province or territory abbreviation.                                     |
|                 | place/region_all/engca                        | Canadian province or territory full name or                                      |
|                 | place/region_all_uppercase/engca              | abbreviation.                                                                    |
|                 | place/region_capitals/engca                   | Canadian province or territory full name or abbreviation, in uppercase.          |
|                 | place/region_capitals_uppercase/engca         | Canadian provincial or territorial capital.                                      |
|                 | place/city1/engca                             | Canadian provincial or territorial capital in uppercase.                         |
|                 | place/city1_uppercase/engca                   | Canadian settlement with over 100,000 inhabitants.                               |
|                 | place/city2/engca                             | Canadian settlement with over 100,000 inhabitants, in                            |
|                 | place/city2_uppercase/engca                   | uppercase.                                                                       |
|                 |                                               |                                                                                  |

HPE Eduction SDK (11.1.0)
Page 208 of 329

| File | Entity                        | Description                                                                    |
|------|-------------------------------|--------------------------------------------------------------------------------|
|      | place/city/AB/engca           | Canadian settlement with between 10,000 and                                    |
|      | place/city_uppercase/AB/engca | 100,000 inhabitants.                                                           |
|      | place/city/BC/engca           | Canadian settlement with between 10,000 and 100,000 inhabitants, in uppercase. |
|      | place/city_uppercase/BC/engca | Settlements in each Canadian province or territory, in                         |
|      | place/city/MB/engca           | normal or uppercase.                                                           |
|      | place/city_uppercase/MB/engca |                                                                                |
|      | place/city/NB/engca           |                                                                                |
|      | place/city_uppercase/NB/engca |                                                                                |
|      | place/city/NL/engca           |                                                                                |
|      | place/city_uppercase/NL/engca |                                                                                |
|      | place/city/NS/engca           |                                                                                |
|      | place/city_uppercase/NS/engca |                                                                                |
|      | place/city/ON/engca           |                                                                                |
|      | place/city_uppercase/ON/engca |                                                                                |
|      | place/city/PE/engca           |                                                                                |
|      | place/city_uppercase/PE/engca |                                                                                |
|      | place/city/QC/engca           |                                                                                |
|      | place/city_uppercase/QC/engca |                                                                                |
|      | place/city/SK/engca           |                                                                                |
|      | place/city_uppercase/SK/engca |                                                                                |
|      | place/city/NT/engca           |                                                                                |
|      | place/city_uppercase/NT/engca |                                                                                |
|      | place/city/NU/engca           |                                                                                |

HPE Eduction SDK (11.1.0)
Page 209 of 329

| File            | Entity                                                                                                    | Description                                                                                                    |
|-----------------|----------------------------------------------------------------------------------------------------|----------------------------------------------------------------------------------------------------|
|                 | place/city_uppercase/NU/engca place/city/YT/engca place/city_uppercase/YT/engca place/city/engca place/city/engca place/city_uppercase/engca                                                            | Canadian settlement. Canadian settlement in uppercase.                                                                                                    |
| place_engcn.ecr | place/city0/engcn place/city1_uppercase/engcn place/city1_uppercase/engcn place/city2/engcn place/city2_uppercase/engcn place/city2_uppercase/engcn place/province/engcn place/province_uppercase/engcn | Chinese settlement with over 1,000,000 inhabitants. Chinese settlement with over 1,000,000 inhabitants, in uppercase. Chinese settlement with over 100,000 inhabitants. Chinese settlement with over 100,000 inhabitants, in uppercase. Chinese settlement with over 10,000 inhabitants. Chinese settlement with over 10,000 inhabitants. Chinese settlement with over 10,000 inhabitants, in uppercase. Chinese province. Chinese province in uppercase. |
| place_enggb.ecr | place/possession/enggb place/possession_uppercase/enggb place/country/enggb                                                                                                    | UK crown dependencies.  UK crown dependencies in uppercase.  UK countries.                                                                                                    |

HPE Eduction SDK (11.1.0)
Page 210 of 329

| File | Entity                                        | Description                                             |
|------|-----------------------------------------------|---------------------------------------------------------|
|      | place/country_uppercase/enggb                 | UK countries in uppercase.                              |
|      | place/country_capital/enggb                   | UK country capitals.                                    |
|      | place/country_capital_uppercase/enggb         | UK country capitals in uppercase.                       |
|      | place/county/england/enggb                    | Counties in England.                                    |
|      | place/county_uppercase/england/enggb          | Counties in England, in uppercase.                      |
|      | place/county/northern_ireland/enggb           | Counties in Northern Ireland.                           |
|      | place/county_uppercase/northern_ireland/enggb | Counties in Northern Ireland, in uppercase.             |
|      | place/county/scotland/enggb                   | Counties in Scotland.                                   |
|      | place/county_uppercase/scotland/enggb         | Counties in Scotland, in uppercase.                     |
|      | place/county/wales/enggb                      | Counties in Wales.                                      |
|      | place/county_uppercase/wales/enggb            | Counties in Wales, in uppercase.                        |
|      | place/county/enggb                            | Counties in UK.                                         |
|      | place/county_uppercase/enggb                  | Counties in UK in uppercase.                            |
|      | place/city1/enggb                             | Settlement in the UK with over 100,000 inhabitants.     |
|      | place/city1_uppercase/enggb                   | Settlement in the UK with over 100,000 inhabitants, in  |
|      | place/city/england/enggb                      | uppercase.                                              |
|      | place/city_uppercase/england/enggb            | Settlements in each UK country, in normal or uppercase. |
|      | place/city/scotland/enggb                     | арранава.                                               |
|      | place/city_uppercase/scotland/enggb           |                                                         |
|      | place/city/wales/enggb                        |                                                         |
|      | place/city_uppercase/wales/enggb              |                                                         |
|      | place/city/northern_ireland/enggb             |                                                         |
|      | place/city_uppercase/northern_ireland/enggb   |                                                         |

HPE Eduction SDK (11.1.0)
Page 211 of 329

| File            | Entity                             | Description                                                   |
|-----------------|------------------------------------|---------------------------------------------------------------|
|                 | place/city/enggb                   |                                                               |
|                 | place/city_uppercase/enggb         |                                                               |
|                 | place/londonborough/enggb          | UK settlements.                                               |
|                 | place/island/enggb                 | UK settlements in uppercase.                                  |
|                 | place/island_uppercase/enggb       | London borough.                                               |
|                 |                                    | Major islands of the United Kingdom.                          |
|                 |                                    | Major islands of the United Kingdom in uppercase.             |
| place_enggr.ecr | place/city1/enggr                  | Greek settlement with over 100,000 inhabitants.               |
|                 | place/city1_uppercase/enggr        | Greek settlement with over 100,000 inhabitants, in            |
|                 | place/city2/enggr                  | uppercase.                                                    |
|                 | place/city2_uppercase/enggr        | Greek settlement with between 10,000 and 100,000 inhabitants. |
|                 | place/region/enggr                 | Greek settlement with between 10,000 and 100,000              |
|                 | place/region_uppercase/enggr       | inhabitants, in uppercase.                                    |
|                 | place/prefecture/enggr             | Greek region.                                                 |
|                 | place/prefecture_uppercase/enggr   | Greek region in uppercase.                                    |
|                 | place/municipality/enggr           | Greek prefecture (obsolete after 2010).                       |
|                 | place/municipality_uppercase/enggr | Greek prefecture in uppercase (obsolete after 2010).          |
|                 | place/island/enggr                 | Greek municipality.                                           |
|                 | place/island_uppercase/enggr       | Greek municipality in uppercase.                              |
|                 |                                    | Greek island.                                                 |
|                 |                                    | Greek island in uppercase.                                    |
| place_enggy.ecr | place/city1/enggy                  | Guyanan settlement with over 100,000 inhabitants.             |

HPE Eduction SDK (11.1.0)
Page 212 of 329

| File            | Entity                                                                                                    | Description                                                                                                    |
|-----------------|----------------------------------------------------------------------------------------------------|----------------------------------------------------------------------------------------------------|
|                 | place/city1_uppercase/enggy place/city2/enggy place/city2_uppercase/enggy place/region/enggy place/region_uppercase/enggy                                                                                                    | Guyanan settlement with over 100,000 inhabitants, in uppercase.  Guyanan settlement with between 10,000 and 100,000 inhabitants.  Guyanan settlement with between 10,000 and 100,000 inhabitants, in uppercase.  Guyanan region.  Guyanan region in uppercase.                                                                                                    |
| place_enghk.ecr | place/district/enghk place/island/enghk place/enghk                                                                                                    | District in Hong Kong.  Island in Hong Kong.  Street in Hong Kong.                                                                                                    |
| place_engid.ecr | place/city1/engid place/city1_uppercase/engid place/city2/engid place/city2_uppercase/engid  place/province/engid place/province_uppercase/engid place/regency/engid place/regency_uppercase/engid place/island/engid place/island_uppercase/engid | Indonesian settlement with over 100,000 inhabitants. Indonesian settlement with over 100,000 inhabitants, in uppercase.  Indonesian settlement with between 10,000 and 100,000 inhabitants.  Indonesian settlement with between 10,000 and 100,000 inhabitants, in uppercase.  Indonesian province.  Indonesian province in uppercase.  Indonesian regency.  Indonesian regency in uppercase.  Indonesian island.  Indonesian island in uppercase. |

HPE Eduction SDK (11.1.0)
Page 213 of 329

| File            | Entity                                                                                                    | Description                                                                                                    |
|-----------------|----------------------------------------------------------------------------------------------------|----------------------------------------------------------------------------------------------------|
| place_engie.ecr | place/city1/engie                                                                                                    | Irish settlement with over 100,000 inhabitants.                                                                                                    |
|                 | place/city1_uppercase/engie place/city2/engie place/city2_uppercase/engie place/county_engie place/county_uppercase/engie place/island/engie place/island_uppercase/engie                                                                                                    | Irish settlement with over 100,000 inhabitants, in uppercase.  Irish settlement with between 10,000 and 100,000 inhabitants.  Irish settlement with between 10,000 and 100,000 inhabitants, in uppercase.  Irish county.  Irish county in uppercase.  Irish island.  Irish island in uppercase.                                                                                                    |
| place_engin.ecr | place/city1/engin place/city1_uppercase/engin place/city2/engin place/city2_uppercase/engin place/state/engin place/state_uppercase/engin place/union_territory/engin place/union_territory_uppercase/engin place/district/engin place/district_uppercase/engin place/island/engin place/island_uppercase/engin | Indian settlement with over 100,000 inhabitants. Indian settlement with over 100,000 inhabitants, in uppercase. Indian settlement with between 10,000 and 100,000 inhabitants. Indian settlement with between 10,000 and 100,000 inhabitants, in uppercase. Indian state. Indian state in uppercase. Indian union territory. Indian union territory in uppercase. Indian district. Indian district in uppercase. |

HPE Eduction SDK (11.1.0)
Page 214 of 329

| File            | Entity                             | Description                                                                  |
|-----------------|------------------------------------|------------------------------------------------------------------------------|
|                 |                                    | Indian island.                                                               |
|                 |                                    | Indian island in uppercase.                                                  |
| place_engir.ecr | place/city1/engir                  | Iranian settlement with over 100,000 inhabitants.                            |
|                 | place/city1_uppercase/engir        | Iranian settlement with over 100,000 inhabitants, in                         |
|                 | place/city2/engir                  | Iranian settlement with between 10,000 and 100,000                           |
|                 | place/city2_uppercase/engir        | inhabitants.                                                                 |
|                 | place/province/engir               | Iranian settlement with between 10,000 and 100,000                           |
|                 | place/province_uppercase/engir     | inhabitants, in uppercase.                                                   |
|                 | place/county/engir                 | Iranian province.                                                            |
|                 | place/county_uppercase/engir       | Iranian province in uppercase.                                               |
|                 |                                    | Iranian county.                                                              |
|                 |                                    | Iranian county in uppercase.                                                 |
| place_engjp.ecr | place_city1/engjp                  | Japanese settlement with over 100,000 inhabitants, in                        |
|                 | place_city1_uppercase/engjp        | English.                                                                     |
|                 | place/city2/engjp                  | Japanese settlement with over 100,000 inhabitants, in uppercase English.     |
|                 | place/city2_uppercase/engjp        | Japanese settlement with between 10,000 and 100,000 inhabitants, in English. |
|                 | place/special_ward/engjp           | Japanese settlement with between 10,000 and                                  |
|                 | place/special_ward_uppercase/engjp | 100,000 inhabitants, in uppercase English.                                   |
|                 | place/island/engjp                 | Special ward of Tokyo in English.                                            |
|                 | place/island_uppercase/engjp       | Special ward of Tokyo in uppercase English.                                  |
|                 | place/prefecture/engjp             | Japanese island in English.                                                  |
|                 | place/prefecture_uppercase/engjp   | Japanese island in uppercase English.                                        |

HPE Eduction SDK (11.1.0)
Page 215 of 329

| File | Entity                               | Description                                       |
|------|--------------------------------------|---------------------------------------------------|
|      | place/region/engjp                   | Japanese prefectures in English.                  |
|      | place/region_uppercase/engjp         | Japanese prefectures in uppercase English.        |
|      | place/city/aichi/engjp               | Japanese regions in English.                      |
|      | place/city_uppercase/aichi/engjp     | Japanese regions in uppercase English.            |
|      | place/city/akita/engjp               | Cities in each Japanese prefecture in English, in |
|      | place/city_uppercase/akita/engjp     | normal or uppercase.                              |
|      | place/city/aomori/engjp              |                                                   |
|      | place/city_uppercase/aomori/engjp    |                                                   |
|      | place/city/chiba/engjp               |                                                   |
|      | place/city_uppercase/chiba/engjp     |                                                   |
|      | place/city/ehime/engjp               |                                                   |
|      | place/city_uppercase/ehime/engjp     |                                                   |
|      | place/city/fukui/engjp               |                                                   |
|      | place/city_uppercase/fukui/engjp     |                                                   |
|      | place/city/fukuoka/engjp             |                                                   |
|      | place/city_uppercase/fukuoka/engjp   |                                                   |
|      | place/city/fukushima/engjp           |                                                   |
|      | place/city_uppercase/fukushima/engjp |                                                   |
|      | place/city/gifu/engjp                |                                                   |
|      | place/city_uppercase/gifu/engjp      |                                                   |
|      | place/city/gunma/engjp               |                                                   |
|      | place/city_uppercase/gunma/engjp     |                                                   |
|      | place/city/hiroshima/engjp           |                                                   |

HPE Eduction SDK (11.1.0)
Page 216 of 329

| File | Entity                               | Description |
|------|--------------------------------------|-------------|
|      | place/city_uppercase/hiroshima/engjp |             |
|      | place/city/hokkaido/engjp            |             |
|      | place/city_uppercase/hokkaido/engjp  |             |
|      | place/city/hyogo/engjp               |             |
|      | place/city_uppercase/hyogo/engjp     |             |
|      | place/city/ibaraki/engjp             |             |
|      | place/city_uppercase/ibaraki/engjp   |             |
|      | place/city/ishikawa/engjp            |             |
|      | place/city_uppercase/ishikawa/engjp  |             |
|      | place/city/iwate/engjp               |             |
|      | place/city_uppercase/iwate/engjp     |             |
|      | place/city/kagawa/engjp              |             |
|      | place/city_uppercase/kagawa/engjp    |             |
|      | place/city/kagoshima/engjp           |             |
|      | place/city_uppercase/kagoshima/engjp |             |
|      | place/city/kanagawa/engjp            |             |
|      | place/city_uppercase/kanagawa/engjp  |             |
|      | place/city/kochi/engjp               |             |
|      | place/city_uppercase/kochi/engjp     |             |
|      | place/city/kumamoto/engjp            |             |
|      | place/city_uppercase/kumamoto/engjp  |             |
|      | place/city/kyoto/engjp               |             |
|      | place/city_uppercase/kyoto/engjp     |             |

HPE Eduction SDK (11.1.0)
Page 217 of 329

| File | Entity                              | Description |
|------|-------------------------------------|-------------|
|      | place/city/mie/engjp                |             |
|      | place/city_uppercase/mie/engjp      |             |
|      | place/city/miyagi/engjp             |             |
|      | place/city_uppercase/miyagi/engjp   |             |
|      | place/city/miyazaki/engjp           |             |
|      | place/city_uppercase/miyazaki/engjp |             |
|      | place/city/nagano/engjp             |             |
|      | place/city_uppercase/nagano/engjp   |             |
|      | place/city/nagasaki/engjp           |             |
|      | place/city_uppercase/nagasaki/engjp |             |
|      | place/city/nara/engjp               |             |
|      | place/city_uppercase/nara/engjp     |             |
|      | place/city/niigata/engjp            |             |
|      | place/city_uppercase/niigata/engjp  |             |
|      | place/city/oita/engjp               |             |
|      | place/city_uppercase/oita/engjp     |             |
|      | place/city/okayama/engjp            |             |
|      | place/city_uppercase/okayama/engjp  |             |
|      | place/city/okinawa/engjp            |             |
|      | place/city_uppercase/okinawa/engjp  |             |
|      | place/city/osaka/engjp              |             |
|      | place/city_uppercase/osaka/engjp    |             |
|      | place/city/saga/engjp               |             |

HPE Eduction SDK (11.1.0)
Page 218 of 329

| File | Entity                               | Description |
|------|--------------------------------------|-------------|
|      | place/city_uppercase/saga/engjp      |             |
|      | place/city/saitama/engjp             |             |
|      | place/city_uppercase/saitama/engjp   |             |
|      | place/city/shiga/engjp               |             |
|      | place/city_uppercase/shiga/engjp     |             |
|      | place/city/shimane/engjp             |             |
|      | place/city_uppercase/shimane/engjp   |             |
|      | place/city/shizuoka/engjp            |             |
|      | place/city_uppercase/shizuoka/engjp  |             |
|      | place/city/tochigi/engjp             |             |
|      | place/city_uppercase/tochigi/engjp   |             |
|      | place/city/tokushima/engjp           |             |
|      | place/city_uppercase/tokushima/engjp |             |
|      | place/city/tokyo/engjp               |             |
|      | place/city_uppercase/tokyo/engjp     |             |
|      | place/city/tottori/engjp             |             |
|      | place/city_uppercase/tottori/engjp   |             |
|      | place/city/toyama/engjp              |             |
|      | place/city_uppercase/toyama/engjp    |             |
|      | place/city/wakayama/engjp            |             |
|      | place/city_uppercase/wakayama/engjp  |             |
|      | place/city/yamagata/engjp            |             |
|      | place/city_uppercase/yamagata/engjp  |             |

HPE Eduction SDK (11.1.0)
Page 219 of 329

| File            | Entity                                                                                                    | Description                                                                                             |
|-----------------|----------------------------------------------------------------------------------------------------|----------------------------------------------------------------------------------------------------|
|                 | place/city/yamaguchi/engjp place/city_uppercase/yamaguchi/engjp place/city/yamanashi/engjp place/city_uppercase/yamanashi/engjp place/city/engjp | Japanese cities in English.                                                                             |
| place_engkr.ecr | place/city1_m/engkr                                                                                                    | South Korean settlement with over 100,000 inhabitants, in revised romanization.                         |
|                 | place/city1_rr_uppercase/engkr                                                                                                    | South Korean settlement with over 100,000 inhabitants, in uppercase revised romanization.               |
|                 | place/city2_rr/engkr                                                                                                    | South Korean settlement with between 10,000 and 100,000 inhabitants, in revised romanization.           |
|                 | place/city2_rr_uppercase/engkr place/province_rr/engkr                                                                                           | South Korean settlement with between 10,000 and 100,000 inhabitants, in uppercase revised romanization. |
|                 | place/province_rr_uppercase/engkr                                                                                                    | South Korean province in revised romanization.                                                          |
|                 | place/county_rr/engkr                                                                                                    | South Korean province in uppercase revised romanization.                                                |
|                 | place/county_rr_uppercase/engkr place/island_rr/engkr place/island_rr_uppercase/engkr                                                            | South Korean county in revised romanization.  South Korean county in uppercase revised romanization.    |
|                 | place/city1_mcr/engkr                                                                                                    | South Korean island in revised romanization.  South Korean island in uppercase revised                  |

HPE Eduction SDK (11.1.0)
Page 220 of 329

| File            | Entity                                                                                                    | Description                                                                                                    |
|-----------------|----------------------------------------------------------------------------------------------------|----------------------------------------------------------------------------------------------------|
|                 | place/city1_mcr_uppercase/engkr                                                                                                    | romanization.                                                                                                    |
|                 | place/city2_mcr/engkr                                                                                                    | South Korean settlement with over 100,000 inhabitants in McCune-Reischauer romanization.                                                                                                    |
|                 | place/city2_mcr_uppercase/engkr                                                                                                    | South Korean settlement with over 100,000 inhabitants, in uppercase McCune-Reischauer romanization.                                                                                                    |
|                 | place/province_mcr_uppercase/engkr place/county_mcr/engkr place/county_mcr_uppercase/engkr place/island_mcr/engkr place/island_mcr_uppercase/engkr place/island_mcr_uppercase/engkr | South Korean settlement with between 10,000 and 100,000 inhabitants, in McCune-Reischauer romanization.  South Korean settlement with between 10,000 and 100,000 inhabitants, in uppercase McCune-Reischauer romanization.  South Korean province in McCune-Reischauer romanization.  South Korean province in uppercase McCune-Reischauer romanization.  South Korean county in McCune-Reischauer romanization.  South Korean county in uppercase McCune-Reischauer romanization.  South Korean island in McCune-Reischauer romanization.  South Korean island in uppercase McCune-Reischauer romanization. |
| place_englk.ecr | place/city1/englk                                                                                                    | Reischauer romanization.  Sri Lankan settlement with over 100,000 inhabitants.                                                                                                    |
|                 | place/city1_uppercase/englk place/city2/englk                                                                                                    | Sri Lankan settlement with over 100,000 inhabitants, in uppercase.                                                                                                    |

HPE Eduction SDK (11.1.0)
Page 221 of 329

| File            | Entity                                                                                                    | Description                                                                                                    |
|-----------------|----------------------------------------------------------------------------------------------------|----------------------------------------------------------------------------------------------------|
|                 | place/city2_uppercase/englk                                                                                                    | Sri Lankan settlement with between 10,000 and 100,000 inhabitants.                                                                                                    |
|                 | place/province/englk place/province_uppercase/englk place/district/englk place/district_uppercase/englk                                                  | Sri Lankan settlement with between 10,000 and 100,000 inhabitants, in uppercase.  Sri Lankan province.  Sri Lankan province in uppercase.  Sri Lankan district.  Sri Lankan district in uppercase.                                                                                                    |
| place_engmk.ecr | place/city1/engmk place/city1_uppercase/engmk place/city2/engmk place/city2_uppercase/engmk  place/municipality/engmk place/municipality_uppercase/engmk | Macedonian settlement with over 100,000 inhabitants.  Macedonian settlement with over 100,000 inhabitants, in uppercase.  Macedonian settlement with between 10,000 and 100,000 inhabitants.  Macedonian settlement with between 10,000 and 100,000 inhabitants, in uppercase.  Macedonian municipality.  Macedonian municipality in uppercase. |
| place_engmn.ecr | place/city1/engmn place/city1_uppercase/engmn place/city2/engmn place/city2_uppercase/engmn place/province/engmn place/province_uppercase/engmn          | Mongolian settlement with over 100,000 inhabitants.  Mongolian settlement with over 100,000 inhabitants, in uppercase.  Mongolian settlement with between 10,000 and 100,000 inhabitants.  Mongolian settlement with between 10,000 and 100,000 inhabitants, in uppercase.                                                                      |

HPE Eduction SDK (11.1.0)
Page 222 of 329

| File            | Entity                                                                                                    | Description                                                                                                    |
|-----------------|----------------------------------------------------------------------------------------------------|----------------------------------------------------------------------------------------------------|
|                 |                                                                                                    | Mongolian province.  Mongolian province in uppercase.                                                                                                    |
| place_engmy.ecr | place/city1/engmy place/city1_uppercase/engmy place/city2/engmy place/city2_uppercase/engmy  place/state/engmy place/state_uppercase/engmy place/district/engmy place/district_uppercase/engmy                                                     | Malaysian settlement with over 100,000 inhabitants.  Malaysian settlement with over 100,000 inhabitants, in uppercase.  Malaysian settlement with between 10,000 and 100,000 inhabitants.  Malaysian settlement with between 10,000 and 100,000 inhabitants, in uppercase.  Malaysian state.  Malaysian state in uppercase.  Malaysian district.  Malaysian district in uppercase.                                             |
| place_engnz.ecr | place/city1/engnz place/city1_uppercase/engnz place/city2/engnz place/city2_uppercase/engnz  place/region/engnz place/region_uppercase/engnz place/terr_auth/engnz place/terr_auth_uppercase/engnz place/island/engnz place/island_uppercase/engnz | New Zealand settlement with over 100,000 inhabitants.  New Zealand settlement with over 100,000 inhabitants, in uppercase.  New Zealand settlement with between 10,000 and 100,000 inhabitants.  New Zealand settlement with between 10,000 and 100,000 inhabitants, in uppercase.  New Zealand region.  New Zealand region in uppercase.  New Zealand territorial authority.  New Zealand territorial authority in uppercase. |

HPE Eduction SDK (11.1.0)
Page 223 of 329

| File            | Entity                                                                                                    | Description                                                                                                    |
|-----------------|----------------------------------------------------------------------------------------------------|----------------------------------------------------------------------------------------------------|
|                 |                                                                                                    | New Zealand island.  New Zealand island in uppercase.                                                                                                    |
| place_engph.ecr | place/city1/engph place/city1_uppercase/engph place/city2/engph place/city2_uppercase/engph  place/region/engph place/region_uppercase/engph place/province/engph place/province_uppercase/engph place/jsland/engph place/island_uppercase/engph | Philippine settlement with over 100,000 inhabitants.  Philippine settlement with over 100,000 inhabitants, in uppercase.  Philippine settlement with between 10,000 and 100,000 inhabitants.  Philippine settlement with between 10,000 and 100,000 inhabitants, in uppercase.  Philippine region.  Philippine region in uppercase.  Philippine province.  Philippine province in uppercase.  Philippine island.  Philippine island in uppercase. |
| place_engpk.ecr | place/city1/engpk place/city1_uppercase/engpk place/city2/engpk place/city2_uppercase/engpk  place/province/engpk place/province_uppercase/engpk place/district/engpk place/district_uppercase/engpk                                             | Pakistani settlement with over 100,000 inhabitants.  Pakistani settlement with over 100,000 inhabitants, in uppercase.  Pakistani settlement with between 10,000 and 100,000 inhabitants.  Pakistani settlement with between 10,000 and 100,000 inhabitants, in uppercase.  Pakistani province.  Pakistani province in uppercase.                                                                                                    |

HPE Eduction SDK (11.1.0)
Page 224 of 329

| File            | Entity                                                                                                    | Description                                                                                                    |
|-----------------|----------------------------------------------------------------------------------------------------|----------------------------------------------------------------------------------------------------|
|                 |                                                                                                    | Pakistani district. Pakistani district in uppercase.                                                                                                    |
| place_engqa.ecr | place/city1/engqa place/city1_uppercase/engqa place/city2/engqa place/city2_uppercase/engqa place/municipality/engqa place/municipality_uppercase/engqa                                                                                                    | Qatari settlement with over 100,000 inhabitants.  Qatari settlement with over 100,000 inhabitants, in uppercase.  Qatari settlement with fewer than 100,000 inhabitants.  Qatari settlement with fewer than 100,000 inhabitants, in uppercase.  Qatari municipality.  Qatari municipality in uppercase.                                                                                                    |
| place_engru.ecr | place/city1/engru place/city1_uppercase/engru place/city2/engru place/city2_uppercase/engru  place/republic/engru place/republic_uppercase/engru place/oblast/engru place/oblast_uppercase/engru place/krai/engru place/krai_uppercase/engru place/krai_uppercase/engru place/okrug/engru place/okrug_uppercase/engru | Russian settlement with over 100,000 inhabitants. Russian settlement with over 100,000 inhabitants, in uppercase. Russian settlement with between 10,000 and 100,000 inhabitants. Russian settlement with between 10,000 and 100,000 inhabitants, in uppercase. Russian republic (type of region). Russian republic (type of region), in uppercase. Russian oblast (type of region), in uppercase. Russian oblast (type of region), in uppercase. Russian krai (type of region). Russian krai (type of region), in uppercase. |

HPE Eduction SDK (11.1.0)
Page 225 of 329

| File            | Entity                                                                                                    | Description                                                                                                    |
|-----------------|----------------------------------------------------------------------------------------------------|----------------------------------------------------------------------------------------------------|
|                 | place/federal_city/engru place/federal_city_uppercase/engru place/region/engru place/region_uppercase/engru place/island/engru place/island_uppercase/engru | Russian okrug (type of region). Russian okrug (type of region), in uppercase. Russian federal city (type of region). Russian federal city (type of region), in uppercase. Russian region. Russian region, in uppercase. Russian island. Russian island, in uppercase.                                                                     |
| place_engsa.ecr | place/city1/engsa place/city1_uppercase/engsa place/city2/engsa place/city2_uppercase/engsa place/province/engsa place/province_uppercase/engsa             | Saudi Arabian settlement with over 100,000 inhabitants.  Saudi Arabian settlement with over 100,000 inhabitants, in uppercase.  Saudi Arabian settlement with fewer than 100,000 inhabitants.  Saudi Arabian settlement with fewer than 100,000 inhabitants, in uppercase.  Saudi Arabian province.  Saudi Arabian province in uppercase. |
| place_ength.ecr | place/city1/ength place/city1_uppercase/ength place/city2/ength place/city2_uppercase/ength place/province/ength place/province_uppercase/ength             | Thai settlement with over 100,000 inhabitants.  Thai settlement with over 100,000 inhabitants, in uppercase.  Thai settlement with between 10,000 and 100,000 inhabitants.  Thai settlement with between 10,000 and 100,000 inhabitants, in uppercase.                                                                                    |

HPE Eduction SDK (11.1.0)
Page 226 of 329

| File            | Entity                                                                                                    | Description                                                                                                    |
|-----------------|----------------------------------------------------------------------------------------------------|----------------------------------------------------------------------------------------------------|
|                 |                                                                                                    | Thai province.                                                                                                    |
|                 |                                                                                                    | Thai province in uppercase.                                                                                                    |
| place_engtw.ecr | place/city1/engtw place/city1_uppercase/engtw place/city2/engtw place/city2_uppercase/engtw  place/county/engtw place/county_uppercase/engtw | Taiwanese settlement with over 100,000 inhabitants.  Taiwanese settlement with over 100,000 inhabitants, in uppercase.  Taiwanese settlement with between 10,000 and 100,000 inhabitants.  Taiwanese settlement with between 10,000 and 100,000 inhabitants, in uppercase.  Taiwanese county.  Taiwanese county in uppercase. |
| place_engua.ecr | place/city1/engua place/city1_uppercase/engua place/city2/engua place/city2_uppercase/engua  place/region/engua place/region_uppercase/engua | Ukrainian settlement with over 100,000 inhabitants.  Ukrainian settlement with over 100,000 inhabitants, in uppercase.  Ukrainian settlement with between 10,000 and 100,000 inhabitants.  Ukrainian settlement with between 10,000 and 100,000 inhabitants, in uppercase.  Ukrainian region.  Ukrainian region in uppercase. |
| place_engus.ecr | place/possession/engus place/possession_uppercase/engus place/possession_abbrev/engus place/state/engus                                      | <ul><li>U.S. possessions in long form. For example, <i>American Samoa</i>.</li><li>U.S. possessions in long form, in uppercase.</li><li>U.S. possession abbreviations. For example, <i>GU</i>.</li></ul>                                                                                                    |

HPE Eduction SDK (11.1.0)
Page 227 of 329

| File | Entity                             | Description                                  |
|------|------------------------------------|----------------------------------------------|
|      | place/state_uppercase/engus        | U.S. states. For example, New Hampshire.     |
|      | place/state_abbrev/engus           | U.S. states, in uppercase.                   |
|      | place/poss_state/engus             | U.S. states abbreviations. For example, AL.  |
|      | place/poss_state_abbrev/engus      | U.S. possessions and states.                 |
|      | place/statecapital/engus           | U.S. possession and state abbreviations.     |
|      | place/statecapital_uppercase/engus | U.S. state capitals.                         |
|      |                                    | U.S. state capitals, in uppercase.           |
|      | place/city/AL/engus                | Settlements in each U.S. state, in normal or |
|      | place/city_uppercase/AL/engus      | uppercase.                                   |
|      | place/city/AK/engus                |                                              |
|      | place/city_uppercase/AK/engus      |                                              |
|      | place/city/AZ/engus                |                                              |
|      | place/city_uppercase/AZ/engus      |                                              |
|      | place/city/AR/engus                |                                              |
|      | place/city_uppercase/AR/engus      |                                              |
|      | place/city/CA/engus                |                                              |
|      | place/city_uppercase/CA/engus      |                                              |
|      | place/city/CO/engus                |                                              |
|      | place/city_uppercase/CO/engus      |                                              |
|      | place/city/CT/engus                |                                              |
|      | place/city_uppercase/CT/engus      |                                              |
|      | place/city/DE/engus                |                                              |
|      |                                    |                                              |

HPE Eduction SDK (11.1.0)
Page 228 of 329

| File | Entity                        | Description |
|------|-------------------------------|-------------|
|      | place/city_uppercase/DE/engus |             |
|      | place/city/FL/engus           |             |
|      | place/city_uppercase/FL/engus |             |
|      | place/city/GA/engus           |             |
|      | place/city_uppercase/GA/engus |             |
|      | place/city/HI/engus           |             |
|      | place/city_uppercase/HI/engus |             |
|      | place/city/ID/engus           |             |
|      | place/city_uppercase/ID/engus |             |
|      | place/city/IL/engus           |             |
|      | place/city_uppercase/IL/engus |             |
|      | place/city/IN/engus           |             |
|      | place/city_uppercase/IN/engus |             |
|      | place/city/IA/engus           |             |
|      | place/city_uppercase/IA/engus |             |
|      | place/city/KS/engus           |             |
|      | place/city_uppercase/KS/engus |             |
|      | place/city/KY/engus           |             |
|      | place/city_uppercase/KY/engus |             |
|      | place/city/LA/engus           |             |
|      | place/city_uppercase/LA/engus |             |
|      | place/city/ME/engus           |             |
|      | place/city_uppercase/ME/engus |             |

HPE Eduction SDK (11.1.0)
Page 229 of 329

| File | Entity                        | Description |
|------|-------------------------------|-------------|
|      | place/city/MD/engus           |             |
|      | place/city_uppercase/MD/engus |             |
|      | place/city/MA/engus           |             |
|      | place/city_uppercase/MA/engus |             |
|      | place/city/MI/engus           |             |
|      | place/city_uppercase/MI/engus |             |
|      | place/city/MN/engus           |             |
|      | place/city_uppercase/MN/engus |             |
|      | place/city/MS/engus           |             |
|      | place/city_uppercase/MS/engus |             |
|      | place/city/MO/engus           |             |
|      | place/city_uppercase/MO/engus |             |
|      | place/city/MT/engus           |             |
|      | place/city_uppercase/MT/engus |             |
|      | place/city/NE/engus           |             |
|      | place/city_uppercase/NE/engus |             |
|      | place/city/NV/engus           |             |
|      | place/city_uppercase/NV/engus |             |
|      | place/city/NH/engus           |             |
|      | place/city_uppercase/NH/engus |             |
|      | place/city/NJ/engus           |             |
|      | place/city_uppercase/NJ/engus |             |
|      | place/city/NM/engus           |             |

HPE Eduction SDK (11.1.0)
Page 230 of 329

| File | Entity                        | Description |
|------|-------------------------------|-------------|
|      | place/city_uppercase/NM/engus |             |
|      | place/city/NY/engus           |             |
|      | place/city_uppercase/NY/engus |             |
|      | place/city/NC/engus           |             |
|      | place/city_uppercase/NC/engus |             |
|      | place/city/ND/engus           |             |
|      | place/city_uppercase/ND/engus |             |
|      | place/city/OH/engus           |             |
|      | place/city_uppercase/OH/engus |             |
|      | place/city/OK/engus           |             |
|      | place/city_uppercase/OK/engus |             |
|      | place/city/OR/engus           |             |
|      | place/city_uppercase/OR/engus |             |
|      | place/city/PA/engus           |             |
|      | place/city_uppercase/PA/engus |             |
|      | place/city/RI/engus           |             |
|      | place/city_uppercase/RI/engus |             |
|      | place/city/SC/engus           |             |
|      | place/city_uppercase/SC/engus |             |
|      | place/city/SD/engus           |             |
|      | place/city_uppercase/SD/engus |             |
|      | place/city/TN/engus           |             |
|      | place/city_uppercase/TN/engus |             |

HPE Eduction SDK (11.1.0)
Page 231 of 329

| File | Entity                        | Description                                            |
|------|-------------------------------|--------------------------------------------------------|
|      | place/city/TX/engus           |                                                        |
|      | place/city_uppercase/TX/engus |                                                        |
|      | place/city/UT/engus           |                                                        |
|      | place/city_uppercase/UT/engus |                                                        |
|      | place/city/VA/engus           |                                                        |
|      | place/city_uppercase/VA/engus |                                                        |
|      | place/city/VT/engus           |                                                        |
|      | place/city_uppercase/VT/engus |                                                        |
|      | place/city/WA/engus           |                                                        |
|      | place/city_uppercase/WA/engus |                                                        |
|      | place/city/WI/engus           |                                                        |
|      | place/city_uppercase/WI/engus |                                                        |
|      | place/city/WV/engus           |                                                        |
|      | place/city_uppercase/WV/engus |                                                        |
|      | place/city/WY/engus           |                                                        |
|      | place/city_uppercase/WY/engus |                                                        |
|      | place/city1/engus             | U.S. city with over 100,000 inhabitants.               |
|      | place/city1_uppercase/engus   | U.S. city with over 100,000 inhabitants, in uppercase. |
|      | place/city2/engus             | U.S. city with over 10,000 inhabitants.                |
|      | place/city2_uppercase/engus   | U.S. city with over 10,000 inhabitants, in uppercase.  |
|      | place/county/AL/engus         | County in Alabama.                                     |
|      | place/county/AK/engus         | County in Alaska.                                      |

HPE Eduction SDK (11.1.0)
Page 232 of 329

| File | Entity                | Description              |
|------|-----------------------|--------------------------|
|      | place/county/AZ/engus | County in Arizona.       |
|      | place/county/AR/engus | County in Arkansas.      |
|      | place/county/CA/engus | County in California.    |
|      | place/county/CO/engus | County in Colorado.      |
|      | place/county/CT/engus | County in Connecticut.   |
|      | place/county/DE/engus | County in Delaware.      |
|      | place/county/FL/engus | County in Florida.       |
|      | place/county/GA/engus | County in Georgia.       |
|      | place/county/HI/engus | County in Hawaii.        |
|      | place/county/ID/engus | County in Idaho.         |
|      | place/county/IL/engus | County in Illinois.      |
|      | place/county/IN/engus | County in Indiana.       |
|      | place/county/IA/engus | County in Iowa.          |
|      | place/county/KS/engus | County in Kansas.        |
|      | place/county/KY/engus | County in Kentucky.      |
|      | place/county/LA/engus | County in Louisiana.     |
|      | place/county/ME/engus | County in Maine.         |
|      | place/county/MD/engus | County in Maryland.      |
|      | place/county/MA/engus | County in Massachusetts. |
|      | place/county/MI/engus | County in Michigan.      |
|      | place/county/MN/engus | County in Minnesota.     |
|      | place/county/MS/engus | County in Mississippi.   |
|      | place/county/MO/engus | County in Missouri.      |

HPE Eduction SDK (11.1.0)
Page 233 of 329

| File | Entity                | Description               |
|------|-----------------------|---------------------------|
|      | place/county/MT/engus | County in Montana.        |
|      | place/county/NE/engus | County in Nebraska.       |
|      | place/county/NV/engus | County in Nevada.         |
|      | place/county/NH/engus | County in New Hampshire.  |
|      | place/county/NJ/engus | County in New Jersey.     |
|      | place/county/NM/engus | County in New Mexico.     |
|      | place/county/NY/engus | County in New York.       |
|      | place/county/NC/engus | County in North Carolina. |
|      | place/county/ND/engus | County in North Dakota.   |
|      | place/county/OH/engus | County in Ohio.           |
|      | place/county/OK/engus | County in Oklahoma.       |
|      | place/county/OR/engus | County in Oregon.         |
|      | place/county/PA/engus | County in Pennsylvania.   |
|      | place/county/RI/engus | County in Rhode Island.   |
|      | place/county/SC/engus | County in South Carolina. |
|      | place/county/SD/engus | County in South Dakota.   |
|      | place/county/TN/engus | County in Tennessee.      |
|      | place/county/TX/engus | County in Texas.          |
|      | place/county/UT/engus | County in Utah.           |
|      | place/county/VT/engus | County in Vermont.        |
|      | place/county/VA/engus | County in Virginia.       |
|      | place/county/WA/engus | County in Washington.     |
|      | place/county/WV/engus | County in West Virginia.  |

HPE Eduction SDK (11.1.0)
Page 234 of 329

| File | Entity                          | Description                           |
|------|---------------------------------|---------------------------------------|
|      | place/county/WI/engus           | County in Wisconsin.                  |
|      | place/county/WY/engus           | County in Wyoming.                    |
|      | place/county_uppercase/AL/engus | County in Alabama in uppercase.       |
|      | place/county_uppercase/AK/engus | County in Alaska in uppercase.        |
|      | place/county_uppercase/AZ/engus | County in Arizona in uppercase.       |
|      | place/county_uppercase/AR/engus | County in Arkansas in uppercase.      |
|      | place/county_uppercase/CA/engus | County in California in uppercase.    |
|      | place/county_uppercase/CO/engus | County in Colorado in uppercase.      |
|      | place/county_uppercase/CT/engus | County in Connecticut in uppercase.   |
|      | place/county_uppercase/DE/engus | County in Delaware in uppercase.      |
|      | place/county_uppercase/FL/engus | County in Florida in uppercase.       |
|      | place/county_uppercase/GA/engus | County in Georgia in uppercase.       |
|      | place/county_uppercase/HI/engus | County in Hawaii in uppercase.        |
|      | place/county_uppercase/ID/engus | County in Idaho in uppercase.         |
|      | place/county_uppercase/IL/engus | County in Illinois in uppercase.      |
|      | place/county_uppercase/IN/engus | County in Indiana in uppercase.       |
|      | place/county_uppercase/IA/engus | County in Iowa in uppercase.          |
|      | place/county_uppercase/KS/engus | County in Kansas in uppercase.        |
|      | place/county_uppercase/KY/engus | County in Kentucky in uppercase.      |
|      | place/county_uppercase/LA/engus | County in Louisiana in uppercase.     |
|      | place/county_uppercase/ME/engus | County in Maine in uppercase.         |
|      | place/county_uppercase/MD/engus | County in Maryland in uppercase.      |
|      | place/county_uppercase/MA/engus | County in Massachusetts in uppercase. |

HPE Eduction SDK (11.1.0)
Page 235 of 329

| File | Entity                          | Description                            |
|------|---------------------------------|----------------------------------------|
|      | place/county_uppercase/MI/engus | County in Michigan in uppercase.       |
|      | place/county_uppercase/MN/engus | County in Minnesota in uppercase.      |
|      | place/county_uppercase/MS/engus | County in Mississippi in uppercase.    |
|      | place/county_uppercase/MO/engus | County in Missouri in uppercase.       |
|      | place/county_uppercase/MT/engus | County in Montana in uppercase.        |
|      | place/county_uppercase/NE/engus | County in Nebraska in uppercase.       |
|      | place/county_uppercase/NV/engus | County in Nevada in uppercase.         |
|      | place/county_uppercase/NH/engus | County in New Hampshire in uppercase.  |
|      | place/county_uppercase/NJ/engus | County in New Jersey in uppercase.     |
|      | place/county_uppercase/NM/engus | County in New Mexico in uppercase.     |
|      | place/county_uppercase/NY/engus | County in New York in uppercase.       |
|      | place/county_uppercase/NC/engus | County in North Carolina in uppercase. |
|      | place/county_uppercase/ND/engus | County in North Dakota in uppercase.   |
|      | place/county_uppercase/OH/engus | County in Ohio in uppercase.           |
|      | place/county_uppercase/OK/engus | County in Oklahoma in uppercase.       |
|      | place/county_uppercase/OR/engus | County in Oregon in uppercase.         |
|      | place/county_uppercase/PA/engus | County in Pennsylvania in uppercase.   |
|      | place/county_uppercase/RI/engus | County in Rhode Island in uppercase.   |
|      | place/county_uppercase/SC/engus | County in South Carolina in uppercase. |
|      | place/county_uppercase/SD/engus | County in South Dakota in uppercase.   |
|      | place/county_uppercase/TN/engus | County in Tennessee in uppercase.      |
|      | place/county_uppercase/TX/engus | County in Texas in uppercase.          |
|      | place/county_uppercase/UT/engus | County in Utah in uppercase.           |

HPE Eduction SDK (11.1.0)
Page 236 of 329

| File            | Entity                                                                                                    | Description                                                                                                    |
|-----------------|----------------------------------------------------------------------------------------------------|----------------------------------------------------------------------------------------------------|
| place_engvn.ecr | place/county_uppercase/VT/engus place/county_uppercase/WA/engus place/county_uppercase/WV/engus place/county_uppercase/WV/engus place/county_uppercase/WI/engus place/county_uppercase/WY/engus place/county_uppercase/WY/engus place/county/engus place/county_uppercase/engus  place/city1/engvn place/city1_uppercase/engvn place/city2/engvn | County in Vermont in uppercase. County in Virginia in uppercase. County in Washington in uppercase. County in West Virginia in uppercase. County in Wisconsin in uppercase. County in Wyoming in uppercase. County in Wyoming in uppercase. Any U.S. county. Any U.S. county in uppercase. Vietnamese settlement with over 100,000 inhabitants. Vietnamese settlement with over 100,000 inhabitants, in uppercase. Vietnamese settlement with between 10,000 and |
| place_engza.ecr | place/city2_uppercase/engvn  place/province/engvn  place/province_uppercase/engvn  place/district/engvn  place/district_uppercase/engvn  place/city1/engza  place/city1_uppercase/engza  place/city2/engza  place/city2_uppercase/engza                                                                                                    | 100,000 inhabitants.  Vietnamese settlement with between 10,000 and 100,000 inhabitants, in uppercase.  Vietnamese province.  Vietnamese province in uppercase.  Vietnamese district.  Vietnamese district in uppercase.  South African settlement with over 100,000 inhabitants.  South African settlement with over 100,000 inhabitants, in uppercase.  South African settlement with between 10,000 and                                                       |

HPE Eduction SDK (11.1.0)
Page 237 of 329

| File            | Entity                                                                                                    | Description                                                                                                    |
|-----------------|----------------------------------------------------------------------------------------------------|----------------------------------------------------------------------------------------------------|
| place_estee.ecr | place/province/engza place/province_uppercase/engza place/district/engza place/district_uppercase/engza place/island/engza place/island_uppercase/engza | 100,000 inhabitants.  South African settlement with between 10,000 and 100,000 inhabitants, in uppercase.  South African province.  South African province in uppercase.  South African district.  South African district in uppercase.  South African island.  South African island in uppercase.  Estonian settlement with over 100,000 inhabitants. |
|                 | place/city1_uppercase/estee place/city2/estee place/city2_uppercase/estee  place/county/estee place/county_uppercase/estee                              | Estonian settlement with over 100,000 inhabitants, in uppercase.  Estonian settlement with between 10,000 and 100,000 inhabitants.  Estonian settlement with between 10,000 and 100,000 inhabitants, in uppercase.  Estonian county.  Estonian county in uppercase.                                                                                    |
| place_finfi.ecr | place/city1/finfi place/city1_uppercase/finfi place/city2/finfi place/city2_uppercase/finfi place/region/finfi place/region_uppercase/finfi             | Finnish settlement with over 100,000 inhabitants.  Finnish settlement with over 100,000 inhabitants, in uppercase.  Finnish settlement with between 10,000 and 100,000 inhabitants.  Finnish settlement with between 10,000 and 100,000 inhabitants, in uppercase.                                                                                     |

HPE Eduction SDK (11.1.0)
Page 238 of 329

| File            | Entity                                                    | Description                                                             |
|-----------------|-----------------------------------------------------------|-------------------------------------------------------------------------|
|                 | place/island/finfi                                        | Finnish region.                                                         |
|                 | place/island_uppercase/finfi                              | Finnish region in uppercase.                                            |
|                 |                                                           | Finnish island.                                                         |
|                 |                                                           | Finnish island in uppercase.                                            |
| place_frefr.ecr | place/city1/frefr                                         | French settlement with over 100,000 inhabitants.                        |
|                 | place/city1_uppercase/frefr                               | French settlement with over 100,000 inhabitants, in                     |
|                 | place/region_metro/frefr                                  | uppercase.                                                              |
|                 | place/region_metro_uppercase/frefr                        | French metropolitan regions.                                            |
|                 | place/department_metro/Alsace/frefr                       | French metropolitan regions in uppercase.                               |
|                 | place/department_metro_uppercase/Alsace/frefr             | Departments of each French metropolitan region, in normal or uppercase. |
|                 | place/department_metro/Aquitaine/frefr                    | normal of appercase.                                                    |
|                 | place/department_metro_uppercase/Aquitaine/frefr          |                                                                         |
|                 | place/department_metro/Auvergne/frefr                     |                                                                         |
|                 | place/department_metro_uppercase/Auvergne/frefr           |                                                                         |
|                 | place/department_metro/BasseNormandie/frefr               |                                                                         |
|                 | place/department_metro_<br>uppercase/BasseNormandie/frefr |                                                                         |
|                 | place/department_metro/Bourgogne/frefr                    |                                                                         |
|                 | place/department_metro_uppercase/Bourgogne/frefr          |                                                                         |
|                 | place/department_metro/Brittany/frefr                     |                                                                         |
|                 | place/department_metro_uppercase/Brittany/frefr           |                                                                         |
|                 | place/department_metro/Centre/frefr                       |                                                                         |
|                 | place/department_metro_uppercase/Centre/frefr             |                                                                         |

HPE Eduction SDK (11.1.0)
Page 239 of 329

| File | Entity                                                         | Description |
|------|----------------------------------------------------------------|-------------|
|      | place/department_metro/ChampagneArdenne/frefr                  |             |
|      | place/department_metro_<br>uppercase/ChampagneArdenne/frefr    |             |
|      | place/department_metro/Corsica/frefr                           |             |
|      | place/department_metro_uppercase/Corsica/frefr                 |             |
|      | place/department_metro/FrancheComte/frefr                      |             |
|      | place/department_metro_<br>uppercase/FrancheComte/frefr        |             |
|      | place/department_metro/HauteNormandie/frefr                    |             |
|      | place/department_metro_<br>uppercase/HauteNormandie/frefr      |             |
|      | place/department_metro/IIeDeFrance/frefr                       |             |
|      | place/department_metro_<br>uppercase/IleDeFrance/frefr         |             |
|      | place/department_metro/LanguedocRoussillon/frefr               |             |
|      | place/department_metro_<br>uppercase/LanguedocRoussillon/frefr |             |
|      | place/department_metro/Limousin/frefr                          |             |
|      | place/department_metro_uppercase/Limousin/frefr                |             |
|      | place/department_metro/Lorraine/frefr                          |             |
|      | place/department_metro_uppercase/Lorraine/frefr                |             |
|      | place/department_metro/MidiPyrenees/frefr                      |             |
|      | place/department_metro_<br>uppercase/MidiPyrenees/frefr        |             |
|      | place/department_metro/NordPasDeCalais/frefr                   |             |

HPE Eduction SDK (11.1.0)
Page 240 of 329

| File | Entity                                                            | Description                                   |
|------|-------------------------------------------------------------------|-----------------------------------------------|
|      | place/department_metro_<br>uppercase/NordPasDeCalais/frefr        |                                               |
|      | place/department_metro/PaysDeLaLoire/frefr                        |                                               |
|      | place/department_metro_<br>uppercase/PaysDeLaLoire/frefr          |                                               |
|      | place/department_metro/Picardie/frefr                             |                                               |
|      | place/department_metro_uppercase/Picardie/frefr                   |                                               |
|      | place/department_metro/PoitouCharentes/frefr                      |                                               |
|      | place/department_metro_<br>uppercase/PoitouCharentes/frefr        |                                               |
|      | place/department_<br>metro/ProvenceAlpesCoteDAzur/frefr           |                                               |
|      | place/department_metro_<br>uppercase/ProvenceAlpesCoteDAzur/frefr |                                               |
|      | place/department_metro/RhoneAlpes/frefr                           |                                               |
|      | place/department_metro_<br>uppercase/RhoneAlpes/frefr             |                                               |
|      | place/department_metro/frefr                                      |                                               |
|      | place/department_metro_uppercase/frefr                            | French metropolitan departments.              |
|      | place/departmentcode_metro/frefr                                  | French metropolitan departments in uppercase. |
|      | place/departmentcode_overseas/frefr                               | French metropolitan department INSEE codes.   |
|      | place/communecode_metro/frefr                                     | French overseas department INSEE codes.       |
|      | place/communecode_overseas/frefr                                  | French metropolitan commune INSEE codes.      |
|      |                                                                   | French overseas commune INSEE codes.          |

HPE Eduction SDK (11.1.0)
Page 241 of 329

| File | Entity                                                        | Description                                         |
|------|---------------------------------------------------------------|-----------------------------------------------------|
|      | place/city/alsace/Bas_Rhin/frefr                              | Settlements in each French department, in normal or |
|      | place/city_uppercase/alsace/Bas_Rhin/frefr                    | uppercase.                                          |
|      | place/city/alsace/Haut_Rhin/frefr                             |                                                     |
|      | place/city_uppercase/alsace/Haut_Rhin/frefr                   |                                                     |
|      | place/city/aquitaine/Dordogne/frefr                           |                                                     |
|      | place/city_uppercase/aquitaine/Dordogne/frefr                 |                                                     |
|      | place/city/aquitaine/Gironde/frefr                            |                                                     |
|      | place/city_uppercase/aquitaine/Gironde/frefr                  |                                                     |
|      | place/city/aquitaine/Landes/frefr                             |                                                     |
|      | place/city_uppercase/aquitaine/Landes/frefr                   |                                                     |
|      | place/city/aquitaine/Lot_et_Garonne/frefr                     |                                                     |
|      | place/city_uppercase/aquitaine/Lot_et_<br>Garonne/frefr       |                                                     |
|      | place/city/aquitaine/Pyrenees_Atlantiques/frefr               |                                                     |
|      | place/city_uppercase/aquitaine/Pyrenees_<br>Atlantiques/frefr |                                                     |
|      | place/city/auvergne/Allier/frefr                              |                                                     |
|      | place/city_uppercase/auvergne/Allier/frefr                    |                                                     |
|      | place/city/auvergne/Cantal/frefr                              |                                                     |
|      | place/city_uppercase/auvergne/Cantal/frefr                    |                                                     |
|      | place/city/auvergne/Haute_Loire/frefr                         |                                                     |
|      | place/city_uppercase/auvergne/Haute_Loire/frefr               |                                                     |
|      | place/city/auvergne/Puy_de_Dome/frefr                         |                                                     |

HPE Eduction SDK (11.1.0)
Page 242 of 329

| File | Entity                                                  | Description |
|------|---------------------------------------------------------|-------------|
|      | place/city_uppercase/auvergne/Puy_de_Dome/frefr         |             |
|      | place/city/basseNormandie/Calvados/frefr                |             |
|      | place/city_<br>uppercase/basseNormandie/Calvados/frefr  |             |
|      | place/city/basseNormandie/Manche/frefr                  |             |
|      | place/city_<br>uppercase/basseNormandie/Manche/frefr    |             |
|      | place/city/basseNormandie/Orne/frefr                    |             |
|      | place/city_uppercase/basseNormandie/Orne/frefr          |             |
|      | place/city/bourgogne/Cote_dOr/frefr                     |             |
|      | place/city_uppercase/bourgogne/Cote_dOr/frefr           |             |
|      | place/city/bourgogne/Nievre/frefr                       |             |
|      | place/city_uppercase/bourgogne/Nievre/frefr             |             |
|      | place/city/bourgogne/Saone_et_Loire/frefr               |             |
|      | place/city_uppercase/bourgogne/Saone_et_<br>Loire/frefr |             |
|      | place/city/bourgogne/Yonne/frefr                        |             |
|      | place/city_uppercase/bourgogne/Yonne/frefr              |             |
|      | place/city/brittany/Cotes_dArmor/frefr                  |             |
|      | place/city_uppercase/brittany/Cotes_dArmor/frefr        |             |
|      | place/city/brittany/Finistere/frefr                     |             |
|      | place/city_uppercase/brittany/Finistere/frefr           |             |
|      | place/city/brittany/Ille_et_Vilaine/frefr               |             |
|      | place/city_uppercase/brittany/IIIe_et_Vilaine/frefr     |             |

HPE Eduction SDK (11.1.0)
Page 243 of 329

| File | Entity                                                   | Description |
|------|----------------------------------------------------------|-------------|
|      | place/city/brittany/Morbihan/frefr                       |             |
|      | place/city_uppercase/brittany/Morbihan/frefr             |             |
|      | place/city/centre/Cher/frefr                             |             |
|      | place/city_uppercase/centre/Cher/frefr                   |             |
|      | place/city/centre/Eure_et_Loir/frefr                     |             |
|      | place/city_uppercase/centre/Eure_et_Loir/frefr           |             |
|      | place/city/centre/Indre/frefr                            |             |
|      | place/city_uppercase/centre/Indre/frefr                  |             |
|      | place/city/centre/Indre_et_Loire/frefr                   |             |
|      | place/city_uppercase/centre/Indre_et_Loire/frefr         |             |
|      | place/city/centre/Loir_et_Cher/frefr                     |             |
|      | place/city_uppercase/centre/Loir_et_Cher/frefr           |             |
|      | place/city/centre/Loiret/frefr                           |             |
|      | place/city_uppercase/centre/Loiret/frefr                 |             |
|      | place/city/champagneArdenne/Ardennes/frefr               |             |
|      | place/city_<br>uppercase/champagneArdenne/Ardennes/frefr |             |
|      | place/city/champagneArdenne/Aube/frefr                   |             |
|      | place/city_<br>uppercase/champagneArdenne/Aube/frefr     |             |
|      | place/city/champagneArdenne/Marne/frefr                  |             |
|      | place/city_<br>uppercase/champagneArdenne/Marne/frefr    |             |
|      | place/city/champagneArdenne/Haute_Marne/frefr            |             |

HPE Eduction SDK (11.1.0)
Page 244 of 329

| File | Entity                                                            | Description |
|------|-------------------------------------------------------------------|-------------|
|      | place/city_uppercase/champagneArdenne/Haute_<br>Marne/frefr       |             |
|      | place/city/corsica/Corse_du_Sud/frefr                             |             |
|      | place/city_uppercase/corsica/Corse_du_Sud/frefr                   |             |
|      | place/city/corsica/Haute_Corse/frefr                              |             |
|      | place/city_uppercase/corsica/Haute_Corse/frefr                    |             |
|      | place/city/francheComte/Doubs/frefr                               |             |
|      | place/city_uppercase/francheComte/Doubs/frefr                     |             |
|      | place/city/francheComte/Jura/frefr                                |             |
|      | place/city_uppercase/francheComte/Jura/frefr                      |             |
|      | place/city/francheComte/Haute_Saone/frefr                         |             |
|      | place/city_uppercase/francheComte/Haute_<br>Saone/frefr           |             |
|      | place/city/francheComte/Territoire_de_Belfort/frefr               |             |
|      | place/city_uppercase/francheComte/Territoire_de_<br>Belfort/frefr |             |
|      | place/city/hauteNormandie/Eure/frefr                              |             |
|      | place/city_uppercase/hauteNormandie/Eure/frefr                    |             |
|      | place/city/hauteNormandie/Seine_Maritime/frefr                    |             |
|      | place/city_uppercase/hauteNormandie/Seine_<br>Maritime/frefr      |             |
|      | place/city/ileDeFrance/Seine_et_Mame/frefr                        |             |
|      | place/city_uppercase/ileDeFrance/Seine_et_<br>Marne/frefr         |             |

HPE Eduction SDK (11.1.0)
Page 245 of 329

| File | Entity                                                       | Description |
|------|--------------------------------------------------------------|-------------|
|      | place/city/ileDeFrance/Yvelines/frefr                        |             |
|      | place/city_uppercase/ileDeFrance/Yvelines/frefr              |             |
|      | place/city/ileDeFrance/Essonne/frefr                         |             |
|      | place/city_uppercase/ileDeFrance/Essonne/frefr               |             |
|      | place/city/ileDeFrance/Hauts_de_Seine/frefr                  |             |
|      | place/city_uppercase/ileDeFrance/Hauts_de_<br>Seine/frefr    |             |
|      | place/city/ileDeFrance/Seine_Saint_Denis/frefr               |             |
|      | place/city_uppercase/ileDeFrance/Seine_Saint_<br>Denis/frefr |             |
|      | place/city/ileDeFrance/Val_de_Marne/frefr                    |             |
|      | place/city_uppercase/ileDeFrance/Val_de_<br>Marne/frefr      |             |
|      | place/city/ileDeFrance/Val_dOise/frefr                       |             |
|      | place/city_uppercase/ileDeFrance/Val_dOise/frefr             |             |
|      | place/city/ileDeFrance/Paris/frefr                           |             |
|      | place/city_uppercase/ileDeFrance/Paris/frefr                 |             |
|      | place/city/languedocRoussillon/Aude/frefr                    |             |
|      | place/city_<br>uppercase/languedocRoussillon/Aude/frefr      |             |
|      | place/city/languedocRoussillon/Gard/frefr                    |             |
|      | place/city_<br>uppercase/languedocRoussillon/Gard/frefr      |             |
|      | place/city/languedocRoussillon/Herault/frefr                 |             |

HPE Eduction SDK (11.1.0)
Page 246 of 329

| File | Entity                                                                     | Description |
|------|----------------------------------------------------------------------------|-------------|
|      | place/city_<br>uppercase/languedocRoussillon/Herault/frefr                 |             |
|      | place/city/languedocRoussillon/Lozere/frefr                                |             |
|      | place/city_<br>uppercase/languedocRoussillon/Lozere/frefr                  |             |
|      | place/city/languedocRoussillon/Pyrenees_<br>Orientales/frefr               |             |
|      | place/city_<br>uppercase/languedocRoussillon/Pyrenees_<br>Orientales/frefr |             |
|      | place/city/limousin/Correze/frefr                                          |             |
|      | place/city_uppercase/limousin/Correze/frefr                                |             |
|      | place/city/limousin/Creuse/frefr                                           |             |
|      | place/city_uppercase/limousin/Creuse/frefr                                 |             |
|      | place/city/limousin/Haute_Vienne/frefr                                     |             |
|      | place/city_uppercase/limousin/Haute_Vienne/frefr                           |             |
|      | place/city/lorraine/Meurthe_et_Moselle/frefr                               |             |
|      | place/city_uppercase/lorraine/Meurthe_et_<br>Moselle/frefr                 |             |
|      | place/city/lorraine/Meuse/frefr                                            |             |
|      | place/city_uppercase/lorraine/Meuse/frefr                                  |             |
|      | place/city/lorraine/Moselle/frefr                                          |             |
|      | place/city_uppercase/lorraine/Moselle/frefr                                |             |
|      | place/city/lorraine/Vosges/frefr                                           |             |
|      | place/city_uppercase/lorraine/Vosges/frefr                                 |             |

HPE Eduction SDK (11.1.0)
Page 247 of 329

| File | Entity                                                       | Description |
|------|--------------------------------------------------------------|-------------|
|      | place/city/midiPyrenees/Ariege/frefr                         |             |
|      | place/city_uppercase/midiPyrenees/Ariege/frefr               |             |
|      | place/city/midiPyrenees/Aveyron/frefr                        |             |
|      | place/city_uppercase/midiPyrenees/Aveyron/frefr              |             |
|      | place/city/midiPyrenees/Haute_Garonne/frefr                  |             |
|      | place/city_uppercase/midiPyrenees/Haute_<br>Garonne/frefr    |             |
|      | place/city/midiPyrenees/Gers/frefr                           |             |
|      | place/city_uppercase/midiPyrenees/Gers/frefr                 |             |
|      | place/city/midiPyrenees/Lot/frefr                            |             |
|      | place/city_uppercase/midiPyrenees/Lot/frefr                  |             |
|      | place/city/midiPyrenees/Hautes_Pyrenees/frefr                |             |
|      | place/city_uppercase/midiPyrenees/Hautes_<br>Pyrenees/frefr  |             |
|      | place/city/midiPyrenees/Tarn/frefr                           |             |
|      | place/city_uppercase/midiPyrenees/Tarn/frefr                 |             |
|      | place/city/midiPyrenees/Tarn_et_Garonne/frefr                |             |
|      | place/city_uppercase/midiPyrenees/Tarn_et_<br>Garonne/frefr  |             |
|      | place/city/nordPasDeCalais/Nord/frefr                        |             |
|      | place/city_uppercase/nordPasDeCalais/Nord/frefr              |             |
|      | place/city/nordPasDeCalais/Pas_de_Calais/frefr               |             |
|      | place/city_uppercase/nordPasDeCalais/Pas_de_<br>Calais/frefr |             |

HPE Eduction SDK (11.1.0)
Page 248 of 329

| File | Entity                                                           | Description |
|------|------------------------------------------------------------------|-------------|
|      | place/city/paysDeLaLoire/Loire_Atlantique/frefr                  |             |
|      | place/city_uppercase/paysDeLaLoire/Loire_<br>Atlantique/frefr    |             |
|      | place/city/paysDeLaLoire/Maine_et_Loire/frefr                    |             |
|      | place/city_uppercase/paysDeLaLoire/Maine_et_<br>Loire/frefr      |             |
|      | place/city/paysDeLaLoire/Mayenne/frefr                           |             |
|      | place/city_uppercase/paysDeLaLoire/Mayenne/frefr                 |             |
|      | place/city/paysDeLaLoire/Sarthe/frefr                            |             |
|      | place/city_uppercase/paysDeLaLoire/Sarthe/frefr                  |             |
|      | place/city/paysDeLaLoire/Vendee/frefr                            |             |
|      | place/city_uppercase/paysDeLaLoire/Vendee/frefr                  |             |
|      | place/city/picardie/Aisne/frefr                                  |             |
|      | place/city_uppercase/picardie/Aisne/frefr                        |             |
|      | place/city/picardie/Oise/frefr                                   |             |
|      | place/city_uppercase/picardie/Oise/frefr                         |             |
|      | place/city/picardie/Somme/frefr                                  |             |
|      | place/city_uppercase/picardie/Somme/frefr                        |             |
|      | place/city/poitouCharentes/Charente/frefr                        |             |
|      | place/city_<br>uppercase/poitouCharentes/Charente/frefr          |             |
|      | place/city/poitouCharentes/Charente_Maritime/frefr               |             |
|      | place/city_uppercase/poitouCharentes/Charente_<br>Maritime/frefr |             |

HPE Eduction SDK (11.1.0)
Page 249 of 329

| File | Entity                                                                            | Description |
|------|-----------------------------------------------------------------------------------|-------------|
|      | place/city/poitouCharentes/Deux_Sevres/frefr                                      |             |
|      | place/city_uppercase/poitouCharentes/Deux_<br>Sevres/frefr                        |             |
|      | place/city/poitouCharentes/Vienne/frefr                                           |             |
|      | place/city_uppercase/poitouCharentes/Vienne/frefr                                 |             |
|      | place/city/provenceAlpesCoteDAzur/Alpes_de_<br>Haute_Provence/frefr               |             |
|      | place/city_<br>uppercase/provenceAlpesCoteDAzur/Alpes_de_<br>Haute_Provence/frefr |             |
|      | place/city/provenceAlpesCoteDAzur/Hautes_<br>Alpes/frefr                          |             |
|      | place/city_<br>uppercase/provenceAlpesCoteDAzur/Hautes_<br>Alpes/frefr            |             |
|      | place/city/provenceAlpesCoteDAzur/Alpes_<br>Maritimes/frefr                       |             |
|      | place/city_<br>uppercase/provenceAlpesCoteDAzur/Alpes_<br>Maritimes/frefr         |             |
|      | place/city/provenceAlpesCoteDAzur/Bouches_du_<br>Rhone/frefr                      |             |
|      | place/city_<br>uppercase/provenceAlpesCoteDAzur/Bouches_du_<br>Rhone/frefr        |             |
|      | place/city/provenceAlpesCoteDAzur/Var/frefr                                       |             |
|      | place/city_                                                                       |             |

HPE Eduction SDK (11.1.0)
Page 250 of 329

| File | Entity                                                         | Description                 |
|------|----------------------------------------------------------------|-----------------------------|
|      | uppercase/provenceAlpesCoteDAzur/Var/frefr                     |                             |
|      | place/city/provenceAlpesCoteDAzur/Vaucluse/frefr               |                             |
|      | place/city_<br>uppercase/provenceAlpesCoteDAzur/Vaucluse/frefr |                             |
|      | place/city/rhoneAlpes/Ain/frefr                                |                             |
|      | place/city_uppercase/rhoneAlpes/Ain/frefr                      |                             |
|      | place/city/rhoneAlpes/Ardeche/frefr                            |                             |
|      | place/city_uppercase/rhoneAlpes/Ardeche/frefr                  |                             |
|      | place/city/rhoneAlpes/Drome/frefr                              |                             |
|      | place/city_uppercase/rhoneAlpes/Drome/frefr                    |                             |
|      | place/city/rhoneAlpes/Isere/frefr                              |                             |
|      | place/city_uppercase/rhoneAlpes/Isere/frefr                    |                             |
|      | place/city/rhoneAlpes/Loire/frefr                              |                             |
|      | place/city_uppercase/rhoneAlpes/Loire/frefr                    |                             |
|      | place/city/rhoneAlpes/Rhone/frefr                              |                             |
|      | place/city_uppercase/rhoneAlpes/Rhone/frefr                    |                             |
|      | place/city/rhoneAlpes/Savoie/frefr                             |                             |
|      | place/city_uppercase/rhoneAlpes/Savoie/frefr                   |                             |
|      | place/city/rhoneAlpes/Haute_Savoie/frefr                       |                             |
|      | place/city_uppercase/rhoneAlpes/Haute_<br>Savoie/frefr         |                             |
|      | place/city/frefr                                               | French cities.              |
|      | place/city_uppercase/frefr                                     | French cities in uppercase. |

HPE Eduction SDK (11.1.0)
Page 251 of 329

| File              | Entity                                          | Description                                                                                                    |
|-------------------|-------------------------------------------------|----------------------------------------------------------------------------------------------------|
| place_fregf.ecr   | place/city2/fregf place/city2_uppercase/fregf   | French Guianan settlement with over 10,000 inhabitants.                                                                            |
|                   | place/canton/fregf place/canton_uppercase/fregf | French Guianan settlement with over 10,000 inhabitants, in uppercase.  French Guianan canton.  French Guianan canton in uppercase. |
| place_geo_dut.ecr | place/country/dut                               | Country in Dutch.                                                                                                    |
|                   | place/country_capital/dut                       | Country capital in Dutch.                                                                                                    |
| place_geo_eng.ecr | place/region/eng                                | Regions. For example, Asia-Pacific.                                                                                                |
|                   | place/region_uppercase/eng                      | Regions in uppercase.                                                                                                    |
|                   | place/continent/eng                             | Continents. For example, Africa.                                                                                                   |
|                   | place/continent_uppercase/eng                   | Continents in uppercase.                                                                                                    |
|                   | place/ocean/eng                                 | Oceans. For example, Pacific.                                                                                                    |
|                   | place/ocean_uppercase/eng                       | Oceans in uppercase.                                                                                                    |
|                   | place/country/eng                               | Countries. For example, Australia.                                                                                                 |
|                   | place/country_uppercase/eng                     | Countries in uppercase.                                                                                                    |
|                   | place/country_capital/eng                       | Country capitals. For example, Canberra.                                                                                           |
|                   | place/country_capital_uppercase/eng             | Country capitals in uppercase.                                                                                                    |
|                   | place/direction/eng                             | Directions. For example, Southwest.                                                                                                |
|                   | place/direction_uppercase/eng                   | Directions in uppercase.                                                                                                    |
|                   | place/direction_abb/eng                         | Direction abbreviations. For example, SW.                                                                                          |
|                   | place/direction_mod/eng                         | Direction modifiers. For example, Southwestern,                                                                                    |
|                   | place/direction_mod_uppercase/eng               | Central, Downtown.                                                                                                    |

HPE Eduction SDK (11.1.0)
Page 252 of 329

| File              | Entity                                                                                                    | Description                                                                                                    |
|-------------------|----------------------------------------------------------------------------------------------------|----------------------------------------------------------------------------------------------------|
|                   | place/area/eng place/area_uppercase/eng place/street_type/eng place/street_type_uppercase/eng                                                                                                    | Direction modifiers in uppercase.  Areas. For example, <i>Cape, Canyon, Grassland, Peninsula.</i> Areas in uppercase.  Street types. For example, <i>Ave, Street, Place.</i> Street types in uppercase.                                                                                                    |
| place_geo_fre.ecr | place/street_type/fre place/street_type_lowercase/fre place/street_type_uppercase/fre place/house_type/fre place/house_type_uppercase/fre place/direction/fre place/direction_uppercase/fre place/direction_abb/fre | Street types in French. For example, Chauss, Cloitre.  Street types in lowercase French. For example, chauss, cloitre.  Street types in uppercase French. For example, CHAUSS, CLOITRE.  House types in French. For example, Residence, Batiment.  House types in uppercase French.  Directions in French. For example, Sudouest.  Directions in uppercase French.  Direction abbreviations in French. For example, NO. |
| place_gerat.ecr   | place/city1/gerat place/city1_uppercase/gerat place/city2/gerat place/city2_uppercase/gerat place/state/gerat place/state_uppercase/gerat                                                                           | Austrian settlement with over 100,000 inhabitants.  Austrian settlement with over 100,000 inhabitants, in uppercase.  Austrian settlement with between 10,000 and 100,000 inhabitants.  Austrian settlement with between 10,000 and 100,000 inhabitants, in uppercase.  Austrian state.                                                                                                    |

HPE Eduction SDK (11.1.0)
Page 253 of 329

| File            | Entity                                   | Description                                    |
|-----------------|------------------------------------------|------------------------------------------------|
|                 |                                          | Austrian state in uppercase.                   |
| place_gerde.ecr | place/state/gerde                        | German states.                                 |
|                 | place/state_uppercase/gerde              | German states in uppercase.                    |
|                 | place/state_abbrev/gerde                 | German state abbreviations.                    |
|                 | place/city/state_capital/gerde           | German state capitals.                         |
|                 | place/city_uppercase/state_capital/gerde | German state capitals in uppercase.            |
|                 | place/city/bw/gerde                      | Settlements in each German state, in normal or |
|                 | place/city_uppercase/bw/gerde            | uppercase.                                     |
|                 | place/city/by/gerde                      |                                                |
|                 | place/city_uppercase/by/gerde            |                                                |
|                 | place/city/be/gerde                      |                                                |
|                 | place/city_uppercase/be/gerde            |                                                |
|                 | place/city/bb/gerde                      |                                                |
|                 | place/city_uppercase/bb/gerde            |                                                |
|                 | place/city/hb/gerde                      |                                                |
|                 | place/city_uppercase/hb/gerde            |                                                |
|                 | place/city/hh/gerde                      |                                                |
|                 | place/city_uppercase/hh/gerde            |                                                |
|                 | place/city/he/gerde                      |                                                |
|                 | place/city_uppercase/he/gerde            |                                                |
|                 | place/city/mv/gerde                      |                                                |
|                 | place/city_uppercase/mv/gerde            |                                                |
|                 |                                          |                                                |

HPE Eduction SDK (11.1.0)
Page 254 of 329

| File            | Entity                        | Description                                                         |
|-----------------|-------------------------------|---------------------------------------------------------------------|
|                 | place/city/ni/gerde           |                                                                     |
|                 | place/city_uppercase/ni/gerde |                                                                     |
|                 | place/city/nw/gerde           |                                                                     |
|                 | place/city_uppercase/nw/gerde |                                                                     |
|                 | place/city/rp/gerde           |                                                                     |
|                 | place/city_uppercase/rp/gerde |                                                                     |
|                 | place/city/sl/gerde           |                                                                     |
|                 | place/city_uppercase/sl/gerde |                                                                     |
|                 | place/city/sn/gerde           |                                                                     |
|                 | place/city_uppercase/sn/gerde |                                                                     |
|                 | place/city/st/gerde           |                                                                     |
|                 | place/city_uppercase/st/gerde |                                                                     |
|                 | place/city/sh/gerde           |                                                                     |
|                 | place/city_uppercase/sh/gerde |                                                                     |
|                 | place/city/th/gerde           |                                                                     |
|                 | place/city_uppercase/th/gerde |                                                                     |
|                 | place/city1/gerde             | German settlement with more than 100,000                            |
|                 | place/city1_uppercase/gerde   | inhabitants.                                                        |
|                 | place/city/gerde              | German settlement with more than 100,000 inhabitants, in uppercase. |
|                 | place/city_uppercase/gerde    | German cities.                                                      |
|                 |                               | German cities in uppercase.                                         |
| place_hrvhr.ecr | place/city1/hrvhr             | Croatian settlement with over 100,000 inhabitants.                  |

HPE Eduction SDK (11.1.0)
Page 255 of 329

| File            | Entity                                        | Description                                                                     |
|-----------------|-----------------------------------------------|---------------------------------------------------------------------------------|
|                 | place/city1_uppercase/hrvhr place/city2/hrvhr | Croatian settlement with over 100,000 inhabitants, in uppercase.                |
|                 | place/city2_uppercase/hrvhr                   | Croatian settlement with between 10,000 and 100,000 inhabitants.                |
|                 | place/county/hrvhr                            | Croatian settlement with between 10,000 and 100,000 inhabitants, in uppercase.  |
|                 | place/county_uppercase/hrvhr                  | Croatian county.                                                                |
|                 |                                               | Croatian county in uppercase.                                                   |
| place_hunhu.ecr | place/city1/hunhu                             | Hungarian settlement with over 100,000 inhabitants.                             |
|                 | place/city1_uppercase/hunhu place/city2/hunhu | Hungarian settlement with over 100,000 inhabitants, in uppercase.               |
|                 | place/city2_uppercase/hunhu                   | Hungarian settlement with between 10,000 and 100,000 inhabitants.               |
|                 | place/county/hunhu                            | Hungarian settlement with between 10,000 and 100,000 inhabitants, in uppercase. |
|                 | place/county_uppercase/hunhu                  | Hungarian county.                                                               |
|                 |                                               | Hungarian county in uppercase.                                                  |
| place_itait.ecr | place/city1/itait                             | Italian settlement with over 100,000 inhabitants.                               |
|                 | place/city1_uppercase/itait                   | Italian settlement with over 100,000 inhabitants, in                            |
|                 | place/city2/itait                             | uppercase.                                                                      |
|                 | place/city2_uppercase/itait                   | Italian settlement with between 10,000 and 100,000 inhabitants.                 |
|                 | place/region_abbreviation/itait               | Italian settlement with between 10,000 and 100,000 inhabitants, in uppercase.   |
|                 | place/region/itait                            | 2-letter abbreviation for an Italian region. For example,                       |
|                 | place/region_uppercase/itait                  | _ isite satisfies an including the contemple,                                   |

HPE Eduction SDK (11.1.0)
Page 256 of 329

| File            | Entity                             | Description                              |
|-----------------|------------------------------------|------------------------------------------|
|                 | place/municipality/itait           | RM (includes SCV and RSM).               |
|                 | place/municipality_uppercase/itait | Italian region.                          |
|                 | place/island/itait                 | Italian region in uppercase.             |
|                 | place/island_uppercase/itait       | Italian municipality.                    |
|                 | place/locality/itait               | Italian municipality in uppercase.       |
|                 | place/locality_uppercase/itait     | Italian island.                          |
|                 |                                    | Italian island in uppercase.             |
|                 |                                    | Italian place.                           |
|                 |                                    | Italian place in uppercase.              |
| place_jpnjp.ecr | place/prefecture/jpnjp             | Japanese prefectures.                    |
|                 | place/region/jpnjp                 | Japanese regions.                        |
|                 | place/city/aichi/jpnjp             | Settlements in each Japanese prefecture. |
|                 | place/city/akita/jpnjp             |                                          |
|                 | place/city/aomori/jpnjp            |                                          |
|                 | place/city/chiba/jpnjp             |                                          |
|                 | place/city/ehime/jpnjp             |                                          |
|                 | place/city/fukui/jpnjp             |                                          |
|                 | place/city/fukuoka/jpnjp           |                                          |
|                 | place/city/fukushima/jpnjp         |                                          |
|                 | place/city/gifu/jpnjp              |                                          |
|                 | place/city/gunma/jpnjp             |                                          |
|                 | place/city/hiroshima/jpnjp         |                                          |

HPE Eduction SDK (11.1.0)
Page 257 of 329

| File | Entity                     | Description |
|------|----------------------------|-------------|
|      | place/city/hokkaido/jpnjp  |             |
|      | place/city/hyogo/jpnjp     |             |
|      | place/city/ibaraki/jpnjp   |             |
|      | place/city/ishikawa/jpnjp  |             |
|      | place/city/iwate/jpnjp     |             |
|      | place/city/kagawa/jpnjp    |             |
|      | place/city/kagoshima/jpnjp |             |
|      | place/city/kanagawa/jpnjp  |             |
|      | place/city/kochi/jpnjp     |             |
|      | place/city/kumamoto/jpnjp  |             |
|      | place/city/kyoto/jpnjp     |             |
|      | place/city/mie/jpnjp       |             |
|      | place/city/miyagi/jpnjp    |             |
|      | place/city/miyazaki/jpnjp  |             |
|      | place/city/nagano/jpnjp    |             |
|      | place/city/nagasaki/jpnjp  |             |
|      | place/city/nara/jpnjp      |             |
|      | place/city/niigata/jpnjp   |             |
|      | place/city/oita/jpnjp      |             |
|      | place/city/okayama/jpnjp   |             |
|      | place/city/okinawa/jpnjp   |             |
|      | place/city/osaka/jpnjp     |             |
|      | place/city/saga/jpnjp      |             |

HPE Eduction SDK (11.1.0)
Page 258 of 329

| File           | Entity                     | Description                                                                                       |
|----------------|----------------------------|---------------------------------------------------------------------------------------------------|
|                | place/city/saitama/jpnjp   |                                                                                                   |
|                | place/city/shiga/jpnjp     |                                                                                                   |
|                | place/city/shimane/jpnjp   |                                                                                                   |
|                | place/city/shizuoka/jpnjp  |                                                                                                   |
|                | place/city/tochigi/jpnjp   |                                                                                                   |
|                | place/city/tokushima/jpnjp |                                                                                                   |
|                | place/city/tokyo/jpnjp     |                                                                                                   |
|                | place/city/tottori/jpnjp   |                                                                                                   |
|                | place/city/toyama/jpnjp    |                                                                                                   |
|                | place/city/wakayama/jpnjp  |                                                                                                   |
|                | place/city/yamagata/jpnjp  |                                                                                                   |
|                | place/city/yamaguchi/jpnjp |                                                                                                   |
|                | place/city/yamanashi/jpnjp |                                                                                                   |
|                | place/city/jpnjp           | Japanese settlements.                                                                             |
|                | place/misc/jpnjp           | Japanese places.                                                                                  |
| place_kokr.ecr | place/province/korkr       | Province of South Korea, in Korean language.                                                      |
|                | place/province_DPRK/korkr  | Province of North Korea (DPRK) as claimed by South Korea (Republic of Korea), in Korean language. |
|                | place/district/korkr       | District of Ocath Konson in Konson Issuer                                                         |
|                | place/city1/korkr          | District of South Korea, in Korean language.                                                      |
|                | place/city_DPRK/korkr      | Settlement in South Korea with over 100,000 inhabitants, in Korean language.                      |
|                | place/city2/korkr          |                                                                                                   |

HPE Eduction SDK (11.1.0)
Page 259 of 329

| File               | Entity                                                                                                    | Description                                                                                                    |
|--------------------|----------------------------------------------------------------------------------------------------|----------------------------------------------------------------------------------------------------|
|                    |                                                                                                    | Settlement in North Korea (DPRK) as claimed by South Korea (Republic of Korea), in Korean language.  Settlement in South Korea with between 10,000 and 100,000 inhabitants, in Korean language.                                                                                                    |
| place_lat_long.ecr | place/lat_long place/utm                                                                                                    | Geographical co-ordinate in any format (minimum precision is 1/10 degree or one minute of a degree). Supports the components NS, EW, LAT_DEGREES, LAT_DECIMAL, LAT_MINUTES, LAT_SECONDS, LONG_DEGREES, LONG_DECIMAL, LONG_MINUTES, and LONG_SECONDS You can use the lat_long.lua script to process this entity.  Geographical co-ordinate written using the Universal Transverse Mercator convention. Supports no components. |
| place_lavlv.ecr    | place/city1/lavlv place/city1_uppercase/lavlv place/city2/lavlv place/city2_uppercase/lavlv place/municipality/lavlv place/municipality_uppercase/lavlv | Latvian settlement with over 100,000 inhabitants.  Latvian settlement with over 100,000 inhabitants, in uppercase.  Latvian settlement with between 10,000 and 100,000 inhabitants.  Latvian settlement with between 10,000 and 100,000 inhabitants, in uppercase.  Latvian municipality.  Latvian municipality in uppercase.                                                                                                 |
| place_litlt.ecr    | place/city1/litlt place/city1_uppercase/litlt place/city2/litlt                                                                                         | Lithuanian settlement with over 100,000 inhabitants. Lithuanian settlement with over 100,000 inhabitants, in uppercase.                                                                                                    |

HPE Eduction SDK (11.1.0)
Page 260 of 329

| File                | Entity                                              | Description                                                                                                    |
|---------------------|-----------------------------------------------------|----------------------------------------------------------------------------------------------------|
|                     | place/city2_uppercase/litlt                         | Lithuanian settlement with between 10,000 and 100,000 inhabitants.                                                                    |
|                     | place/county/litlt place/county_uppercase/litlt     | Lithuanian settlement with between 10,000 and 100,000 inhabitants, in uppercase.  Lithuanian county.  Lithuanian county in uppercase. |
| place_mil_engus.ecr | place/mil/engus                                     | U.S. military places.                                                                                                    |
|                     | place/mil_uppercase/engus                           | U.S. military places in uppercase.                                                                                                    |
| place_mulbe.ecr     | place/city1/mulbe                                   | Belgian settlement with over 100,000 inhabitants.                                                                                     |
|                     | place/city1_uppercase/mulbe place/city2/mulbe       | Belgian settlement with over 100,000 inhabitants, in uppercase.                                                                       |
|                     | place/city2_uppercase/mulbe                         | Belgian settlement with between 10,000 and 100,000 inhabitants.                                                                       |
|                     | place/province/mulbe place/province_uppercase/mulbe | Belgian settlement with between 10,000 and 100,000 inhabitants, in uppercase.                                                         |
|                     | place/region/mulbe                                  | Belgian province.                                                                                                    |
|                     | place/region_uppercase/mulbe                        | Belgian province in uppercase.                                                                                                    |
|                     |                                                     | Belgian region.                                                                                                    |
|                     |                                                     | Belgian region in uppercase.                                                                                                    |
| place_mulch.ecr     | place/city1/mulch                                   | Swiss settlement with over 100,000 inhabitants.                                                                                       |
|                     | place/city1_uppercase/mulch                         | Swiss settlement with over 100,000 inhabitants, in                                                                                    |
|                     | place/city2/mulch                                   | uppercase.                                                                                                    |
|                     | place/city2_uppercase/mulch                         | Swiss settlement with between 10,000 and 100,000 inhabitants.                                                                         |
|                     | place/canton/mulch                                  |                                                                                                    |

HPE Eduction SDK (11.1.0)
Page 261 of 329

| File            | Entity                                                                                                    | Description                                                                                                    |
|-----------------|----------------------------------------------------------------------------------------------------|----------------------------------------------------------------------------------------------------|
|                 | place/canton_uppercase/mulch place/canton_abbr/mulch                                                                                                    | Swiss settlement with between 10,000 and 100,000 inhabitants, in uppercase.  Swiss canton.  Swiss canton in uppercase.  Two-letter abbreviation for a Swiss canton (always uppercase).                                                                                                    |
| place_mullu.ecr | place/city2/mullu place/city2_uppercase/mullu place/district/mullu place/district_uppercase/mullu place/canton/mullu place/canton_uppercase/mullu                                            | Luxembourgish city.  Luxembourgish city in uppercase.  Luxembourgish district.  Luxembourgish district in uppercase.  Luxembourgish canton.  Luxembourgish canton in uppercase.                                                                                                    |
| place_norno.ecr | place/city1/norno place/city1_uppercase/norno place/city2/norno place/city2_uppercase/norno  place/county/norno place/county_uppercase/norno place/island/norno place/island_uppercase/norno | Norwegian settlement with over 100,000 inhabitants.  Norwegian settlement with over 100,000 inhabitants, in uppercase.  Norwegian settlement with between 10,000 and 100,000 inhabitants.  Norwegian settlement with between 10,000 and 100,000 inhabitants, in uppercase.  Norwegian county.  Norwegian county in uppercase.  Norwegian island.  Norwegian island in uppercase. |
| place_polpl.ecr | place/city1/polpl                                                                                                    | Polish settlement with over 100,000 inhabitants.                                                                                                    |

HPE Eduction SDK (11.1.0)
Page 262 of 329

| File            | Entity                                        | Description                                                                     |
|-----------------|-----------------------------------------------|---------------------------------------------------------------------------------|
|                 | place/city1_uppercase/polpl place/city2/polpl | Polish settlement with over 100,000 inhabitants, in uppercase.                  |
|                 | place/city2_uppercase/polpl                   | Polish settlement with between 10,000 and 100,000 inhabitants.                  |
|                 | place/province_uppercase/polpl                | Polish settlement with between 10,000 and 100,000 inhabitants, in uppercase.    |
|                 | place/county/polpl                            | Polish province.                                                                |
|                 | place/county_uppercase/polpl                  | Polish province in uppercase.                                                   |
|                 | place/province/polpl                          | Polish county.                                                                  |
|                 | place/province_uppercase/polpl                | Polish county in uppercase.                                                     |
|                 | place/county/polpl                            | Polish province (in English).                                                   |
|                 | place/county_uppercase/polpl                  | Polish province in uppercase (in English).                                      |
|                 |                                               | Polish county (in English).                                                     |
|                 |                                               | Polish county in uppercase (in English).                                        |
| place_porbr.ecr | place/city1/porbr                             | Brazilian settlement with over 100,000 inhabitants.                             |
|                 | place/city1_uppercase/porbr place/city2/porbr | Brazilian settlement with over 100,000 inhabitants, in uppercase.               |
|                 | place/city2_uppercase/porbr                   | Brazilian settlement with between 10,000 and 100,000 inhabitants.               |
|                 | place/state/porbr                             | Brazilian settlement with between 10,000 and 100,000 inhabitants, in uppercase. |
|                 | place/state_uppercase/porbr                   | Brazilian state.                                                                |
|                 | place/island/porbr                            | Brazilian state in uppercase.                                                   |
|                 | place/island_uppercase/porbr                  | Brazilian island.                                                               |

HPE Eduction SDK (11.1.0)
Page 263 of 329

| File            | Entity                                                                                                    | Description                                                                                                    |
|-----------------|----------------------------------------------------------------------------------------------------|----------------------------------------------------------------------------------------------------|
|                 |                                                                                                    | Brazilian island in uppercase.                                                                                                    |
| place_porpt.ecr | place/city1/porpt place/city1_uppercase/porpt place/city2/porpt place/city2_uppercase/porpt  place/district/porpt place/district_uppercase/porpt place/island/porpt place/island_uppercase/porpt | Portuguese settlement with over 100,000 inhabitants.  Portuguese settlement with over 100,000 inhabitants, in uppercase.  Portuguese settlement with between 10,000 and 100,000 inhabitants.  Portuguese settlement with between 10,000 and 100,000 inhabitants, in uppercase.  Portuguese district.  Portuguese district in uppercase.  Portuguese island.  Portuguese island in uppercase. |
| place_rummd.ecr | place/city1/rummd place/city1_uppercase/rummd place/city2/rummd place/city2_uppercase/rummd place/district/rummd place/district_uppercase/rummd                                                  | Moldovan settlement with over 100,000 inhabitants.  Moldovan settlement with over 100,000 inhabitants, in uppercase.  Moldovan settlement with between 10,000 and 100,000 inhabitants.  Moldovan settlement with between 10,000 and 100,000 inhabitants, in uppercase.  Moldovan district.  Moldovan district in uppercase.                                                                  |
| place_rumro.ecr | place/city1/rumro place/city1_uppercase/rumro place/city2/rumro                                                                                                    | Romanian settlement with over 100,000 inhabitants. Romanian settlement with over 100,000 inhabitants, in uppercase.                                                                                                    |

HPE Eduction SDK (11.1.0)
Page 264 of 329

| File            | Entity                                                                                                    | Description                                                                                                    |
|-----------------|----------------------------------------------------------------------------------------------------|----------------------------------------------------------------------------------------------------|
|                 | place/city2_uppercase/rumro                                                                                                    | Romanian settlement with between 10,000 and 100,000 inhabitants.                                                                                                    |
|                 | place/county/rumro place/county_uppercase/rumro                                                                                              | Romanian settlement with between 10,000 and 100,000 inhabitants, in uppercase.  Romanian county.  Romanian county in uppercase.                                                                                                    |
| place_slksk.ecr | place/city1/slksk place/city1_uppercase/slksk place/city2/slksk place/city2_uppercase/slksk  place/region/slksk place/region_uppercase/slksk | Slovakian settlement with over 100,000 inhabitants.  Slovakian settlement with over 100,000 inhabitants, in uppercase.  Slovakian settlement with between 10,000 and 100,000 inhabitants.  Slovakian settlement with between 10,000 and 100,000 inhabitants, in uppercase.  Slovakian region.  Slovakian region in uppercase. |
| place_slvsi.ecr | place/city1/slvsi place/city1_uppercase/slvsi place/city2/slvsi place/city2_uppercase/slvsi                                                  | Slovenian settlement with over 100,000 inhabitants.  Slovenian settlement with over 100,000 inhabitants, in uppercase.  Slovenian settlement with between 10,000 and 100,000 inhabitants.  Slovenian settlement with between 10,000 and 100,000 inhabitants, in uppercase.                                                    |
| place_spaar.ecr | place/city1/spaar<br>place/city1_uppercase/spaar<br>place/city2/spaar                                                                        | Argentinian settlement with over 100,000 inhabitants.  Argentinian settlement with over 100,000 inhabitants, in uppercase.                                                                                                    |

HPE Eduction SDK (11.1.0)
Page 265 of 329

| File            | Entity                                                                                                    | Description                                                                                                    |
|-----------------|----------------------------------------------------------------------------------------------------|----------------------------------------------------------------------------------------------------|
|                 | place/city2_uppercase/spaar                                                                                                    | Argentinian settlement with between 10,000 and 100,000 inhabitants.                                                                                                    |
|                 | place/province/spaar place/province_uppercase/spaar place/island/spaar place/island_uppercase/spaar                                                                                                    | Argentinian settlement with between 10,000 and 100,000 inhabitants, in uppercase.  Argentinian province.  Argentinian province in uppercase.  Argentinian island.  Argentinian island in uppercase.                                                                                                    |
| place_spabo.ecr | place/city1/spabo place/city1_uppercase/spabo place/city2/spabo place/city2_uppercase/spabo  place/department/spabo place/department_uppercase/spabo place/province/spabo place/province_uppercase/spabo | Bolivian settlement with over 100,000 inhabitants.  Bolivian settlement with over 100,000 inhabitants, in uppercase.  Bolivian settlement with between 10,000 and 100,000 inhabitants.  Bolivian settlement with between 10,000 and 100,000 inhabitants, in uppercase.  Bolivian department.  Bolivian department in uppercase.  Bolivian province.  Bolivian province in uppercase. |
| place_spacl.ecr | place/city1/spacl place/city1_uppercase/spacl place/city2/spacl place/city2_uppercase/spacl place/region/spacl                                                                                           | Chilean settlement with over 100,000 inhabitants.  Chilean settlement with over 100,000 inhabitants, in uppercase.  Chilean settlement with between 10,000 and 100,000 inhabitants.                                                                                                    |

HPE Eduction SDK (11.1.0)
Page 266 of 329

| File            | Entity                                                                                                    | Description                                                                                                    |
|-----------------|----------------------------------------------------------------------------------------------------|----------------------------------------------------------------------------------------------------|
|                 | place/region_uppercase/spacl place/commune/spacl place/commune_uppercase/spacl                                                                                                    | Chilean settlement with between 10,000 and 100,000 inhabitants, in uppercase.  Chilean region.  Chilean region in uppercase.  Chilean commune.  Chilean commune in uppercase.                                                                                                    |
| place_spaco.ecr | place/city1/spaco place/city1_uppercase/spaco place/city2/spaco place/city2_uppercase/spaco  place/department/spaco place/department_uppercase/spaco                                             | Colombian settlement with over 100,000 inhabitants.  Colombian settlement with over 100,000 inhabitants, in uppercase.  Colombian settlement with between 10,000 and 100,000 inhabitants.  Colombian settlement with between 10,000 and 100,000 inhabitants, in uppercase.  Colombian department.  Colombian department in uppercase.                       |
| place_spaec.ecr | place/city1/spaec place/city1_uppercase/spaec place/city2/spaec place/city2_uppercase/spaec  place/province/spaec place/province_uppercase/spaec place/island/spaec place/island_uppercase/spaec | Ecuadorian settlement with over 100,000 inhabitants.  Ecuadorian settlement with over 100,000 inhabitants, in uppercase.  Ecuadorian settlement with between 10,000 and 100,000 inhabitants.  Ecuadorian settlement with between 10,000 and 100,000 inhabitants, in uppercase.  Ecuadorian province.  Ecuadorian province in uppercase.  Ecuadorian island. |

HPE Eduction SDK (11.1.0)
Page 267 of 329

| File            | Entity                                                                                                    | Description                                                                                                    |
|-----------------|----------------------------------------------------------------------------------------------------|----------------------------------------------------------------------------------------------------|
|                 |                                                                                                    | Ecuadorian island in uppercase.                                                                                                    |
| place_spaes.ecr | place/city1/spaes place/city1_uppercase/spaes place/city2/spaes place/city2_uppercase/spaes  place/region/spaes place/region_uppercase/spaes place/province/spaes place/province_uppercase/spaes place/island/spaes place/island_uppercase/spaes | Spanish settlements with over 100,000 inhabitants.  Spanish settlements with over 100,000 inhabitants, in uppercase.  Spanish settlements with between 10,000 and 100,000 inhabitants.  Spanish settlements with between 10,000 and 100,000 inhabitants, in uppercase.  Region in Spain.  Region in Spain in uppercase.  Province in Spain in uppercase.  Balearic and Canary Islands.  Balearic and Canary Islands in uppercase. |
| place_spamx.ecr | place/city1/spamx place/city1_uppercase/spamx place/city2/spamx place/city2_uppercase/spamx  place/state/spamx place/state_uppercase/spamx place/islands/spamx place/islands_uppercase/spamx                                                     | Mexican settlements with over 100,000 inhabitants.  Mexican settlements with over 100,000 inhabitants, in uppercase.  Mexican settlements with between 10,000 and 100,000 inhabitants.  Mexican settlements with between 10,000 and 100,000 inhabitants, in uppercase.  States in Mexico.  States in Mexico in uppercase.  Mexican islands.                                                                                       |

HPE Eduction SDK (11.1.0)
Page 268 of 329

| File            | Entity                                                                                                    | Description                                                                                                    |
|-----------------|----------------------------------------------------------------------------------------------------|----------------------------------------------------------------------------------------------------|
|                 |                                                                                                    | Mexican islands in uppercase.                                                                                                    |
| place_spape.ecr | place/city1/spape place/city1_uppercase/spape place/city2/spape place/city2_uppercase/spape  place/region/spape place/region_uppercase/spape                                                   | Peruvian settlement with over 100,000 inhabitants.  Peruvian settlement with over 100,000 inhabitants, in uppercase.  Peruvian settlement with between 10,000 and 100,000 inhabitants.  Peruvian settlement with between 10,000 and 100,000 inhabitants, in uppercase.  Peruvian region.  Peruvian region in uppercase.                                                                   |
| place_spapy.ecr | place/city1/spapy place/city1_uppercase/spapy place/city2/spapy place/city2_uppercase/spapy  place/region/spapy place/region_uppercase/spapy place/commune/spapy place/commune_uppercase/spapy | Paraguayan settlement with over 100,000 inhabitants. Paraguayan settlement with over 100,000 inhabitants, in uppercase.  Paraguayan settlement with between 10,000 and 100,000 inhabitants.  Paraguayan settlement with between 10,000 and 100,000 inhabitants, in uppercase.  Paraguayan region.  Paraguayan region in uppercase.  Paraguayan commune.  Paraguayan commune in uppercase. |
| place_spauy.ecr | place/city1/spauy place/city1_uppercase/spauy place/city2/spauy                                                                                                    | Uruguayan settlement with over 100,000 inhabitants. Uruguayan settlement with over 100,000 inhabitants, in uppercase.                                                                                                    |

HPE Eduction SDK (11.1.0)
Page 269 of 329

| File            | Entity                                                                                                    | Description                                                                                                    |
|-----------------|----------------------------------------------------------------------------------------------------|----------------------------------------------------------------------------------------------------|
|                 | place/city2_uppercase/spauy                                                                                                    | Uruguayan settlement with between 10,000 and 100,000 inhabitants.                                                                                                    |
|                 | place/department/spauy place/department_uppercase/spauy                                                                                                    | Uruguayan settlement with between 10,000 and 100,000 inhabitants, in uppercase. Uruguayan department. Uruguayan department in uppercase.                                                                                                    |
| place_spave.ecr | place/city1/spave place/city1_uppercase/spave place/city2/spave place/city2_uppercase/spave  place/region/spave place/region_uppercase/spave place/state/spave place/state_uppercase/spave place/island/spave place/island_uppercase/spave | Venezuelan settlement with over 100,000 inhabitants.  Venezuelan settlement with over 100,000 inhabitants, in uppercase.  Venezuelan settlement with between 10,000 and 100,000 inhabitants.  Venezuelan settlement with between 10,000 and 100,000 inhabitants, in uppercase.  Venezuelan region.  Venezuelan region in uppercase.  Venezuelan state.  Venezuelan state in uppercase.  Venezuelan island.  Venezuelan island in uppercase. |
| place_srpme.ecr | place/city1/srpme place/city1_uppercase/srpme place/city2/srpme place/city2_uppercase/srpme                                                                                                    | Montenegrin settlement with over 100,000 inhabitants.  Montenegrin settlement with over 100,000 inhabitants, in uppercase.  Montenegrin settlement with between 10,000 and 100,000 inhabitants.                                                                                                    |

HPE Eduction SDK (11.1.0)
Page 270 of 329

| File            | Entity                                                                                                    | Description                                                                                                    |
|-----------------|----------------------------------------------------------------------------------------------------|----------------------------------------------------------------------------------------------------|
|                 | place/municipality/srpme place/municipality_uppercase/srpme                                                                                                    | Montenegrin settlement with between 10,000 and 100,000 inhabitants, in uppercase.  Montenegrin municipality.  Montenegrin municipality in uppercase.                                                                                                    |
| place_srprs.ecr | place/city1/srprs place/city1_uppercase/srprs place/city2/srprs place/city2_uppercase/srprs place/district/srprs place/district_uppercase/srprs                                              | Serbian settlement with over 100,000 inhabitants.  Serbian settlement with over 100,000 inhabitants, in uppercase.  Serbian settlement with between 10,000 and 100,000 inhabitants.  Serbian settlement with between 10,000 and 100,000 inhabitants, in uppercase.  Serbian district.  Serbian district in uppercase.                                            |
| place_swese.ecr | place/city1/swese place/city1_uppercase/swese place/city2/swese place/city2_uppercase/swese  place/county/swese place/county_uppercase/swese place/island/swese place/island_uppercase/swese | Swedish settlement with over 100,000 inhabitants.  Swedish settlement with over 100,000 inhabitants, in uppercase.  Swedish settlement with between 10,000 and 100,000 inhabitants.  Swedish settlement with between 10,000 and 100,000 inhabitants, in uppercase.  Swedish county.  Swedish county in uppercase.  Swedish island.  Swedish island in uppercase. |

HPE Eduction SDK (11.1.0)
Page 271 of 329

| File              | Entity                                                                                                    | Description                                                                                                    |
|-------------------|----------------------------------------------------------------------------------------------------|----------------------------------------------------------------------------------------------------|
| place_turtr.ecr   | place/city1/turtr                                                                                                    | Turkish settlement with over 100,000 inhabitants.                                                                                                    |
|                   | place/city1_uppercase/turtr place/city2/turtr                                                                                   | Turkish settlement with over 100,000 inhabitants, in uppercase.                                                                                                    |
|                   | place/city2_uppercase/turtr place/region/turtr place/region_uppercase/turtr place/province/turtr place/province_uppercase/turtr | Turkish settlement with between 10,000 and 100,000 inhabitants.  Turkish settlement with between 10,000 and 100,000 inhabitants, in uppercase.  Turkish region.  Turkish region in uppercase.                                                                                                    |
|                   | place/district/turtr place/district_uppercase/turtr                                                                             | Turkish province.  Turkish province in uppercase.  Turkish district.  Turkish district in uppercase.                                                                                                    |
| profanity_chi.ecr | profanity/biological/chi profanity/sexual/chi profanity/personal/chi profanity/exclaim/chi profanity/chi                        | Potentially offensive term in Chinese pertaining to biological processes (including obscured representations).  Potentially offensive term in Chinese pertaining to sex (including obscured representations).  Directly insulting term in Chinese (including obscured representations).  Potentially offensive term in Chinese pertaining to exclamation (including obscured representations).  Any potentially offensive Chinese term (including obscured representations).  Eduction gives higher scores to matches with a greater tendency to offend. |

HPE Eduction SDK (11.1.0)
Page 272 of 329

| File              | Entity                                             | Description                                                                    |
|-------------------|----------------------------------------------------|--------------------------------------------------------------------------------|
|                   |                                                    | The following MinScore parameter values are provided as a guide:               |
|                   |                                                    | MinScore=0.7 removes many weakly offensive<br>terms and phrases                |
|                   |                                                    | MinScore=1.1 returns moderately-offensive terms and phrases                    |
|                   |                                                    | MinScore=1.3 returns only strongly offensive terms and phrases                 |
|                   |                                                    | MinScore=2.5 returns no matches at all                                         |
|                   | profanity/phrase/chi                               | Any potentially offensive Chinese phrase (including obscured representations). |
|                   |                                                    | The following MinScore parameter values are provided as a guide:               |
|                   |                                                    | MinScore=0.7 removes many weakly offensive<br>terms and phrases                |
|                   |                                                    | MinScore=1.1 returns moderately-offensive terms and phrases                    |
|                   |                                                    | MinScore=1.3 returns only strongly offensive<br>terms and phrases              |
|                   |                                                    | MinScore=3.0 returns no matches at all                                         |
| profanity_eng.ecr | profanity/blasphemous/eng profanity/homophobic/eng | Religious term often used for blasphemy (including obscured representations).  |
|                   | profanity/racial/eng profanity/personal/eng        | Homophobic term (including obscured representations).                          |
|                   |                                                    | Racial derogatory term (including obscured representations).                   |
|                   | profanity/sexual/eng                               | Personally insulting term. Contains all racial and                             |

HPE Eduction SDK (11.1.0)
Page 273 of 329

| File | Entity                               | Description                                                                                         |
|------|--------------------------------------|----------------------------------------------------------------------------------------------------|
|      | profanity/biological/eng             | homophobic offensive terms (including obscured representations).                                    |
|      | profanity/censored/eng profanity/eng | Potentially offensive term pertaining to sex (including obscured representations).                  |
|      | p.o.a.m.y. c.ig                      | Potentially offensive term pertaining to biological processes (including obscured representations). |
|      |                                      | Word that appears in the text in a fully-censored format.                                           |
|      |                                      | Any potentially-offensive English term (including obscured representations)                         |
|      |                                      | Eduction gives higher scores to matches with a greater tendency to offend.                          |
|      |                                      | The following MinScore parameter values are provided as a guide:                                    |
|      |                                      | MinScore=0.1 removes false matches, for<br>example from URL shorteners                              |
|      |                                      | MinScore=0.7 removes many weakly offensive terms and phrases                                        |
|      |                                      | MinScore=1.1 returns moderately-offensive terms<br>and phrases                                      |
|      |                                      | MinScore=1.3 returns only strongly offensive terms and phrases                                      |
|      |                                      | MinScore=2.5 returns no matches at all                                                              |

HPE Eduction SDK (11.1.0)
Page 274 of 329

## S

| File              | Entity                 | Description                                                                                                    |
|-------------------|------------------------|----------------------------------------------------------------------------------------------------|
| sentiment_ara.ecr | sentiment/positive/ara | An Arabic phrase that expresses a positive statement. Supports the TOPIC and SENTIMENT components.                                                                                                    |
|                   | sentiment/negative/ara | An Arabic phrase that expresses a negative statement. Supports the TOPIC and SENTIMENT components.                                                                                                    |
|                   | sentiment/ara          | A positive or negative phrase in Arabic. This entity adds a POSITIVE or NEGATIVE component wrapper to an empty string after the match. You can use this component to determine the sentiment of the phrase. Use this entity when faster performance is desirable.  |
|                   |                        | HPE recommends that you configure Eduction to allow all duplicates, and set TangibleCharacters to :;@#.                                                                                                    |
| sentiment_chi.ecr | sentiment/positive/chi | A Chinese phrase that expresses a positive statement. Supports the TOPIC and SENTIMENT components.                                                                                                    |
|                   | sentiment/negative/chi | A Chinese phrase that expresses a negative statement. Supports the TOPIC and SENTIMENT components.                                                                                                    |
|                   | sentiment/chi          | A positive or negative phrase in Chinese. This entity adds a POSITIVE or NEGATIVE component wrapper to an empty string after the match. You can use this component to determine the sentiment of the phrase. Use this entity when faster performance is desirable. |
|                   |                        | HPE recommends that you configure Eduction to allow all duplicates, and set TangibleCharacters to :;@#.                                                                                                    |
| sentiment_cze.ecr | sentiment/positive/cze | A Czech phrase that expresses a positive statement. Supports the TOPIC and SENTIMENT components.                                                                                                    |
|                   | sentiment/negative/cze | A Czech phrase that expresses a negative statement.                                                                                                    |

HPE Eduction SDK (11.1.0)
Page 275 of 329

| File                    | Entity                 | Description                                                                                                    |
|-------------------------|------------------------|----------------------------------------------------------------------------------------------------|
|                         |                        | Supports the TOPIC and SENTIMENT components.                                                                                                    |
|                         | sentiment/cze          | A positive or negative phrase in Czech. This entity adds a POSITIVE or NEGATIVE component wrapper to an empty string after the match. You can use this component to determine the sentiment of the phrase. Use this entity when faster performance is desirable.   |
|                         |                        | HPE recommends that you configure Eduction to allow all duplicates, and set TangibleCharacters to :;@#.                                                                                                    |
| sentiment_dut.ecr       | sentiment/positive/dut | A Dutch phrase that expresses a positive statement. Supports the TOPIC and SENTIMENT components.                                                                                                    |
|                         | sentiment/negative/dut | A Dutch phrase that expresses a negative statement. Supports the TOPIC and SENTIMENT components.                                                                                                    |
|                         |                        | HPE recommends that you configure Eduction to allow all duplicates, and set TangibleCharacters to :;@#.                                                                                                    |
| sentiment_eng.ecr       | sentiment/positive/eng | An English phrase that expresses a positive statement. Supports the TOPIC and SENTIMENT components.                                                                                                    |
|                         | sentiment/negative/eng | An English phrase that expresses a negative statement. Supports the TOPIC and SENTIMENT components.                                                                                                    |
|                         | sentiment/eng          | A positive or negative phrase in English. This entity adds a POSITIVE or NEGATIVE component wrapper to an empty string after the match. You can use this component to determine the sentiment of the phrase. Use this entity when faster performance is desirable. |
|                         |                        | HPE recommends that you configure Eduction to allow all duplicates, and set TangibleCharacters to :;@#.                                                                                                    |
| sentiment_basic_eng.ecr | sentiment/positive/eng | If recall with sentiment_eng.ecr is too low, and your documents are generally short comments, use                                                                                                    |

HPE Eduction SDK (11.1.0)
Page 276 of 329

| File              | Entity                               | Description                                                                                                    |
|-------------------|--------------------------------------|----------------------------------------------------------------------------------------------------|
|                   | sentiment/negative/eng sentiment/eng | sentiment_basic_eng.ecr to extract additional matches. This grammar contains carefully-selected lists of positive and negative terms that help determine the sentiment of a document in which sentiment_eng.ecr found no matches.                                 |
|                   |                                      | TOPIC and SENTIMENT components are <b>not</b> supported.                                                                                                    |
|                   |                                      | sentiment_basic_eng.ecr contains terms in title case, but research shows that for most data these impair recall, so these are given a lower score. HPE recommends that you set EntityMinScoreN to 0.4 to filter out these terms unless you need them.             |
| sentiment_fre.ecr | sentiment/positive/fre               | A French phrase that expresses a positive statement. Supports the TOPIC and SENTIMENT components.                                                                                                    |
|                   | sentiment/negative/fre               | A French phrase that expresses a negative statement. Supports the TOPIC and SENTIMENT components.                                                                                                    |
|                   | sentiment/fre                        | A positive or negative phrase in French. This entity adds a POSITIVE or NEGATIVE component wrapper to an empty string after the match. You can use this component to determine the sentiment of the phrase. Use this entity when faster performance is desirable. |
|                   |                                      | HPE recommends that you configure Eduction to allow all duplicates, and set TangibleCharacters to :;@#.                                                                                                    |
| sentiment_ger.ecr | sentiment/positive/ger               | A German phrase that expresses a positive statement. Supports the TOPIC and SENTIMENT components.                                                                                                    |
|                   | sentiment/negative/ger               | A German phrase that expresses a negative statement. Supports the TOPIC and SENTIMENT components.                                                                                                    |
|                   | sentiment/ger                        | A positive or negative phrase in German. This entity adds a POSITIVE or NEGATIVE component wrapper to an                                                                                                    |

HPE Eduction SDK (11.1.0)
Page 277 of 329

| File              | Entity                 | Description                                                                                                    |
|-------------------|------------------------|----------------------------------------------------------------------------------------------------|
|                   |                        | empty string after the match. You can use this component to determine the sentiment of the phrase. Use this entity when faster performance is desirable.                                                                                                    |
|                   |                        | HPE recommends that you configure Eduction to allow all duplicates, and set TangibleCharacters to :;@#.                                                                                                    |
| sentiment_ita.ecr | sentiment/positive/ita | An Italian phrase that expresses a positive statement. Supports the TOPIC and SENTIMENT components.                                                                                                    |
|                   | sentiment/negative/ita | An Italian phrase that expresses a negative statement. Supports the TOPIC and SENTIMENT components.                                                                                                    |
|                   | sentiment/ita          | A positive or negative phrase in Italian. This entity adds a POSITIVE or NEGATIVE component wrapper to an empty string after the match. You can use this component to determine the sentiment of the phrase. Use this entity when faster performance is desirable. |
|                   |                        | HPE recommends that you configure Eduction to allow all duplicates, and set TangibleCharacters to :;@#.                                                                                                    |
| sentiment_pol.ecr | sentiment/positive/pol | A Polish phrase that expresses a positive statement. Supports the TOPIC and SENTIMENT components.                                                                                                    |
|                   | sentiment/negative/pol | A Polish phrase that expresses a negative statement. Supports the TOPIC and SENTIMENT components.                                                                                                    |
|                   | sentiment/pol          | A positive or negative phrase in Polish. This entity adds a POSITIVE or NEGATIVE component wrapper to an empty string after the match. You can use this component to determine the sentiment of the phrase. Use this entity when faster performance is desirable.  |
|                   |                        | HPE recommends that you configure Eduction to allow all duplicates, and set TangibleCharacters to :;@#.                                                                                                    |

HPE Eduction SDK (11.1.0)
Page 278 of 329

| File              | Entity                                                   | Description                                                                                                    |
|-------------------|----------------------------------------------------------|----------------------------------------------------------------------------------------------------|
| sentiment_por.ecr | nt_por.ecr sentiment/positive/por sentiment/negative/por | A Portuguese phrase that expresses a positive statement. Supports the TOPIC and SENTIMENT components.                                                                                                    |
|                   | sentiment/por                                            | A Portuguese phrase that expresses a negative statement. Supports the TOPIC and SENTIMENT components.                                                                                                    |
|                   |                                                          | A positive or negative phrase in Portuguese. This entity adds a POSITIVE or NEGATIVE component wrapper to an empty string after the match. You can use this component to determine the sentiment of the phrase. Use this entity when faster performance is desirable. |
|                   |                                                          | HPE recommends that you configure Eduction to allow all duplicates, and set TangibleCharacters to :;@#.                                                                                                    |
| sentiment_rus.ecr | sentiment/positive/rus                                   | A Russian phrase that expresses a positive statement. Supports the TOPIC and SENTIMENT components.                                                                                                    |
|                   | sentiment/negative/rus                                   | A Russian phrase that expresses a negative statement. Supports the TOPIC and SENTIMENT components.                                                                                                    |
|                   | sentiment/rus                                            | A positive or negative phrase in Russian. This entity adds a POSITIVE or NEGATIVE component wrapper to an empty string after the match. You can use this component to determine the sentiment of the phrase. Use this entity when faster performance is desirable.    |
|                   |                                                          | HPE recommends that you configure Eduction to allow all duplicates, and set TangibleCharacters to :;@#.                                                                                                    |
| sentiment_spa.ecr | sentiment/positive/spa                                   | A Spanish phrase that expresses a positive statement. Supports the TOPIC and SENTIMENT components.                                                                                                    |
|                   | sentiment/negative/spa                                   | A Spanish phrase that expresses a negative statement. Supports the TOPIC and SENTIMENT components.                                                                                                    |

HPE Eduction SDK (11.1.0)
Page 279 of 329

| File              | Entity                 | Description                                                                                                    |
|-------------------|------------------------|----------------------------------------------------------------------------------------------------|
|                   | sentiment/spa          | A positive or negative phrase in Spanish. This entity adds a POSITIVE or NEGATIVE component wrapper to an empty string after the match. You can use this component to determine the sentiment of the phrase. Use this entity when faster performance is desirable. |
|                   |                        | HPE recommends that you configure Eduction to allow all duplicates, and set TangibleCharacters to :;@#.                                                                                                    |
| sentiment_tur.ecr | sentiment/positive/tur | A Turkish phrase that expresses a positive statement. Supports the TOPIC and SENTIMENT components.                                                                                                    |
|                   | sentiment/negative/tur | A Turkish phrase that expresses a negative statement. Supports the TOPIC and SENTIMENT components.                                                                                                    |
|                   | sentiment/tur          | A positive or negative phrase in Turkish. This entity adds a POSITIVE or NEGATIVE component wrapper to an empty string after the match. You can use this component to determine the sentiment of the phrase. Use this entity when faster performance is desirable. |
|                   |                        | HPE recommends that you configure Eduction to allow all duplicates, and set TangibleCharacters to :;@#.                                                                                                    |

## T

| File                       | Entity          | Description                                                                                                    |
|----------------------------|-----------------|----------------------------------------------------------------------------------------------------|
| team_american_football.ecr | org/football/us | American Football team in the U.S.                                                                                                    |
|                            | org/football/ca | Canadian Football team in Canada.                                                                                                    |
|                            |                 | All synonyms for team names produce the same normalized text (for example, <i>The Bears</i> normalizes to <i>Chicago Bears</i> ) to identify variant team names. |

HPE Eduction SDK (11.1.0)
Page 280 of 329

| File                | Entity             | Description                                                                                                    |
|---------------------|--------------------|----------------------------------------------------------------------------------------------------|
| team_baseball.ecr   | org/baseball/mlb   | Major League baseball team in the U.S. and Canada.                                                                                                    |
|                     |                    | All synonyms for team names produce the same normalized text (for example, <i>LA Dodgers</i> normalizes to <i>Los Angeles Dodgers</i> ) to identify variant team names. |
| team_basketball.ecr | org/basketball/nba | Basketball team in the NBA.                                                                                                    |
|                     |                    | All synonyms for team names produce the same normalized text (for example, <i>Sixers</i> normalizes to <i>Philadelphia 76ers</i> ) to identify variant team names.      |
| team_hockey.ecr     | org/hockey/nhl     | Hockey team in the NHL.                                                                                                    |
|                     |                    | All synonyms for team names produce the same normalized text (for example, <i>NJ Devils</i> normalizes to <i>New Jersey Devils</i> ) to identify variant team names.    |
| team_soccer.ecr     | org/soccer/us      | Soccer team in U.S. and Canada (Major League Soccer).                                                                                                    |
|                     | org/soccer/gb      | Football (soccer) team in the United Kingdom. Set EntityMinScoreN=0.99 to filter out ambiguous names such as <i>Celtic</i> .                                            |
|                     | org/soccer/de      | Football (soccer) team in Germany (current Bundesliga                                                                                                    |
|                     | org/soccer/fr      | teams). Set EntityMinScoreN=0.99 to filter out ambiguous names such as <i>Wolfsburg</i> .                                                                               |
|                     | org/soccer/es      | Football (soccer) team in France. Set EntityMinScoreN=0.99 to filter out ambiguous names such as <i>Nice</i> .                                                          |
|                     | org/soccer/it      | Football (soccer) team in the Netherlands. Set EntityMinScoreN=0.99 to filter out ambiguous names such as <i>Ajax</i> .                                                 |
|                     |                    | Football (soccer) team in Spain (current Primera & Segunda Divisiónes teams). Set EntityMinScoreN=0.99                                                                  |

HPE Eduction SDK (11.1.0)
Page 281 of 329

| File         | Entity                                      | Description                                                                                                    |
|--------------|---------------------------------------------|----------------------------------------------------------------------------------------------------|
|              |                                             | to filter out ambiguous names such as Barcelona.                                                                                                    |
|              |                                             | Football (soccer) team in Italy (current teams in Serie A and Serie B). Set EntityMinScoreN=0.99 to filter out ambiguous names such as <i>Inter</i> .                 |
|              |                                             | All synonyms for team names produce the same normalized text (for example, <i>Man United</i> normalizes to <i>Manchester United</i> ) to identify variant team names. |
| time_chi.ecr | time/time_of_day/chi                        | A descriptive time of day in Chinese.                                                                                                    |
|              | time/time_of_day_simplified/chi             | A descriptive time of day in simplified Chinese.                                                                                                    |
|              | time/period/chi                             | An amount of time in Chinese.                                                                                                    |
|              | time/period_simplified/chi                  | An amount of time in simplified Chinese.                                                                                                    |
|              | time/alpha_time/chi                         | Time of the day in Chinese words.                                                                                                    |
|              | time/alpha_time_simplified/chi time/hms/chi | Time of the day in simplified Chinese words and ASCII numbers.                                                                                                    |
|              | time/hms_simplified/chi                     | Time in hours and minutes with optional seconds and fractions thereof.                                                                                                |
|              | time/chi time/simplified/chi                | Time in hours and minutes with optional seconds and fractions thereof, in simplified Chinese and ASCII numbers.                                                       |
|              |                                             | Any time of day in Chinese, in a variety of formats.                                                                                                    |
|              |                                             | Any time of day in simplified Chinese and ASCII numbers, in a variety of formats.                                                                                     |
| time_eng.ecr | time/time_of_day/eng                        | A descriptive time of day in English. For example, dawn, morning, Mid-afternoon.                                                                                      |
|              | time/period/eng                             | An amount of time. For example, day, quarter, month, decades.                                                                                                    |

HPE Eduction SDK (11.1.0)
Page 282 of 329

| File         | Entity                           | Description                                                                                   |
|--------------|----------------------------------|-----------------------------------------------------------------------------------------------|
|              | time/alpha_time/eng time/hms/eng | Time of day in English words, for example, 4 o'clock, ten past five.                          |
|              | time/eng                         | Time in hours and minutes with optional seconds and fractions thereof.                        |
|              |                                  | Any time in English or numeric format. Supported formats include:                             |
|              |                                  | • 20:20 GMT+0100                                                                              |
|              |                                  | • 00:15                                                                                       |
|              |                                  | • 4:54                                                                                        |
|              |                                  | • 20:20:20.2020202020202020                                                                   |
|              |                                  | • 04:54 a.m.                                                                                  |
|              |                                  | 02:20 at night                                                                                |
|              |                                  | quarter past midnight                                                                         |
|              |                                  | 20 to midnight                                                                                |
|              |                                  | ten past six                                                                                  |
|              |                                  | One o'clock                                                                                   |
|              |                                  | • 6.10pm                                                                                      |
|              |                                  | 1.49 in the afternoon                                                                         |
|              |                                  | • noon                                                                                        |
|              |                                  | • 5:00 UTC+1                                                                                  |
|              |                                  | 19:15 Hawaii-Aleutian Time                                                                    |
| time_fre.ecr | time/time_of_day/fre             | A descriptive time of day in French. For example, <i>l'aube</i> ,                             |
|              | time/period/fre                  | Matin.                                                                                        |
|              | time/alpha_time/fre              | An amount of time. For example, <i>une décennie</i> , <i>un siècle</i> .                      |
|              |                                  | Time of day in French words. For example, sept heures du matin, trois heures de l'après-midi. |

HPE Eduction SDK (11.1.0)
Page 283 of 329

| File         | Entity                | Description                                                            |
|--------------|-----------------------|------------------------------------------------------------------------|
|              | time/hms/fre time/fre | Time in hours and minutes with optional seconds and fractions thereof. |
|              |                       | Any time in French or numeric format. Supported formats include:       |
|              |                       | • 20:20 GMT+0100                                                       |
|              |                       | • 00:15                                                                |
|              |                       | • 4:54                                                                 |
|              |                       | • 20:20:20.2020202020202020                                            |
|              |                       | 04:54 du matin                                                         |
|              |                       | • 4.54 de la nuit                                                      |
|              |                       | minuit et 15                                                           |
|              |                       | midi moins vingt                                                       |
|              |                       | 6 heures 20 du soir                                                    |
|              |                       | 1 heure 49 de l'apres midi                                             |
|              |                       | une heure trente cinq                                                  |
|              |                       | six heures et dix                                                      |
|              |                       | • midi                                                                 |
|              |                       | • 5:00 UTC+1                                                           |
|              |                       | • 19:15 PDT                                                            |
| time_ger.ecr | time/time_of_day/ger  | A descriptive time of day. For example, Nachmittag.                    |
|              | time/period/ger       | An amount of time in German (all declensions). For                     |
|              | time/alpha_time/ger   | example, Jahrzehnt.                                                    |
|              | time/hms/ger          | Time of day in German words. For example, <i>fünf nach zehn</i> .      |
|              | time/ger              | Time in hours and minutes with optional seconds and fractions thereof. |

HPE Eduction SDK (11.1.0)
Page 284 of 329

| File         | Entity               | Description                                                                                                    |
|--------------|----------------------|----------------------------------------------------------------------------------------------------|
|              |                      | Any time in German or numeric format. Supported formats include:                                                    |
|              |                      | • 20:20 GMT+0100                                                                                                    |
|              |                      | • 00:15                                                                                                    |
|              |                      | • 4:54                                                                                                    |
|              |                      | • 20:20:20.2020202020202020                                                                                         |
|              |                      | • 04:54 morgens                                                                                                    |
|              |                      | 4.54 nachts                                                                                                    |
|              |                      | viertel nach mitternacht                                                                                            |
|              |                      | 6.20 nachmittags                                                                                                    |
|              |                      | 1 Uhr 49 nachmittags                                                                                                |
|              |                      | Fünf Uhr                                                                                                    |
|              |                      | Sechs Uhr Zehn                                                                                                    |
|              |                      | • mittag                                                                                                    |
|              |                      | • 5:00 UTC+1                                                                                                    |
|              |                      | • 19:15 PDT                                                                                                    |
| time_ita.ecr | time/time_of_day/ita | A descriptive time of day in Italian. For example,                                                                  |
|              | time/period/ita      | pomeriggio.                                                                                                    |
|              | time/alpha_time/ita  | An amount of time in Italian. For example, <i>giomo</i> , <i>Mesi</i> , <i>secolo</i> .                             |
|              | time/hms/ita         | Time of day in Italian words. For example, <i>Sono le 4</i> , <i>5 y</i> 10 del pomeriggio, mezzanotte meno cinque. |
| tir          | time/ita             | Time in hours and minutes with optional seconds and fractions thereof.                                              |
|              |                      | Any time in Italian or numeric format. Supported formats include:                                                   |

HPE Eduction SDK (11.1.0)
Page 285 of 329

| File             | Entity                                               | Description                                                                                                    |
|------------------|------------------------------------------------------|----------------------------------------------------------------------------------------------------|
|                  |                                                      | <ul> <li>20:20 GMT+0100</li> <li>00:15</li> <li>4:54</li> <li>20:20:20.2020202020202020</li> <li>4.54 del mattino</li> <li>Tre e tre quarti di notte</li> <li>un quarto alle sette</li> <li>dieci all'una</li> <li>sono le due meno cinque</li> <li>6 e 20</li> <li>1 e 49 del pomeriggio</li> <li>13:35</li> <li>sei e dieci</li> <li>Mezzo giomo</li> <li>5:00 UTC+1</li> <li>19:15 PDT</li> </ul> |
| time_numeric.ecr | time/hms12 time/hms24 time/tz_abbr time/tz_abbr_plus | 12-hour time in hours and minutes, with optional seconds and fractions.  24-hour time in hours and minutes, with optional seconds and fractions.  Standard timezone abbreviations.  Standard timezone abbreviations with optional +/- hh:mm modifier.                                                                                                    |
| time_por.ecr     | time/time_of_day/por<br>time/period/por              | A descriptive time of day in Portuguese. For example, manhã, pôr do dol.                                                                                                    |

HPE Eduction SDK (11.1.0)
Page 286 of 329

| File         | Entity                | Description                                                                                            |
|--------------|-----------------------|----------------------------------------------------------------------------------------------------|
|              | time/alpha_time/por   | An amount of time in Portuguese. For example, dia, Mês, séculos.                                       |
|              | time/hms/por time/por | Time of day in Portuguese words. For example, São dez, doze e um quarto da noite, meia-noite menos 15. |
|              |                       | Time in hours and minutes with optional seconds and fractions thereof.                                 |
|              |                       | Any time in Portugese. Supported formats include:                                                      |
|              |                       | • 20:20 GMT+0100                                                                                       |
|              |                       | • 00:15                                                                                                |
|              |                       | • 4:54                                                                                                 |
|              |                       | • 20:20:20.20202020202020                                                                              |
|              |                       | 4.54 da manhã                                                                                          |
|              |                       | doze e quarto da noite (Brazilian Portuguese)                                                          |
|              |                       | São vinte e cinco para as cinco da manhã                                                               |
|              |                       | cinco e vinte da manhã                                                                                 |
|              |                       | • 1 e 49 da tarde                                                                                      |
|              |                       | • 13:35                                                                                                |
|              |                       | seis e dez                                                                                             |
|              |                       | Meio-dia                                                                                               |
|              |                       | • 5:00 UTC+1                                                                                           |
|              |                       | • 19:15 PDT                                                                                            |
|              |                       | 7 em ponto                                                                                             |
| time_spa.ecr | time/time_of_day/spa  | A descriptive time of day in Spanish. For example, a la medianoche, al amanecer.                       |
|              | time/period/spa       | An amount of time in Spanish. For example, década.                                                     |

HPE Eduction SDK (11.1.0)
Page 287 of 329

| File                  | Entity                                    | Description                                                            |
|-----------------------|-------------------------------------------|------------------------------------------------------------------------|
|                       | time/alpha_time/spa time/hms/spa time/spa | Time of day in Spanish words. For example, a media mañana.             |
|                       |                                           | Time in hours and minutes with optional seconds and fractions thereof. |
|                       |                                           | Any time in Spanish or numeric format. Supported formats include:      |
|                       |                                           | • 20:20 GMT+0100                                                       |
|                       |                                           | • 00:15                                                                |
|                       |                                           | • 4:54                                                                 |
|                       |                                           | • 20:20:20.2020202020202020                                            |
|                       |                                           | 04:54 de la mañana                                                     |
|                       |                                           | 4.54 por la noche                                                      |
|                       |                                           | doce y cuarto de la noche                                              |
|                       |                                           | Son las cinco menos veinticinco de la mañana                           |
|                       |                                           | cinco y veinte de la mañana                                            |
|                       |                                           | 1 y 49 de la tarde                                                     |
|                       |                                           | • 13:35                                                                |
|                       |                                           | seis y diez                                                            |
|                       |                                           | mediodía                                                               |
|                       |                                           | • 5:00 UTC+1                                                           |
|                       |                                           | • 19:15 PDT                                                            |
|                       |                                           | 7 en punto                                                             |
| transport_airport.ecr | airport/icao                              | Airport ICAO code.                                                     |
|                       | airport/iata                              | Airport IATA code.                                                     |
| transport_car.ecr     | car/make_model                            | Make and model of car.                                                 |

HPE Eduction SDK (11.1.0)
Page 288 of 329

# U

| File           | Entity         | Description   |
|----------------|----------------|---------------|
| university.ecr | org/university | A university. |

HPE Eduction SDK (11.1.0)
Page 289 of 329

### Standard Grammar – Source

Eduction includes standard grammar files in source form (XML) and their compiled equivalents (ECR). The source files import compiled Eduction standard grammar files and illustrate sample usage. Customers can modify these XML source files and recompile them to customize a grammar for the needs of an Eduction application. The following table lists public entities defined in the XML source files. It excludes the public entities that are republished from the imported Eduction ECR grammar files.

| File                   | Entity                                                                                                    | Description                                                                                                    |
|------------------------|----------------------------------------------------------------------------------------------------|----------------------------------------------------------------------------------------------------|
| measure.xml            | measure/all/eng                                                                                                    | An editable collection of patterns that match length, area, volume, and mass.                                           |
| money.xml <sup>1</sup> | money/all                                                                                                    | All currency amounts.                                                                                                   |
| pci_dss.xml            | pci_dss/person_ name/engus pci_dss/date/engus pci_dss/credit_card/engus pci_dss/bank_ names/engus                                             | Person names.  Dates.  Credit and debit card numbers.  Bank names.                                                      |
| pii.xml                | pii/person_name/engus pii/phone_number/engus pii/email_address/engus pii/ip_address/engus pii/social_security/engus pii/car_numberplate/engus | Personal names.  Phone numbers.  E-mail addresses.  IP addresses.  Social Security numbers.  Car license plate numbers. |

<sup>&</sup>lt;sup>1</sup>When matching symbols in the money entities, the Eduction option MatchWholeWord must be set to 0 (false). Otherwise, when encountering a string such as \$10.70, Eduction will not recognize that \$ is the start of a token. Instead, it looks only for matches starting on the 1 and on the 7, and will not return \$10.70.

HPE Eduction SDK (11.1.0)

Page 290 of 329

| File                 | Entity                             | Description                                                                         |
|----------------------|------------------------------------|-------------------------------------------------------------------------------------|
|                      | pii/driver_license/engus           | Driver's license numbers.                                                           |
|                      | pii/credit_card/engus              | Credit and debit card numbers.                                                      |
|                      | pii/date/engus                     | Dates.                                                                              |
|                      | pii/country                        | Countries.                                                                          |
|                      | pii/state/engus                    | U.S. states or possessions.                                                         |
|                      | pii/county/engus                   | U.S. counties.                                                                      |
|                      | pii/city/engus                     | U.S. cities.                                                                        |
|                      | pii/address/engus                  | Geographical addresses.                                                             |
|                      | pii/zipcode/engus                  | U.S. zipcodes.                                                                      |
|                      | pii/age/engus                      | Age.                                                                                |
|                      | pii/gender/engus                   | Gender.                                                                             |
|                      | pii/race/engus                     | Race.                                                                               |
|                      | pii/job_title/engus                | Job title.                                                                          |
|                      | pii/disease_and_                   | Disease or medical condition.                                                       |
|                      | condition/engus                    | Generic account number with 6-8 digits in a predictable context.                    |
|                      | pii/account_number/engus           | Generic license number with specific alphanumeric format.                           |
|                      | pii/license_number/engus           | Example URL for a personal Web page (Facebook).                                     |
|                      | pii/facebook_url/engus             |                                                                                     |
| place_<br>europe.xml | place/country/europe               | European country in English (and some local languages).                             |
| europe.xiiii         | place/country_<br>uppercase/europe | European country in English and local languages (uppercase).                        |
|                      | place/city1/europe                 | European settlement with over 100,000 inhabitants, in local language.               |
|                      | place/city1_                       | European settlement with over 100,000 inhabitants, in local language (uppercase).   |
|                      | place/city I_                      | European settlement with between 10,000 and 100,000 inhabitants, in local language. |

HPE Eduction SDK (11.1.0)
Page 291 of 329

| File                        | Entity                                                                                                    | Description                                                                                                    |
|-----------------------------|----------------------------------------------------------------------------------------------------|----------------------------------------------------------------------------------------------------|
|                             | uppercase/europe place/city2/europe place/city2_ uppercase/europe place/region/Europe place/region_ uppercase/Europe                                                                                                    | European settlement with between 10,000 and 100,000 inhabitants, in local language (uppercase).  High-level administrative division, in local language.  High-level administrative division, in local language (uppercase).                                                                                                    |
| place_south_<br>america.xml | place/country/south_<br>america<br>place/country_<br>uppercase/south_america<br>place/city1/south_america<br>place/city1_<br>uppercase/south_america<br>place/city2/south_america<br>place/city2_<br>uppercase/south_america<br>place/island/south_<br>america<br>place/island_<br>uppercase/south_america<br>place/region/south_<br>america<br>place/region_south_america | South American country in English, Spanish, or Portuguese.  South American country in English, Spanish, or Portuguese (uppercase).  South American settlement with over 100,000 inhabitants, in local language.  South American settlement with over 100,000 inhabitants, in local language (uppercase).  South American settlement with between 10,000 and 100,000 inhabitants, in local language.  South American settlement with between 10,000 and 100,000 inhabitants, in local language (uppercase).  South American island, in local language.  South American island, in local language (uppercase).  High-level administrative division, in local language (uppercase). |

HPE Eduction SDK (11.1.0)
Page 292 of 329

| File                       | Entity                                       | Description                                                                                                    |
|----------------------------|----------------------------------------------|----------------------------------------------------------------------------------------------------|
| retention.xml              | retention/admission_date                     | Admission date.                                                                                                    |
|                            | retention/discharge_date                     | Discharge date.                                                                                                    |
|                            | retention/birth_date                         | Birth date.                                                                                                    |
|                            | retention/age/eng                            | Age.                                                                                                    |
| sample.xml                 | sample/solar_system                          | A simple entity for planets of the solar system.                                                                                                    |
| sentiment_<br>user_chi.xml | sentiment/user_client_<br>name               | You can use these files to modify the sentiment analysis grammar files for the relevant languages to give access to extra domain-specific vocabulary. |
|                            | sentiment/user_client_<br>brand              |                                                                                                    |
|                            | sentiment/user_client_rv1_<br>name           |                                                                                                    |
|                            | sentiment/user_client_rv1_<br>brand          |                                                                                                    |
|                            | sentiment/user_third_<br>party_company_name  |                                                                                                    |
|                            | sentiment/user_third_<br>party_company_brand |                                                                                                    |
|                            | sentiment/user_positive_<br>adjective        |                                                                                                    |
|                            | sentiment/user_negative_<br>adjective        |                                                                                                    |
|                            | sentiment/user_positive_<br>noun             |                                                                                                    |
|                            | sentiment/user_negative_<br>noun             |                                                                                                    |

HPE Eduction SDK (11.1.0)
Page 293 of 329

| File                       | Entity                                | Description |
|----------------------------|---------------------------------------|-------------|
|                            | sentiment/user_neutral_<br>noun       |             |
|                            | sentiment/user_positive_<br>verb      |             |
|                            | sentiment/user_negative_<br>verb      |             |
|                            | sentiment/user_neutral_<br>verb       |             |
|                            | sentiment/user_positive_<br>idiom     |             |
|                            | sentiment/user_negative_<br>idiom     |             |
| sentiment_<br>user_ara.xml | sentiment/user_positive_<br>adjective |             |
| sentiment_<br>user_cze.xml | sentiment/user_negative_<br>adjective |             |
| sentiment_<br>user_eng.xml | sentiment/user_neutral_<br>adjective  |             |
| sentiment_<br>user_fre.xml | sentiment/user_positive_<br>adverb    |             |
| sentiment_<br>user_ger.xml | sentiment/user_negative_<br>adverb    |             |
| sentiment_<br>user_ita.xml | sentiment/user_neutral_<br>adverb     |             |
| sentiment_<br>user_pol.xml | sentiment/user_positive_<br>noun      |             |
| sentiment_                 | sentiment/user_negative_              |             |

HPE Eduction SDK (11.1.0)
Page 294 of 329

| File                       | Entity                                     | Description |
|----------------------------|--------------------------------------------|-------------|
| user_por.xml               | noun                                       |             |
| sentiment_<br>user_rus.xml | sentiment/user_neutral_<br>noun            |             |
| sentiment_<br>user_spa.xml | sentiment/user_positive_<br>verb           |             |
| sentiment_<br>user_tur.xml | sentiment/user_negative_<br>verb           |             |
|                            | sentiment/user_neutral_<br>verb            |             |
|                            | sentiment/user_positive_<br>match          |             |
|                            | sentiment/user_negative_<br>match          |             |
|                            | sentiment/user_good_noun<br>(English only) |             |

The entities above incorporate the compiled Eduction entities in combination with Eduction XML grammar to create additional entities. The XML illustrates how to use the compiled Eduction entities. You can modify these XML files and compile them into Eduction ECR files that can then be used for specific applications.

The Eduction grammar files have three advantages:

- Allows for fined-grained access to basic entities that include more complex entities. Allows you to customize the complex entities to increase the precision and recall of the matching process.
- Provides both the compiled ECR grammar files as well as source-form XML grammar files that reference them.
- Separate ECR files reduce the memory footprint and file size.

HPE Eduction SDK (11.1.0)

Page 295 of 329

Programming Guide

HPE HPE (11.1.0) Page 296 of 329

# **Chapter 7: Grammar Reference**

Eduction uses Grammar files to identify and tag entities in documents. They are written in XML in a format specific to Eduction. They are then compiled, using the Eduction command-line tool, into ECR files that Eduction can easily read at runtime. Eduction includes a collection of standard grammar files that make it easy to identify common entities such as names and phone numbers. These are described in .

- "Create and Edit Grammar Files"
- "Example Grammar Files"
- "Eduction Grammar DTD"

### **Create and Edit Grammar Files**

| Compile Grammars                        |     |
|-----------------------------------------|-----|
| Eduction Grammar Syntax                 | 298 |
| • <grammars></grammars>                 |     |
| • <include></include>                   | 300 |
| • <publish></publish>                   | 300 |
| • <grammar></grammar>                   |     |
| • <extem></extem>                       |     |
| • <entity></entity>                     | 30′ |
| • <entry></entry>                       | 302 |
| <ul><li><headword></headword></li></ul> | 303 |
| • <synonym></synonym>                   | 304 |
| • <pattern></pattern>                   | 304 |
| Regular Expressions                     | 305 |
| Operators                               | 305 |
| Quantifiers                             | 306 |
| Metacharacters                          | 306 |
| • Extensions                            | 307 |
| Token Properties                        | 308 |

An Eduction grammar defines patterns for matching text in a document. A pattern is a combination of characters and operators. An operator is a sequence of special characters that match text by following the rules associated with the operator.

| Pattern    | Description                | Matches |
|------------|----------------------------|---------|
| Smith John | Match either Smith or John | Smith   |

| Pattern  | Description                                                   | Matches    |
|----------|---------------------------------------------------------------|------------|
|          |                                                               | John       |
| [0-9]{3} | Match a sequence of three characters in the range 0 through 9 | 123<br>456 |

In the above example, the square bracket operators [] are used to match on any of the characters 0 through 9 and the curly braces {} are used to repeat the previous pattern three times.

Grammars are described using XML. The template that defines the XML that Eduction understands is contained in the file edk.dtd. When writing grammars for Eduction, HPE recommends that you reference edk.dtd at the start of the XML grammar file using the include statement, and that you use a DTD-compatible XML authoring tool to eliminate syntax errors and save time.

Here is an example of a simple Eduction grammar:

This grammar defines two entities: mygrammar/name and mygrammar/digits.

For a more extensive set of example Eduction grammar files, see "Example Grammar Files" on page 309.

### **Compile Grammars**

After a grammar is written, compile the XML file into an ECR file using the Eduction command-line tool edktool. XML files are easy for people to read, but inefficient for computers to process. edktool transforms the XML file into an ECR file that is efficient for Eduction to use directly. An example of the edktool compile command is:

```
edktool c mygrammar.xml
```

This command produces the output file mygrammar.ecr.

### **Eduction Grammar Syntax**

| • | <grammars></grammars> |     |
|---|-----------------------|-----|
| • | <include></include>   | 300 |

| <pre>• <publish></publish></pre> | 300 |
|----------------------------------|-----|
| • <grammar></grammar>            | 300 |
| <extern></extern>                | 301 |
| • <entity></entity>              | 301 |
| • <entry></entry>                | 302 |
| <headword></headword>            | 303 |
| <synonym></synonym>              | 304 |
| <pre>• <pattern></pattern></pre> | 304 |
|                                  |     |

The tables in this section describe the Eduction grammar syntax defined in the edk.dtd (see "Eduction Grammar DTD" on page 312).

In the tables, terms shown in *italics* are deprecated, but are kept for backward compatibility. The terms in angled brackets <> describe the value that must be inserted. Note that the XML elements, attributes, and values are defined in lower case. Although the Eduction compiler accepts uppercase element and attribute names, this functionality is deprecated, but retained for backward compatibility. The edk.dtd file represents the current definition for Eduction grammar files, and must be followed for all Eduction grammars.

**Note:** Two deprecated elements are missing from the tables below: dictionary and entryset. These are synonymous with grammar and entity respectively, and, although not documented, are retained for backward compatibility.

### <grammars>

Element: grammars

Child Elements: include, grammar

**Description**: This is the top-level element in an Eduction grammar.

**Example**: <grammars version="1.0" debug="true" case="sensitive">

| Attribute | Value                                                          | Default   | Description                                                                                                    |
|-----------|----------------------------------------------------------------|-----------|----------------------------------------------------------------------------------------------------|
| version   | <version string=""></version>                                  | none      | An optional character string providing version information for the grammar.                                                                                                    |
| case      | sensitive  1/on/yes/true insensitive  0/off/no/false inherited | inherited | Determines whether a match is case sensitive. The value inherited takes the value from the application level, which in the case of Eduction applications is usually sensitive. |
| debug     | true 1/on/yes/true false                                       | false     | Displays verbose information for the grammars element while edktool compiles the grammar.                                                                                      |

| Attribute | Value          | Default | Description |
|-----------|----------------|---------|-------------|
|           | 0/off/no/false |         |             |

#### <include>

Element: include

Child Elements: publish

 $\textbf{Description} : \ References \ another \ Eduction \ grammar \ file \ for \ inclusion.$ 

Example: <include path="winter\_names.ecr" type="private"/>

| Attribute | Value                                              | Default | Description                                                                                                    |
|-----------|----------------------------------------------------|---------|----------------------------------------------------------------------------------------------------|
| path      | <path to<br="">the<br/>grammar<br/>file&gt;</path> |         | A value is required.                                                                                                    |
| type      | public<br>private                                  | public  | The default setting of public allows entities in included XML grammars to retain their private/public visibility. (Included ECR grammars, by definition of a compiled grammar, only contain public entities.) Setting the type attribute to private hides the included public entities from being visible in the file that includes the grammar. |

### <publish>

Element: publish

Child Elements: <none>

**Description**: Makes a private entity public. The entity can be anywhere in an included XML file chain. Note that private entities cannot be accessed in a compiled ECR file, so that even if the name of the private entity is known, publish is not able to make it public.

Example: <publish name="grammar2/g2e2"/>

| Attribute | Value                     | Default | Description                                                                 |
|-----------|---------------------------|---------|-----------------------------------------------------------------------------|
| name      | <entity name=""></entity> |         | Makes a private entity in an included XML file public. A value is required. |

### <grammar>

Element: grammar

Child Elements: extern, entity

**Description**: Defines a grammar, which is a collection of entities. Entities are used for matching.

Example: <grammar name="grammar1" case="inherited" extend="disallow"
debug="inherited">

| Attribute | Value                                                          | Default   | Description                                                                                                    |
|-----------|----------------------------------------------------------------|-----------|----------------------------------------------------------------------------------------------------|
| name      | <grammar name=""></grammar>                                    |           | A value is required.                                                                                                    |
| case      | sensitive  1/on/yes/true insensitive  0/off/no/false inherited | inherited | Determines whether a match is case sensitive. The value inherited accepts the case matching mode of the grammars parent.                       |
| extend    | append<br>replace<br>disallow                                  | disallow  | Extends or replaces an existing grammar definition, or disallows this if one already exists.                                                   |
| debug     | true 1/on/yes/true false 0/off/no/false inherited              | inherited | Displays verbose information for the dictionary element during compilation. The value inherited accepts the debug mode of the grammars parent. |

#### <extern>

Element: extern

Child Elements: <none>

**Description**: Identifies an external grammar by name so that the entities contained by the grammar do not have to explicitly name the grammar. For example, if another grammar is <code>grammar1</code> and an entity within it is <code>entity1</code>, then in the current grammar, the entity can be referred to as simply <code>entity1</code> rather than <code>grammar1/entity1</code>.

Example: <extern name="grammar2"/>

| Attrib | ute | Value                       | Default | Description                                              |
|--------|-----|-----------------------------|---------|----------------------------------------------------------|
| name   |     | <grammar name=""></grammar> |         | Identifies the name of the grammar. A value is required. |

### <entity>

**Element**: entity

Child Elements: entry, pattern

**Description**: Defines an entity used for matching.

**Example**: <entity name="entity1" type="public" case="insensitive" extend="disallow" debug="true">

| Attribute | Value                                                          | Default   | Description                                                                                                    |
|-----------|----------------------------------------------------------------|-----------|----------------------------------------------------------------------------------------------------|
| name      | <pre><grammar name=""></grammar></pre>                         |           | A value is required.                                                                                                    |
| type      | public<br>private                                              | private   | Defines the entity as public or private.                                                                                                  |
| case      | sensitive  1/on/yes/true insensitive  0/off/no/false inherited | inherited | Determines whether a match is case sensitive. The value inherited accepts the case matching mode of the grammars parent.                  |
| extend    | append<br>replace<br>disallow                                  | disallow  | Extends or replaces an existing entity definition.                                                                                        |
| debug     | true 1/on/yes/true false 0/off/no/false inherited              | inherited | Displays verbose information for the entity element during compilation. The value inherited accepts the debug mode of the grammar parent. |

### <entry>

Element: entry

Child Elements: headword, synonym

**Description**: An entry represents an individual entry that is matched in an entity. The entry has one or more attributes such as the actual phrase that is returned (the *headword*), the case, and so on.

**Example**:<entry headword="mat" score=".3" case="inherited" debug="inherited">

| Attribute | Value  | Default | Description                                                                                                    |
|-----------|--------|---------|----------------------------------------------------------------------------------------------------|
| headword  | #CDATA |         | The dictionary entry. Headword can be an attribute or a subelement, but it must be one or the other.                                                                                 |
| score     | >= 0   | 1       | <ul> <li>Can be used to assign any weightings to the matches.</li> <li>A score of 1 is the default score.</li> <li>A score of 0 always excludes the matching tag from the</li> </ul> |

| Attribute | Value                                                        | Default   | Description                                                                                                    |
|-----------|--------------------------------------------------------------|-----------|----------------------------------------------------------------------------------------------------|
|           |                                                              |           | results, and can be used to specify exceptions to grammar rules.                                                                                                    |
|           |                                                              |           | You can use these weightings for a variety of purposes:                                                                                                    |
|           |                                                              |           | <ul> <li>They can represent the confidence the grammar author has<br/>in the accuracy of the match (where a value of 1 represents<br/>certainty, and lower values represent lesser confidence).</li> </ul> |
|           |                                                              |           | <ul> <li>They can represent the importance of a match - for<br/>example, in the sentiment grammars the scoring<br/>represents the strength of the sentiment in the match.</li> </ul>                       |
|           |                                                              |           | Multiple scores are multiplied. For example, if a match on an entity has a score of 1.5, and that entity is used in another entity that also has a score of 0.4, the resulting score is 0.6.               |
|           |                                                              |           | If a minimum score is specified during extraction, only those matches with a sufficiently high score are extracted. You can also display the exact scores of any match during extraction.                  |
|           |                                                              |           | <b>Note:</b> Entries and patterns should be assigned a score no lower than 0.01 and no higher than 100.                                                                                                    |
| case      | sensitive 1/on/yes/true insensitive 0/off/no/false inherited | inherited | Determines whether a match is case sensitive. The value inherited accepts the case matching mode of the entryset parent.                                                                                   |
| debug     | true 1/on/yes/true false 0/off/no/false inherited            | inherited | Displays verbose information for the entry element during compilation. The value inherited accepts the debug mode of the entryset parent.                                                                  |

### <headword>

Element: headword

Child Elements: <none>

**Description**: A headword is the sequence of characters that produce an entity match.

**Example**: See example in "<entry>" on the previous page.

| Attribute                       | Value                                                          | Default   | Description                                                                                                    |
|---------------------------------|----------------------------------------------------------------|-----------|----------------------------------------------------------------------------------------------------|
| <element contents=""></element> | <the headword=""></the>                                        |           | The headword value. Note that if the entry element contains a headword attribute, it cannot have a headword subelement. |
| case                            | sensitive  1/on/yes/true insensitive  0/off/no/false inherited | inherited | Determines whether a match is case sensitive. The value inherited accepts the case matching mode of the entry parent.   |
| score                           | >= 0                                                           | 1         | See description in " <entry>" on page 302.</entry>                                                                      |

### <synonym>

Element: synonym

Child Elements: <none>

**Description**: A synonym is an alternative sequence of characters to a headword. Synonym matching produces an entity match, but returns the headword in place of the matching synonym. For example, if you search for *dog* with the synonym *canine* enabled, matches for *canine* return as if they matched *dog*.

### Example:

```
<entry headword="Vatican City">
    <synonym>The Vatican</synonym>
    <synonym>Holy See</synonym>
    <synonym>Città del Vaticano</synonym>
    <synonym>Citta del Vaticano</synonym>
</entry>
```

| Attribute                       | Value                                                          | Default   | Description                                                                                                    |
|---------------------------------|----------------------------------------------------------------|-----------|----------------------------------------------------------------------------------------------------|
| <element contents=""></element> | <the<br>synonym&gt;</the<br>                                   |           | The synonym value.                                                                                                    |
| case                            | sensitive  1/on/yes/true insensitive  0/off/no/false inherited | inherited | Determines whether a match is case sensitive. The value inherited accepts the case matching mode of the entry parent. |

### <pattern>

Element: pattern

Child Elements: <none>

**Description**: Defines a pattern used for matching.

**Example**: <pattern score=".1" case="insensitive" replace="replacechars" insert\_before="prefix\_" insert\_after="\_suffix">cat</pattern>

| Attribute         | Value                                                          | Default                    | Description                                                                                                    |
|-------------------|----------------------------------------------------------------|----------------------------|----------------------------------------------------------------------------------------------------|
| pattern           | <actual pattern=""></actual>                                   |                            | A value is required.                                                                                                    |
| score             | >= 0                                                           | 1                          | See description in " <entry>" on page 302.</entry>                                                                                        |
| case              | sensitive  1/on/yes/true insensitive  0/off/no/false inherited | inherited                  | Determines whether a match is case sensitive. The value inherited accepts the case matching mode of the grammars parent.                  |
| replace           | <text match="" replace="" the="" to=""></text>                 | <no<br>default&gt;</no<br> | The matched text is replaced with the specified text.                                                                                     |
| insert_<br>before | <text insert<br="" to="">before the<br/>match&gt;</text>       | <no<br>default&gt;</no<br> | Matched text is prefixed with the specified text.                                                                                         |
| insert_<br>after  | <text insert<br="" to="">after the<br/>match&gt;</text>        | <no<br>default&gt;</no<br> | Matched text is suffixed with the specified text.                                                                                         |
| debug             | true 1/on/yes/true false 0/off/no/false inherited              | inherited                  | Displays verbose information for the pattern element during compilation. The value inherited accepts the debug mode of the entity parent. |

### **Regular Expressions**

This section describes the regular expressions syntax that Eduction supports.

The engine's parser interprets regular expression syntax nearly identically to the UNIX regular expression syntax. The engine's regular expression syntax also includes some extensions for matching substrings.

### **Operators**

The following table the base regular expression operators available in the Eduction engine and the pattern the operator matches.

| Operator | Matched Pattern                                                                                                    |  |
|----------|----------------------------------------------------------------------------------------------------|--|
| \        | Quote the next metacharacter.                                                                                                    |  |
| ^        | Match the beginning of a line.                                                                                                    |  |
| \$       | Match the end of a line.                                                                                                    |  |
|          | Match any character (except newline).                                                                                                    |  |
| I        | Alternation.                                                                                                    |  |
| ()       | Used for grouping to force operator precedence.                                                                                                    |  |
| [xy]     | The character x or y.                                                                                                    |  |
| [x-z]    | The range of characters between x and z.                                                                                                    |  |
| [^z]     | Any character except z.                                                                                                    |  |
|          | <b>Note:</b> For performance reasons, HPE recommends that you explicitly list all the characters that you want to match, rather than using this operator. |  |

### **Quantifiers**

| Operator | Matched Pattern                                       |
|----------|-------------------------------------------------------|
| *        | Match 0 or more times.                                |
| +        | Match 1 or more times.                                |
| ?        | Match 0 or 1 times.                                   |
| {n}      | Match exactly <i>n</i> times.                         |
| {n,}     | Match at least <i>n</i> times.                        |
| {n,m}    | Match at least $n$ times, but no more than $m$ times. |

### Metacharacters

| Operator | Matched Pattern                      |
|----------|--------------------------------------|
| \t       | Match tab.                           |
| \n       | Match newline.                       |
| \r       | Match return.                        |
| \f       | Match formfeed.                      |
| \a       | Match alarm (bell, beep, and so on). |

| Operator | Matched Pattern                                                                                                    |
|----------|----------------------------------------------------------------------------------------------------|
| \e       | Match escape.                                                                                                    |
| \v       | Match vertical tab.                                                                                                    |
| \021     | Match octal character (in this example, 21 octal).                                                                         |
| \xF0     | Match hex character (in this example, F0 hex).                                                                             |
| \x{263a} | Match wide hex character (Unicode).                                                                                        |
| \w       | Match word character: [A-Za-z0-9_].                                                                                        |
| \W       | Match non-word character: [^A-Za-z0-9_].                                                                                   |
| \s       | Match whitespace character. This metacharacter also includes<br>\n and \r: [\t\n\r].                                       |
| \S       | Match non-whitespace character: [^ \t\n\r].                                                                                |
| \d       | Match digit character: [0-9].                                                                                              |
| \D       | Match non-digit character: [^0-9].                                                                                         |
| \b       | Match word boundary.                                                                                                    |
| \B       | Match non-word boundary.                                                                                                   |
| \A       | Match start of string (never match at line breaks).                                                                        |
| \Z       | Match end of string. Never match at line breaks; only match at the end of the final buffer of text submitted for matching. |

### **Extensions**

| Operator                                                                                                    | Matched Pattern                                                                                                    |
|----------------------------------------------------------------------------------------------------|----------------------------------------------------------------------------------------------------|
| (?A: Match a previously defined entity, which is then copied into the new entity's defined entity)  For example: |                                                                                                    |
|                                                                                                    | <pre><include path="number_types_eng.ecr"></include>      <entity name="fracpos" type="private">           <pattern>(?A:number/fracalpha/eng)</pattern>      </entity></pre>                                                              |
|                                                                                                    | Copying an entity improves pattern execution speed, but increases compilation time and memory usage. It is recommended unless the copied entry is large and is copied multiple times.                                                     |
| (?A^<br>entity)                                                                                                  | Match a previously defined entity, which is then referenced by the new entity.  Referencing an entity minimizes the size and memory usage of the grammar, but decreases performance. The performance impact can vary from unnoticeable to |

| Operator         | Matched Pattern                                                                                                    |
|------------------|----------------------------------------------------------------------------------------------------|
|                  | significant, depending on the size and structure of the grammar.                                                                          |
| (?A!<br>expr)    | Match the expression <i>expr</i> but exclude its output. Designates an expression that helps identify an entity, but is not part of it.   |
|                  | For example:                                                                                                    |
|                  | <pre><grammars>   <grammar name="person">         <entity name="age" type="public"></entity></grammar></grammars></pre>                   |
|                  | If this grammar is used to search the text                                                                                                |
|                  | Name: Simon. Age: 32. Address. 12 Fifth Street, Las Vegas.                                                                                |
|                  | the text 32 is returned but 12 is ignored because it does not have the prefix "Age:", which is matched upon but excluded from the output. |
| (?A=<br>componen | Define a component within an entity's definition. A component is a named part of an entity.                                               |
| t:expr)          | For example, the following grammar defines areacode and main as components:                                                               |
|                  | <pre><grammars></grammars></pre>                                                                                                    |
|                  | <pre><grammar name="number">   <entity name="phone" type="public"></entity></grammar></pre>                                               |
|                  | <pre><pre><pre><pre><pre><pre><pre><pre></pre></pre></pre></pre></pre></pre></pre></pre>                                                  |
|                  |                                                                                                    |
|                  |                                                                                                    |
|                  |                                                                                                    |
|                  | If the data is as follows                                                                                                    |
|                  | The phone number is 408-555-1342.                                                                                                    |
|                  | and the following configuration options are set                                                                                           |
|                  | <outputsimplematchinfo>false</outputsimplematchinfo>                                                                                      |
|                  | <enablecomponents>true</enablecomponents>                                                                                                 |
|                  | then the output displays the areacode value 408 and the main value 555-1342 separately.                                                   |

# **Token Properties**

Caution: Token properties will be deprecated in a future release. Users should use the equivalent

explicit regular expresions instead of token properties.

| Operator           | Match Pattern                                                                                                    |
|--------------------|----------------------------------------------------------------------------------------------------|
| (?A: {properties}) | Matches a token that satisfies the list of properties provided. The properties are specified in a comma-separated list of one or more of the following: |
|                    | num, alpha_num                                                                                                    |
|                    | all_caps, mixed_case, capword                                                                                                    |
|                    | Any of these properties can be prefixed with the negation operator '!' for exclusion.                                                                   |

### **Example Grammar Files**

The following sample grammar files contains the gram\_edk\_place.xml grammar.

| <ul> <li>gramma</li> </ul> | r.xml                                                     | 309 |
|----------------------------|-----------------------------------------------------------|-----|
| • gramma                   | r_include.xml                                             | 310 |
| • Example                  | e Grammar File to Match Months                            | 310 |
| • Simplifie                | ed Grammar File Containing a Dictionary of Place Names    | 311 |
| • Simplifie                | ed Grammar File Containing Patterns to Match Times of Day | 312 |

### grammar.xml

```
<?xml version="1.0" encoding="UTF-8"?>
<!DOCTYPE grammars SYSTEM "../published/edk.dtd">
<!-- Sample Eduction grammar file showing all elements and attributes in the DTD --
<grammars debug="true" case="sensitive">
  <include path="grammar_include.xml" type="private">
    <publish name="grammar2/g2e2"/> <!-- publish previously private entity -->
  </include>
  <grammar name="grammar1" case="inherited" extend="disallow" debug="inherited">
    <extern name="grammar2"/> <!-- removes the need to refer explicitly to grammar2</pre>
    <entity name="entity1" type="public" case="insensitive" extend="disallow"</pre>
debug="true">
    <!-- the following entity definitions are not useful but are provided only to
illustrate the options and combinations of elements and attributes available -->
    <pattern score=".1" case="insensitive" replace="replacechars" insert_</pre>
before="prefix " insert after=" suffix">cat</pattern>
    <pattern score=".2">sat</pattern>
    <entry headword="mat" score=".3" case="inherited" debug="inherited">
      <synonym case="inherited">rug</synonym> <!-- will locate rug but return mat -</pre>
->
```

### grammar\_include.xml

### **Example Grammar File to Match Months**

```
<entry headword="apr"/>
         <entry headword="Apr."/>
         <entry headword="apr."/>
         <pattern replace="May">[Mm]ay\.?</pattern>
         <entry headword="June">
            <synonym>Jun</synonym>
            <synonym>Jun.</synonym>
            <synonym>june</synonym>
            <synonym>jun</synonym>
            <synonym>jun.</synonym>
         </entry>
      </entity>
      <entity name="summer_month" type="private" case="insensitive">
         <entry headword="June"/>
         <entry headword="July"/>
         <entry headword="August"/>
         <entry headword="September"/>
      </entity>
      <entity name="month" type="public">
         <pattern>(?A^spring_month)</pattern>
         <pattern>(?A:summer_month)</pattern>
         <entry headword="September"/>
         <entry headword="October"/>
         <entry headword="November"/>
         <entry headword="December"/>
         <pattern>(?A^winter_month)</pattern>
         <!-- spelling mistakes -->
         <entry score="0.5" headword="Febuary"/>
      </entity>
   </grammar>
</grammars>
```

### Simplified Grammar File Containing a Dictionary of Place Names

**Note:** The following grammar file is a simplified version provided for example purposes, rather than actual source code.

```
<entry headword="Frankfurt"/>
    <entry headword="München"/>
        <entry headword="Leipzig"/>
</entity>
```

# Simplified Grammar File Containing Patterns to Match Times of Day

**Note:** The following grammar file is a simplified version provided for example purposes, rather than actual source code.

### **Eduction Grammar DTD**

The XML DTD describing the Eduction grammar (such as, edk.dtd) is as follows:

```
<!ELEMENT grammars (include*, grammar*)>
<!ATTLIST grammars
version CDATA #IMPLIED
case (sensitive|insensitive|inherited) "inherited"
debug (true|false) "false"
<!ELEMENT include (publish*)>
<!ATTLIST include
path CDATA #REQUIRED
type (private|public) "public"
<!ELEMENT publish EMPTY>
<!ATTLIST publish
name CDATA #IMPLIED
<!ELEMENT grammar (extern*,entity+)>
<!ATTLIST grammar
name CDATA #REQUIRED
case (sensitive|insensitive|inherited) "inherited"
extend (append|replace|disallow) "disallow"
```

```
debug (true|false|inherited) "inherited"
<!ELEMENT extern EMPTY>
<!ATTLIST extern
name CDATA #REQUIRED
<!ELEMENT entity (entry*,pattern*)+>
<!ATTLIST entity
name CDATA #REQUIRED
type (private|public) "private"
case (sensitive|insensitive|inherited) "inherited"
extend (append|replace|disallow) "disallow"
debug (true|false|inherited) "inherited"
<!ELEMENT entry (headword?,synonym*)>
<!ATTLIST entry
headword CDATA #IMPLIED
score CDATA "1"
case (sensitive|insensitive|inherited) "inherited"
debug (true|false|inherited) "inherited"
<!ELEMENT headword (#PCDATA)>
<!ATTLIST headword
score CDATA "1"
case (sensitive|insensitive|inherited) "inherited"
<!ELEMENT synonym (#PCDATA)>
<!ATTLIST synonym
case (sensitive|insensitive|inherited) "inherited"
<!ELEMENT pattern (#PCDATA)>
<!ATTLIST pattern
score CDATA "1"
case (sensitive|insensitive|inherited) "inherited"
replace CDATA #IMPLIED
insert_before CDATA #IMPLIED
insert_after CDATA #IMPLIED
```

# **Appendix 1: Eduction Lua Methods Reference**

This section describes the methods and parameters that you can use in your Lua post-processing scripts.

| Method              | Description                                         |
|---------------------|-----------------------------------------------------|
| "addComponent"      | Adds a new component to the match.                  |
| "getComponent"      | Returns a specific component.                       |
| "getComponentCount" | Returns the total number of components in a match.  |
| "getEntityName"     | Returns the name of an entity in a match.           |
| "getMatchedText"    | Returns the input text for a match.                 |
| "getName"           | Returns the name of a component.                    |
| "getOffset"         | Returns the position of a match (in bytes).         |
| "getOffsetLength"   | Returns the position of a match (in characters).    |
| "getOutputText"     | Returns the output text for a match.                |
| "getScore"          | Returns the score of a match.                       |
| "getText"           | Returns the text that is matched by a component.    |
| "setEntityName"     | Edits an entity name in a match.                    |
| "setMatchedText"    | Edits the input text for match.                     |
| "setName"           | Edits the name of a component.                      |
| "setOffset"         | Edits the position of a match (in bytes).           |
| "setOffsetLength"   | Edits the position of a match (in bytes).           |
| "setOutputText"     | Assigns a new value to the output text for a match. |
| "setScore"          | Edits the score of a match.                         |
| "setText"           | Edits the text that is matched by a component.      |

# addComponent

Adds a new component to the match. For example, if your Eduction task returns an e-mail address as a match, you can use addComponent to extract the text after the @ symbol and add it as a DOMAIN component for the match.

You can also use addComponent to add metadata from other sources. For example, if you have extracted a place name, you can add components called "LATITUDE" and "LONGITUDE", and populate them with data from a different source, regardless of the fact that they were not components of the original text.

### **Syntax**

edkmatch:addComponent(name, offset, offsetLength)

### **Arguments**

| Argument     | Description                                                                        |  |
|--------------|------------------------------------------------------------------------------------|--|
| name         | The name of the new component (for example, TOPIC, or SENTIMENT)                   |  |
| offset       | The position of the text in the match to use as the new component (in bytes).      |  |
| offsetLength | The position of the text in the match to use as the new component (in characters). |  |

**Note:** f you are unsure of the correct offset or offsetLength, you can specify offset=0 or offsetLength=0.

### **Returns**

The new empty component object.

#### Related Topics

- "getName" on page 318
- "setName" on page 321
- "getText" on page 320
- "setText" on page 323

### getComponent

The getComponent method returns a specified component object. For example, if you have six components, you can return the fourth component by using edkmatch:getComponent(4).

**Note:** Lua index values start from 1, not from 0 as in most other programming languages. For example, to get the third component object in a list, you must enter edkmatch: getComponent(3).

### **Syntax**

edkmatch:getComponent(index)

### **Arguments**

| Argument | Description                         |
|----------|-------------------------------------|
| index    | The number of the component to get. |

### **Returns**

The component object at the specified index position in the match.

### Related Topics

- "getName" on the next page
- "setName" on page 321
- "getText" on page 320
- "setText" on page 323

# getComponentCount

Returns the total number of components in a match.

### **Syntax**

edkmatch:getComponentCount()

### Returns

The number of components.

# getEntityName

Gets an entity name from a match.

### **Syntax**

edkmatch:getEntityName()

### **Returns**

The name of the entity in a match. You can use "setEntityName" to edit the name.

# getMatchedText

Returns the input text for a particular match, that is, the text **before** any normalization or modification that occurs as part of the extraction process.

### **Syntax**

edkmatch:getMatchedText()

### **Returns**

The input text for a match. You can use "setMatchedText" to edit the text.

#### Related Topics

"getOutputText" on the next page

### getName

Retrieves the name of a component.

### **Syntax**

edkcomponent:getName()

### **Returns**

The component name. You can use "setName" to edit the component name.

# getOffset

Provides information on where in a document a particular match is found.

### **Syntax**

edkmatch:getOffset()

### **Returns**

The position of the match, in bytes. You can use "setOffset" to edit this information.

# getOffsetLength

Provides information on where in a document a particular match is found.

### **Syntax**

edkmatch:getOffsetLength()

### Returns

The position of the match, in characters. You can use "setOffsetLength" to edit this information.

# getOutputText

Returns the output text for a match, that is, the text **after** any normalization or modification that takes place as part of the extraction process.

### **Syntax**

edkmatch:getOutputText()

### **Returns**

The output text of a match. You can use "setOutputText" to edit the text.

#### Related Topics

"getMatchedText" on the previous page

# getScore

Retrieves the score for a match.

### **Syntax**

edkmatch:getScore()

### **Returns**

The score for the match. You can use "setScore" to edit the score.

### getText

Returns the output text that is matched by a particular component.

### **Syntax**

edkcomponent:getText()

### Returns

The matched text for a specified component. You can use "setText" to edit the text.

# setEntityName

Edits the name of the entity that you retrieved by using "getEntityName".

### **Syntax**

edkmatch:setEntityName(new\_name)

# **Arguments**

| Argument | Description                               |
|----------|-------------------------------------------|
| new_name | The new name for the entity in the match. |

### Returns

The new entity name.

### setMatchedText

Edits the input text that you retrieved by using "getMatchedText".

The input text is the text **before** any normalization or modification that takes place as part of the extraction process. By contrast, "setOutputText" enables you to edit the output text after any changes.

### **Syntax**

edkmatch:setMatchedText(new\_text)

### **Arguments**

| Argument | Description                                              |
|----------|----------------------------------------------------------|
| new_text | The new value that you want to assign to the input text. |

### **Returns**

The new input text.

### setName

Edits the name of the component that you retrieved with "getName".

### **Syntax**

edkcomponent:setName(new\_name)

### **Arguments**

| Argument | Description                     |
|----------|---------------------------------|
| new_name | The new name for the component. |

### **Returns**

The new component name.

### setOffset

Edits the position of a match in a document.

### **Syntax**

edkmatch:setOffset(new\_offset)

### **Arguments**

| Argument   | Description                               |
|------------|-------------------------------------------|
| new_offset | The new position of the match (in bytes). |

### **Returns**

The new position of the match (in bytes).

### **Related Topics**

• "getOffset" on page 318

# setOffsetLength

Edits the position of a match in a document.

### **Syntax**

edkmatch:setOffsetLength(new\_length)

### **Arguments**

| Argument   | Description                                    |
|------------|------------------------------------------------|
| new_length | The new position of the match (in characters). |

### **Returns**

The new position of the match (in characters).

### setOutputText

Edits the output text that you retrieved by using "getOutputText".

The output text is the text **after** any normalization or modification that takes place as part of the extraction process. By contrast, "setMatchedText" enables you to edit the input text before any changes are made.

### **Syntax**

edkmatch:setOutputText(new\_text)

### **Arguments**

| Argument | Description                                                           |
|----------|-----------------------------------------------------------------------|
| new_text | The new value that you want to assign to the output text for a match. |

### **Returns**

The new output text.

### setScore

Edits the match score that you retrieved with "getScore".

### **Syntax**

edkmatch:setScore(new\_score)

### **Arguments**

| Argument  | Description                  |
|-----------|------------------------------|
| new_score | The new score for the match. |

### **Returns**

The new score for the match.

### setText

Edits the matched text for a particular component that you retrieved with "getText".

### **Syntax**

edkcomponent:setText(new\_text)

### **Arguments**

| Argument | Description                             |
|----------|-----------------------------------------|
| new_text | The new matched text for the component. |

### **Returns**

The new matched text for the specified component.

# Glossary

#### A

#### **ACI Server**

A server component that runs on the Autonomy Content Infrastructure (ACI).

#### **Autonomy Content Infrastructure (ACI)**

A technology layer that automates operations on unstructured information for cross enterprise applications, which enables an automated and compatible business-to-business, peer-to-peer infrastructure. The ACI allows enterprise applications to understand and process content that exists in unstructured formats, such as e-mail, Web pages, office documents, and Lotus Notes.

#### C

### chunking

The process of dividing a sentence into a sequence of non-overlapping text regions, or chunks. See also: shallow parsing.

#### compiled grammar

A grammar file that has been compiled from XML into ECR file format using the Eduction command-line tool edktool, so that Eduction can use it directly. See also: XML, ECR file, grammar, standard grammar, user grammar.

#### connector

An HPE fetching solution (for example HTTP Connector, Oracle Connector, File System Connector and so on) that allows you to retrieve information from any type of local or remote repository (for example, a database or a Web site). It imports the fetched documents into IDX or XML file format and indexes them into IDOL server from where

you can retrieve them (for example by sending queries to IDOL server).

#### **Connector Framework Server (CFS)**

Connector Framework Server processes the information that is retrieved by connectors. Connector Framework Server uses KeyView to extract document content and metadata from over 1000 different file types. When the information has been processed, it is sent to an IDOL server or Distributed Index Handler (DIH).

#### D

#### database

An IDOL server data pool that stores indexed information. The administrator can set up one or more databases, and specifies how data is fed to the databases. By default IDOL server contains the databases Profile, Agent, Activated, Deactivated, News and Archive.

#### dictionary

An XML file that provides a vocabulary for an entity. Eduction uses the dictionary to scan a document and extract the defined entities that match the search pattern. See also: XML, entity, extraction.

#### DIH (Distributed Index Handler)

The Distributed Index Handler allows you to efficiently split and index extremely large quantities of data into multiple IDOL servers to create a completely scalable solution that delivers high performance and high availability. It provides a flexible way of transparently batching, routing, and categorizing the indexing of internal and external content into the IDOL server.

### Е

#### ECR file

ECR is a proprietary format for grammar files that Eduction can easily read at runtime. You

can write grammar files in XML, then use the Eduction command-line tool edktool to compile them into ECR format. See also: XML, compiled grammar.

#### Eduction

The process of extracting entities (patterns of text) from documents.

#### entity

In Eduction, an entity is a word, phrase, or block of information that the Eduction component can match and extract from documents. An entity can be a specific text string, such as a name, or it can be a pattern of text such as an address or phone number. You define the pattern in a grammar, which Eduction uses to find the entities in documents.

#### extraction

Eduction extracts entities from documents based on the rules you have created in your dictionaries and grammars, and returns an XML list of matches, or adds the matches to the source document as new fields. See also: XML, grammar, dictionary.

### F

#### fetch

The process of downloading documents from the repository in which they are stored (such as a local folder, Web site, database, Lotus Domino server, and so on), importing them to IDX format, and indexing them into an IDOL server.

#### fetch task

A group of settings that instruct a connector how to retrieve data from a repository. Connectors can run fetch tasks automatically, or in response to an action.

#### field

Fields define different parts of content in IDOL documents, such as the title, content, and metadata information.

### G

#### grammar

In Eduction, a grammar is a pattern that defines an entity.

#### **IDOL** server

The HPE Intelligent Data Operating Layer (IDOL) server, which integrates unstructured, semi-structured and structured information from multiple repositories through an understanding of the content, delivering a real time environment in which operations across applications and content are automated, removing all the manual processes involved in getting the right information to the right people at the right time.

### IDX

A structured file format that can be indexed into IDOL server. You can use a connector to import files into this format or you can manually create IDX files.

#### importing

After a document has been downloaded from the repository in which it is stored, it is imported to an IDX or XML file format. This process is called "importing".

#### index

The IDOL server data index contains document content and field information for analysis and retrieval.

#### indexing

The process of storing data in IDOL server. IDOL server stores data in different field

types (such as, index, numeric and ordinary fields). It is important to store data in appropriate field types to ensure optimized performance.

### K

### **KeyView**

The IDOL component that extracts data, including text, metadata, and subfiles from over 1,000 different file types.

#### L

#### License Server

License Server enables you to license and run multiple HPE solutions. You must have an HPE License Server on a machine with a known, static, IP address.

#### Lua

An embedded scripting language that you can use to write custom scripts to expand certain IDOL functionality.

#### Luhn algorithm

A formula used to validate identification numbers, such as credit card numbers and social security numbers. The formula checks for errors by performing mathematical operations in the number to calculate a number that must agree with the final digit of the number.

### M

#### metadata

Data that describes and gives information about other data. For example, the metadata for a text document might include information about the author of the document, the date it was written, or a short summary.

#### Р

#### parsing

The process of analyzing text according to the rules of a formal grammar.

#### pattern

A pattern is a description of the entity you want to extract, that enables Eduction to produce a list of matches based on that pattern. A pattern can explicitly list what Eduction should look for (for example, a list of names), or can specify in general terms what a match should look like (for example, phone numbers). See also: entity, extraction, grammar.

#### polarity scoring

A number, usually between 0.50 and 1.50, that represents the strength of the sentiment in the matched phrase.

#### precision

Precision is the percentage of extracted entities that are true entities. See also: recall.

#### R

#### recall

The recall of an extraction is the percentage of matches that are actually returned, out of the total number of matches that should return in theory. See also: precision.

#### regular expressions

A string that allows you to define a particular string pattern in a concise format. In IDOL server, matching in Eduction and Connectors uses regular expressions to define what you want to match.

#### relevance

The similarity that a particular query result has to the initial query. IDOL server assigns

results a percentage relevance score according to how closely it matches the query criteria.

### S

#### sentiment analysis

A form of Eduction that identifies positive and negative sentiment in text.

#### shallow parsing

A form of sentence analysis that identifies the constituent parts of the sentence, such as noun phrases, but not their structure or their role in the sentence. See also: chunking.

#### standard grammar

Eduction includes a set of standard grammars that allow you to extract the most common entities, such as person, place, or company names, legal terms, addresses, dates, and times. See also: entity, compiled grammar, grammar, user grammar.

#### т

#### tagging

The process of adding extra information to documents. The tag might be a category, or entities returned from Eduction. Tagging usually adds a field to a document, which you can use to search by the name of a tag.

#### tokens

IDOL Server stores document text as a series of tokens. Generally, a token is a word, but it can also include other strings of characters (such as a phone number or e-mail address).

#### U

#### user grammar

XML files created by the user that describe entities that can locate patterns in text using the Eduction grammar language.

### X

#### **XML**

Extensible Markup Language. XML is a language that defines the different attributes of document content in a format that can be read by humans and machines. In IDOL server, you can index documents in XML format. IDOL server also returns action responses in XML format.

# **Send Documentation Feedback**

If you have comments about this document, you can contact the documentation team by email. If an email client is configured on this system, click the link above and an email window opens with the following information in the subject line:

### Feedback on Programming Guide (Eduction SDK 11.1.0)

Just add your feedback to the email and click send.

If no email client is available, copy the information above to a new message in a web mail client, and send your feedback to AutonomyTPFeedback@hpe.com.

We appreciate your feedback!